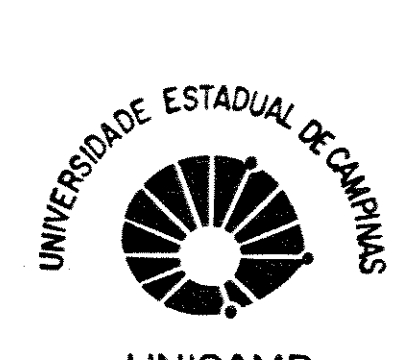

# Governo do Estado de São Paulo Universidade Estadual de Campinas

**UNICAMP** 

# FACULDADE DE ENGENHARIA AGRICOLA

VIABILIDADE ESTRUTURAL DE UMA RODA ELÁSTICA

ABRAHÃO

DE AÇO PARA MAQUINAS AGRÍCOLAS

 $1308<sup>2</sup>$ 

PUBLICAÇÃO **FEAGRI** 

Raices Este exemplar component à réd di délocation pour Nobelin Elemen de la e apresenta polo formara Interaction e O ampires 14 de james de 1931 CAMPINAS - SP DE AQ.

UNIVERSIDADE ESTADUAL DE CAMPINAS FACULDADE DE ENGENHARIA AGRÍCOLA

# VIABILIDADE ESTRUTURAL DE UMA RODA ELASTICA DE ACO PARA MAQUINAS AGRICOLAS

Roberto Funes Abrahão  $\vec{m}$   $\vec{=}$ . Orientador: Prof. Dr. Oscar Antonio Braunbeck  $\preccurlyeq$ ,  $\uparrow$ 

> Dissertação apresentada à **Facul dade**  $de$ Engenharia Agricola para cumprimento parcial dos requisitos para a obtenção do título de MESTRE em Engenharia Agricola.

EVA CORA

CAMPINAS, 1990

Dedico este trabalho à minha esposa Valeria ao meu filho xucas à minha mãe Erothides e ào minhas tias Luisa, Antonieta e Ignez

 $\mathcal{L}^{\text{max}}_{\text{max}}$ 

 $\mathcal{L}(\mathcal{L}^{\mathcal{L}})$  and  $\mathcal{L}(\mathcal{L}^{\mathcal{L}})$  and  $\mathcal{L}(\mathcal{L}^{\mathcal{L}})$ 

 $\mathcal{L}^{\text{max}}_{\text{max}}$ 

#### **ACRADECGMENTOS**

Ao Prof. Dr. Oscar A. Braunbeck pela orientação estimulante e pela amizade.

Aos Profs. Drs. Claudio B. Sverzut. *e* Paulo S. G. Magalhães pela colaboração na programação computacional.

A Maria Aparecida Padovani, Lenica *de* Souza Cândido e Edgar Aparecido Lombardi pela ajuda e paciência.

Aos colegas da FEAGRI, e em particular aos colegas do DMA pelas sugestões, apoio e estímulo.

# SUMARIO

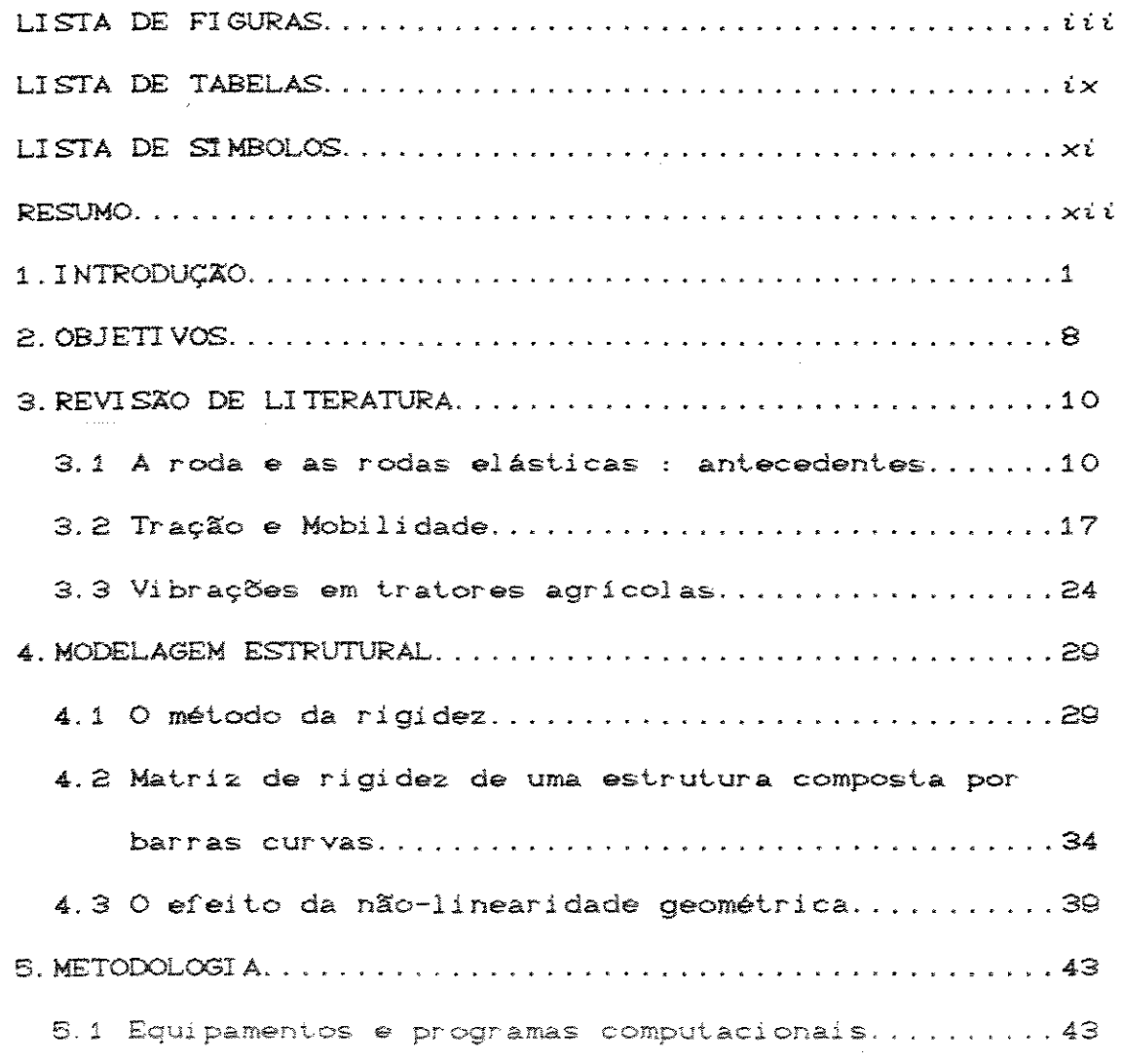

 $\mathcal{L}^{\text{max}}_{\text{max}}$ 

 $\sim 10^{-1}$ 

## PÁG.

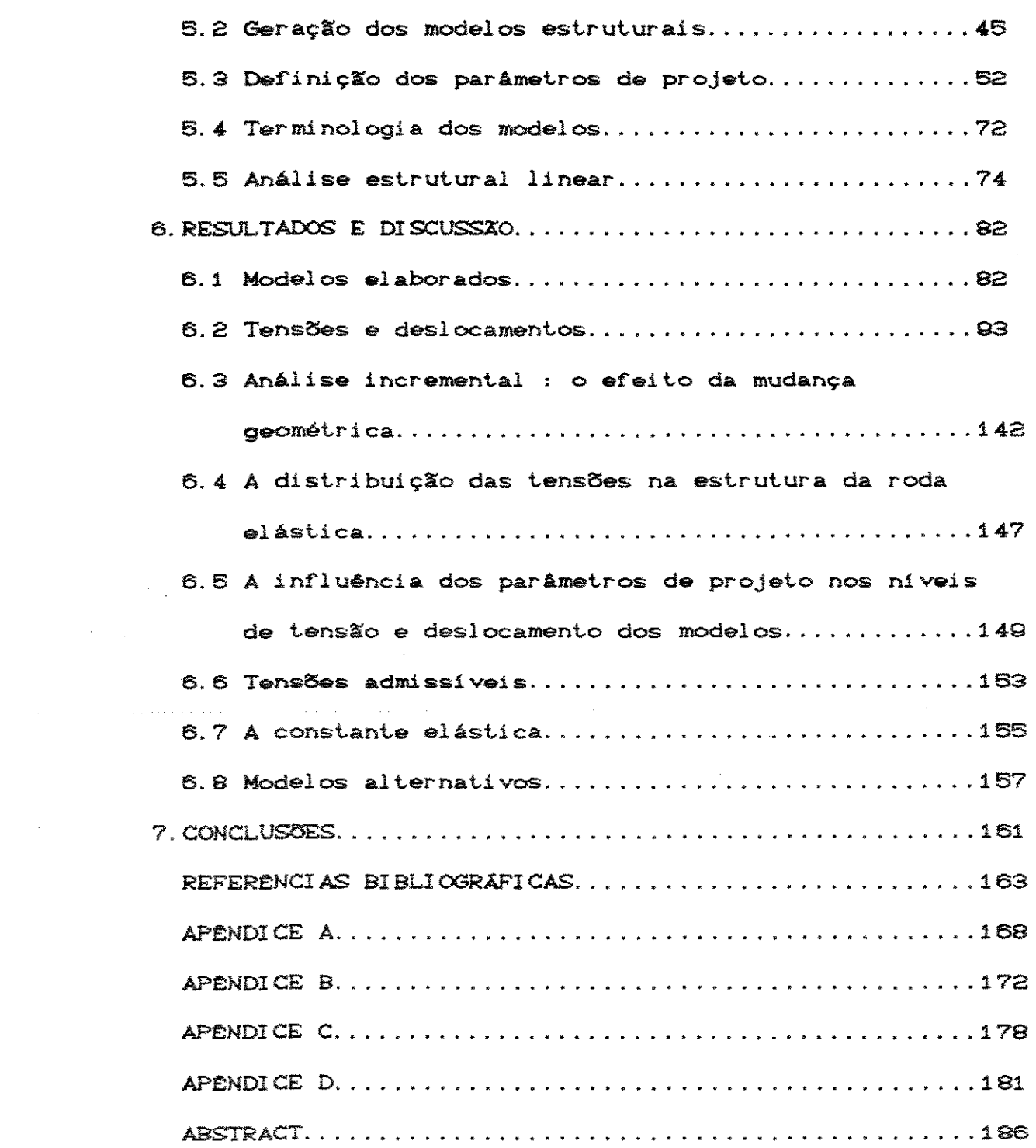

## **LISTA DE FIGURAS**

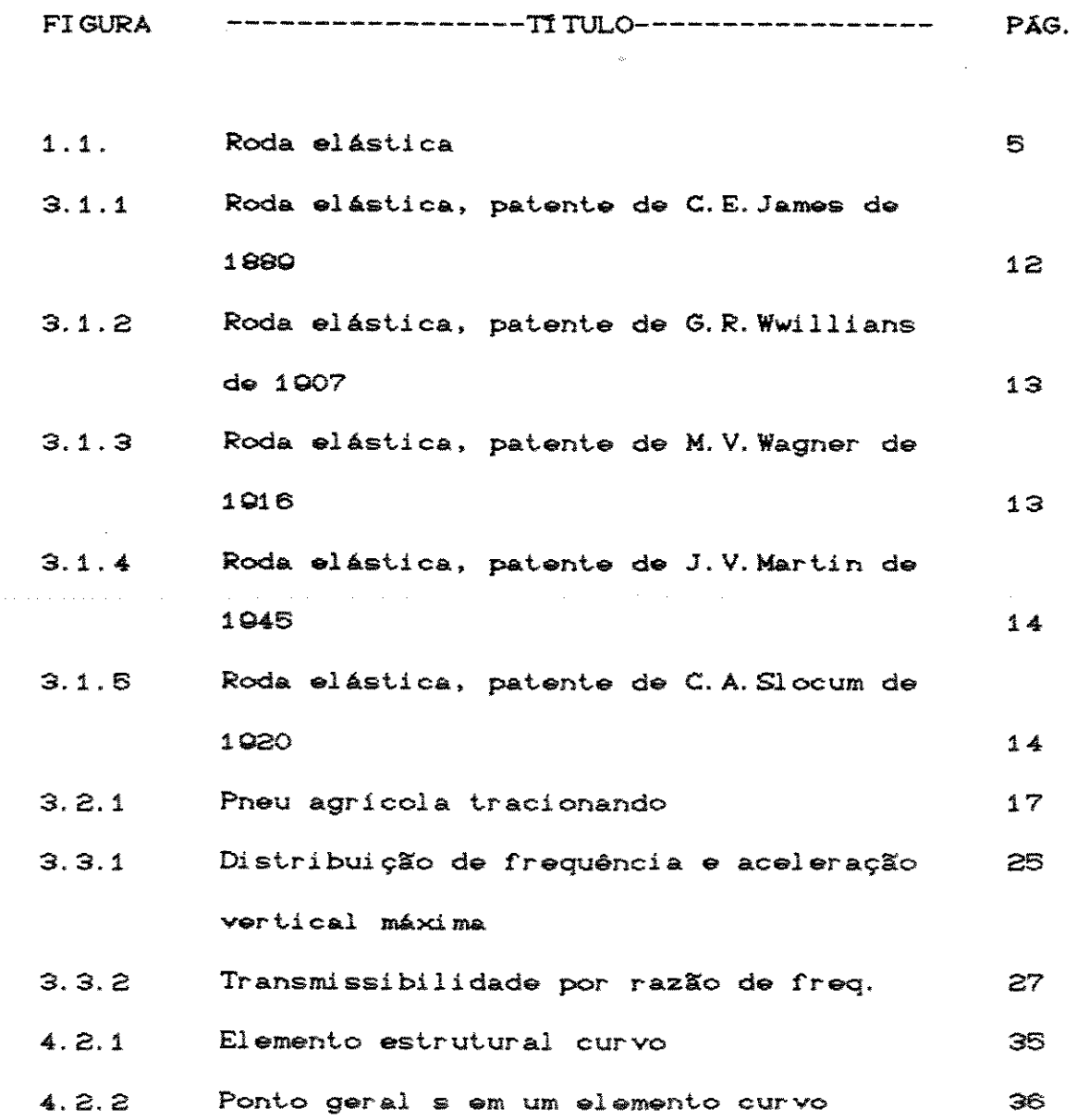

i i i

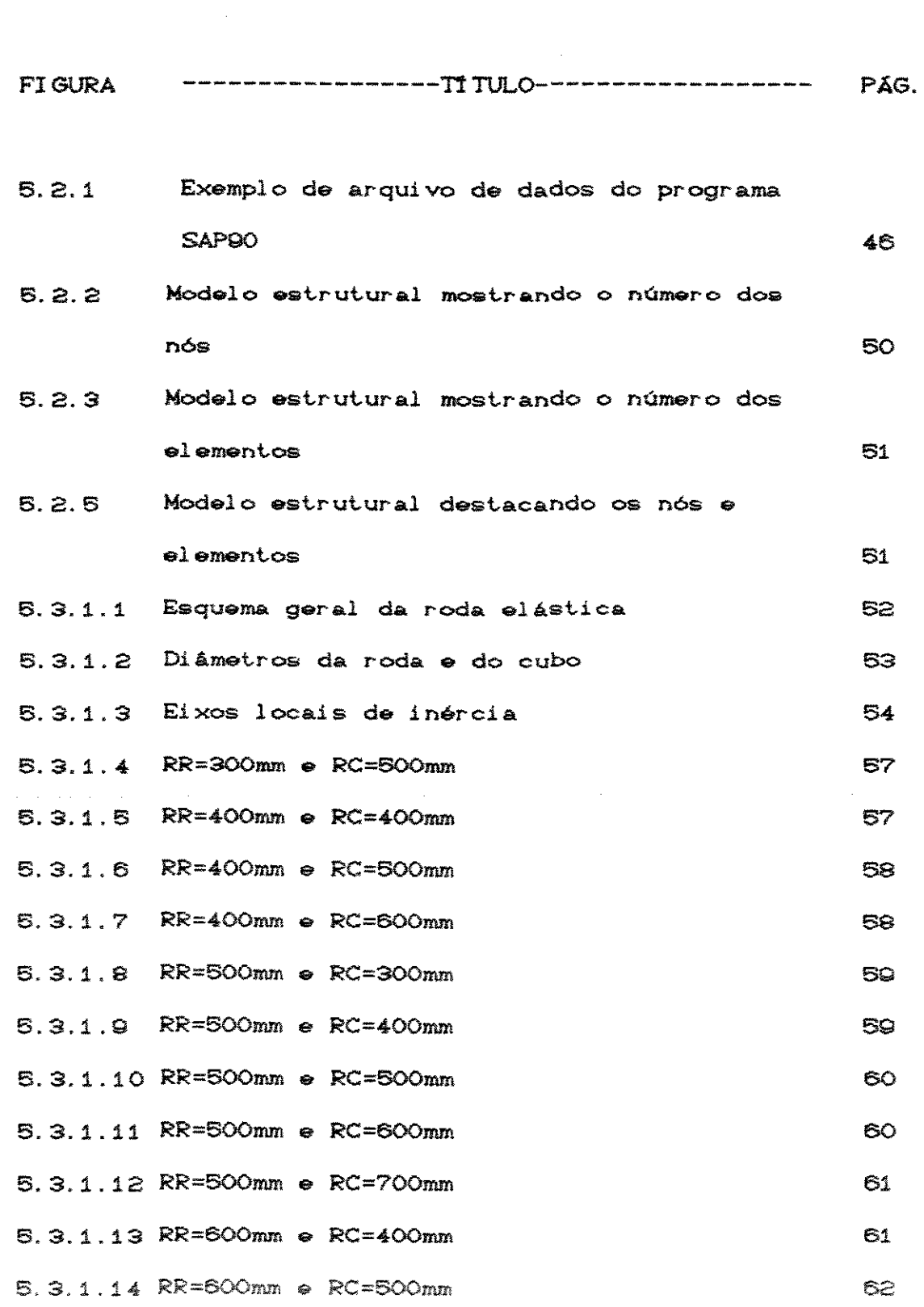

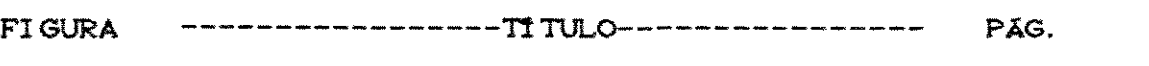

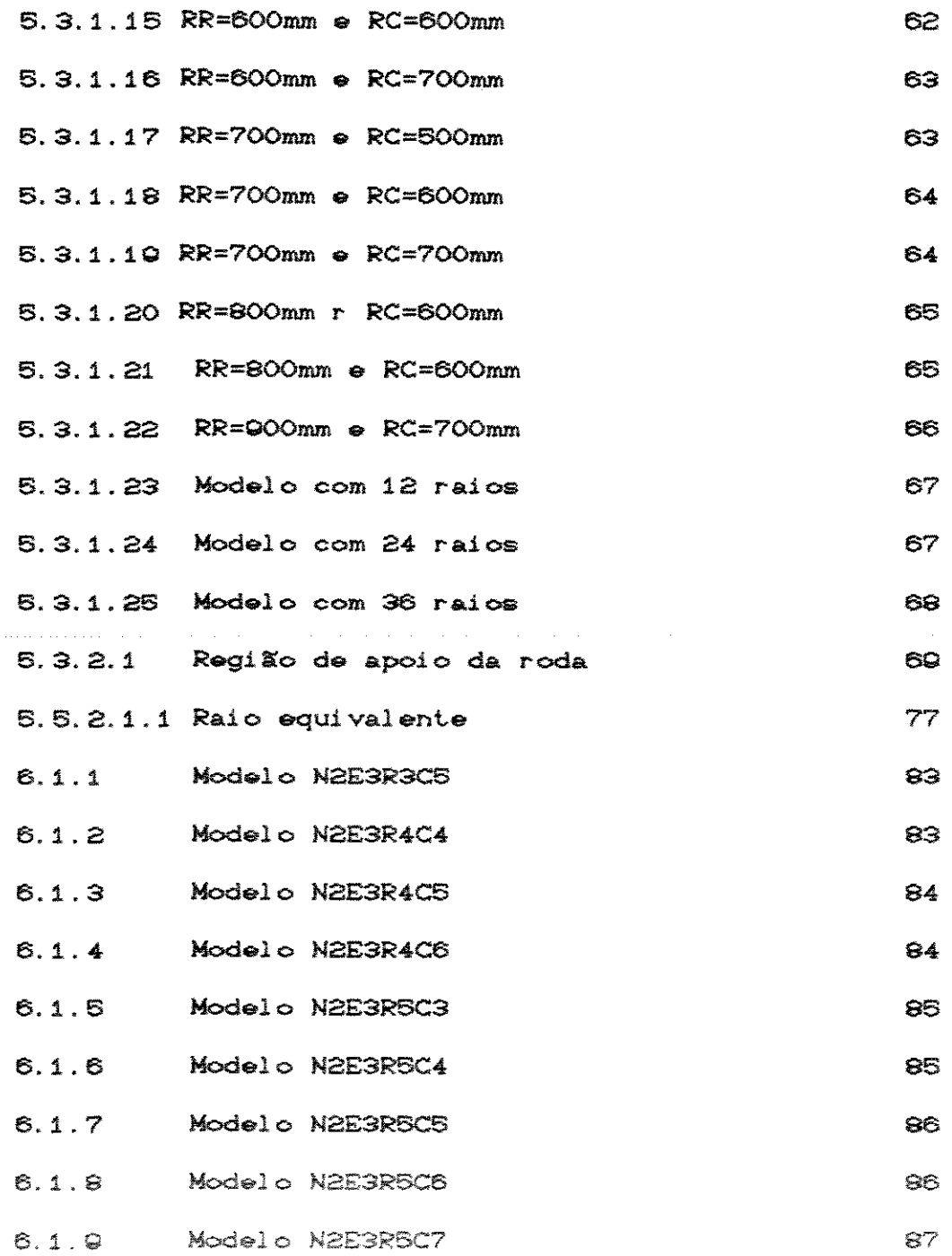

 $\mathcal{L}^{\text{max}}_{\text{max}}$ 

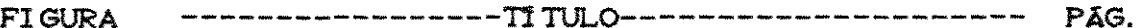

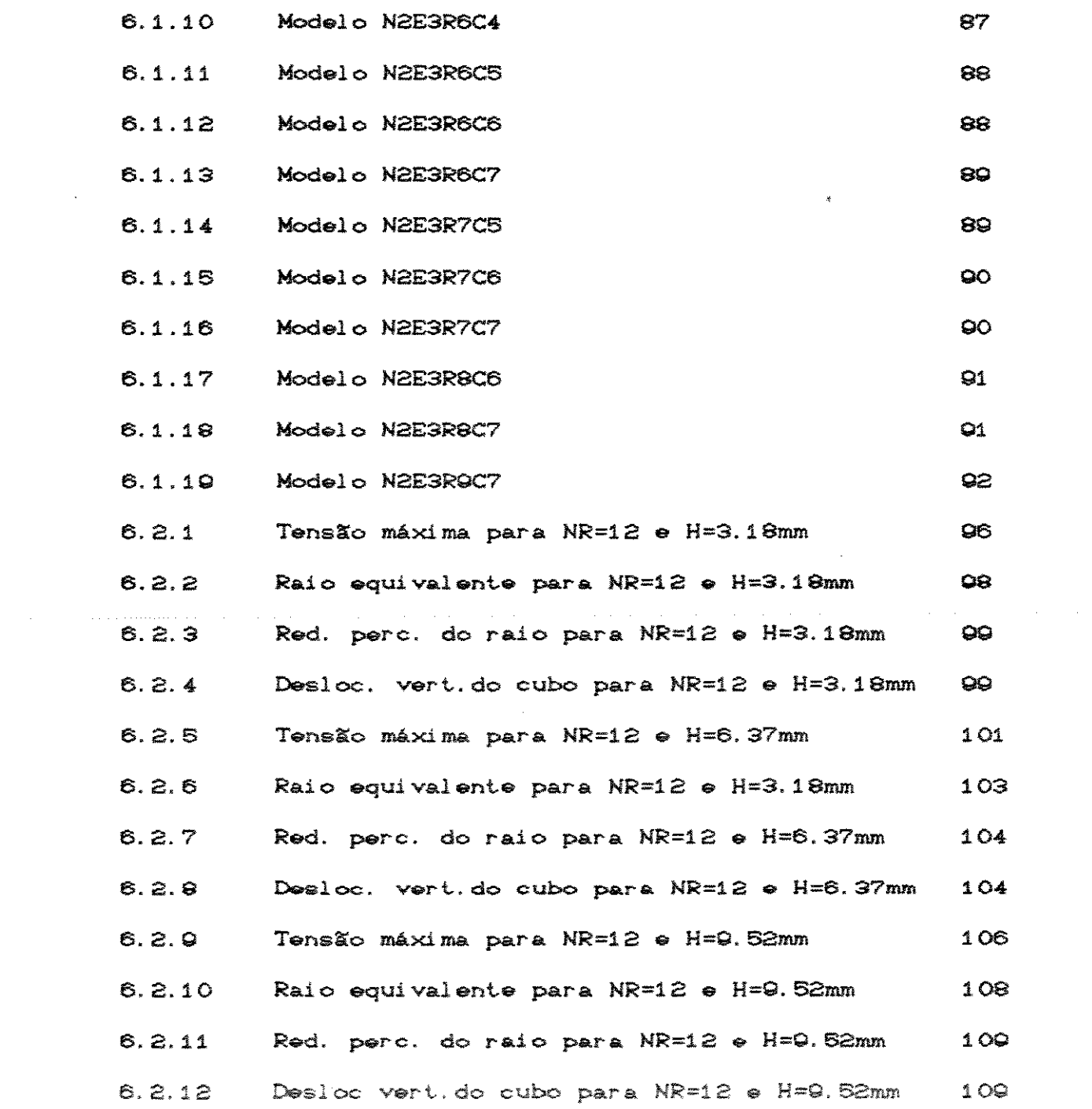

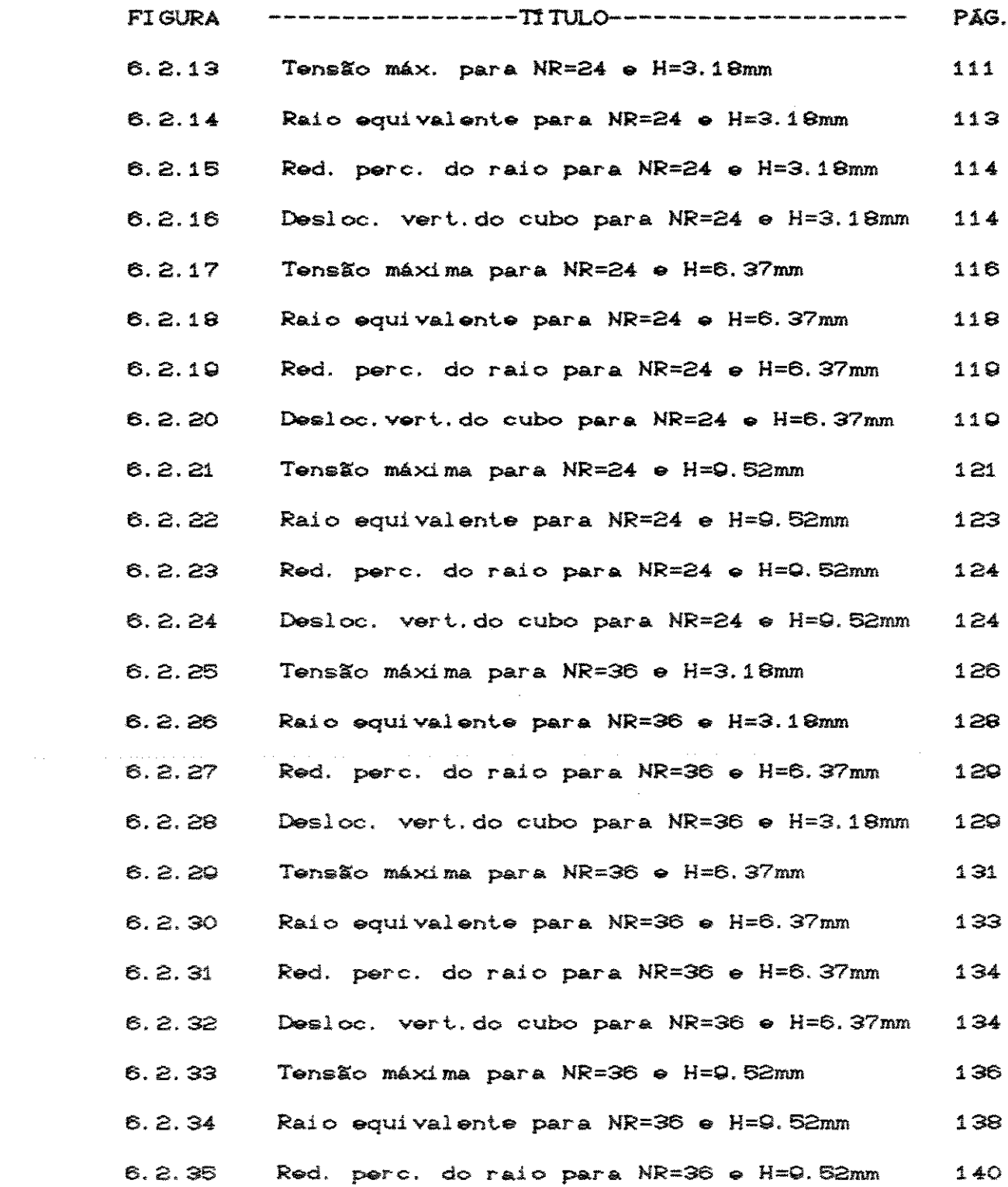

 $\upsilon$ i

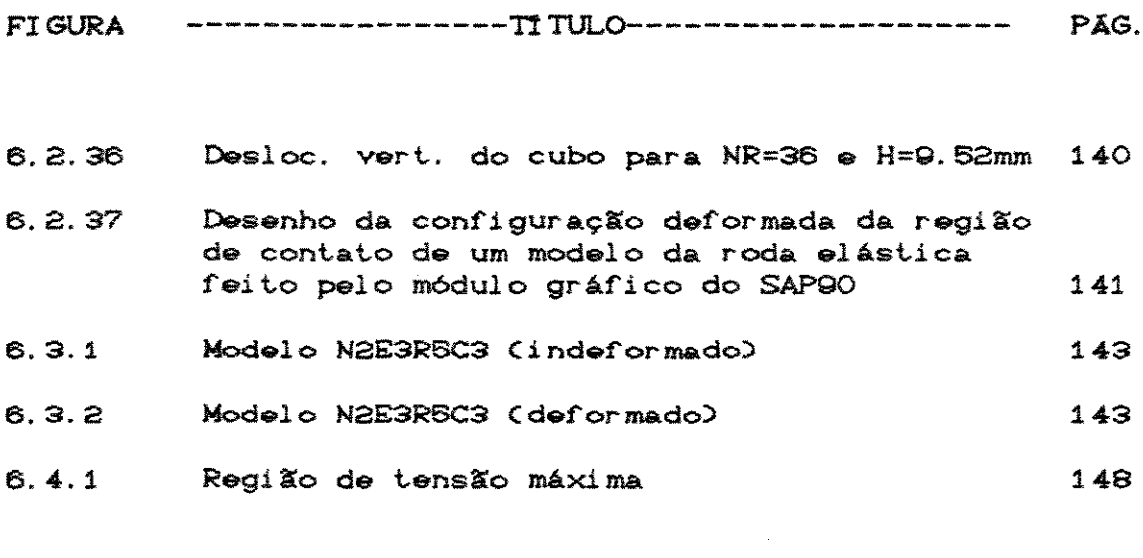

# LISTA DE TABELAS

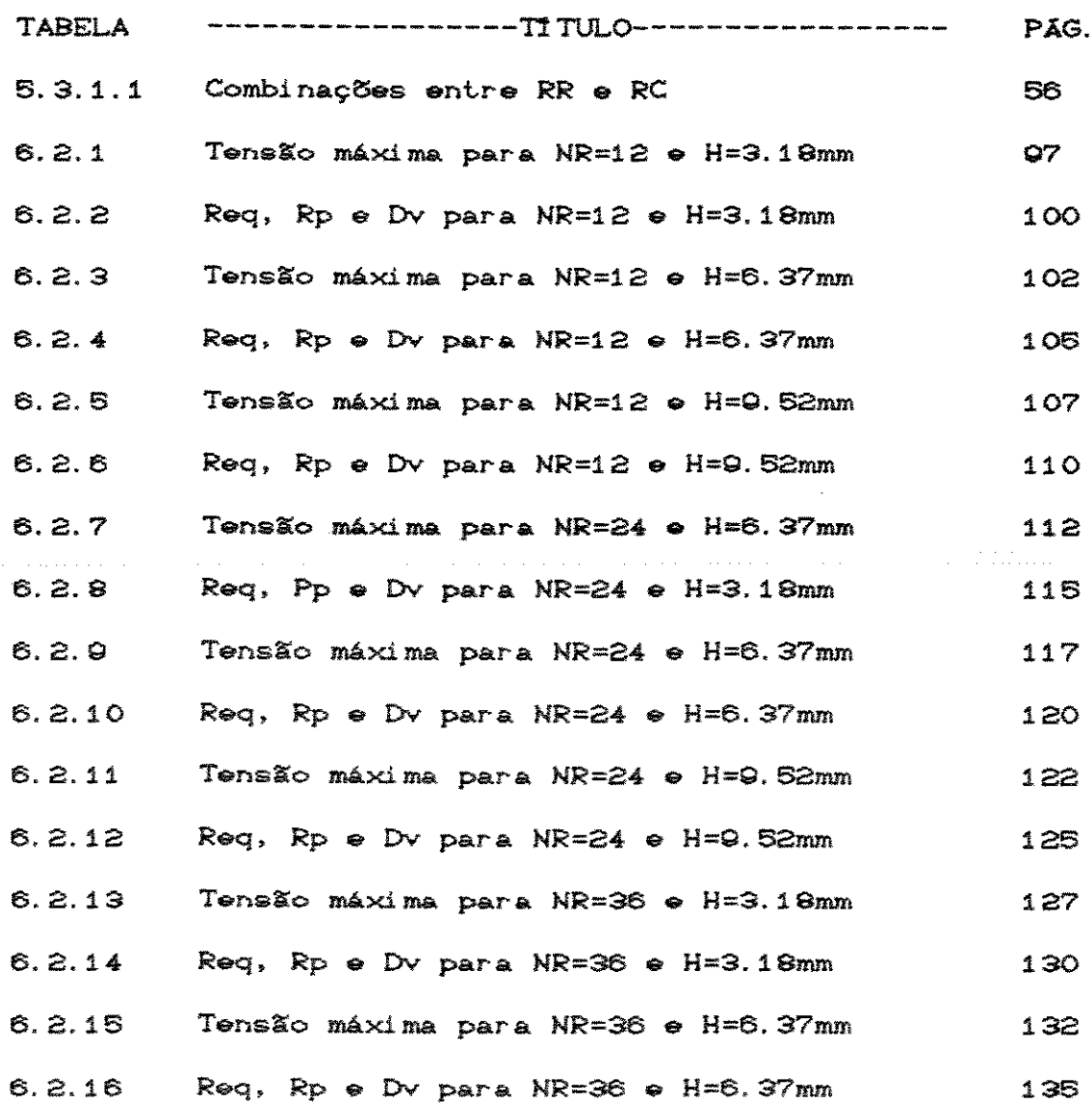

 $\mathfrak{t}\times$ 

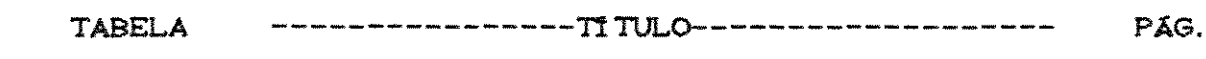

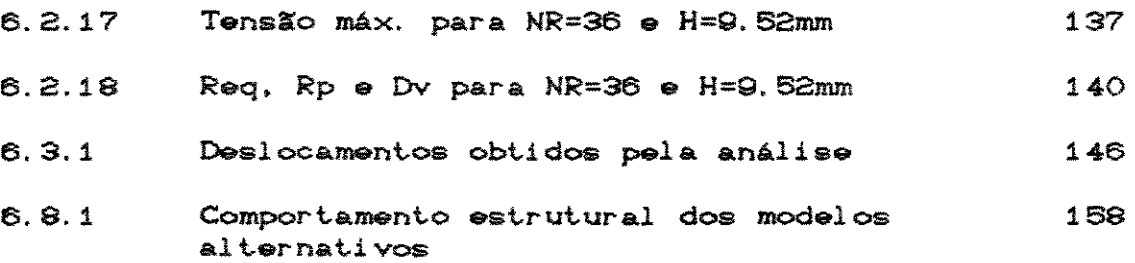

 $\label{eq:2.1} \frac{1}{\sqrt{2}}\int_{\mathbb{R}^3}\frac{1}{\sqrt{2}}\left(\frac{1}{\sqrt{2}}\right)^2\frac{1}{\sqrt{2}}\left(\frac{1}{\sqrt{2}}\right)^2\frac{1}{\sqrt{2}}\left(\frac{1}{\sqrt{2}}\right)^2\frac{1}{\sqrt{2}}\left(\frac{1}{\sqrt{2}}\right)^2\frac{1}{\sqrt{2}}\left(\frac{1}{\sqrt{2}}\right)^2\frac{1}{\sqrt{2}}\frac{1}{\sqrt{2}}\frac{1}{\sqrt{2}}\frac{1}{\sqrt{2}}\frac{1}{\sqrt{2}}\frac{1}{\sqrt{2}}$ 

 $\mathcal{L}_{\text{max}}$  and  $\mathcal{L}_{\text{max}}$  are the second contract of  $\mathcal{L}_{\text{max}}$ 

# **LISTA DE SIMBOLOS**

#### \* PARAMETROS GEOMÉTRICOS DE PROJETO DA RODA ELASTICA \*

SIMBOLO ---------------TITULO---------------------- UNIDADE

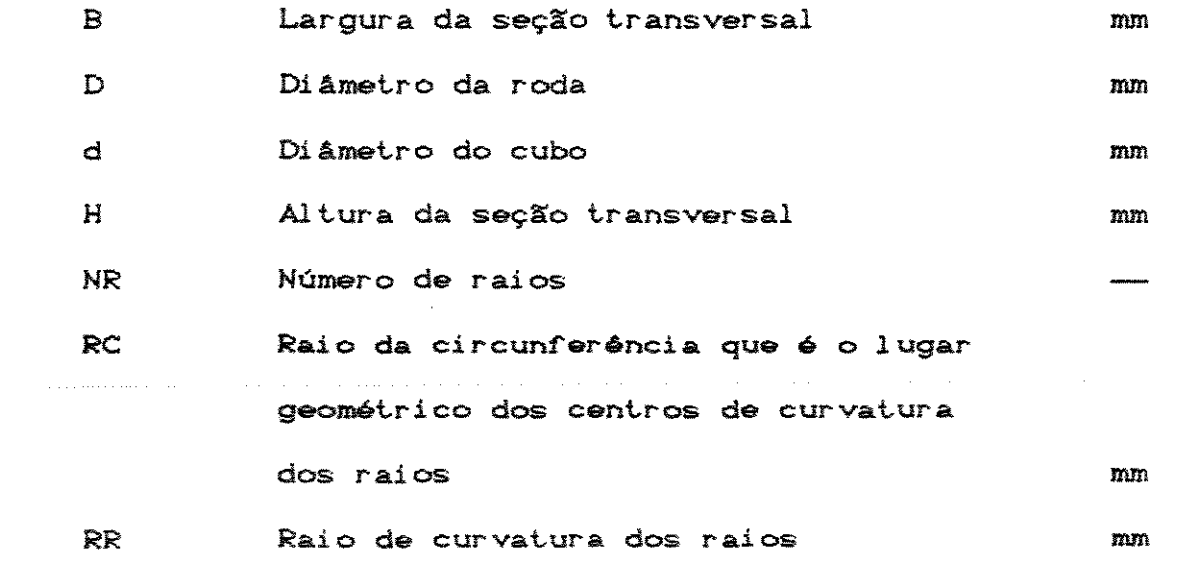

\* PARAMETROS DE DESEMPENHO ESTRUTURAL \*

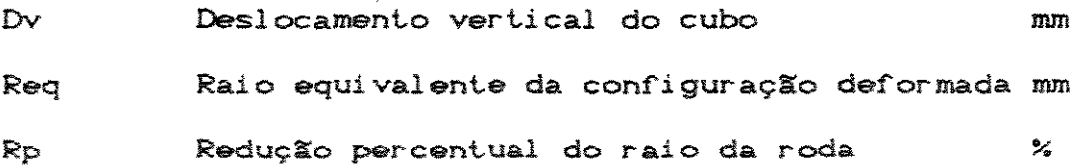

#### **RESUMO**

O objetivo deste trabalho foi propor o conceito de uma roda elástica de aço com raios curvos, que dispensa o uso do pneumático, para tratores e máquinas agrícolas em geral. Foram feitos os estudos iniciais que levem a uma configuração geométrica da roda que proporcione uma boa deformabilidade elástica e que mantenha tensões  $a$ estruturais em níveis aceitáveis.

Foram escritos 171 modelos numéricos com diversas configurações geométricas para serem processados em um programa computacional comercial da análise de estruturas. Para cada modelo, calculou-se a tensão máxima e analisou-se nodais através diferentes OS deslocamentos de

 $\times i i$ 

indicadores, tais como o deslocamento vertical do cubo da roda e o raio equivalente da configuração deformada.

Estudou-se a influência dos parâmetros geométricos nos níveis de tensão e deslocamento dos modelos.

Como conclusões principais, obteve-se que os modelos, idealizados como estruturas formadas por barras, comportam-se linearmente, mesmo quando submetidos a níveis significantes de deslocamento nodal.

Os modelos com grande número de raios de pequena espessura mostraram-se estruturalmente mais eficientes.

As tensões máximas foram localizadas nos elementos estruturais próximos à região de contato com o solo.

Determinadas configurações geométricas da roda elástica podem substituir vantajosamente o rodado pneumático em relação ao desempenho vibratório dos tratores agrícolas.

Para o carregamento imposto, vários modelos mostraram-se viáveis para o dimensionamento com base no limite de resistência à fadiga.

*xi i i* 

#### **INTRODUCAO**

O projeto e desenvolvimento de máquinas agrícolas mais eficientes, seguras e econômicas é um objetivo permanente da Engenharia Agrícola. Os estudos realizados para dotar essas máquinas de mais eficiência e mobilidade deram atenção especial aos seus rodados, devido **às** particularidades dos solos agrícolas.

O ramo da Mecânica Aplicada que estuda a interação entre o veículo e o solo deformável pelo qual ele trafega -como os solos agrícolas- é bastante recente. As pesquisas começaram de forma predominantemente empírica, sem uma base teórica consistente. A heterogeneidade natural dos solos agrícolas e a multiplicidade de parâmetros de difícil determinação empírica impunham sérias dificuldades a uma

 $\mathbf{1}$ 

 $\frac{4}{3}$ 

abordagem mais geral do problema.

BEKKER (1962) relata que o estimulo à pesquisa mais sistemática da locomo<sub>c</sub>ão de veículos em solos deformáveis veio da área militar e da pesquisa espacial. No primeiro caso tratava-se de projetar veiculos militares capazes de operar eficientemente nos mais diversos tipos de terreno. Já a pesquisa espacial, e em particular a necessidade de exploração do solo lunar levou à realização de trabalhos teóricos e experimentais decisivos para o futuro desenvolvimento dessa área de estudos.

0 conhecimento acumulado desde então fornece a base para a otimização do desempenho tratório e da mobilidade dos veículos agrícolas. Na busca desse objetivo, o rodado é um elemento fundamental, pois é ele que interage diretamente com o solo, suportando a carga imposta pela máquina e desenvolvendo as forças ligadas à tração e à direção do veiculo.

As máquinas agrícolas, com seus diversos componentes e sistemas, têm se beneficiado do avanço tecnológico. Apesar disso, seus dispositivos de tração - os rodados- ainda apresentam niveis de eficiência muito baixos, o que contribui para elevar os custos das operações agricolas.

No passado, as rodas rígidas de ferro foran largamente utilizadas agricultura, sendo na quase que

completamente substituídas a partir da invenção do pneumático. Estes proporcionavam melhor eficiência de tração já que afundavam menos no solo, diminuindo a resistência ao rolament.o; eram oapazes de absorver ohoques provooados por obstáculos e irregularidades do terreno, além de proporcionarem um aumento na velocidade de trabalho das máquinas.

Analisando t.rat.ores agricolas **OS**  $de$ rodado pneumático, que transmitem a maior parte de seu trabalho útil sob a forma de força e deslocamento na barra de tração, DWYER (1982) aponta que a eficiência máxima dos pneus para a maioria das condições dos solos agrícolas está em torno de 70%. Port.ant.o 80% ou, o que e mais comum, mais de 30% da potência emergente dos semi-eixos motores é perdida nos complexos fenômenos mecânicos que ocorrem na interface pneu-so!o.

Um tipo de dispositivo de tração mais eficiente do que o rodado pneumático é o rodado de esteira que chega a alcan<sub>c</sub>ar, na maioria das condi<sub>c</sub>ões dos solos agríoolas, eficiências máximas da ordem de 80%. Essa maior eficiência de tração é creditada à maior área de contato com o solo que esse tipo de rodado desenvolve, o que leva a uma diminuição da resistência ao rolamento e a um menor deslizamento.

melhor desempenho energético da esteira  $\bullet$ om. relação ao pheu perde um pouco de relevância quando Se coteja os dois dispositivos de tração em relação a outros fatores. O custo inicial da esteira é maior, assim como o custo de manutenção. Mais importante, os rodados de esteira são menos versáteis e têm menos mobilidade; são mais difíceis de manobrar e menos velozes, além de não trafegarem em est.radas paviment.adas.

Um terceiro tipo de rodado para tratores, a esteira de borracha, foi recentemente lançada no mercado, mas ainda não se tem à disposição estudos exaustivos de seu desempenbo.

Foi a partir de considerações sobre as características dos rodados de esteira e pneumático que este trabalho se iniciou. Busca-se aqui iniciar os est.udos que podem levar ao desenvolvimento de um rodado para máquinas agrícolas que una a melhor eficiência energética do rodado de esteira à mobilidade e simplicidade construtiva do rodado pneumático.

A proposta geral deste trabalho é analisar a viabilidade estrutural de uma roda elástica de aço com raios curvos para ser utilizada em máquinas agrícolas, como roda de tração ou roda rebocada (figura 1.1).

4

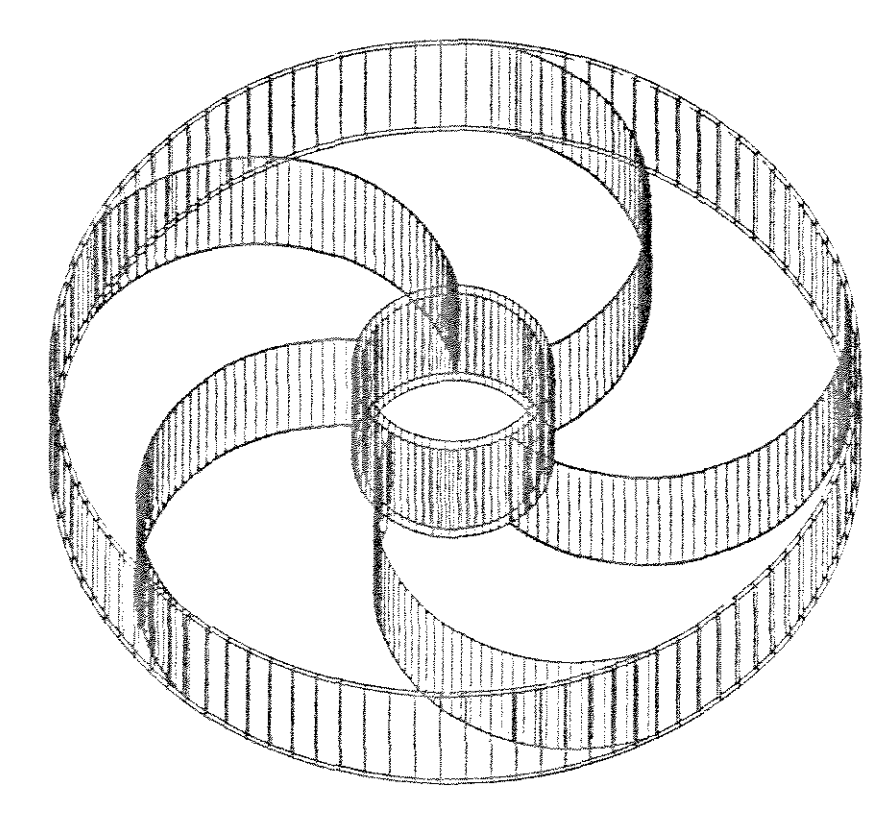

#### FIGURA 1.1 - Roda elástica.

O pneu seria dispensável nesse projeto, pois a flexibilidade necessária a uma boa flutuação sobre o solo agrícola seria dada  $pe1a$ própria conformação geométrico-estrutural ೊ rodado. Apenas  $de$ uma camada borracha sobre o aro seria aconselhável para gerar um bom coeficiente de atrito roda-solo e manter baixo  $o$  ruido provocado pelo rolamento.

O fato dos tratores e veiculos agrícolas operarem viabilizar  $b$ aixas velocidades em a juda  $\bullet$  $\triangleq$ proposta apresentada acima, já que os efeitos dinâmicos do rolamento

são de pequena magnitude.

Ao ser submetida a uma carga axial, a um torque motor, ou a ambos, a roda elástica assumiria uma configuração semi-elíptica desenvolvendo uma área de contato satisfatória através do aumento do raío de curvatura do aro na região de contato com o solo. Também a compactação do solo provocada pela roda elástica estaria dentro de limites aceitáveis pois a carga estaria distribuída em uma maior área de solo.

Este trabalho também pretende contribuir para a desempenho vibratório das máquinas, melhoria do  $\bullet$  $em$ particular, dos tratores agrícolas.

Sabe=se vibra<sub>C</sub>ões induzidas pelas que as irregularidades dos solos agrícolas limitam a velocidade de trabalho dos tratores e provocam choques nocivos ao sistema de transmissão de potência e aos implementos. Mais grave, as vibrações podem comprometer a saúde e o desempenho do **SUGGS**  $(1973)$ comparou operador. 泰羅 características vibratórias de tratores agrícolas em várias operações de campo com os limites de tolerância humana às vibrações recomendados pela norma ISO 2631. Os resultados monstraram que em todas as operações de campo estudadas os níveis de vibra<sub>c</sub>ão que atingiram o operador excederam os **limites** recomendados.

Em relação à tolerância humana às vibrações existe um fato que contribui para piorar as condições de trabalho de um operador de máquinas agrícolas: as frequências críticas do torso humano se encontram na mesma faixa das frequências de vibração do conjunto trator-pneu em operações agrícolas. Ocorre assim o fenômeno da ressonância, que provoca a movimentação relativa dos órgãos internos do operador gerando desconforto e fadiga.

0 projeto da roda elástica aborda esse problema propondo uma diminuição da constante elástica do rodado em comparação aos rodados pneumáticos. Uma constante elástica menor leva a uma diminuição da frequência natural de vibração do trator, o que contribui para afastar o sistema da faixa de ressor.Ancia.

Um problema enfrentado pelo projetista de máquinas agrícolas é a pequena variedade de pneus disponíveis no mercado quanto às dimensões geométricas e à capacidade de carga. É comum o projetista, por falta de opção, ter que utilizar um pneu que não apresenta um desempenho satisfatório.

Este trabalho aborda o problema levantado acima iniciando os estudos que podem resultar em uma alternativa de rodado de menor custo e com amplas possibilidades de variação das dimensões geométricas e da capacidade de carga.

*7* 

### **OBJETIVOS**

 $\mathbf{2}$ .

- 2.1 Propor configurações geométricas de um conceito de roda elástica para máquinas agrícolas com alta capacidade de deformação.
- 2.2 Elaborar modelos numéricos para fins de análise estrutural das configurações geométricas propostas.
- 2.3 Investigar a influência dos parâmetros geométricos de projeto na distribuição das tensões e deslocamentos dos modelos estruturais.
- 2.4 Investigar a viabilidade estrutural em termos de resistência à fadiga das configurações propostas.

 $\tilde{\epsilon}$ 

2.5 Selecionar um modelo estrutural da roda elástica e determinar numericamente sua constante elástica.

## 3. REVISAO DE LITERATURA

#### 3.1 A RODA E AS RODAS ELASTI CAS: ANTECEDENTES.

A invenção da roda é considerada um dos maiores triunfos técnicos do homem e fator decisivo no desenvol vimento da civilização. Foi necessário um grande poder imaginativo para concebê-la, pois não havia nada parecido na natureza que pudesse ser diretamente copiado ou adaptado.

Sabe-se que a roda foi inventada durante o quarto milênio a.C. na antiga região da Suméria, no vale dos rios Tigre e Eufrates. O registro mais antigo que se conhece de uma roda é o desenho de um veículo feito por um contador

10

sumeriano por volta de 3500 a.C.. O veículo era um carro fúnebre e seu formato parece indicar que foi concebido a partir de um tren6 de terra COWEN et at. ,1982).

Ao longo do tempo a expectativa do homem em rela9~o ao desempenho da roda tem mudado. No inicio a roda era usada como um corpo rolante livre e o importante era que a resistência ao rolamento fosse baixa. Posteriormente a roda ganhou os atributos de dispositivo de propulsão e direção dos veículos, o que tornou importante o estudo das forças de tração e das forças laterais de direção.

0 rodado pneumatico e a roda elastica foram projetos concebidos e desenvolvidos quase que concomitantemente. Enquanto o escocés Robert W. Thomson patenteia em 1840 o primeiro pneumático, M. Saint-Jean submete à Academia de Ciência Francesa, em 1845, o projeto de uma roda em cujo aro são fixadas molas dispostas de *mane ira a* amortecer *OS* abaios provenientes  $_{\rm das}$ irreeutaridaews *do* soto. CSERIER, l987,p.107).

Aparece então, na França , o primeiro modelo de uma roda metálica e elástica , suscetível de deformação contínua e concomitante ao rolamento. Citando novamente Serier em seu trabalho "Avant le pneumatic" Cp.l10), na maioria dos modelos o aro da roda elástica está recoberto por uma camada fina de borracha, e está ligado ao cubo por molas em lamina presas por cavilhas de ferro.

Estabelece-se na França uma polêmica envolvendo os partidários das rodas elástica e dos pneumáticos, com a vitória final dos últimos. As rodas elásticas da época, provavelmente por deficiência do projeto, quebravam rapidamente e não proporcionavam aos veículos um nível de flutuação comparável ao proporcionado pelos pneumáticos.

Nos Estados Unidos, a partir do final do século XIX, numerosas patentes de rodas elásticas foram obtidas com configurações (figuras  $as$ mais diversas  $3.1.1.$  $3.1.2, 3.1.3$   $\bullet$   $3.1.4$ .

Especificamente agricolas, para tratores C.A.Slocum obteve em 1920 a patente da roda elástica mostrada na figura 3.1.5.

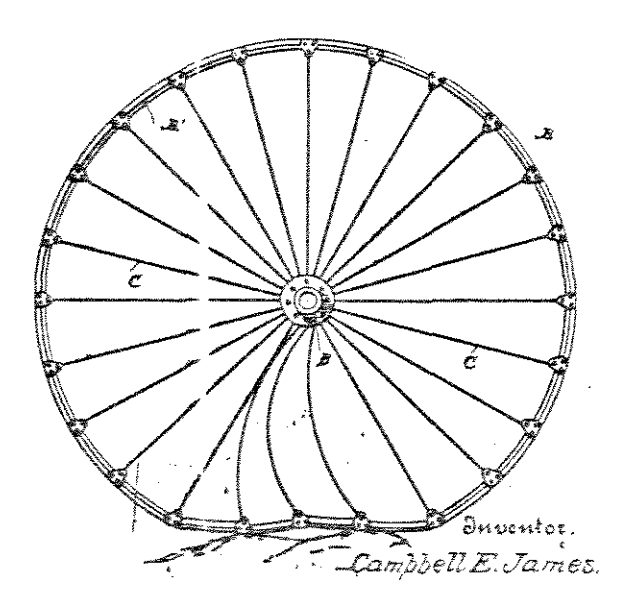

FIGURA 3.1.1. Roda elástica, patente de C.E. James de 1889. (U.S.A. Patent Office)

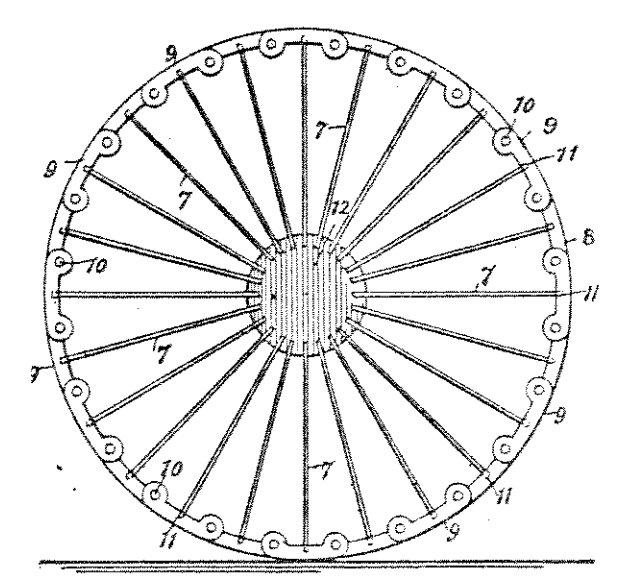

FIGURA 3.1.2. Roda elástica, patente de G.R. Williams de 1907. (U.S.A. Patent Office)

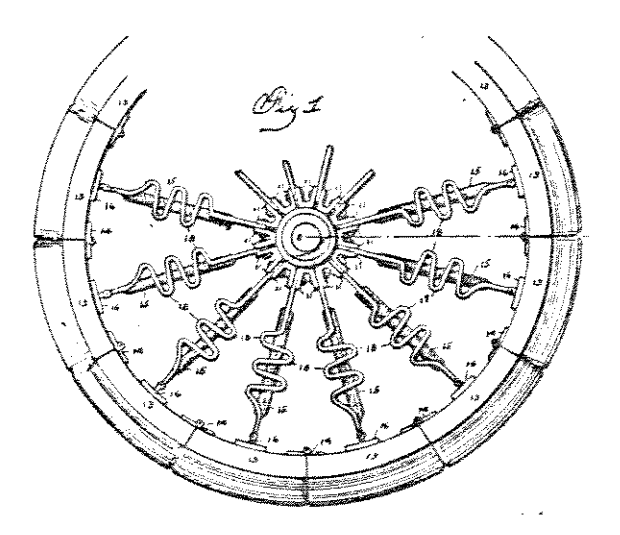

FIGURA 3.1.3. Roda elástica, patente de M.A. Wagner de 1916.<br>(U.S.A. Patent Office)

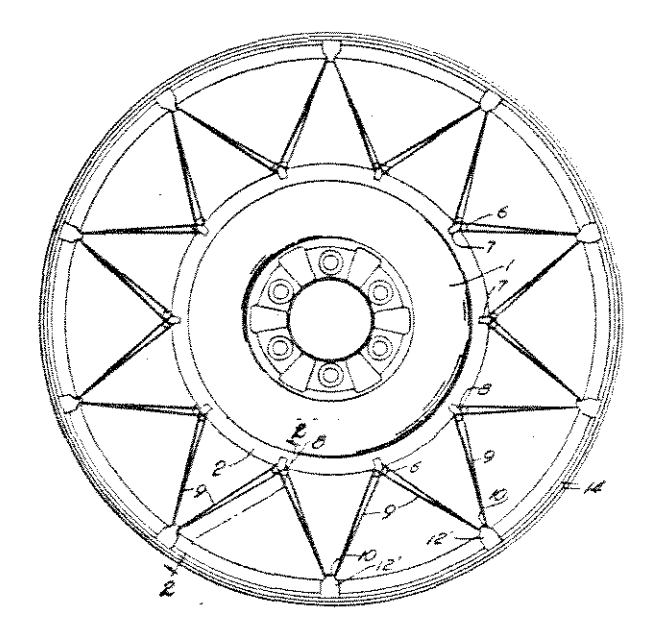

FIGURA 3.1.4. Roda elástica, patente de J.V. Martin de 1946. (U.S.A. Patent Office)

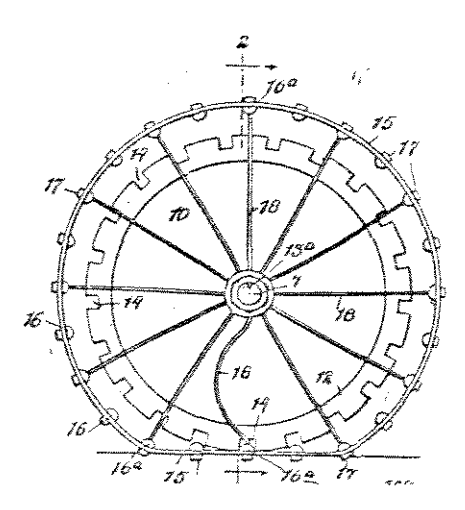

FIGURA 3.1.5. Roda elástica para tratores agrícolas, patente de C.A.Slocum de 1920, CU.S.A. Patent Office)

MARKOW (1963) apresentou o projeto de uma roda elástica de metal com raios curvos para uso em veículos de exploração do solo lunar. O autor afirma que a área de contato desenvolvida pela roda elástica equivale à área de contato de uma roda rígida com diâmetro três vezes maior. Ainda, através de testes com modelos em escala de 1/6, o autor enfatiza que o comportamento da roda elástica se aproxima do comportamento do rodado de esteira, mantendo a mobilidade e simplicidade do conceito de roda com cubo  $control.$ 

HUANG et al. (1962) expuseram o conceito de um rodado pheumático com aros elásticos e um sistema de suspensão interno à roda para ser usado como dispositivo de tracão em tratores agrícolas. Através  $d\bullet$  $s1$  mulac $5e$ s computacionais do modelo matemático e de testes com o protótipo construído, os pesquisadores determinaram  $\triangle \cong$ características vibratórias que a roda conferiria ao trator. Não foi feito o dimensionamento estrutural da roda, nem estimado o ganho na eficiência de tração que resultaria do projeto.

Um projeto inovador em fase de conclusão é o apresentado por LONGCAMP (1988). Trata-se de uma nova roda deformável em sua concepção também dispensa **QUO**  $\mathbb{C}$ pheumático. Ela possui um sistema de encordoamento interno à roda que têm como função promover uma rigidez variável na

15

banda de rodagem. Os cordões enrijecem a banda de rodagem somente ha sua porção superior, acima do solo, para a sustentação da carga. Na parte da banda de rodagem em contato com o solo os cordões ficam inativos de forma a manter um bom nível de flexibilidade.

O autor relata que em testes o protótipo desenvolveu uma área de contato duas vezes maior do que a de um pneu com o mesmo diâmetro.

No projeto de uma roda elástica um problema crítico é a determinação do nível de tensões e deformações geradas na estrutura da roda. A natureza do carregamento imposto à roda, que gera tensões cíclicas, pode levar ao fenômeno da fadiga do material. Este seguramente foi o fator principal do fracasso de alguns dos antigos projetos de rodas elásticas.

Os primeiros pesquisadores que projetaram  $\Rightarrow$ construiram rodas elásticas não dispunham das modernas técnicas computacionais de cálculo estrutural disponíveis atualmente. São nesses recursos que este trabalho se apóia para retomar a antiga idéia das rodas elásticas.

16

TRAÇÃO E MOBILIDADE

Uma justificativa para a pertinência do conceito de roda elástica é que seu alto potencial de deformação elástica pode desenvolver grandes áreas de contato com o solo. Este é um parâmetro básico no desenvolvimento da tração e na obtenção de uma boa mobilidade para o veículo agrícola.

A tração se desenvolve através de forças que agem entre a superfície de contato do dispositivo de tração e o meio no qual ele opera. VANDERBERG (1961) comenta que diferentes dispositivos de tração obtêem diferentes desempenhos de tração por terem áreas de contato de tamanhos e formatos diversos.

Segundo BARGER et al. (1963) tomando-se o conjunto formado pela roda e pneu de um trator agrícola tracionando, como um corpo livre, o conjunto de forças que nele atuam pode ser esquematizado como segue (figura 3.2.1):

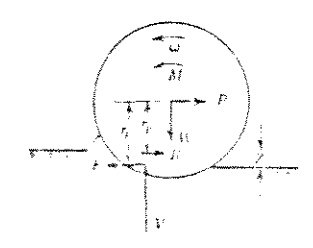

FIGURA 3.2.1 Pheu agricola tracionando.

Considerando-se que:

 $Pi =$  pressões do solo normais à roda  $Pix = component$ e horizontal da pressão do solo  $F$  = reação do solo na direção do movimento  $W = p$ eso total sobre a roda  $M =$  torque imposto à roda pela transmissão P = tração útil transferida ao trator  $Z =$  penetração da roda no solo  $R =$  resistência ao rolamento b = largura da impressão no solo do dispositivo de tração 1 = comprimento da impressão no solo do dispositivo de tração

A tração útil transferida ao trator é dada por :

```
P = F - R
```
onde  $R = \sum_{i=0}^{\infty} P_i x_i b_i \Delta z_i$ 

 $\mathcal{L}^{\mathcal{A}}$  and  $\mathcal{L}^{\mathcal{A}}$  and  $\mathcal{L}^{\mathcal{A}}$ 

Para a predição da força de reação do solo e da resistência ao rolamento, BEKKER (1956) estabeleceu que os sequintes parâmetros do solo e do dispositivo de tração são necessários.

 $c : \cosh \theta$  do solo

◈ : ângulo de atrito interno do solo Kc: módulo de deformação do solo relativo à coesão Ko: módulo de deformação do solo relativo ao atrito z: penetração da roda no solo menor dimensão da área de contato  $b:$ constante para uma condição particular de solo  $33:$ 

Para o modelamemto matemático considera-se que o formato da área de contato entre o pneu e o solo é o de uma elipse, onde l é o eixo maior e b o eixo menor.

O método semi-empírico de BEKKER é baseado no critério de COULOMB de cisalhamento relacionado com tração, e na expressão semi-empírica de pressão e afundamento relacionados com a resistência ao rolamento. A resistência do solo ao cisalhamento, e portanto a força de tração que ele pode transmitir depende de sua coesão e do atrito interno de suas partículas. A força transmitida devida à coesão é proporcional à área de contato e a força transmitida devida ao atrito é proporcional à carga:

$$
F = Ac + W.tg\Theta
$$

BEKKER desenvolveu uma expressão para a pressão na direção do afundamento no solo:
$Pz = (Kc + b, Ko) \cdot z^n$ 

A energia gasta na compactação vertical do solo é responsável pela maior parcela da resistência ao rolamento.

Existem também outras fontes de gasto energético na tração desenvolvida por um rodado pneumático de um trator agrícola. BEKKER & SEMONIN (1975) apontam a energia despendida no deslocamento vertical do solo (o efeito "buldozing") e a energia dissipada na flexão do pneu como fatores que compõem a resistência ao rolamento total.

Para se obter a expressão da resistência ao rolamento devido à compactação vertical do solo, considera-se que a energía necessária para vencer a resistência ao rolamento é igual ao trabalho gasto para deformar o solo :

 $R = (A.f_0^P Pz dz)/1$  $\bullet$  $Zo = [w/2](Kc+bKo)]^{4/n}$ 

portanto

$$
R = \frac{2 [W/2]}{[n+1] \cdot [Kc + bKc]}^{4/n}
$$

A expressão acima é válida para tratores de

esteira e para pneumáticos com grandes deflexões. Ela indica que a largura b e o comprimento l da área de contato não têm a mesma influência na resistência ao rolamento. Desde que l tem um expoente maior do que b, é melhor obter um aumento no comprimento do que na largura da área de contato, para diminuir de forma mais eficiente a resistência ao rolamento.

Com a deflexão da roda elástica, a dimensão que deve aumentar é o comprimento 1. Além disso, segundo REECE (1973) o aumento da largura b eleva a resistência ao rolamento devido aos esforços de cavocamento ("buldozing") no plano horizontal.

A mobilidade de um veículo fora-da-estrada pode ser entendida como sua habilidade em se locomover sobre solos deformáveis. Estreitamente ligada a esse conceito está a capacidade de rampa, relacionada com a magnitude relativa da resistência ao rolamento e da capacidade de tração do veiculo.

Segundo BEKKER (1956), com o desenvolvimento dos veiculos fora-da-estrada, a velocidade de locomoção deve se tornar uma medida geral da mobilidade dos veículos, e as tentativas de aumentar a mobilidade corresponderão  $\mathcal{L}_\mathrm{A}$ tentativas de se aumentar a velocidade média sobre uma dada condicão de solo.

A partir do conceito de mobilidade, desenvolveu-se um método empirico para a previsão do desempenho de tração.

Iniciado por FREITAG (1965), esse método relaciona diretamente a área de contato desenvolvida entre o rodado e o solo com a mobilidade do veículo.

O método é baseado na análise dimensional e permite a previsão da resistência ao rolamento do rodado pneumático. Parte de 2 números admensionais para 2 tipos de solos, os argilosos e os arenosos:

 $M = \frac{Cbd}{w} (6\sqrt{h})$  (mobilidade para solos argilosos).

 $8/2$  $M =$   $Kbd$   $(δ/h)$  (mobilidade para solos arenosos)

ondo:

c: indice de cone b: largura da seção do pneu d: diâmetro do pneu 6: deflexão do pneu h: altura da seção do pneu W: carregamento sobre o pneu G: gradiente do indice de cone

TURNAGE (1972), continuando o trabalho iniciado por FRIETAG, inclui um termo adicional no número da mobilidade que leva em conta a razão entre a largura e o diametro do pheu :

$$
M = \frac{Cbd}{W} (6/b) (1/1 + (b/2d))
$$

GEE-CLOUGH (1980) expandiu o conceito de número de mobilidade relacionando-o empiricamente com os parâmetros de tração de um rodado pneumático:

$$
(C_{\text{tmax}}) = 0.796 - \frac{0.92}{M}
$$

$$
Crr = 0.049 + \frac{0.287}{M}
$$

$$
\eta = \frac{\text{Ct}(1-s)}{\text{Ct+Crr}}
$$

onde CT é o coeficiente de tração, Crr o coeficiente de resistência ao rolamento e n a eficiência de tração.

Observa-se que o aumento da deflexão do pneu carregado aumenta o número da mobilidade, e contribui favoravelmente para o desempenho geral do pneu como dispositivo de tração.

O objetivo de dotar a roda proposta neste trabalho de uma boa deformabilidade elástica é favorável à mobilidade e à eficiência de tração do veiculo.

#### $3.3<sub>1</sub>$ VI BRACOES EM TRATORES AGRÍCOLAS

Um dos fatores ambientais que mais influem no estado de conforto e bem estar dos operadores de máquinas agrícolas são as vibrações mecânicas. A exposição às vibrações de baixa frequência comuns em veículos agrícolas leva a um dispêndio suplementar de energia por parte dos operadores, além da energia gasta na execução das tarefas de rotina.

Como os tratores e veículos agrícolas geralmente não tem um sistema de suspensão independente, este papel é parcialmente cumprido pelo rodado. No caso de uma roda elástica, esta deve ser projetada para absorver parte das vibrações mecânicas que atingem a máquina.

HUANG et al. (1967) estudaram as características vibratórias dos tratores agrícolas em condições de trabalho de campo. Mediram as vibrações verticais, longitudinais e transversais que atingiram o chassi do trator em três velocidades de trabalho da operação de gradeamento. O trabalho mostra que as vibrações verticais são bem mais severas que as longitudinais e transversais. As vibrações geraram acelerações da ordem  $\hat{z}$ verticais de  $a's,$ distribuídas numa faixa de frequência de 2 a 5 Hz, com maior concentração em 4 Hz; as vibrações longitudinais, menos de

 $\geq 4$ 

1.2 g's entre 1.5 e 5 Hz e as vibrações transversais, 0.5  $q$ 's entre 1 e 4.5 Hz.

A figura 3.3.1 mostra a distribuição de frequência e aceleração vertical medida no chassi do trator na operação de gradeamento.

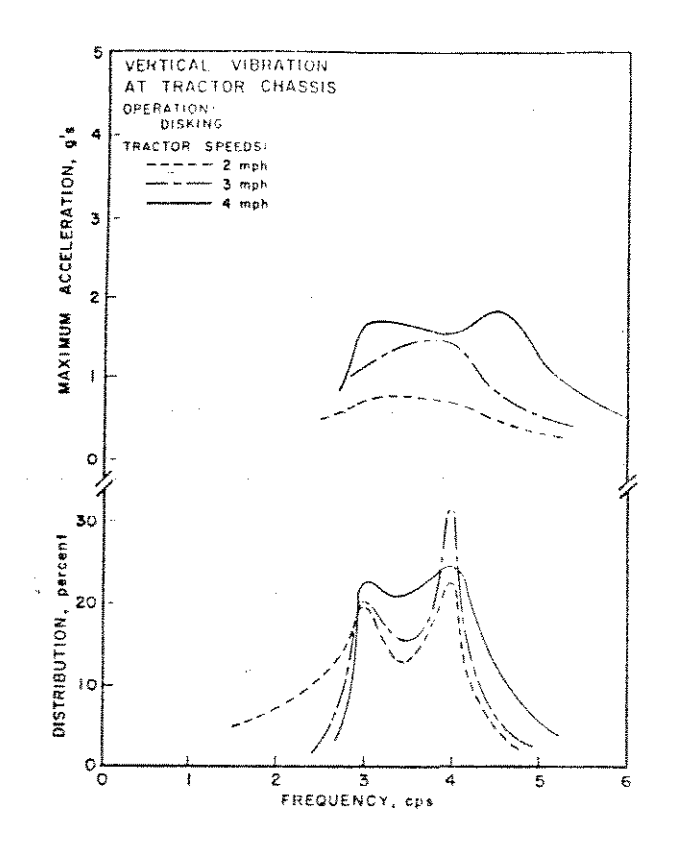

**FIGURA**  $3.3.1$ Distribuição de frequência aceleração  $\bullet$ vertical máxima.

Conhecidas caracteristicas vibratórias **全等** dos tratores agrícolas, deve-se tambem conhecer a resposta do corpo humano quando exposto às vibrações.

MATTHEWS (1984), estudando a impedância mecânica

 $\mathbf{d}\mathbf{c}$ cor po humano sujeito a vibrações verticais demonstra que a região em torno de 4 Hz é onde ocorre a principal ressonância.

Conclui-se que os operadores de tratores agrícolas estão sujeitos a vibrações verticais com frequências que coincidem com as frequências natural do corpo humano, o que os expõe ao fenômeno da ressonância.

As consequências sobre a saúde da operação de tratores agrícolas por longos períodos foi estudada por ROSEGGER & ROSEGGER (1960). A partir de uma amoetra de 371 tratoristas, dois efeitos prejudiciais ficaram claramente demonstrados : dores estomacais e distúrbios na coluna vertebral.

Uma forma de isolar o operador dessas acelerações prejudiciais é através da suspensão do assento.

STIKELEATHER (1081) aplica a teoria vibratória clássica do sistema massa-mola-amortecedor com um grau de liberdade para descrever o movimento relativo do sistema operador-assento excitado pelas vibrações do chassi.

Analisando-se o gráfico de transmissibilidade por razão de frequências (figura 3.3.2), conclui-se que a frequência natural do sistema operador-assento deve ser menor do que as frequências predominantes da máquina. Dessa forma, a razão entre ω (frequência do chassi) e wh (frequência do sistema operador-assento) fica maior que  $\sqrt[3]{2}$  não ocorrendo amplificação vibratória.

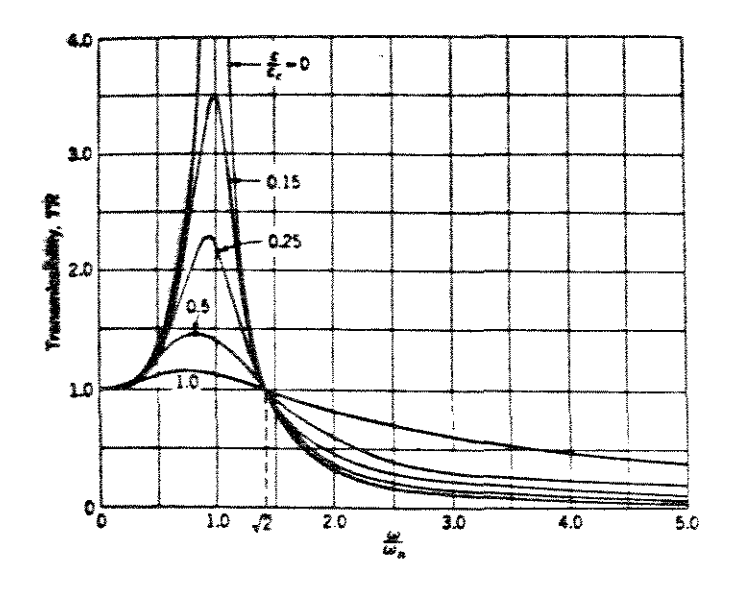

FIGURA 3.3.2 Transmissibilidade por razão de frequências.

BRAUNBECK (1974) aponta uma limitação para a técnica de atenuar as vibrações do chassi apenas pela suspensão do assento. Como a frequência natural un é função do peso do operador, se um operador trabalha sentado em um assento projetado para uma pessoa mais pesada, ele fará parte de um sistema com frequência natural consideravelmente maior do que o valor recomendado (aproximadamente 2 Hz). O resultado será um nível maior de transmissibilidade.

> Para a frequência natural que i  $\omega$ seja

relativamente independente do peso do operador pode-se isolar o operador em uma cabine e aplicar a suspensão entre a cabine e o chassi do trator. Este conceito é bastante utilizado nos Estados Unidos e na Europa.

A forma de abordar esse problema proposta neste trabalho é diminuir a frequência natural dos tratores e veiculos agricolas pelo projeto de uma roda elástica com constante de mola mais baixa do que a dos pneus convencionais. Dessa forma, as frequências de excitação do chassi fugiriam da faixa de ressonância do corpo humano.

 $\sim$  and a second contract  $\sim$ 

#### MODELAGEM ESTRUTURAL  $\blacktriangle$ .

O MÉTODO DA RIGIDEZ  $4.1$ 

 $\alpha$  , and  $\alpha$  , and  $\alpha$  , and  $\alpha$ O advento dos computadores digitais deu um grande impulso às técnicas numéricas de cálculo estrutural, pois possibilitou a execução de um grande número de operações matemáticas em um curto espaço de tempo. A álgebra de matrizes mostrou-se o operador matemático ideal para a utilização dos computadores no cálculo de estruturas, o que levou à reorganização da teoria para a forma matricial.

PRZEMIENIECKI (1988), apresentando de forma resumida os métodos matriciais de cálculo estrutural, aponta que eles implicam em substituir a estrutura contínua real por

 $\approx$ 

um modelo matemático feito a partir de elementos estruturais de tamanho fínito (também chamados de elementos discretos). Estes elementos possuem propriedades elásticas e inerciais conhecidas e possíveis de serem expressas na forma matricial. As matrizes que são formadas, de acordo com um conjunto de regras derivadas da teoria da elasticidade, provêm as propriedades estáticas e dinâmicas da estrutura real.

O método matricial mais utilizado na análise de estruturas formadas por barras é o método da rigidez, devido à sua generalidade e facilidade de programação em computadores. É o método utilizado para o cálculo de estruturas reticuladas pelo programa computacional usado noste trabalho.

A roda elástica enquadra-se dentro do conceito de estruturas reticuladas, como exposto por GERE & WEAVER (1981). Sua conformação curva é substituída por vigas retas equivalentes, através da definição de uma malha de nós e elementos suficientemente fina. Sua estrutura é tipificada como um pórtico plano, admitindo-se que:

-- A estrutura têm eixos de simetria no plano.

-- As forças atuam no plano da estrutura.

Os binários atuantes tem seus vetores-momento

 $30<sub>o</sub>$ 

perpendiculares ao plano da estrutura.

 $\mathcal{L}^{\mathcal{L}}(\mathcal{L}^{\mathcal{L}})$  and  $\mathcal{L}^{\mathcal{L}}(\mathcal{L}^{\mathcal{L}})$  and  $\mathcal{L}^{\mathcal{L}}(\mathcal{L}^{\mathcal{L}})$ 

 $\alpha = 1, \ldots$ 

-- Os deslocamentos nodais se dão no plano da estrutura.

No método da rigidez as equações básicas exprimem as condições de equilíbrio nos nós da estrutura.  $A \subseteq$ incógnitas a serem calculadas são os deslocamentos nodais, que correspondem em número ao grau de indeterminação cinemática da estrutura. As equações são deduzidas pela aplicação do princípio da superposição.

A equação matricial básica do método da rigidez,

### $F = K D$

relaciona os esforços aplicados F com os deslocamentos nodais D da estrutura através da matriz de rigidez K. A resolução dessa equação matricial permite calcular os deslocamentos nodais da estrutura:

## $D = K^{-1}F$

Obtidos esses deslocamentos, pode-se calcular outras incógnitas, tais como os esforços de extremidade de membro e as reações de apoio.

O método da rigidez pode ser resumido da seguinte

 $for$  $max:$ 

Enunciado do problema: descrição da estrutura, discriminando seu típo, localização dos nós, posição dos membros e posição e tipo dos apoios.

Estrutura restringida: todos os deslocamentos de nó são restringidos pela imposição de vínculos artificiais à estrutura.

Análise da estrutura restringida submetida às cargas: são determinadas as ações correspondentes aos deslocamentos desconhecidos, assim como as ações de extremidade de membro e  $r$ eações.

Análise da estrutura restringida para valores unitários dos deslocamentos: são determinados os coeficientes de rigidez.

O método da rigidez organizado para a programação em computadores toma a seguinte forma:

Reunião dos dados da estrutura: número de membros, de nós, de graus de liberdade, propriedades elásticas do material, localização dos nós, propriedades da seção transversal de cada membro, identificação das restrições.

Geração da matriz de rigidez.

Reunião dos dados de carga.

 $\mathcal{L}^{\text{max}}_{\text{max}}$  and  $\mathcal{L}^{\text{max}}_{\text{max}}$ 

Geração dos vetores associados às cargas.

Cálculo dos resultados: deslocamentos nodais, reações de apoio e ações de extremidade de membro.

 $\sim$ 

4.2 MATRIZ DE RIGIDEZ DE UMA ESTRUTURA COMPOSTA POR BARRAS CURVAS

GERE & WEAVER (1981) definem membros estruturais prismáticos como sendo aqueles que têm um eixo reto e uma seção transversal constante ao longo do seu comprimento. A estrutura proposta para a roda elástica têm, então, membros não-prismáticos, apesar de estes terem seção transversal constante.

O método da rigidez aplicado à estruturas com membros não-prismáticos leva em conta o fato de que as rigidezes de membro e as ações de engastamento não são as mesmas dos membros prismáticos. Não podem então ser diretamente usadas as tabelas para barras retas que fornecem as três ações atuantes na extremidade dos membros sob deslocamento unitário.

Uma maneira de se lidar com essa particularidade é promover na estrutura uma subdivisão (discretização) criando elementos estruturais em número suficiente para que a curvatura das barras seja aproximada por barras retas equivalentes.

Esse foi o método adotado neste trabalho para efetivar a análise estrutural dos modelos da roda elástica, pois o programa computacional de cálculo utilizado não têm formulação específica para elementos curvos de barra.

Pode-se também obter a matriz de rigidez exata para estruturas com barras curvas utilizando-se dos teoremas da energia mecânica.

KETTER et al. (1979) apresentam uma dedução que se  $utiliza$  $d$ o Teor ema Castigliano para de obter OS. deslocamentos nodais de um elemento curvo.

A figura 4.2.1 mostra um elemento curvo com as ações e deslocamentos correspondentes definidos para os nós  $i \circ j$ :

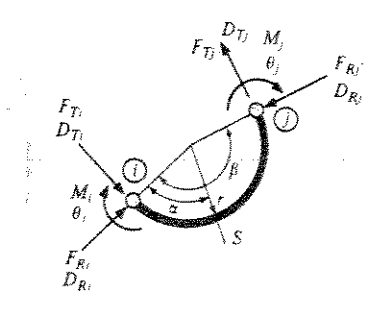

FIGURA 4.2.1. Elemento curvo.

A formulação geral da rigidez do elemento é expressa como :

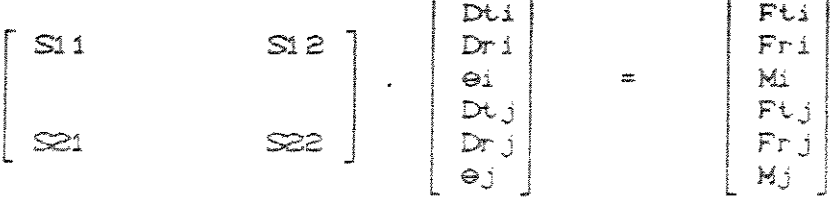

Sii, Siz, Szi e Szz são as quatro submatrizes que compõem a matriz de rigidez S do elemento curvo. O vetor de deslocamentos contêm as duas translações e uma rotação para cada nó do elemento. O vetor das ações contêm, para os nós i e j, as forças axial e cortante e o momento fletor.

Fixando-se o nó j do elemento, pode-se determinar a submatriz S44 a partir da relação :

$$
\begin{bmatrix} \mathbb{S}11 \end{bmatrix} \cdot \begin{bmatrix} \mathbb{D}11 \\ \mathbb{D}11 \\ \mathbb{G}1 \end{bmatrix} = \begin{bmatrix} \mathbb{F}11 \\ \mathbb{F}11 \\ \mathbb{M}1 \end{bmatrix}
$$

 $\infty$ deslocamentos Du.  $Dr_i = e$ podem ser determinados pela aplicação do Teorema de Castigliano :

$$
Dti = \frac{\partial W}{\partial Fti} \qquad ; \qquad Dri = \frac{\partial W}{\partial Fri} \qquad ; \qquad \Theta i = \frac{\partial W}{\partial Ni}
$$

onde W é a energia de deformação.

 $\sim 10^{11}$  km s  $^{-1}$ 

O momento, a força cortante e a força axial de um ponto s ao longo do membro podem ser escritos com (fig.4.2.2.);

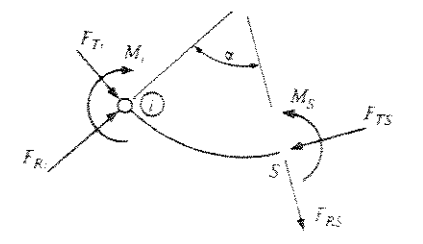

FIGURA 4.2.2. Ponto geral s em um elemento curvo.

 $Ms = Mt + Fit.rC1-cosa) - Fri . \frac{C1-cosa\cdot cos\alpha}{sen\alpha}$ 

Fts = Fti.cosa + Fri.sena

 $Frs = Fri.cos\alpha - Fiti.sena$ 

Assumindo que apenas a Energía de Deformação devida à flexão é importante na análise:

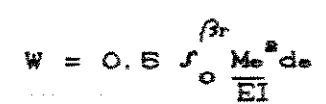

Feitos os cálculos, a matriz de rigidez S11 rosulta:

$$
[\text{S11}] = \frac{r^{2}}{EI} \begin{bmatrix} 3\beta - 2\text{sen}\beta + \frac{\text{sen}\beta}{4} & \cos\beta + \frac{\text{sen}^{2}}{2}f^{2} - 1 & \beta - \text{sen}\beta \\ \cos\beta + \frac{\text{sen}^{2}\beta}{2} & -1 & 0.5\beta - \frac{\text{sen}^{2}\beta}{4} & \cos\beta - 1 \\ \beta - \text{sen}\beta & \cos\beta - 1 & \beta \end{bmatrix}
$$

As outras submatrizes da matriz de rigidez podem ser deduzidas pela aplicação das equações da estática.

ser deduzidas pela aplicação das equações da estática.

Foi escrito, em linguagem BASIC, o programa computacional AROFLEX que calcula a matriz de rigidez global, a partir das matrizes de rigidez dos elementos, para os modelos da roda elástica. A listagem deste programa se encontra no apêndice A.

#### $4.3$ O EFEITO DA NÃO-LINEARIDADE GEOMÉTRICA

Sequndo PRZEMI ENI ECKI (1968) dois tipos de não-linearidade ocorrem em problemas estruturais. O primeiro tipo é conhecido como não-linearidade física e é decorrente do comportamento não linear do material da estrutura. Esse tipo de não-linearidade não interessa ao presente trabalho. pois para a estrutura da roda elástica será suposta a validade da lei de Hooke, e consequentemente o nível das deformações deverá ser compatível com esta hipótese.

O segundo tipo de não-linearidadae, e o importante para este trabalho, é a não-linearidade geométrica. Ela ocorre quando os deslocamentos são grandes o suficiente para causar uma mudança significativa na geometria da estrutura. Para levar em conta esse fator na análise, as equações de equilíbrio devem ser formuladas para a configuração deformada da estrutura.

O método da rigidez, como exposto no item 4.1 deste capítulo, é válido para estruturas linearmente elásticas, que apresentam deslocamentos pequenos  $\ddot{\circ}$ suficiente para que seja possível formular as equações de equilíbrio para a configuração indeformada da estrutura. É possível, no entanto, extender sua aplicação de forma a levar em conta os efeitos da não-linearidade geométrica,

39

como demonstram SOUZA LIMA & VENANCIO (1982).

Os autores supracitados afirmam que a consideração da não-linearidade geométrica interessa a dois tipos de problemas. O primeiro tipo se refere ao cálculo de esforços de segunda ordem em estruturas de rigidez reduzida, tais como os pórticos de barras esbeltas - tipo estrutural no qual se enquadra a roda elástica proposta neste trabalho.

O segundo tipo de problema seriam os ligados aos fenômenos de perda de estabilidade do equilíbrio, seja por flambagem ou por aparecimento de ponto limito  $T = 0$ configuração do equilíbrio. A própria conformação geométrica da estrutura proposta neste trabalho impede que esses fenômenos ocorram.

Para uma correta aplicação do método de análise que leva em conta os efeitos de não-linearidade geométrica, é necessário que sejam fixados alguns valores numéricos relativos à ordem de grandeza das deformações  $\tilde{\bullet}$ deslocamentos angulares.

A respeito das deformações, como é suposta a validade da lei de Hooke, estas devem estar restritas a poucos milésimos, a fim de assegurar o comportamento linear do material.

Já os deslocamentos angulares  $\theta$ , ou rotações, são divididos em três grupos:

-- Rotações muito pequenas (da ordem das deformações)

$$
COS \theta = 1 , SEN \theta = TG \theta = 0
$$

-- Rotações pequenas, (da ordem da raiz quadrada das deformações)

$$
\cos \theta = 1 - \frac{\theta^2}{2}, \text{ SEN } \theta = \text{TG } \theta = 1
$$

-- Grandes rotações

Na teoria linear, a equação matricial  $F = K D$ relaciona as forças aplicadas com os deslocamentos nodais. Para se levar em conta os efeitos da mudança geométrica que ocorre ao longo do carregamento, os deslocamentos devem ser obtidos tratando o problema não-linear como uma sequência de passos lineares, com cada etapa representando um incremento carga aplicada. Entretanto, devido aos grandes da deslocamentos, as equações de equilíbrio contém termos não-lineares, que devem ser levados em conta no cálculo da matriz de rigidez K.

Para esse tipo de problema , a matriz que relaciona os esforços aplicados com os deslocamentos é denominada matriz de rigidez tangente (Ki) e pode ser decomposta em três parcelas :

$$
K_1 = K_0 + \Delta K_0 + K_g
$$

A primeira parcela (Ko) é a rigidez da teoria linear. A segunda parcela (AKo) corresponde à correção de Ko devido à mudança das coordenadas nodais. A terceira parcela (Kg), denominada rigidez geométrica, inclui na rigidez global os efeitos de segunda ordem produzidos pelas forças axiais atuantes nas barras da estrutura. Essa matriz é funcão linear das forças normais N.

Algumas das configurações geométricas propostas trabalho para a roda elástica sofrem neste grandes deslocamentos nodais, e se enquadrariam no tipo de análise não-linear exposta acima. Apesar disso, a avaliação de que os efeitos não-lineares, para o tipo estrutural particular da roda elástica, seriam de pequena magnitude, levou a que a análise estrutural dos modelos fosse feita segundo a teoria linear. Esse procedimento será justificado ao longo do trabalho.

# 5. METODOLOGIA

## 5.1 EQUIPAMENTOS E PROGRAMAS COMPUTACIONAIS

### 5.1.1 Equipamentos

- -- Computador padrão IBM/PC-XT com 640 Kbytes de memória RAM, 1 acionador de discos flexiveis de 5 1/4 ' e 1 disco rígido de 30 Mbytes.
- -- Impressora matricial de 132 colunas.
- -- Traçador gráfico TDD-212/DIGICOM.

5.1.2 Programas computacionais

- -- Programa de análise estrutural SAP90 distribuído no Brasil pela Múltiplus Informática.
- -- Programa SAPTENS90, desenvolvido como pós-processador do programa SAP90, que efetua o cálculo de tensões em **ba.rra.s-.**
- -- Programa XYZ90, desenvolvido como pós-processador do programa SAPQO, que efetua o cálculo das coordenadas nodais e a montagem do arquivo de dados para a análise incremental.
- -- Programa REQ, desenvolvido como pós-processador do programa SAP90, que efetua o cálculo do raio equivalente das configurações deformadas da roda elástica.

#### $5.2$ GERAÇÃO DOS MODELOS ESTRUTURAIS

Para gerar e analisar os modelos estruturais da roda elástica utilizou-se o programa computacional SAP-90 na sua versão para microcomputadores da linha IBM/PC.

Trata-se de um programa com estrutura modular capaz de executar análises lineares estáticas e dinâmicas. Sua capacidade de processamento, segundo HIRTH (1988) chega a 4000 nós.

O programa analisa estruturas propostas através de um arquivo de entrada, de formato texto, criado em qualquer processador de textos compatível com o sistema operacional MS-DOS. Esse arquivo é formado por blocos de dados, como mostra a figura 5.2.2:

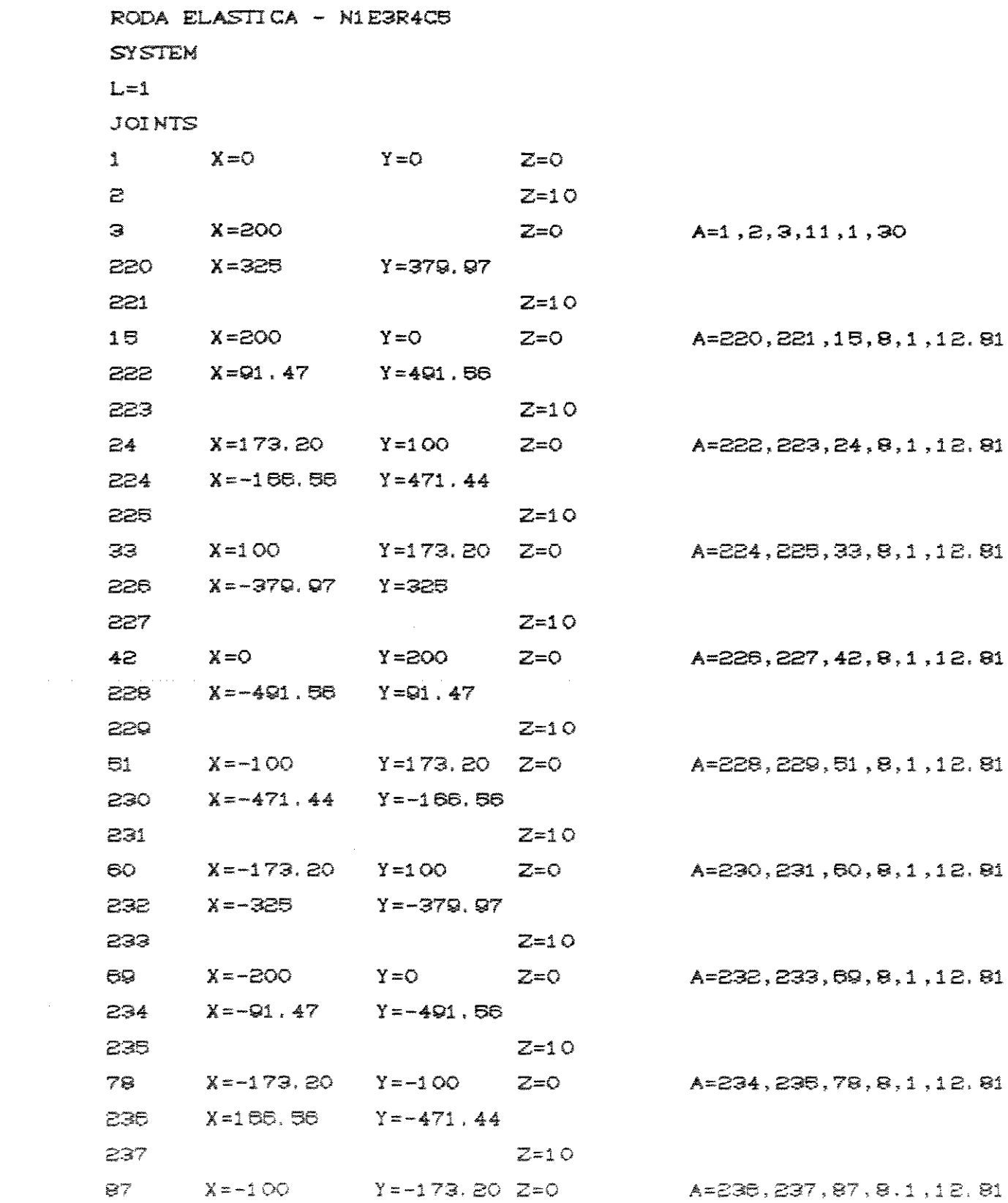

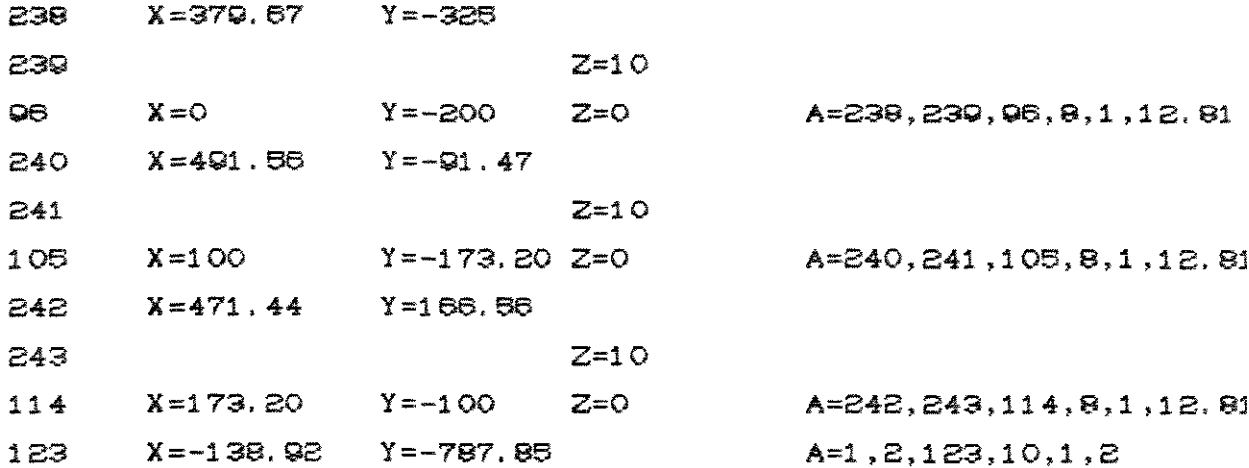

### **RESTRAINTS**

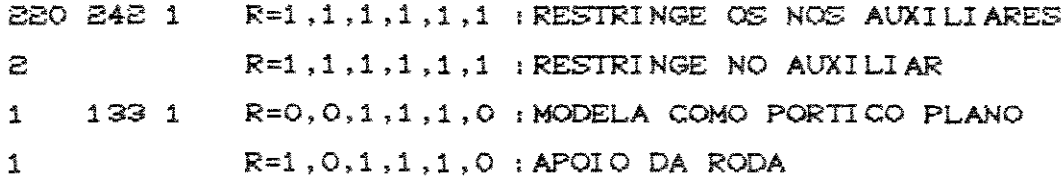

# SPRINGS

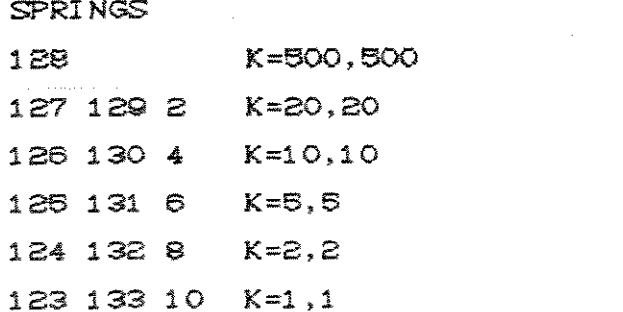

### CONSTRAINTS

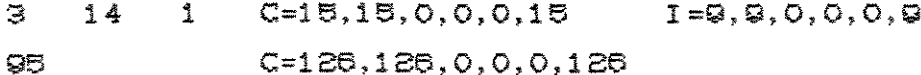

## **FRAME**

### $NH=3$

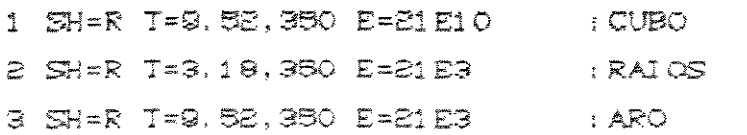

 $47$ 

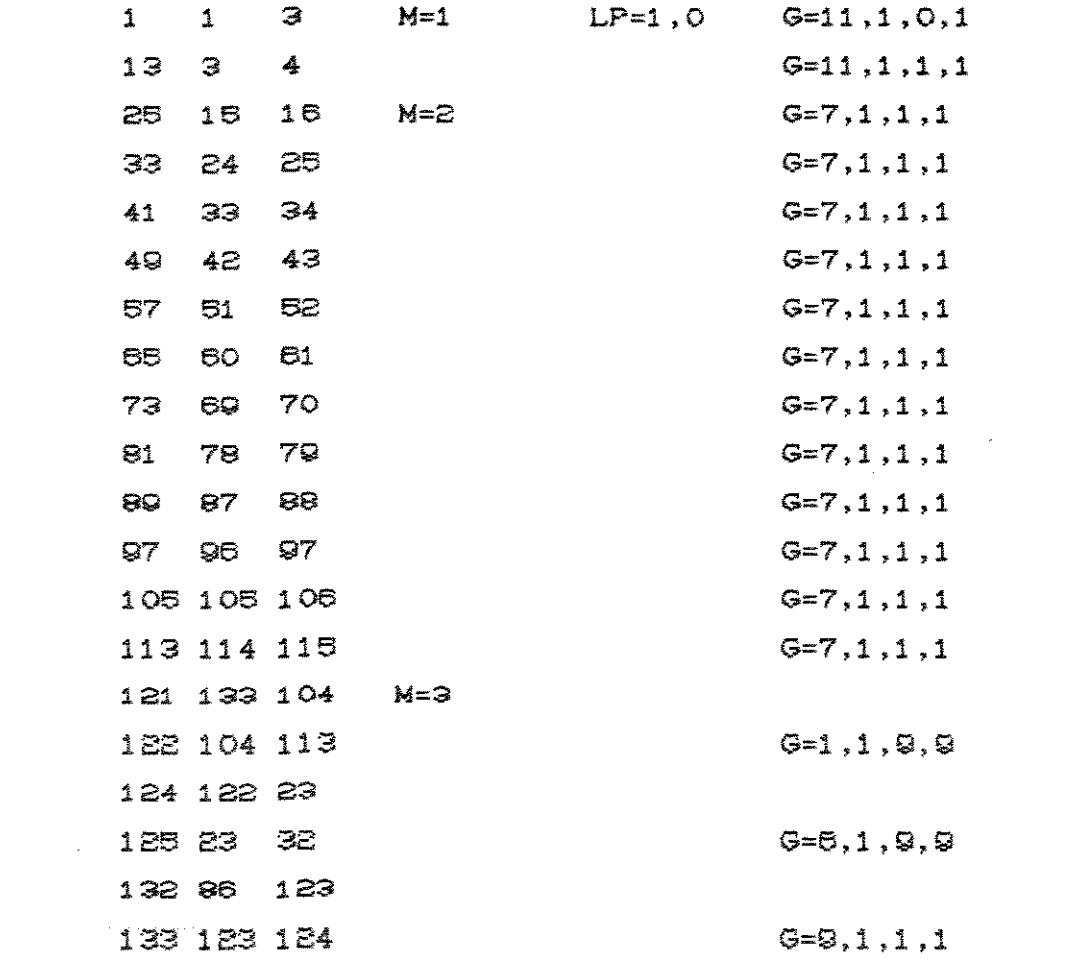

 $\mathcal{L}^{\text{max}}_{\text{max}}$  and  $\mathcal{L}^{\text{max}}_{\text{max}}$ 

### LOADS

 $1 F = 0, -1000$ 

FIGURA 5.5.2 Exemplo de arquivo de dados do SAP90.

 $\mathcal{L}^{\text{max}}_{\text{max}}$ 

 $\mathcal{L}_{\text{max}}$ 

Nesse arquivo de um modelo da roda elástica os blocos de dados especificam as seguintes característicass estruturais:

 $\sim 10^{-10}$ 

-- SYSTEM : especifica o número de condições de carregamento da estrutura.

-- JOINTS : gera a malha de nós da estrutura discretizada.

- -- RESTRAINTS : impõe restrições de deslocamento (translações e rotações) aos nós da estrutura.
- -- SPRINGS : especifica o apoio da estrutura sobre molas.
- -- CONSTRAINTS : especifica que certos graus de liberdade terão o mesmo valor de deslocamento.
- -- FRAME : especifica o elemento estrutural utilizado (barras). Gera os elementos e especifica a seção transversal das barras (área, momentos de inércia locais). Posiciona os eixos de inércia locais.

-- LOADS : posiciona e especifica o carregamento.

O programa SAP90 opera em duas fases distintas. Na

fase de pré-processamento a estrutura é gerada e os dados de entrada são checados para indicar algum possível erro no modelamento. Na fase processamento oper ações de as matriciais são efetuadas.

Os resultados são apresentados em vários arquivos de saída, sendo os mais importantes os que contêm os deslocamentos nodais e os esforços resultantes na estrutura.

As figuras apresentadas a seguir mostram alguns modelos estruturais da roda elástica gerados pelo SAP-90.

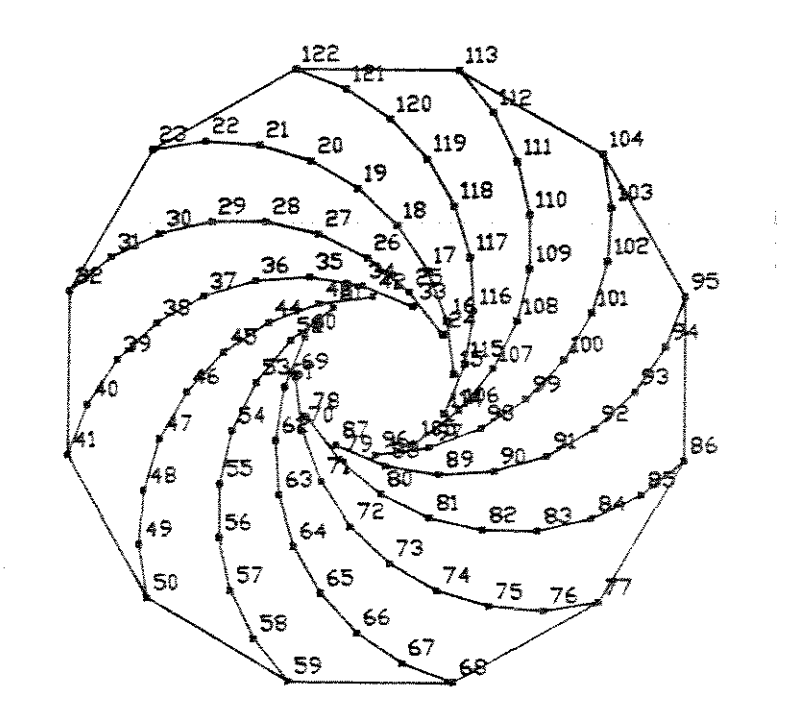

FIGURA 5.2.3. Modelo estrutural mostrando o número dos nós.

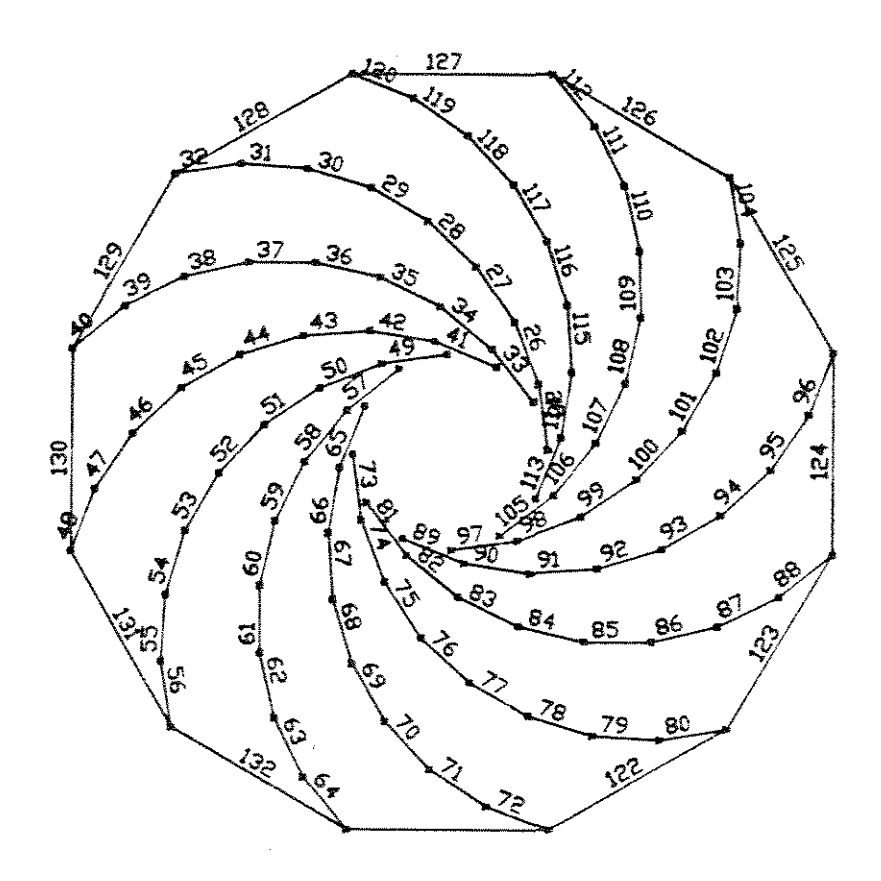

 $\sim$ 

 $\hat{\mathcal{L}}_{\text{max}}$  , where  $\hat{\mathcal{L}}$ 

 $\sim 10^7$ 

FIGURA 5.2.4. Modelo estrutural mostrando o número dos elementos.

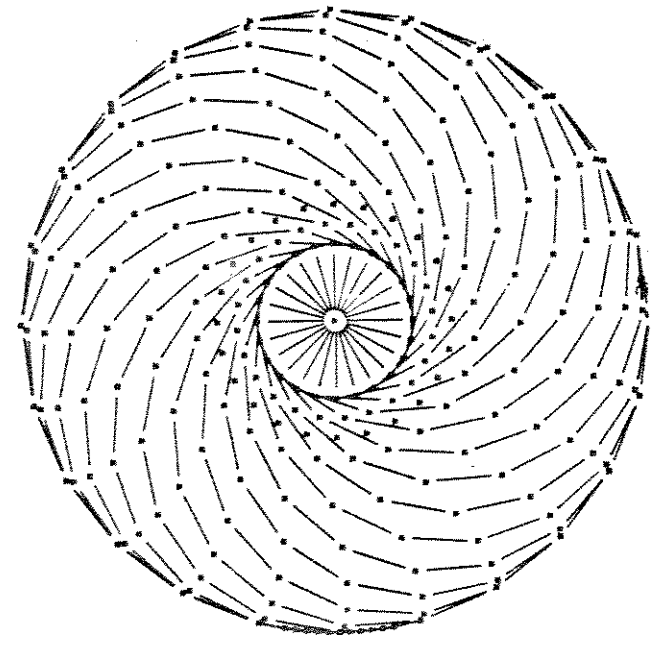

FIGURA 5.2.4. Modelo estrutural destacando os  $TC5$  $C5$  $\ddot{e}$ elementos.

#### DEFINIÇÃO DOS PARAMETROS DE PROJETO 5.3

5.3.1. Parâmetros geométricos

Os modelos da roda elástica foram gerados a partir de um sistema de coordenadas cartesianas que tem origem no centro geométrico da roda (fig.5.3.1.1).

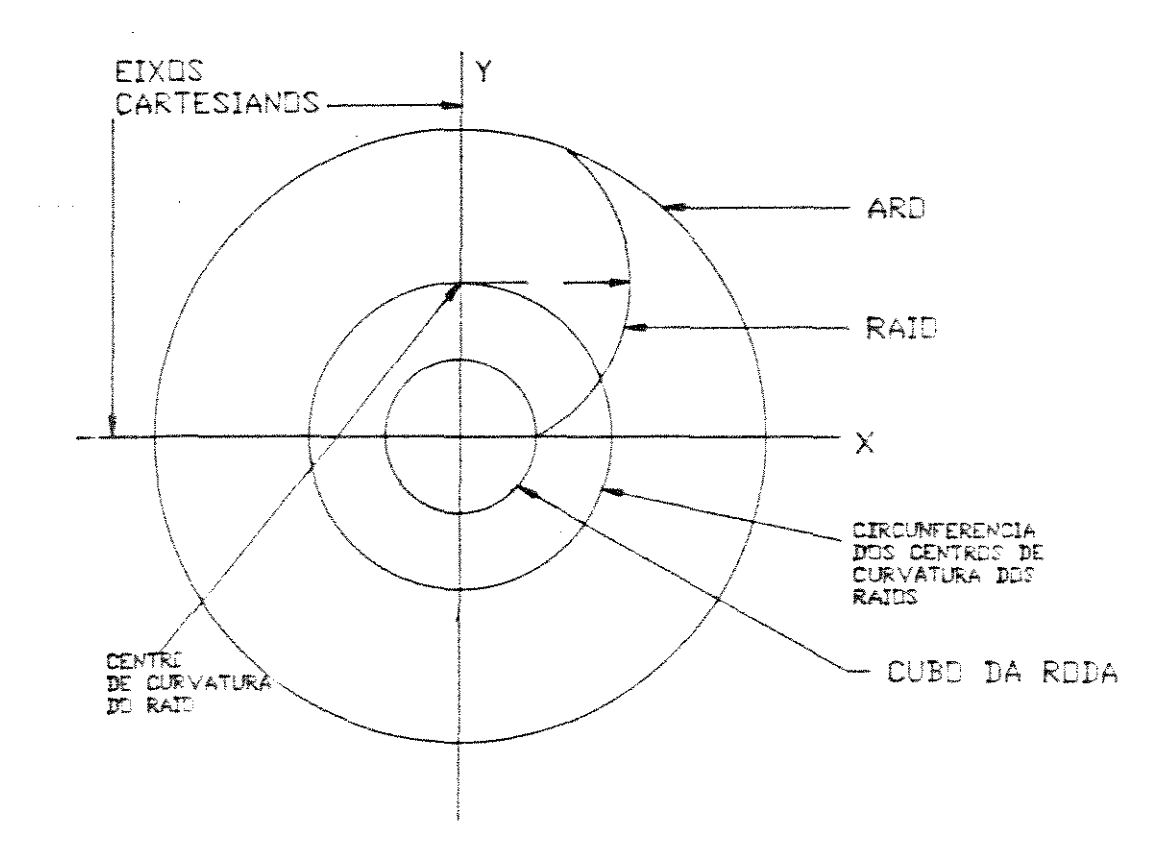

PIGURA 5.3.1.1. Esquema geral da roda elástica.

Os diâmetros da roda (D) e do cubo (d) foram definidos, respectivamente, em 1800mm  $\ddot{\circ}$ 400mm. (fig. 5.3.1.2).

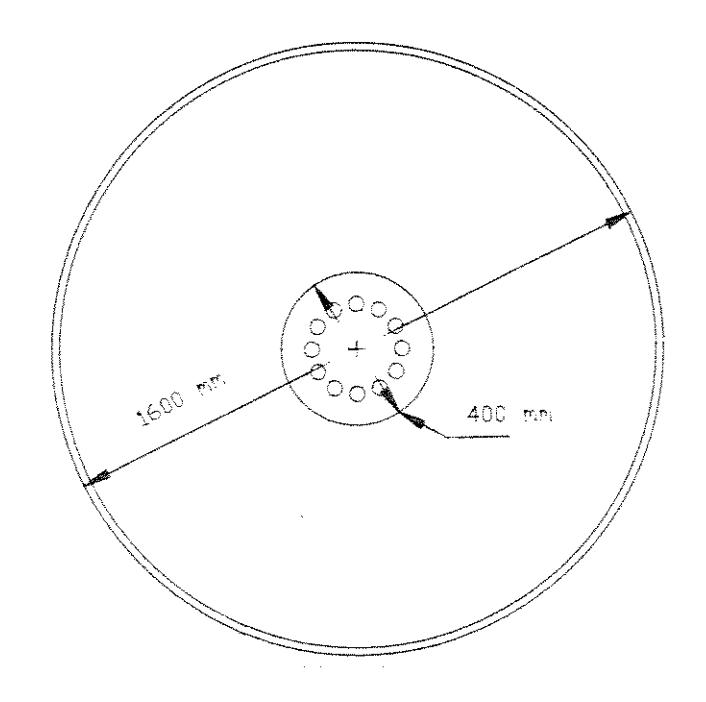

FIGURA 5.3.1.2. Diâmetros da roda e do cubo.

Esses valores foram definidos em função do pneu 18.4/15-34, usado em tratores agrícolas.

A seção transversal das chapas de aço é do tipo retangular cheia. Nos modelos gerados fixou-se a largura B em 350mm e, para os raios, adotou-se três valores para a altura H: 3.18mm (1/8"), 6.37mm (1/4") @ 9.52mm (3/8"), Já para o aro fixou-se o valor de H em 9.52mm.

Esses valores foram definidos em função de

espessuras de chapa comumente encontradas no mercado.

A fig. 5.3.1.3 mostra os eixos locais de inércia da secão transversal.

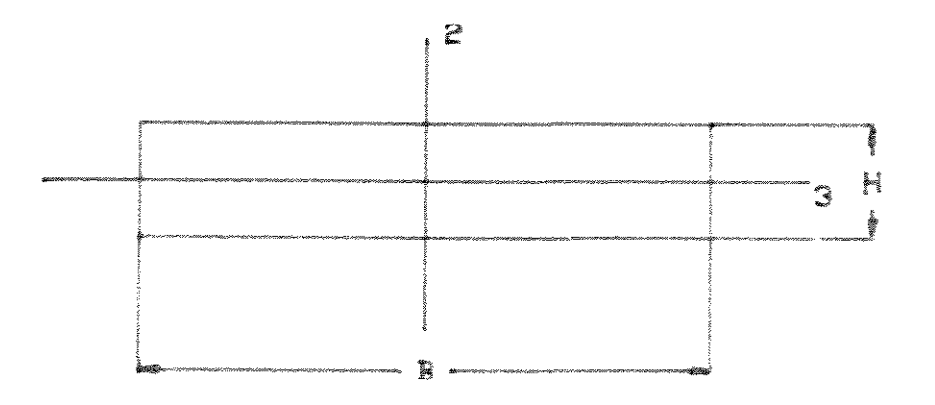

FIGURA 5.3.1.3. Eixos locais de inércia.

Os raios foram definidos como arcos de circunferência e na sua geração considerou-se dois parâmetros. O primeiro é o raio de curvatura dos raios (RR), O segundo é o raio da circunferência que é o lugar geométrico dos centros de curvatura dos raios (RC).

Definiu-se que essa circunferência de raio RC tem centro na origem do sistema de coordenadas.

A partir da relação  $D/d = 4$  definida entre o diâmetro da roda e o diâmetro do cubo, estudou-se as variações possíveis da geometria dos raios com o seguinte resultado:

- -- Para RC  $\left(\begin{array}{cc} 3D \\ 16 \end{array}\right)$  não existem raios possíveis de serem gerados.
- -- Para RC =  $\frac{3D}{16}$  > RR =  $\frac{5D}{16}$ -- Para  $\frac{5D}{16}$   $\geq$  RC  $\geq$  3D  $\rightarrow$  D + RC  $\geq$  RR  $\geq$  D - RC
- -- Para RC > 5D > D + RC ≥ RR ≥ RC D

A partir desse estudo foram definidas 19 combinações entre RR e RC. A tabela 5.3.1.1. mostra essas combinações.
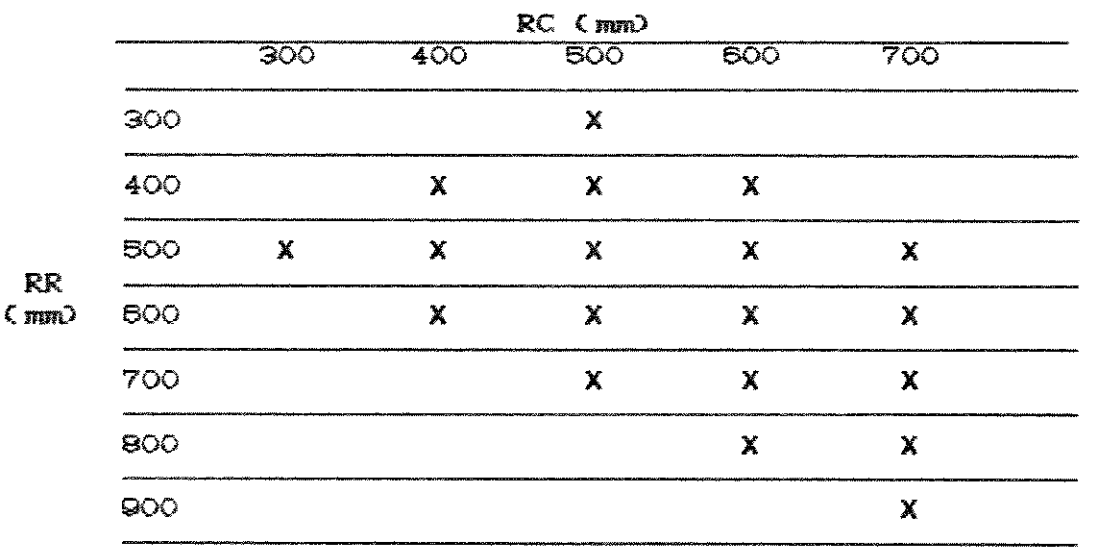

TABELA 5.3.1.1. Combinações entre RR e RC.

 $\sim$ 

As 19 figuras a seguir mostram o formato dos raios definidos pelas combinações:  $\sim 10^7$ 

 $\Delta$ 

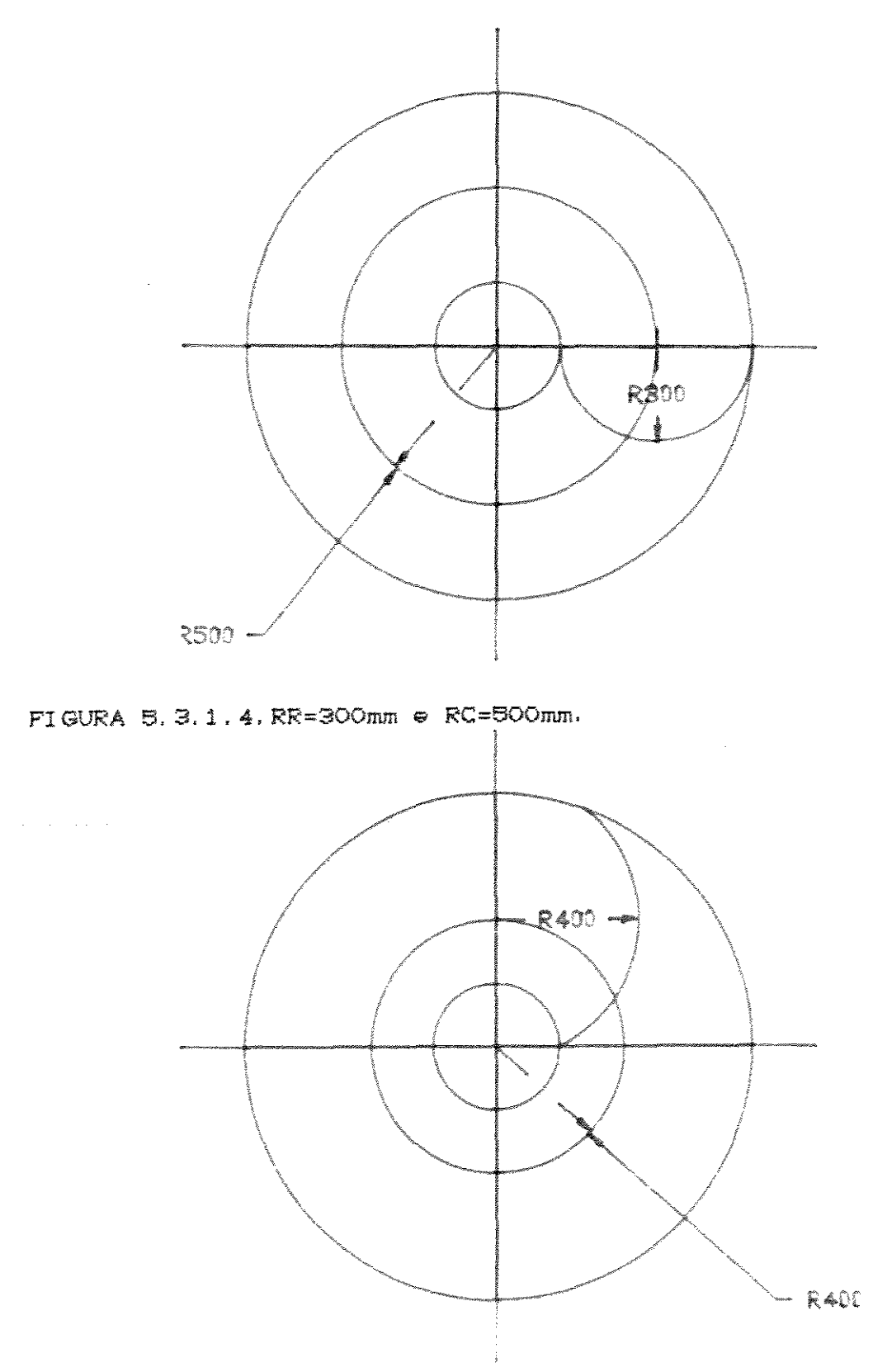

FIGURA B. 3.1.5. RR=400mm e RC=400mm.

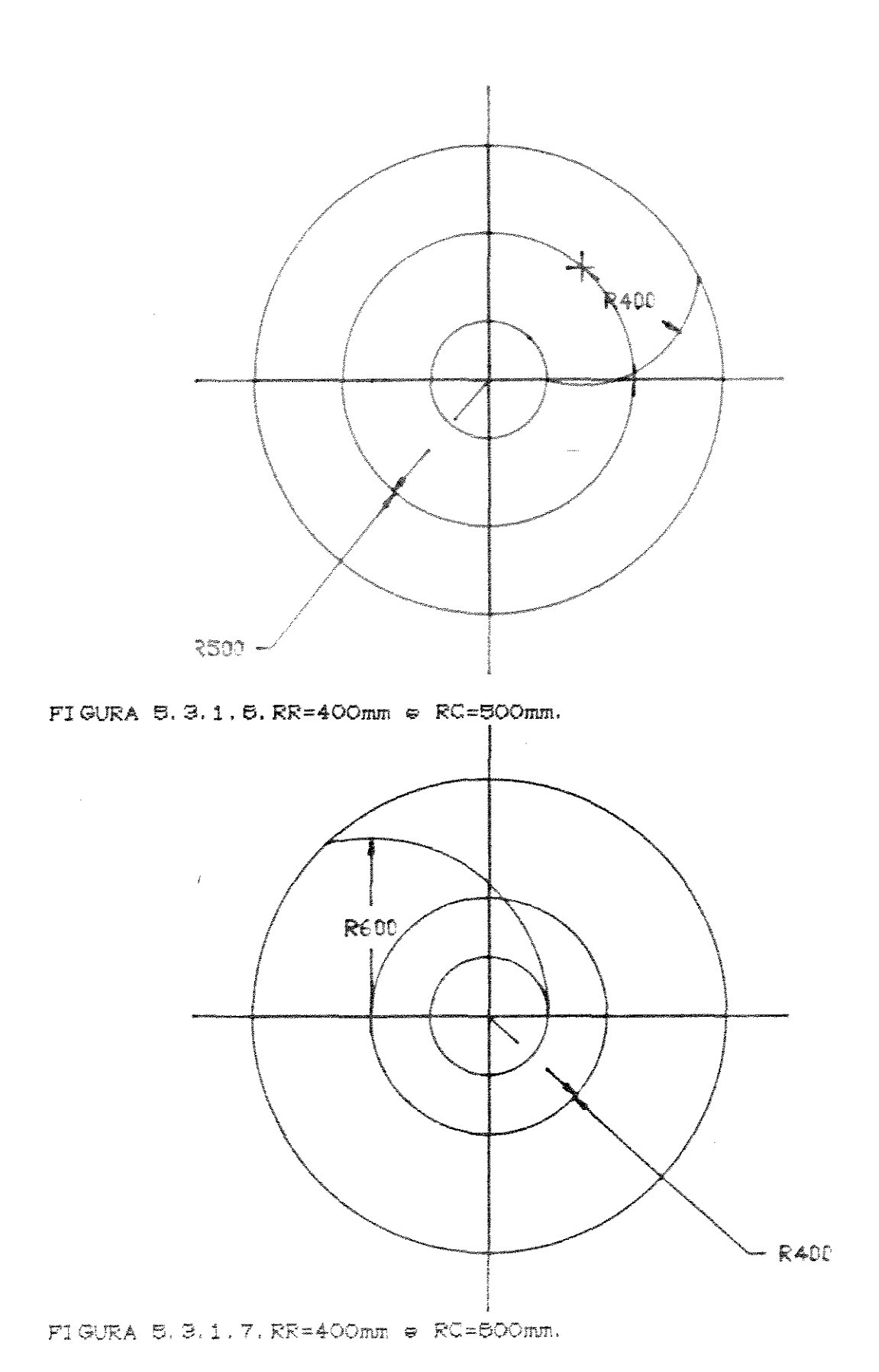

 $\hat{\mathcal{A}}$ 

<sup>5</sup>B

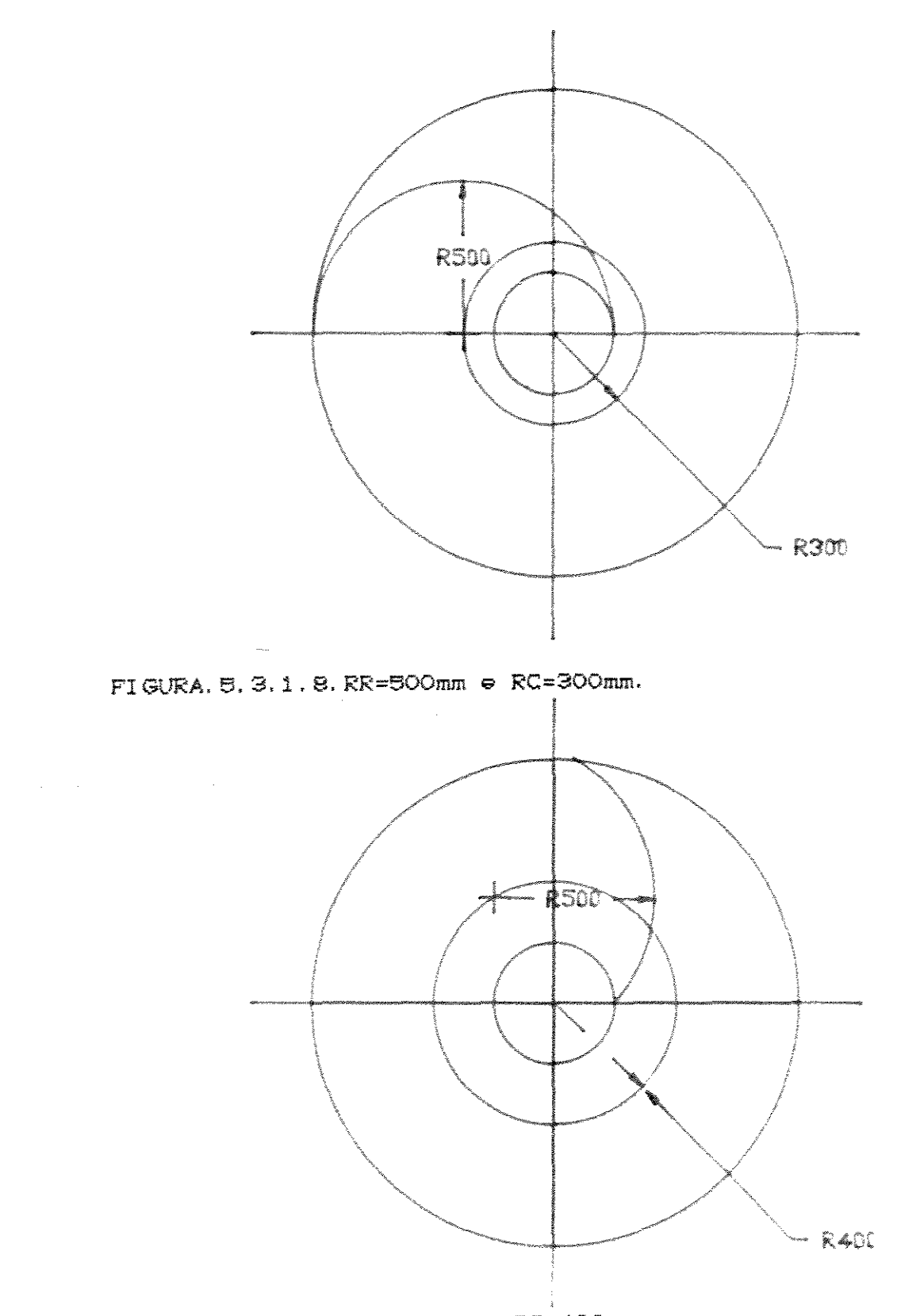

FIGURA 5.3.1.8. RR=500mm = RC=400mm.

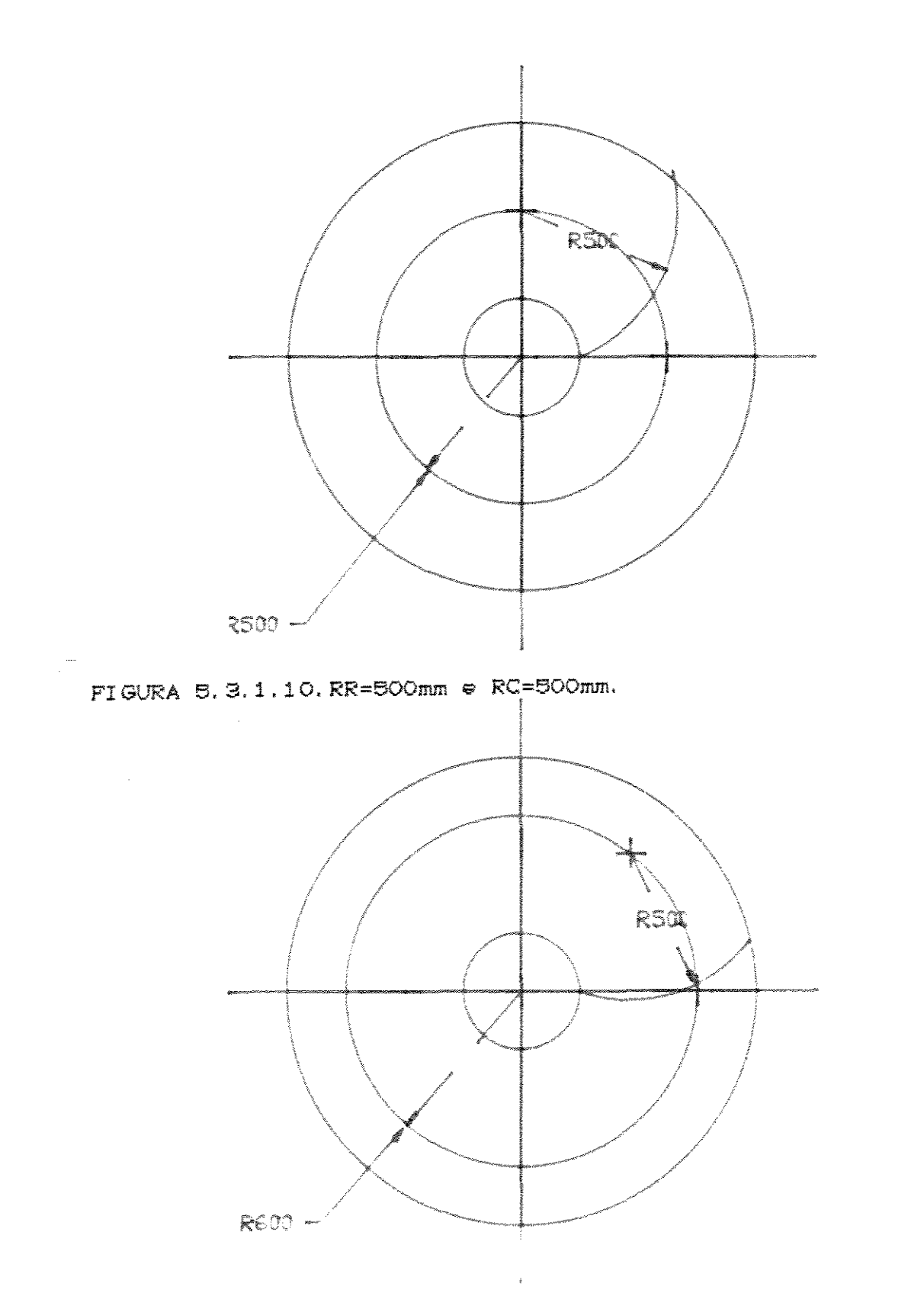

 $FI$  GURA, 5, 3, 1, 11, RR=500mm  $\in$  RC=600mm.

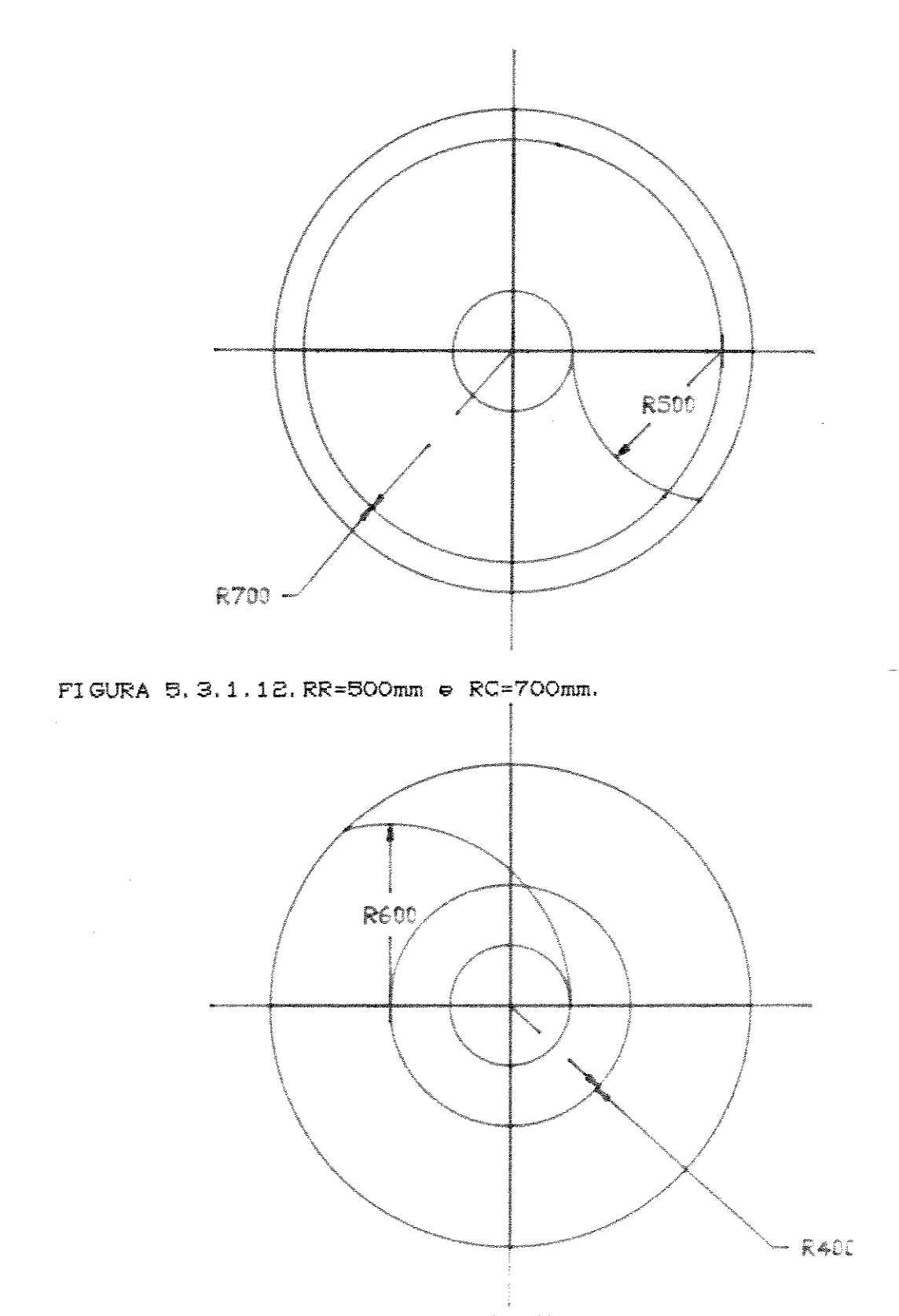

 $\verb|PIGURA, B, 3.1.13, RR = 600mm \verb| = RC = 400mm.$ 

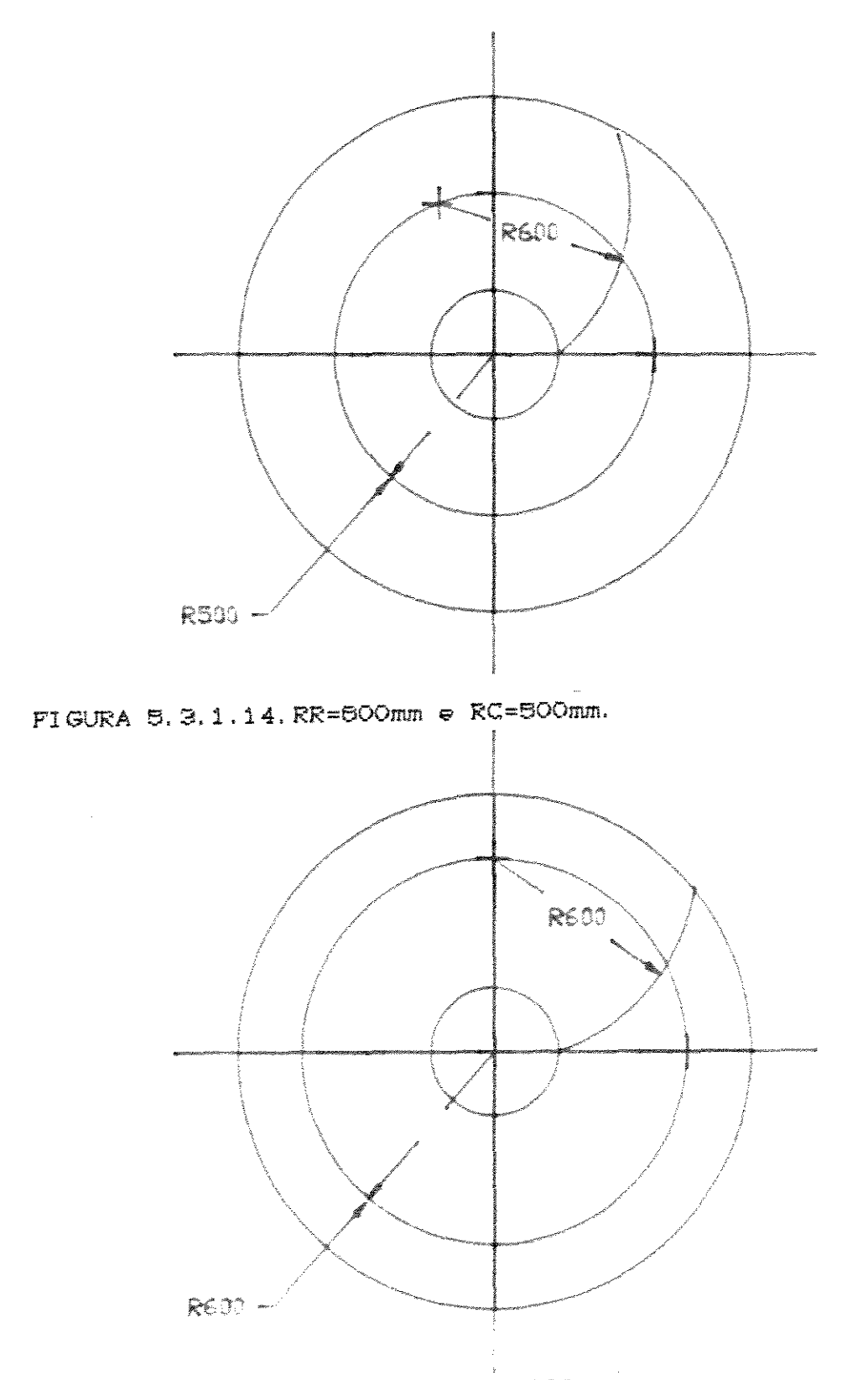

 $\mathcal{A}$ 

FIGURA 5, 3, 1, 15, RR=600mm e RC=600mm.

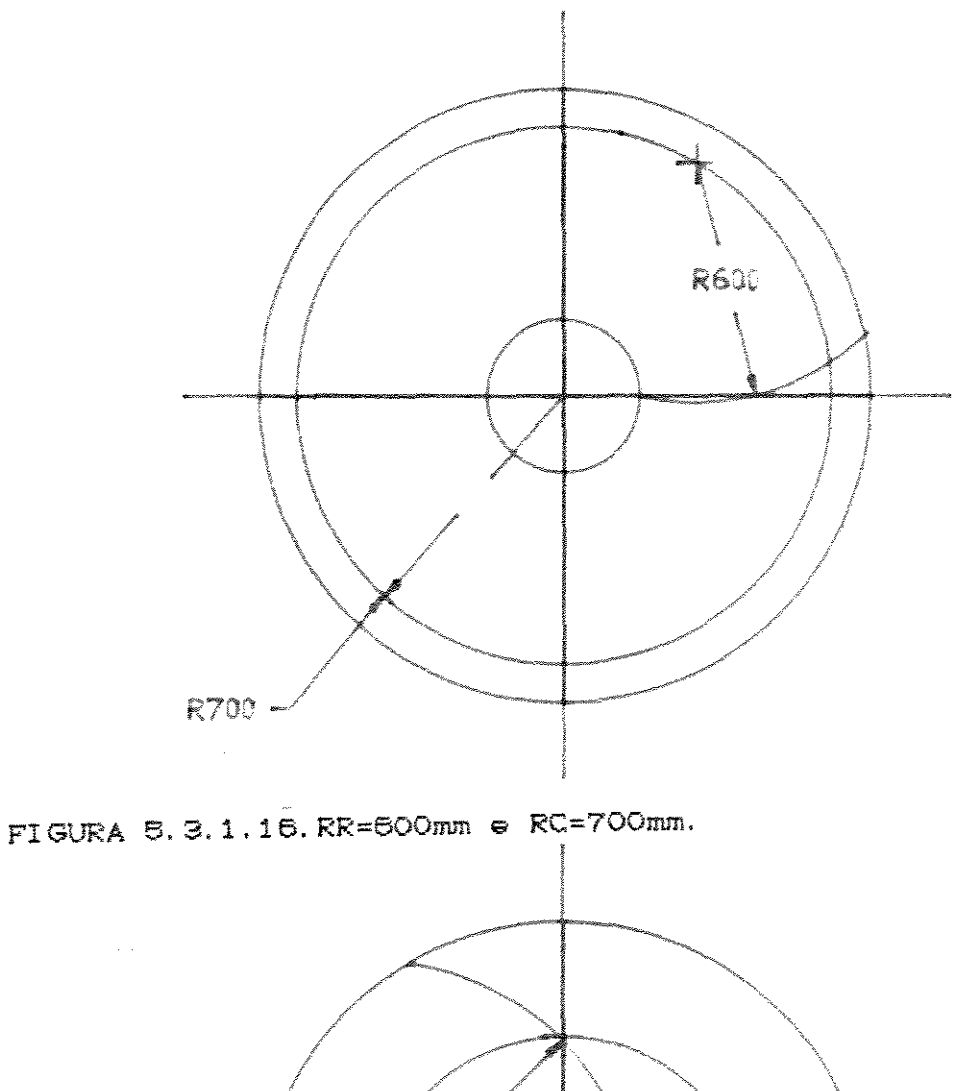

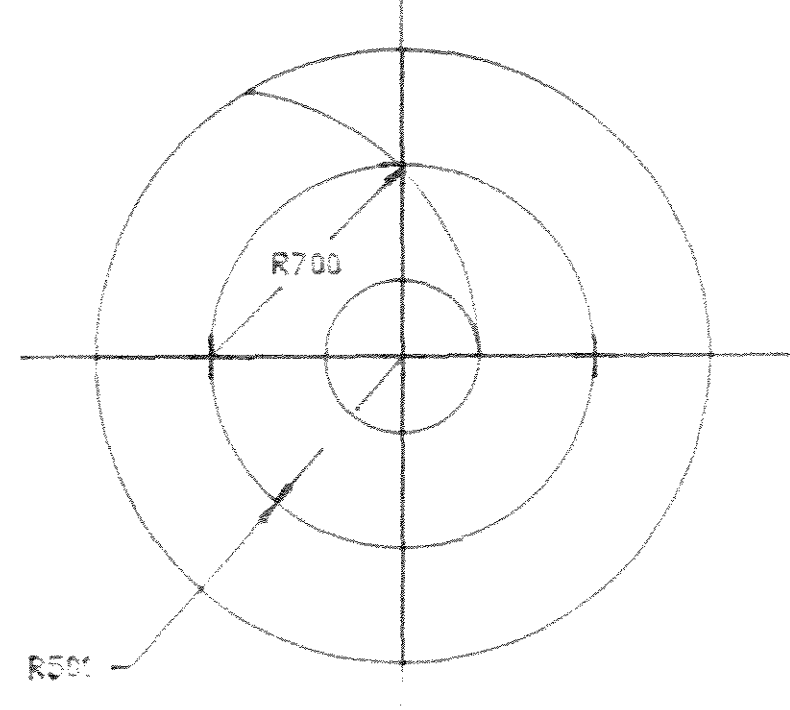

FIGURA 5.3.1.17. RR=700mm e RC=500mm.

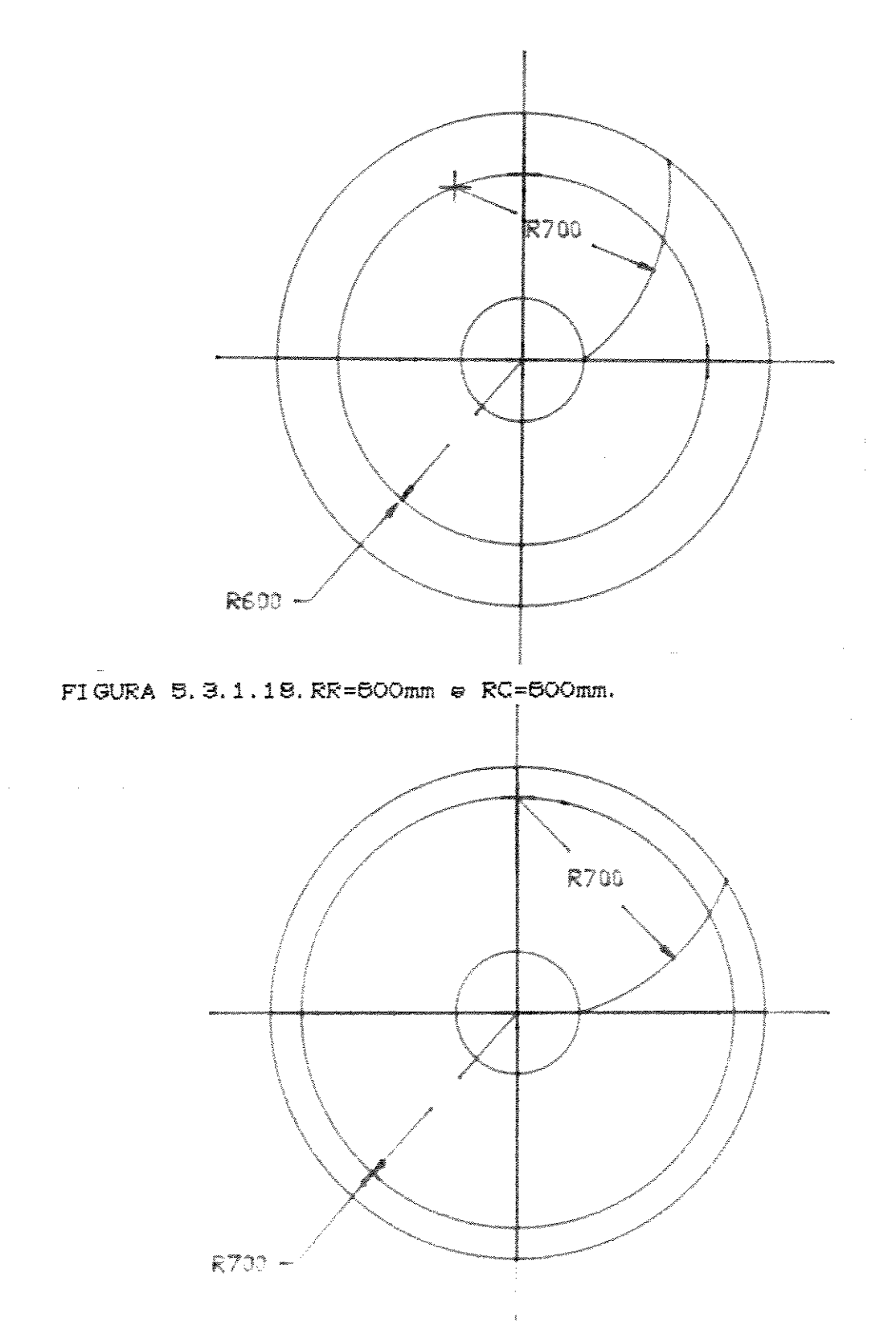

FIGURA 5.3.1.19, RR=700mm  $\in$  RC=700mm

 $\mathcal{L}^{\text{max}}_{\text{max}}$  ,  $\mathcal{L}^{\text{max}}_{\text{max}}$ 

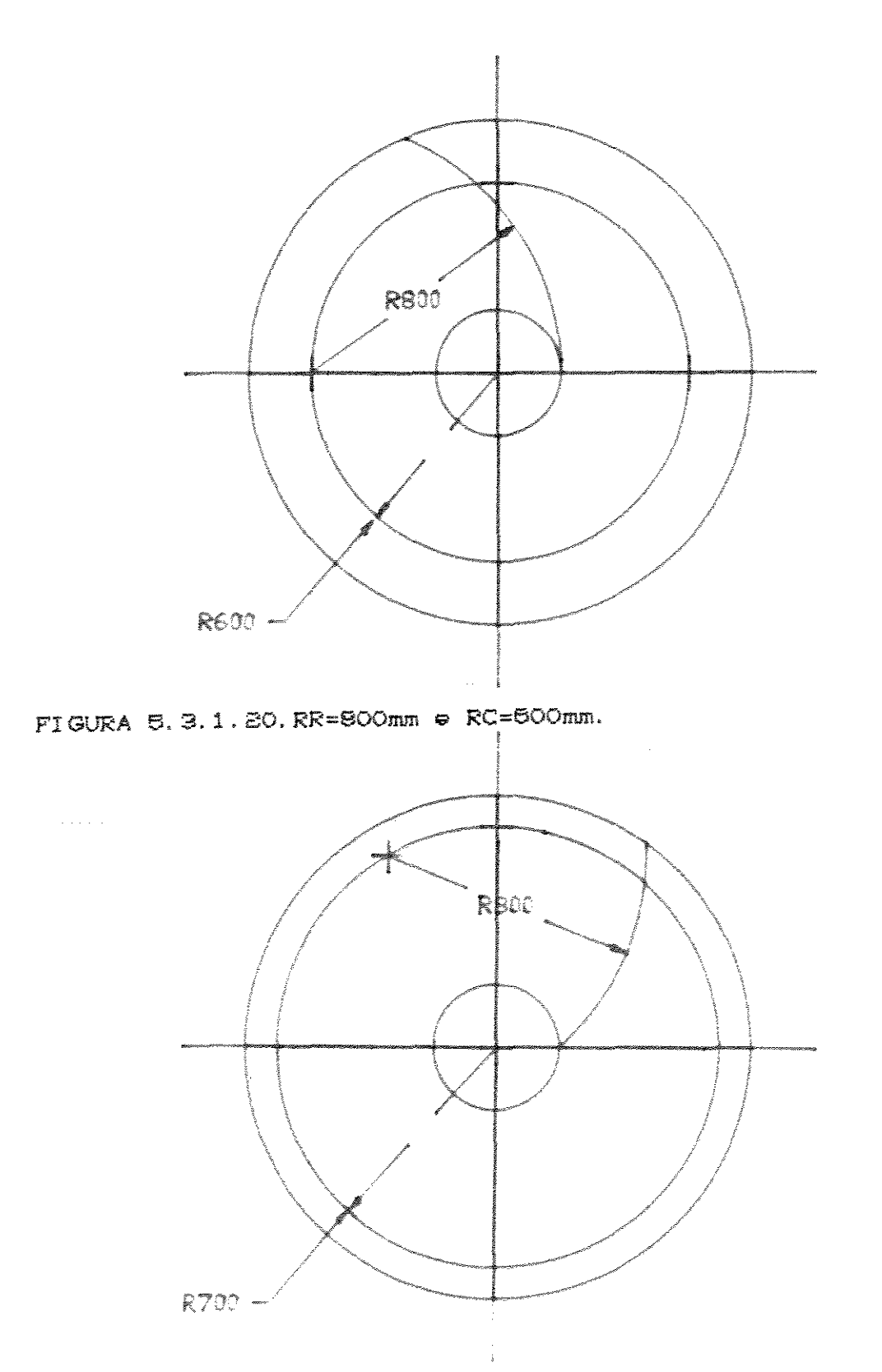

FIGURA 5.3.1.21. RR=BOOmm  $\in$  RC=700mm.

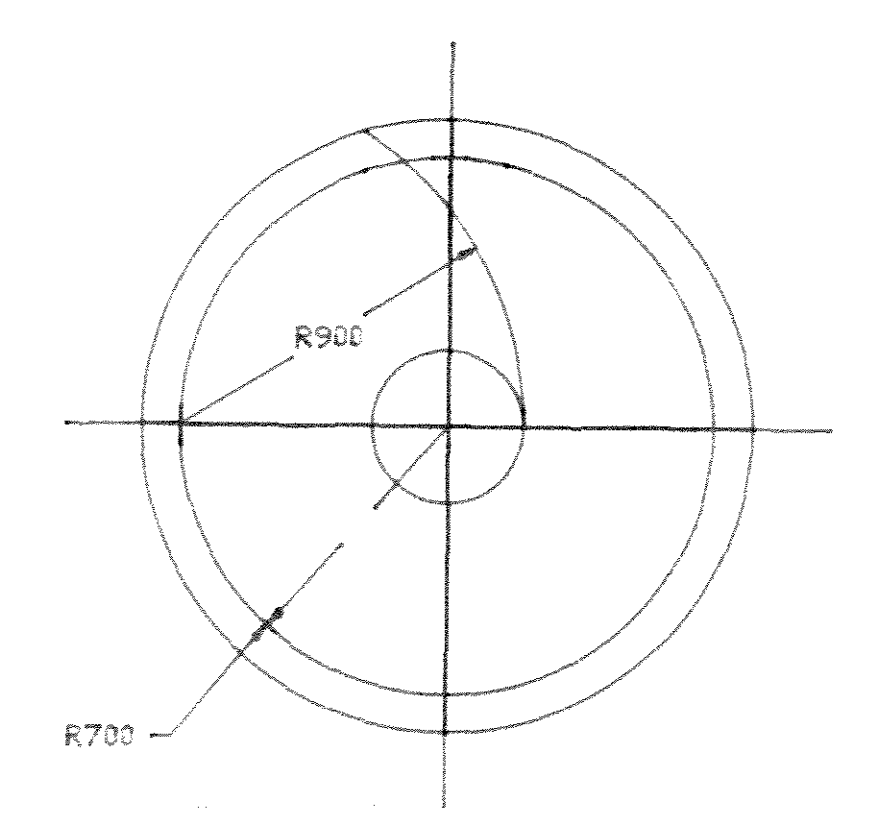

FIGURA 5.3.1.22. RR=900mm e RC=700mm.

O número de raios (NR) de cada modelo foi outro parâmetro considerado, e fixou-se 3 valores : 12, 24 e 36 raios (figuras a seguir):

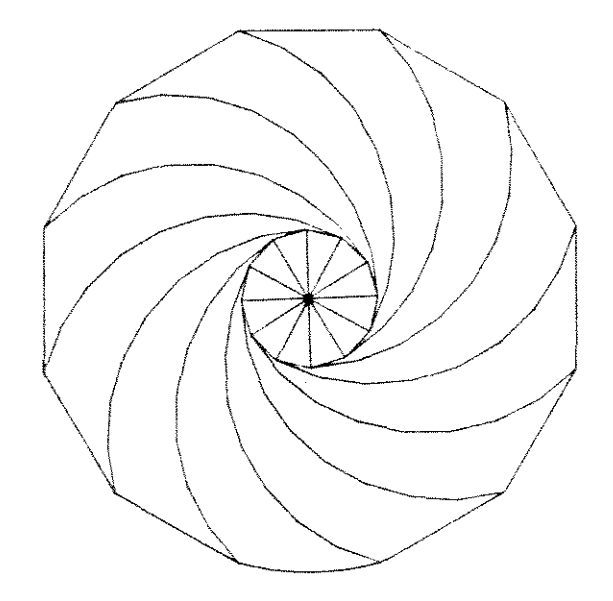

FIGURA 5.3.1.23. Modelo com 12 raios.

 $\hat{u}$  is a subsequently constant of  $\hat{u}$ 

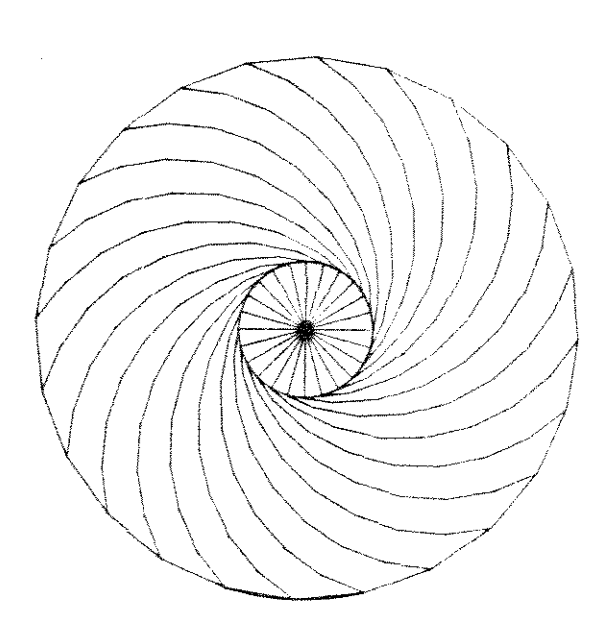

FIGURA 5.3.1.24. Modelo com 24 raios.

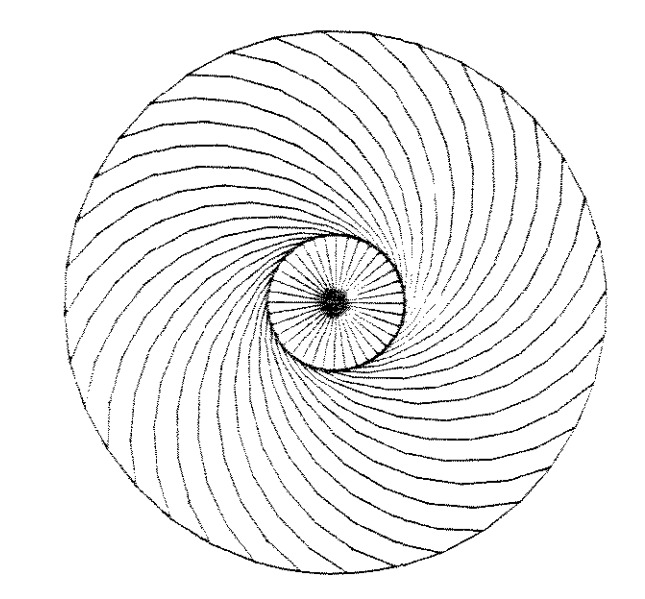

FIGURA 5.3.1.25. Modelo com 36 raios.

 $\mathcal{L}_{\text{max}}$  and  $\mathcal{L}_{\text{max}}$ 

5.3.2. Condição de apoio.

Os modelos da roda elástica foram preparados simulando o apoio sobre uma superfície rígida, indeformável, como o asfalto. A simulação matemática do apoio da roda sobre solos agrícolas seria muito complexa devido à grande variedade de solos e também devido à dificuldade de se estabelecer matematicamente seu comportamento mecânico.

Definiu-se para cada modelo um arco de 20 graus no aro para estabelecer uma região de contato com o solo. Como a análise matricial concentra nos nós da estrutura a imposição de restrições de deslocamento, gerou-se para todos os modelos uma malha comum de 11 nós, espaçados de 2 em 2 graus, para definir os pontos de apoio (fig.5.3.2.1).

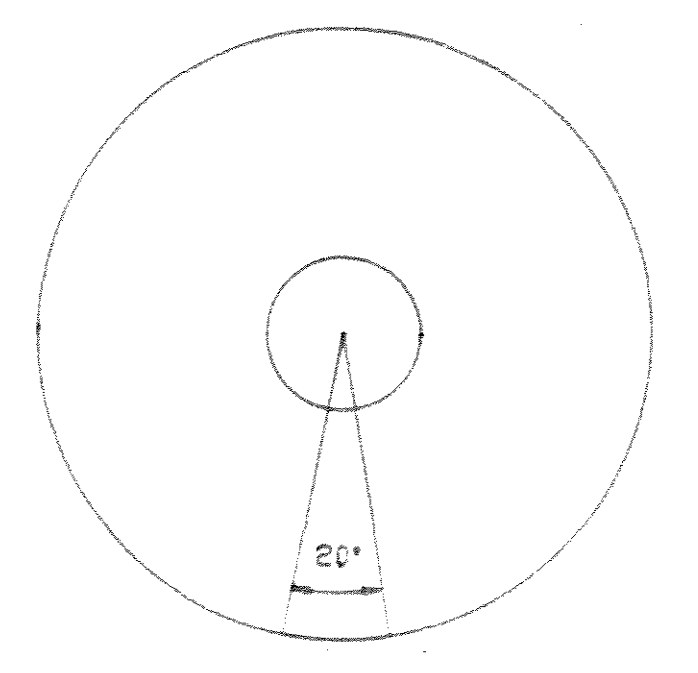

FIGURA 5.3.2.1. Região de apoio da roda.

**Drograma SAPOO** permite que model os  $\circ$  $\overline{\mathbf{C}}$ estruturais tenham suas condições de apoio definidas de duas maneiras : ou através da restrição direta do grau de liberdade do nó, ou pela simulação do apoio sobre molas, com constantes elásticas livremente definidas.

Após a realização de testes, foi descartada a opção de restringir diretamente o grau de liberdade do nó de apoio, devido à artificialidade da suposição do apoio da roda concentrado em apenas um ponto da estrutura.

Foi definido o apoio sobre molas de rigidez variável para cada nó da região de contato. Para a mola central foi adotada uma constante elástica de 500 kgf/mm<sup>2</sup> e para as molas subsequentes, de forma simétrica, constantes elásticas decrescentes de 50, 25, 10, 5, e 1 kgf $\text{7mm}^*$ .

5.3.3. Condição de carregamento.

Foi adotado para todos os modelos uma força concentrada de 1000 Kgf aplicada no cubo da roda, em seu centro geométrico, com orientação contrária ao sentido positivo do eixo cartesiano Y.

O cubo da roda foi modelado com barras muito rígidas de modo a que ele sofra, quando carregado,  $\mathbf{u}$ movimento de corpo rígido. Dessa forma, o cubo não se deforma e transmite integralmente o carregamento para o resto da estrutura da roda.

Foram definidos 7 parâmetros de projeto para a roda elástica:

I D, d, H, B, RR, RC, NR 1

D.d e B foram mantidos constantes:

 $D = 1800$ mm

 $d = 400$ mm

 $B = 350$ mm

RR e RC tiveram 19 combinações definidas, gerando  $19$  model os.

Para cada combinação de RR e RC foram definidos 3 valores de H : 3.18mm, 6.37mm e 9.52mm (somente para os raios). Esse procedimento gerou 19 X 3 = 57 modelos.

Para cada combinação de RR, RC e H foram definidos 3 valores de NR : 12, 24 e 36 raios, gerando 19 X 3 X 3 =  $171$  modeles.

Para diferenciar os modelos, a terminologia adotada faz uso, para cada modelo, de 4 letras e 4 números. A letra N indica o número de raios (NR), e pode ser acompanhada pelos números 1 (12 raios), 2 (24 raios) ou 3  $(36 \text{ raios}).$ 

A letra E indica a espessura da chapa dos raios (B), acompanhada dos números 3 (3.18mm), 6 (6.37mm) ou 9  $(Q, B2mm)$ .

A letra R indica o raio de curvatura dos raios (RC) e pode ser acompanhada pelos números entre 3 (300mm) e  $Q (QOQmm)$ .

A letra C indica o raio da circunferência que contém os centros de curvatura dos raios do modelo (RC) e pode ser acompanhada pelos números de 3 (300mm) a 7 (700mm).

Como exemplo, o modelo N1E3R5C3 representa uma roda com 12 raios, de espessura 3.18mm, com raio de curvatura dos raios igual a 500mm e com o centro de curvatura dos raios sendo pontos de uma circunferência de raio igual a 300mm.

 $\sim$ 

A concepção estrutural da roda elástica busca compatibilizar a tendência desejável às grandes deflexões com a geração de tensões estruturais que não provoquem a fadiga do aço construtivo.

5.5.1. Cálculo das tensões estruturais.

 $\sim 10^{-1}$ 

A roda elástica foi idealizada como uma estrutura composta por barras, formando um pórtico plano. Para esse tipo de estrutura, o programa SAP90, ao realizar a análise estática linear, não fornece diretamente as tensões estruturais desenvolvidas. O programa fornece os esforços resultantes nas barras: forças axiais, forças cortantes e momentos fletores.

O cálculo das tensões estruturais foi feito com o auxílio do programa SAPTEN90, pós-processador do programa SAP20. Escrito em linguagem BASIC, o programa SAPTEN20 lê o arquivo de saída gerado pelo SAPOO com os esforços nas barras e, fornecidas as propriedades das seções transversais, calcula as tensões estruturais.

5.5

São consideradas despreziveis as tensões  $d\mathbf{e}$ cizalhamento atuantes na estrutura da roda.

O programa SAPTEN90 superpõe as tensões de flexão com as tensões uniformes de tração ou compressão, através da **OBOOD** 

 $\sigma$  r =  $\frac{F}{A}$  +  $\frac{M}{1}$  ,  $\frac{H}{2}$ 

 $ord@:$ 

 $\sigma$   $r$  = tensão combinada resultante.

 $F =$  força normal.

A = área da seção transversal.

M = momento fletor atuante.

I = momento de inércia da seção transversal.

H = altura da seção transversal.

Os resultados gerados pelo programa são valores de tensão combinada calculados para 4 pontos extremos da seção transversal das barras.

Os gráficos e tabelas apresentados no capítulo 6 deste trabalho apresentam apenas o valor máximo da tensão combinada para cada modelo estrutural da roda elástica.

Uma listagem do programa SAPTEN90 é apresentada no apêndice B deste trabalho.

B.B.2 Análise dos deslocamentos.

5.5.2.1 Cálculo do raio equivalente.

Devido à limitações do programa de cálculo estrutural utilizado, não foi possível o cálculo direto da área de contato gerada entre a roda e o solo dos diversos modelos analisados. Procurou-se efetuar medidas indiretas que indicassem o potencial de desenvolvimento de área de contato de cada modelo, tendo como base os deslocamentos nodais calculados pelo programa SAP-90.

Foi desenvolvido o programa REQ, escrito em linguagem BASIC, que atua como pós-processador do programa SAP-90. A partir do arquivo de saída que contém os deslocamentos nodais, o programa REQ calcula o raio equivalente do modelo analisado (Fig.5.5.2.1.1).

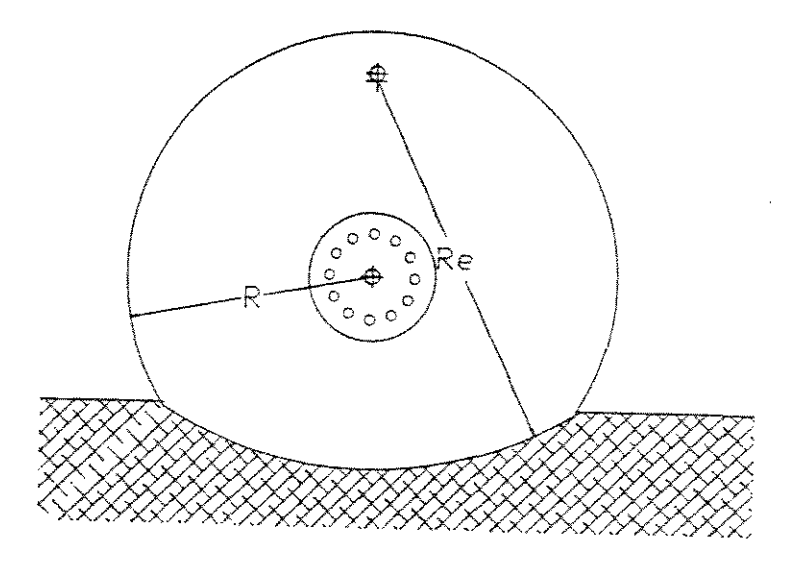

FIGURA 5.5.2.1.1. Raio equivalente.

O cálculo é baseado na expressão apresentada por TIMOSHENKO (1978) que relaciona o raio de curvatura de uma viga em flexão (R) com o momento fletor atuante (M), o módulo de elasticidade (E) do material e o momento de inércia I da seção transversal :

$$
\frac{1}{R} = \frac{M}{EI}
$$

A linha elástica da viga é descrita pela seguinte equação diferencial :

$$
\frac{d^{2}y}{dx^{2}} = \frac{M}{-EI}
$$

Portanto:

$$
\frac{d^2y}{dx^2} = \frac{1}{R}
$$

Elegeu-se 7 pontos da região de contato dos modelos para o cálculo numérico das derivadas. A técnica adotada é a das diferenças finitas.

Segundo CARNAHAN et al. (1969) pode-se obter aproximações de uma função f(x) para qualquer ponto xi a partir da expansão da Série de Taylor em torno de xt. As expansões de f(x) usando x = xi + h e x = xi - h são:

 $f(x^2 + h) = f(x) + h f'(x) + 0.5h^2f''(x) + ...$  $f(x_i-h) = f(x_i) - hf'(x_i) + 0.5h^2f''(x_i) - \dots$ 

Quando as equações são subtraídas e os termos de maior ordem omitidos, tem-se uma aproximação da primeira derivada de f(x) para o ponto x=xi :

 $f'(x_i) = [f(x_i+h) - f(x_i-h)]/2h$ 

Somando-se as equações e novamente negligenciando os termos de maior ordem, obtêm-se uma aproximação da segunda derivada :

 $f''(x) = [f(x+h) - 2f(x) + f(x-h)]/h^2$ 

A partir do arquivo gerado pelo SAP90 que contêm as coordenadas nodais, o programa REQ calcula o raio equivalente, usando a técnica descrita acima, para 7 pontos da região de contato dos modelos (figura 5.5.2.1.2). Os valores apresentados nos gráficos e tabelas do capítulo 6 representam uma média aritmética dos 7 valores calculados para cada modelo.

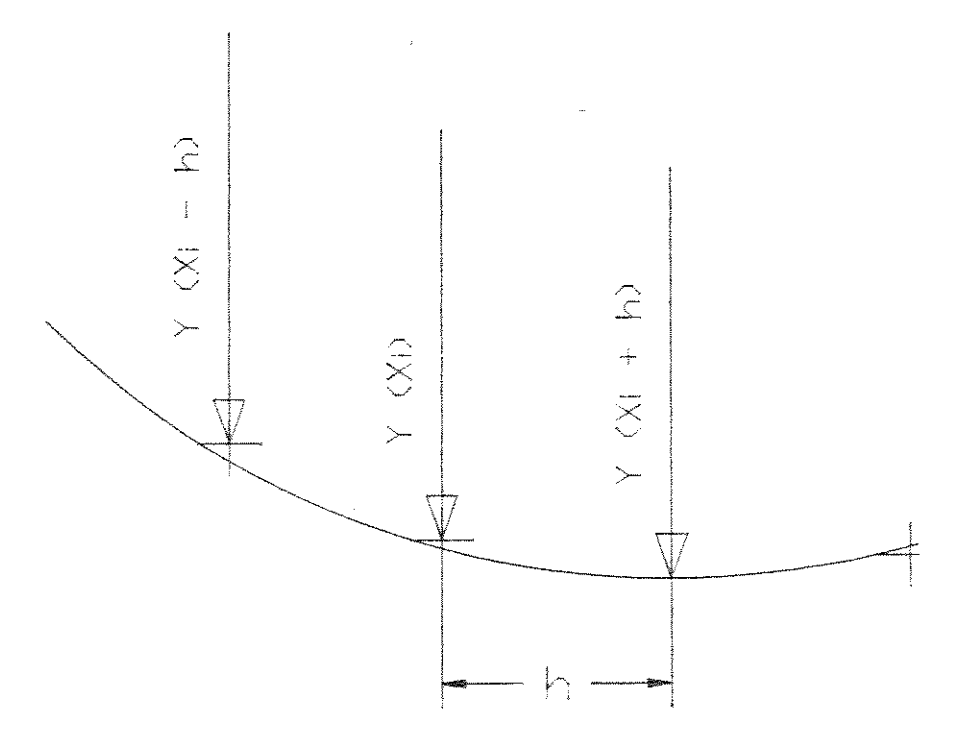

FIGURA 5.5.2.1.1. Calculo do raio equivalente.

Uma listagem do programa REQ é apresentada no apêndice C.

UNICAMP **RIBLIOTEC** & WANTPAL 5.5.2.2 A redução percentual do raio da roda.

Esse indice mede a flexibilidade interna da roda, causada pelo número e pela configuração geométrica e inercial dos raios, não se refletindo necessariamente em deformação da base do aro e, consequentemente, na geração de área de contato.

A redução percentual é definida da seguinte forma:

$$
Rp = \left(1 - \frac{Re}{Rg}\right) \times 100
$$

Na equação, Re é o raio estático da roda, definido como a distância do centro da roda deformada até o ponto de apoio do solo. Rg é o raio geométrico da roda i nd~f'orm&da.

5.5.2.3 O deslocamento vertical do cubo da roda.

Às barras que simulam o cubo da roda nos modelos estruturais foi imposta uma rigidez muito grande, de modo que elas sofram um deslocamento de corpo rígido. Dessa forma, à translação vertical do nó número 1 dos modelos, que define o centro geométrico da roda, foi dado o nome de deslocamento vertical do cubo (Dv).Esse é um índice da flexibilidade interna dos modelos estruturais.

## 6. RESULTADOS E DISCUSSAO

## 6.1 MODELOS ELABORADOS

Foram elaborados 171 modelos estruturais da roda  $\bullet$ lástica. Para as 19 combinações do raio de curvatura dos raios (RR) e do raio da circunferência dos centros de curvatura dos raios (RC), criou-se modelos com 12, 24 e 36 raios e 3.19mm, 6.37mm e 9.52mm de espessura de chapa dos raios,

As figuras a seguir mostram o desenho, feito pelo módulo gráfico do programa computacional SAP90, de modelos com 24 raios com as 19 combinações de RR e RC.

 $\approx$ 

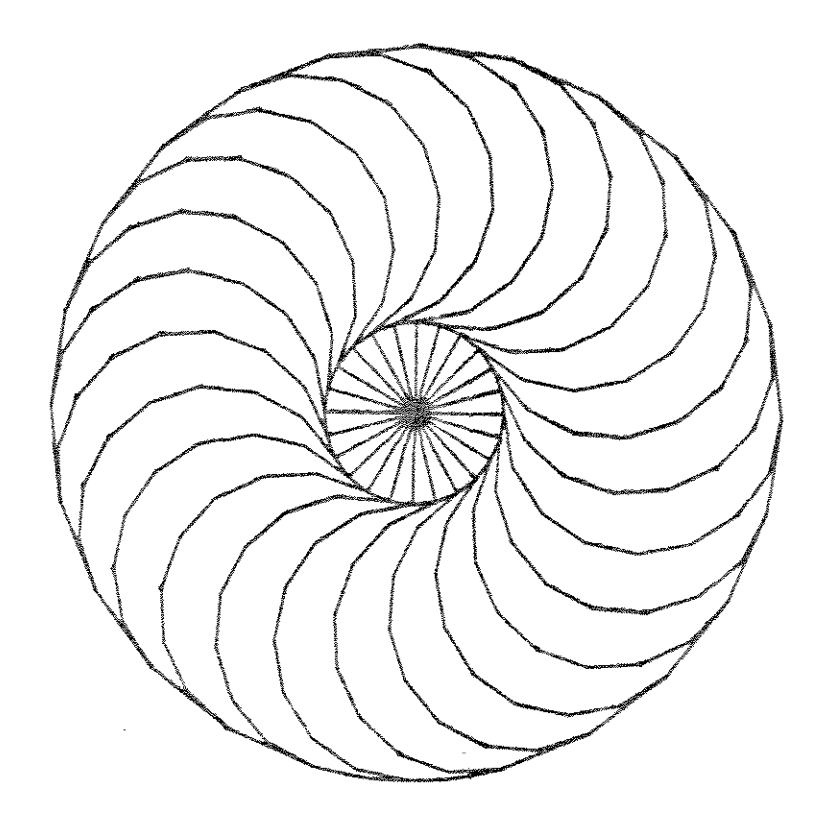

FIGURA 6.1.1. Modelo NEEBRBC5.

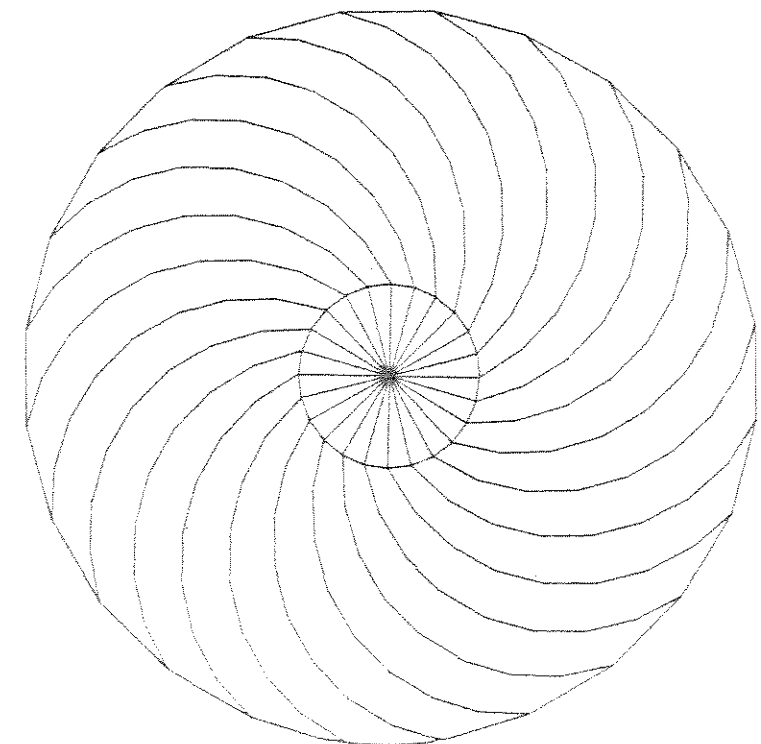

FIGURA 6.1.2 Modelo NEEBR4C4.

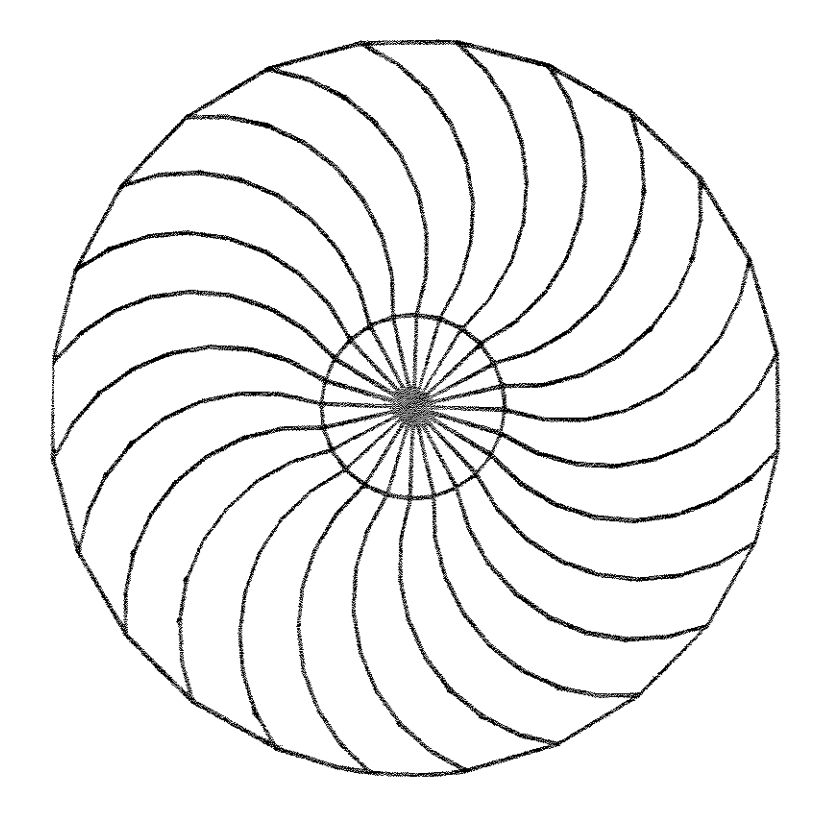

FIGURA 6.1.3. Modelo N2E3R4C5.

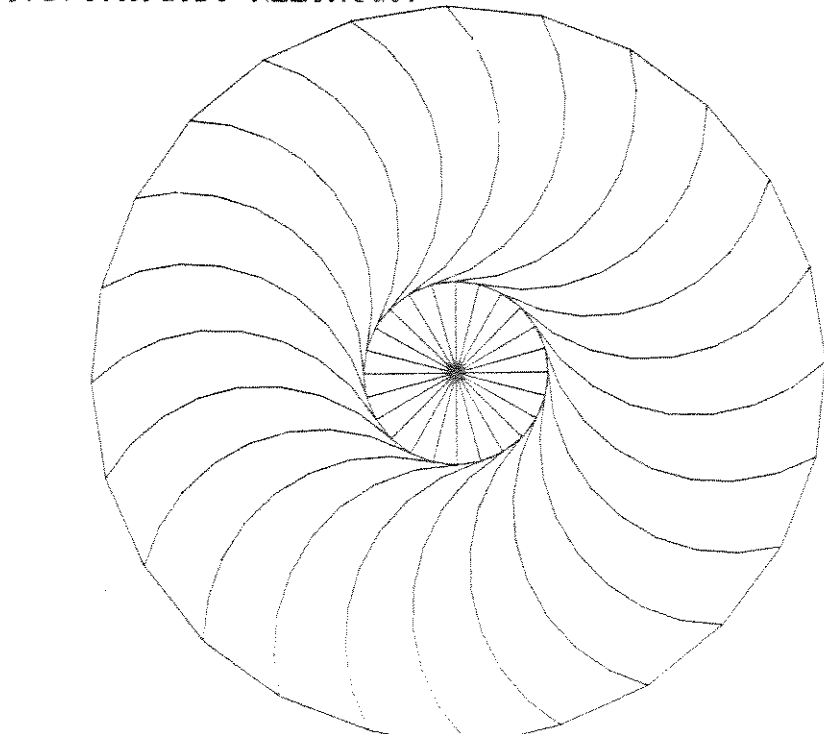

FIGURA, 5.1.4. Model o NSEBR4C6.

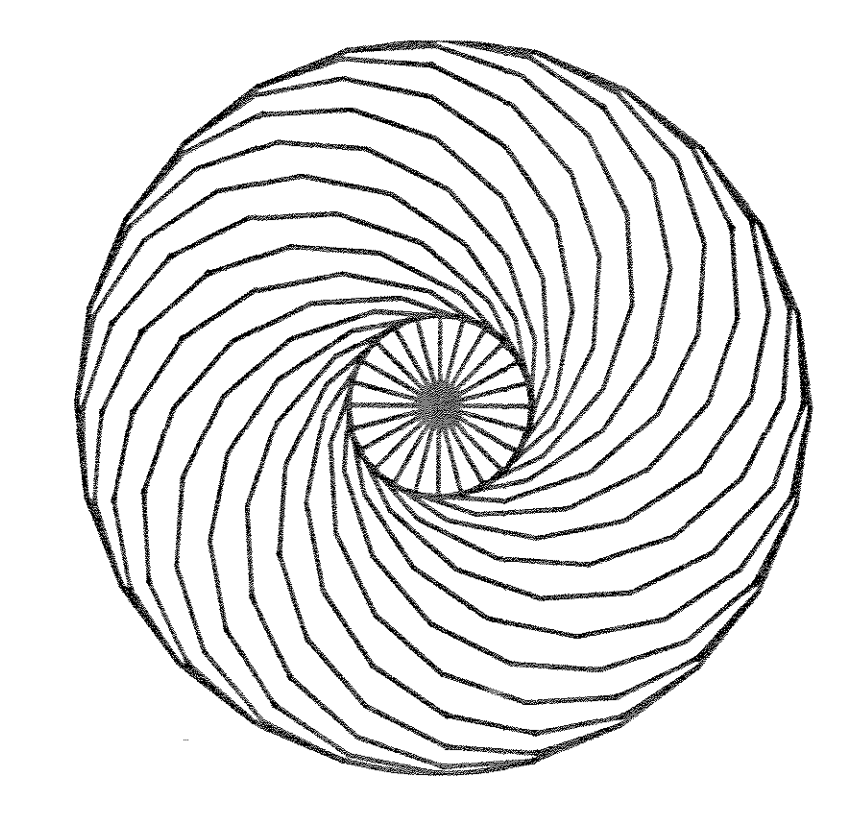

FIGURA 6.1.5. Modelo NEEBR5CB.

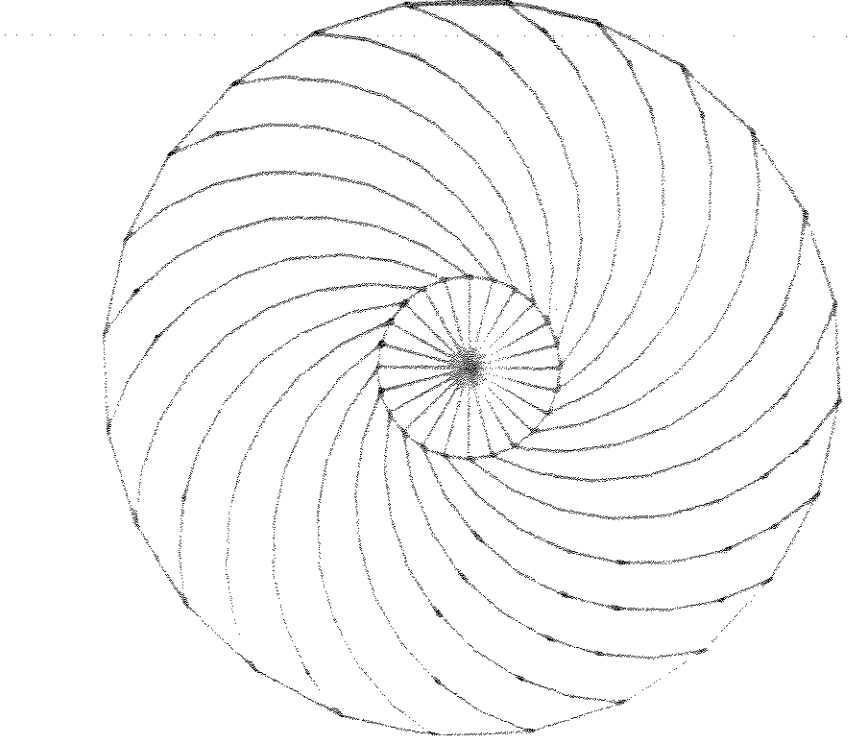

FIGURA 5.1.5. Modelo NSEERSC4.

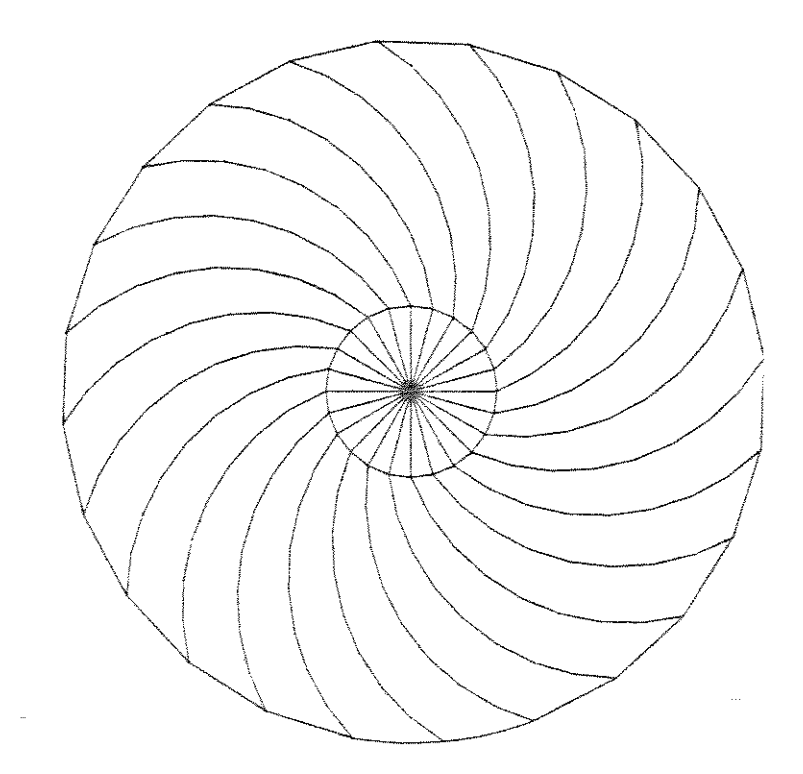

FIGURA 6.1.7. Modelo N2E3R5C5.

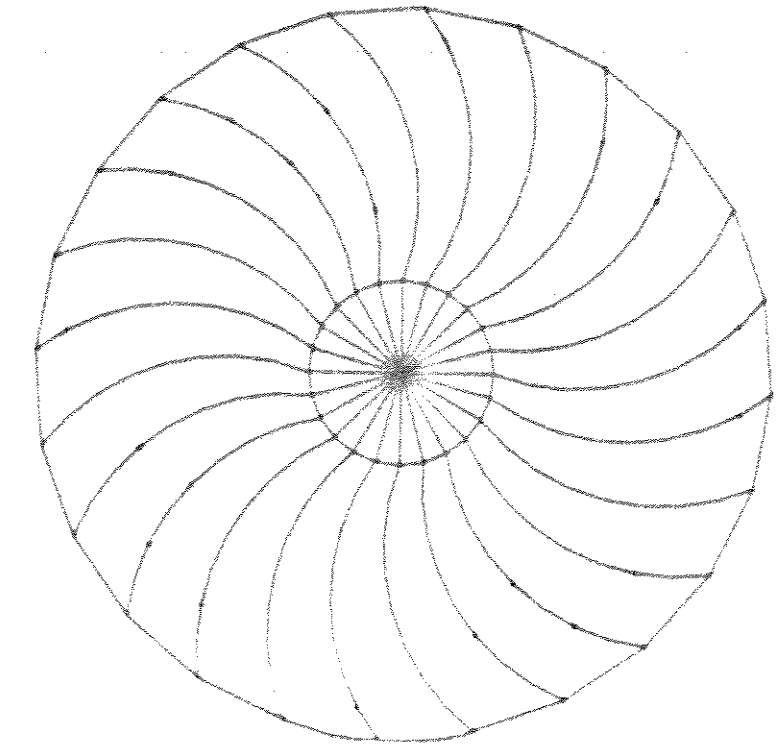

FIGURA 8.1.9. Modelo NEEBRSCS.

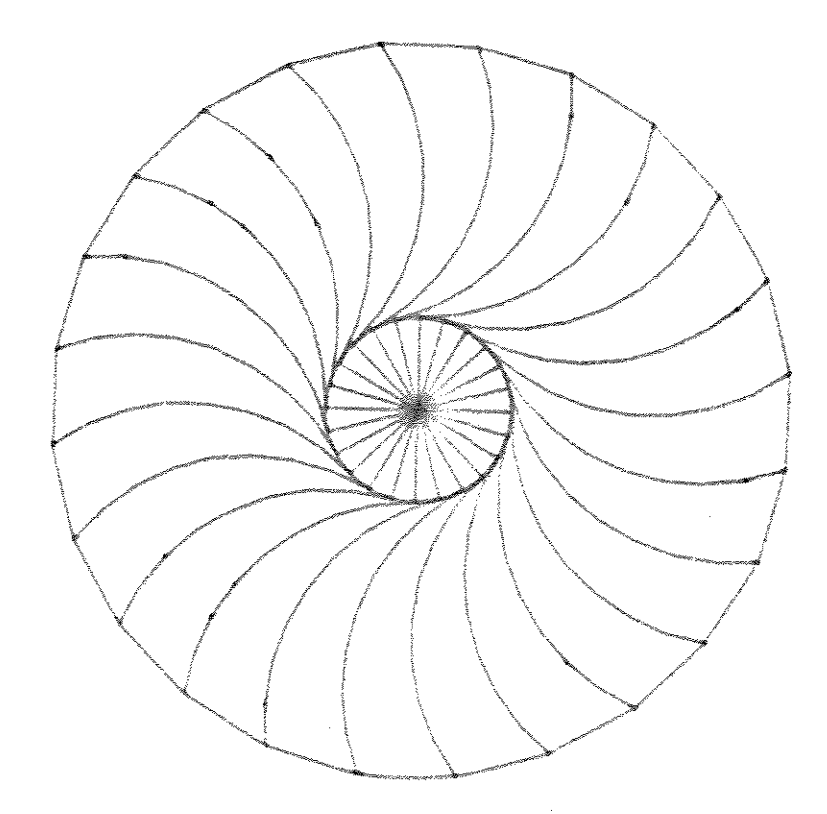

FIGURA. 5.1.9 Model o NEEBR5C7.

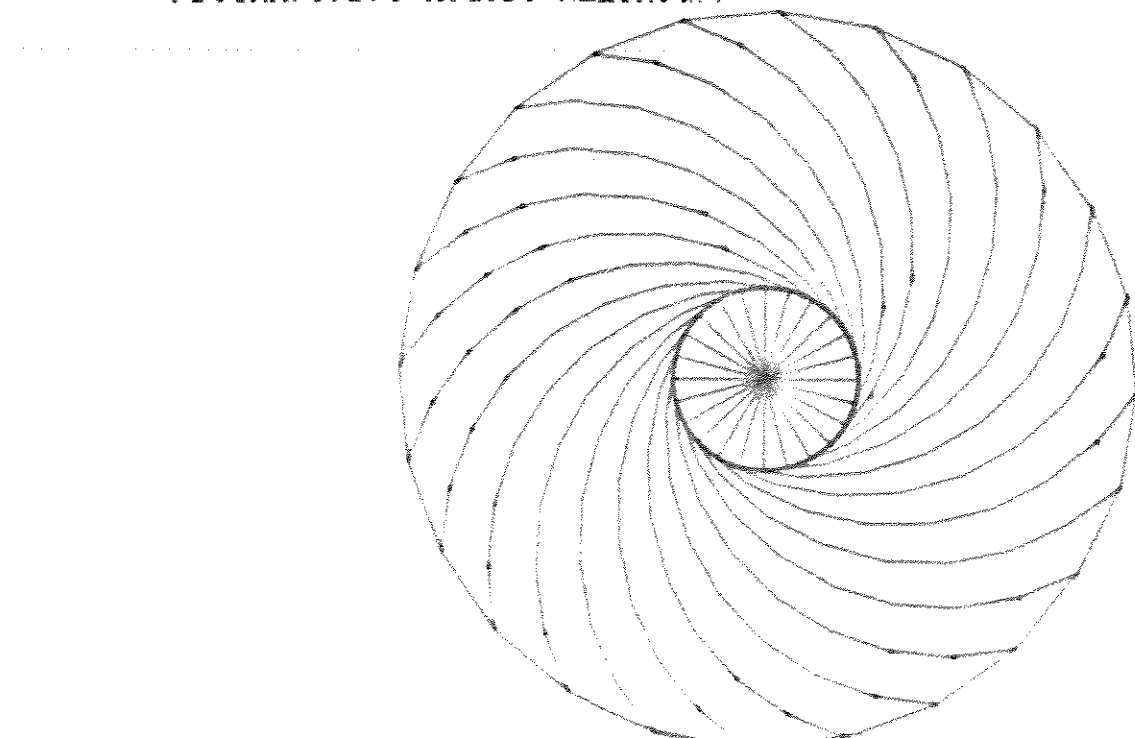

FIGURA. 5.1.10. Modelo NEEBR604.

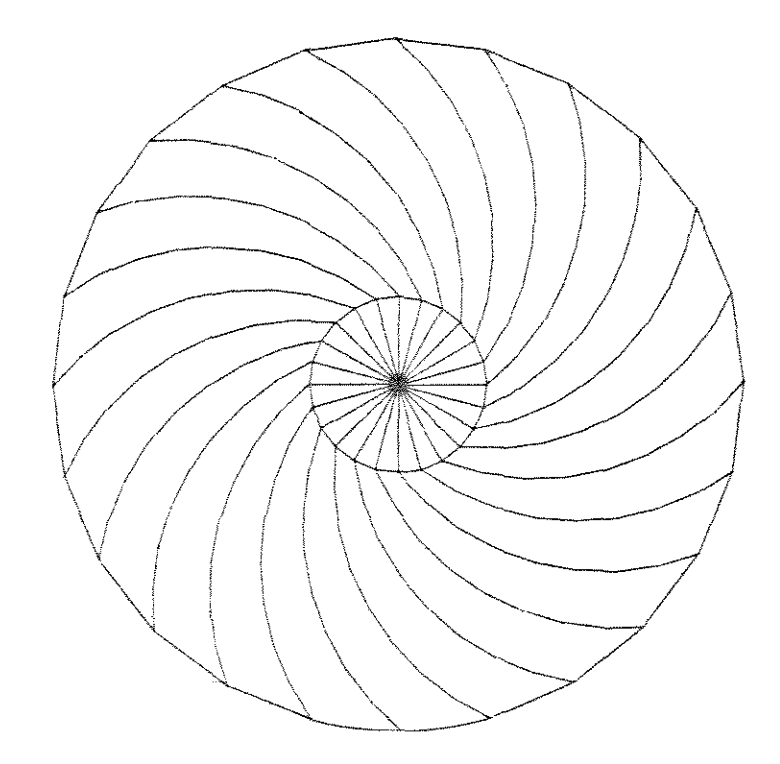

FIGURA 5.1.11. Modelo NEEER6C5.

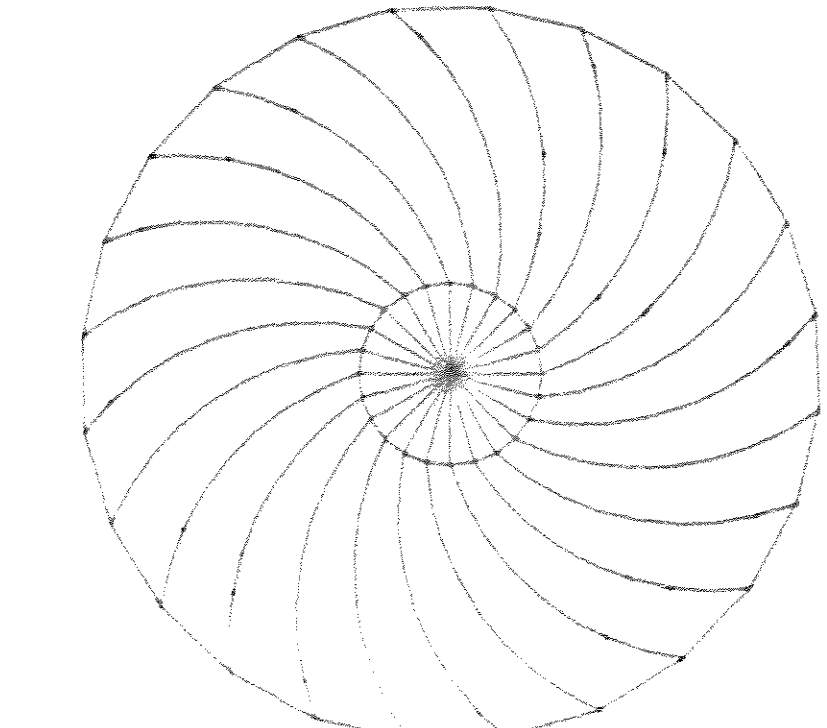

FIGURA 6.1.12. Modelo NEERRBC6

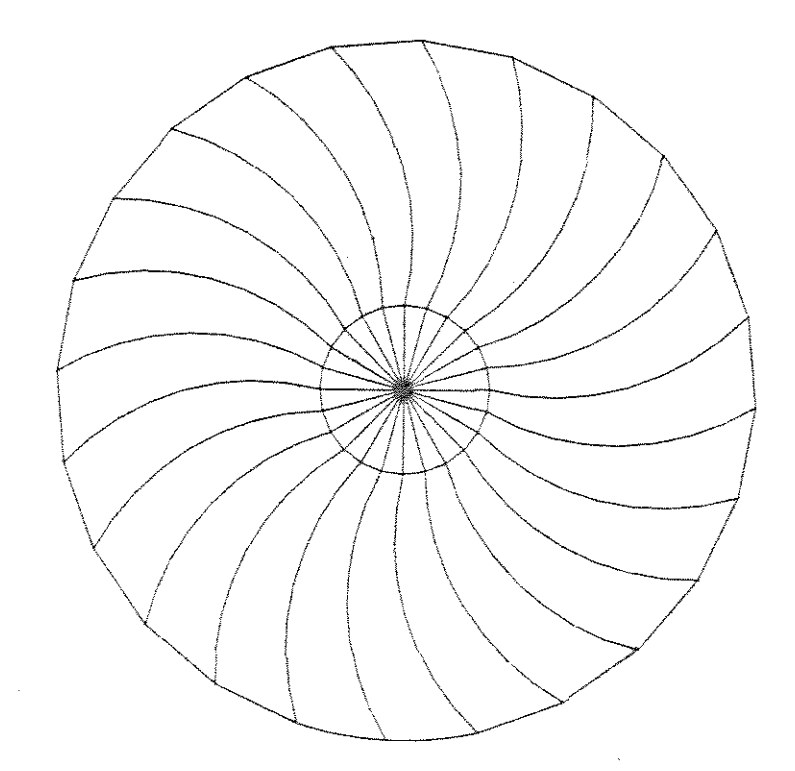

FIGURA 6.1.13. Modelo NEE3R6C7.

 $\mathcal{L}^{\text{max}}_{\text{max}}$  ,  $\mathcal{L}^{\text{max}}_{\text{max}}$ 

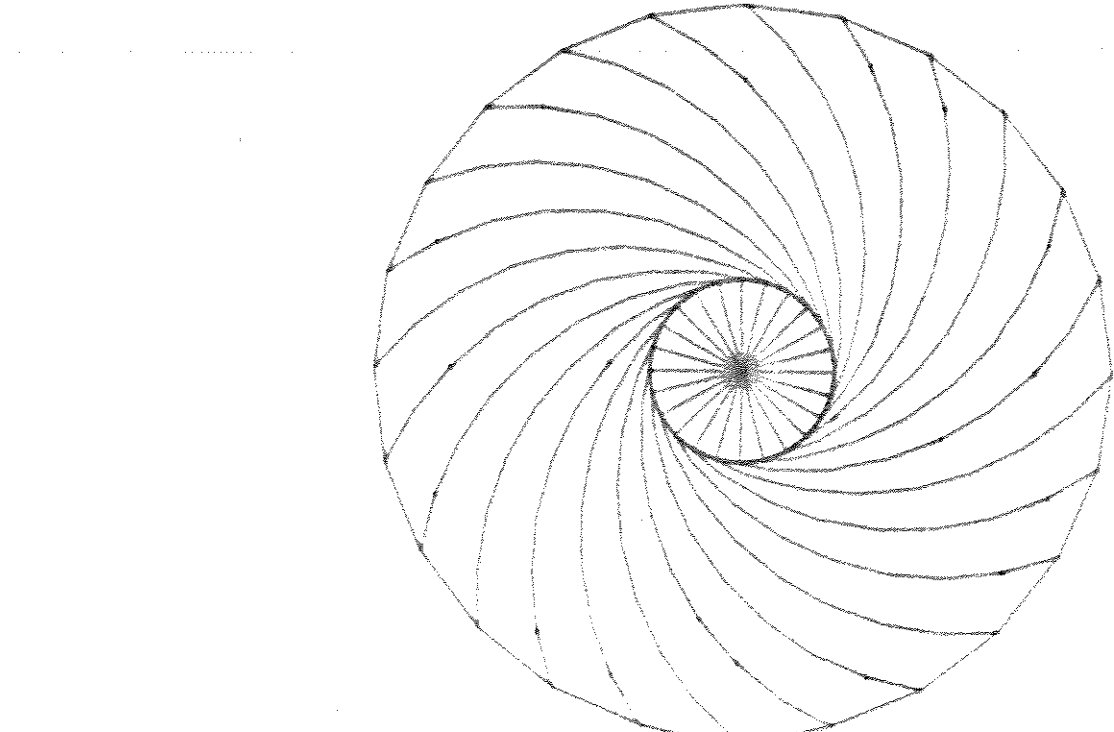

FIGURA 5.1.14. Modelo NEEBR7CB.

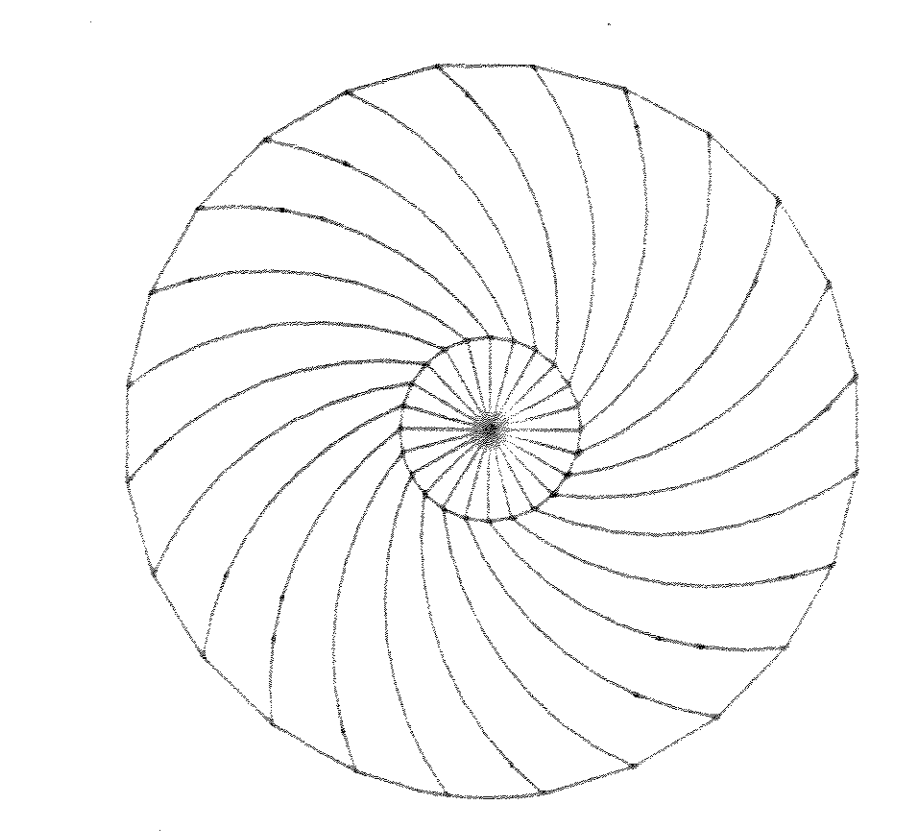

FIGURA 6.1.15. Model o NEEBR7C6.

 $\hat{f}$  , where  $\hat{f}$  is the contraction of the contraction of  $\hat{f}$ 

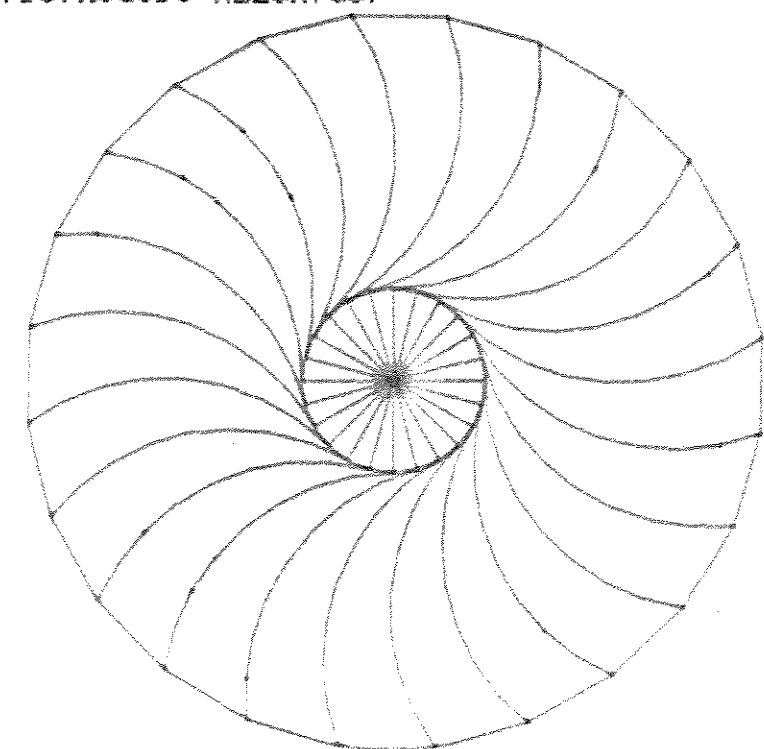

FIGURA 5.1.15. Modelo NEEBR7C7.

 $\hat{\mathcal{A}}$ 

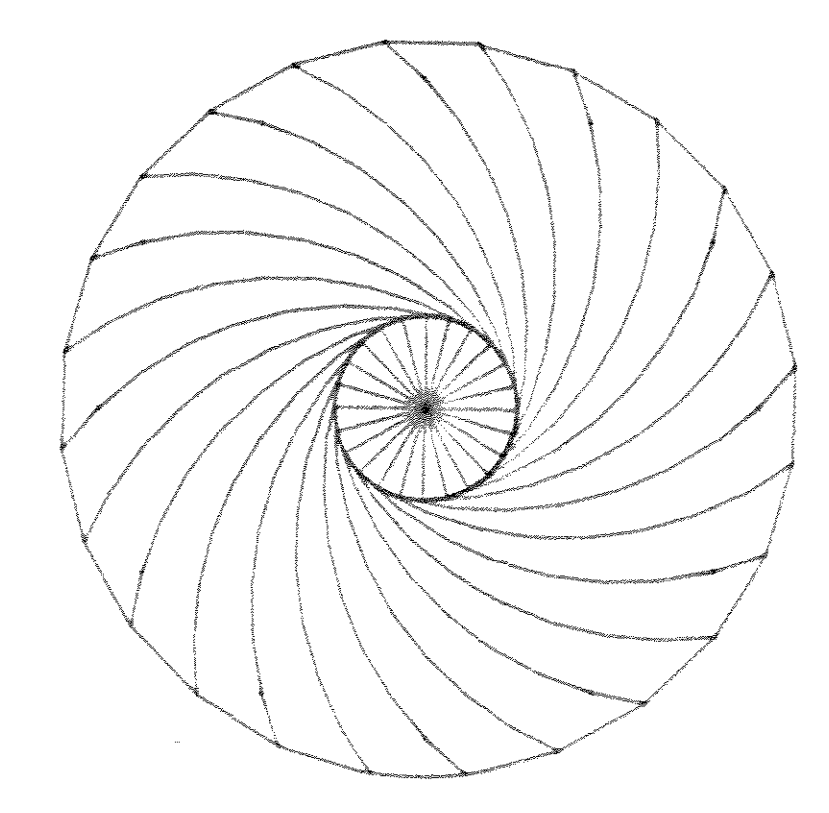

FIGURA 6.1.17. Model o NEEBREC6.

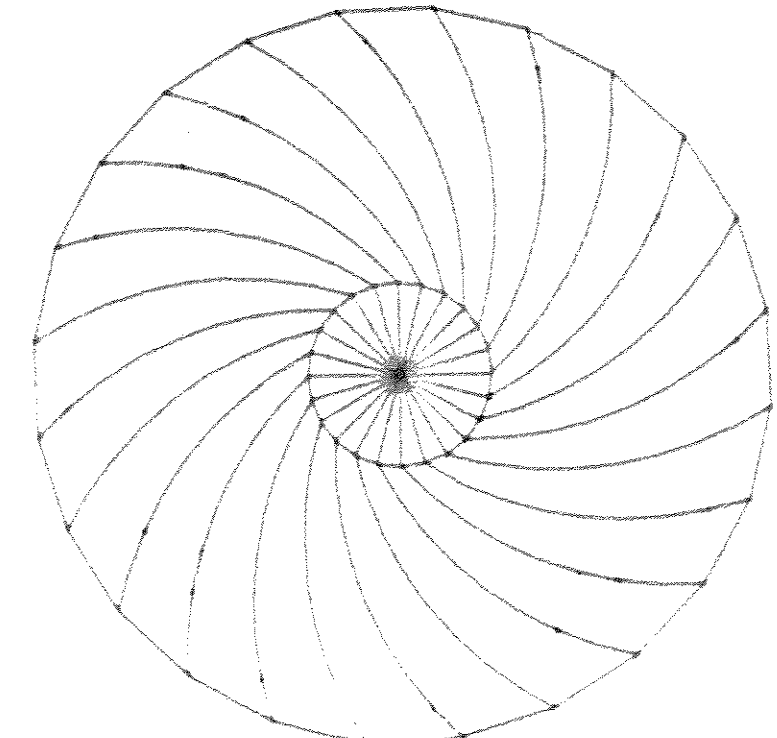

FIGURA 5.1.18. Modelo NEEBRECT.
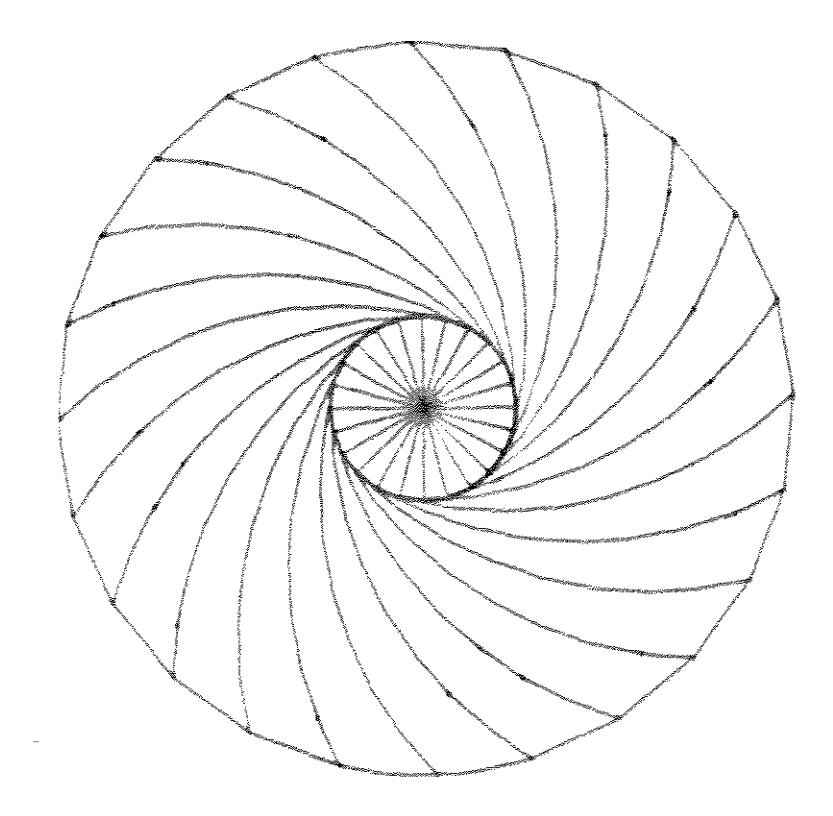

 $\sim 10^6$ 

FIGURA 6.1.19. Modelo N2E3R9C7.

TENSOES E DESLOCAMENTOS

As tensões e deslocamentos calculados nos 171 modelos processados da roda elástica são apresentados nos gráficos e tabelas a seguir.

Cada conjunto de gráficos e tabelas corresponde a modelos que têm o mesmo número de raios (NR) e a mesma espessura de chapa dos raios (H). O conjunto compreênde 4 gráficos (1 para as tensões máximas e 3  $\infty$ para deslocamentos) e as respectivas tabelas.

Cada gráfico possui 19 pontos que correspondem aos 19 modelos gerados a partir das 19 combinações fixadas entre o raio de curvatura dos raios (RR)  $\bullet$ raio  $\bullet$ da circunferência que contém o centro de curvatura dos raios  $CRCD.$ 

São, ao todo, 9 conjuntos de gráficos e tabelas em função dos 3 valores do número de raios e dos 3 valores da espessura de chapa dos raios. A espessura de chapa do aro foi mantida constante e igual a 9.82mm.

As tensões são apresentadas graficamente com a tensão máxima calculada para cada modelo no eixo das ordenadas e o raio de curvatura dos raios (RR) no eixo das abscissas.

Os deslocamentos são expostos graficamentes de 3

 $6.8$ 

modos: através do raio equivalente, da reducão percentual do raio da roda e do deslocamento vertical do cubo, sempre no eixo das ordenadas. No eixo das abscissas estão os valores de RR.

Cada gráfico é composto de 5 linhas de dados correspondendo aos 5 valores escolhidos de RC. Cada ponto nos gráficos equivale a um modelo estrutural processado.

Em relação às tensões, observa-se que vários modelos exibiram níveis muito altos, o que os inviabiliza. Outros modelos, apesar de exibirem um nível aceitável, mostraram-se muito rígidos, o que foge à proposta de uma roda com boa deformabilidade elástica.

 $relacBo$ à  $Em$ análise dos deslocamentos. observou-se que é útil, para a compreênsão da flexibilidade total da roda, dividi-la em 2 niveis.

O primeiro nível corresponde à flexibilidade interna da roda, medida pelo deslocamento vertical do cubo ou pela redução percentual do raio da roda. Fazendo-se um paralelo com a deflexão estática dos pneus, conclue-se que esse nível é importante na definição da frequência natural do sistema máquina-roda, e portanto no desempenho dinâmico global da máquina.

O segundo nivel corresponde à flexibilidade externa , e é função dos deslocamentos dos nós na região de apoio da roda. Esse nível é medido indiretamente pelo raio equivalente das configurações deformadas.

Sua importância se reflete no estabelecimento da área de contato entre a roda e o solo, e consequentemente na eficiência energética da roda como dispositivo de tração e na mobilidade geral do veículo.

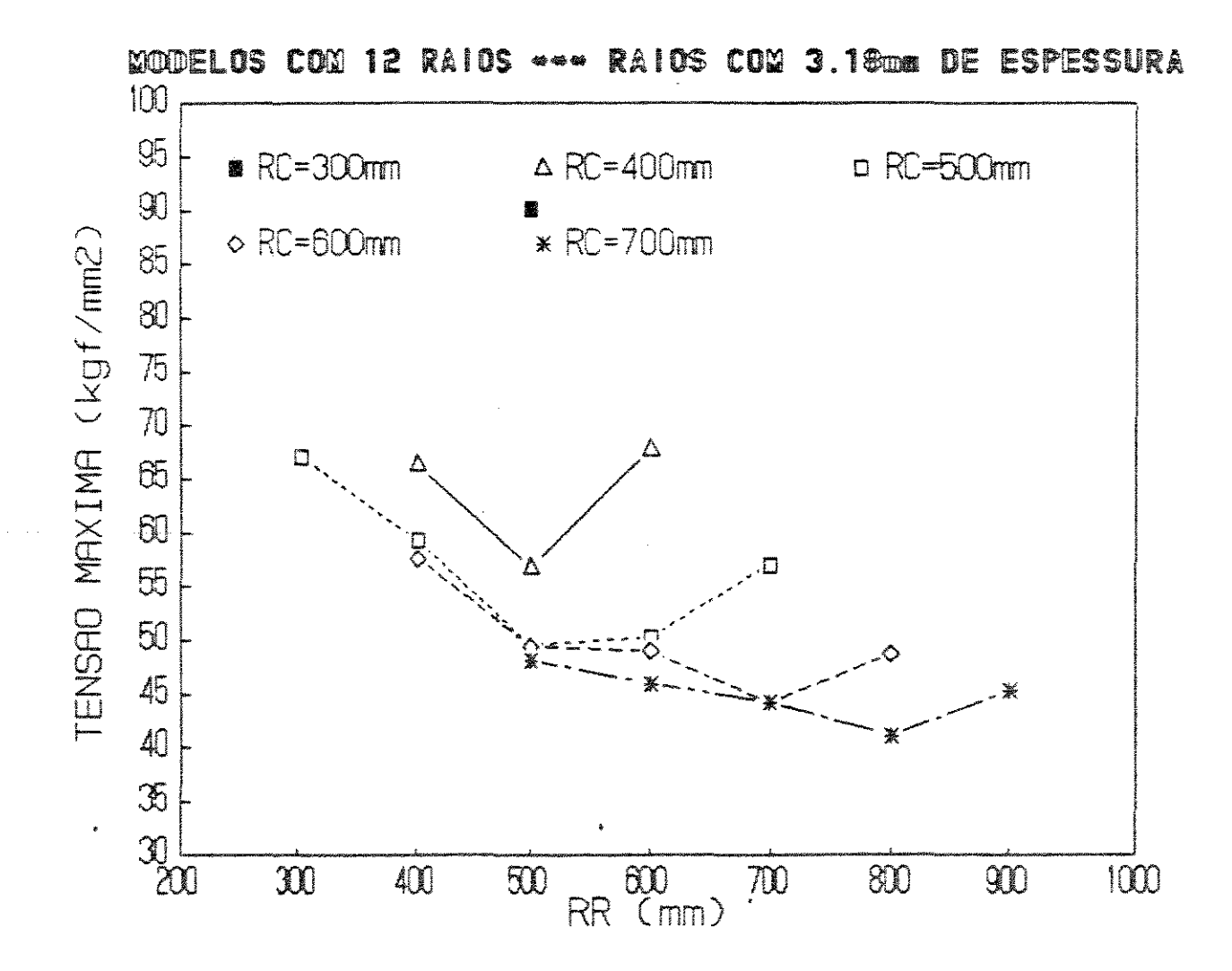

FIGURA 6.2.1. Tensão máxima para NR=12 e H=3.18mm

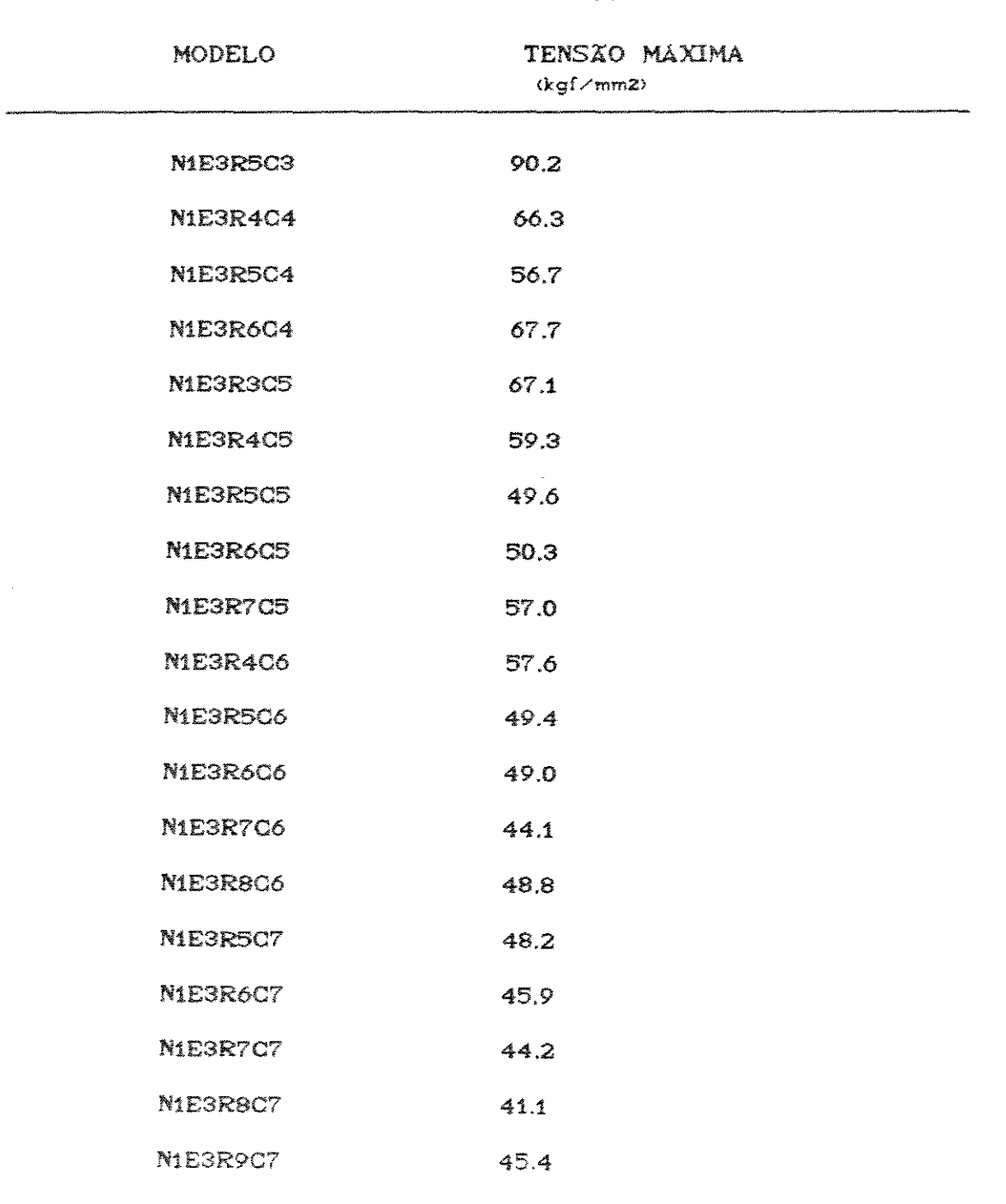

TABELA 6.2.1. Tensão máxima para NR=12 e H=3.18mm

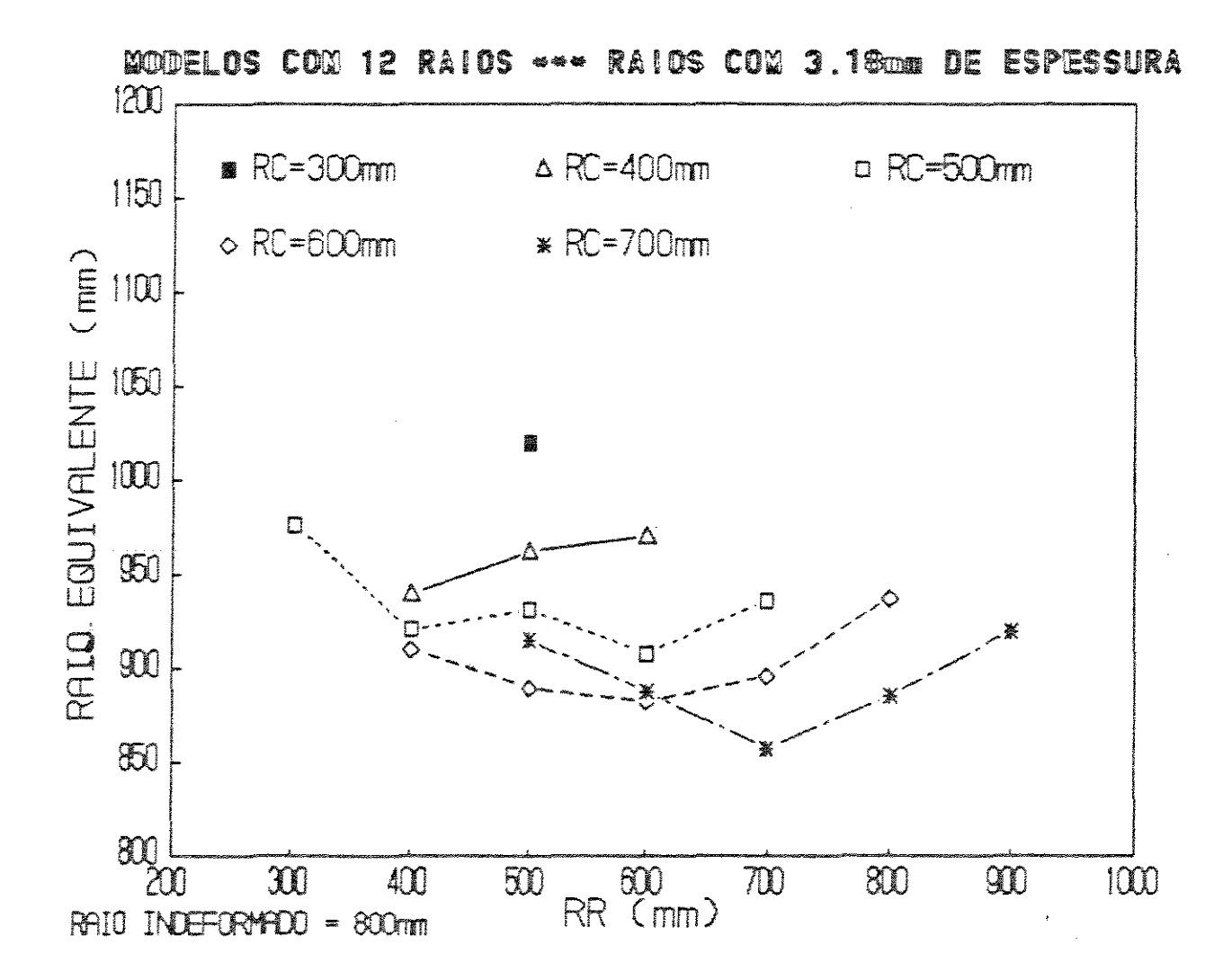

FIGURA 6.2.2. Raio equivalente para NR=12 e H=3.18mm

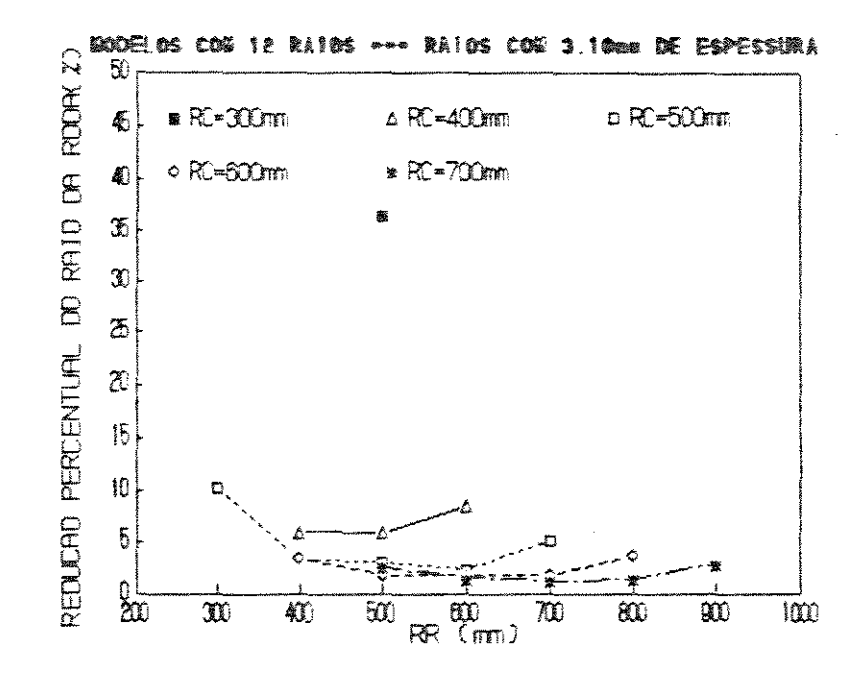

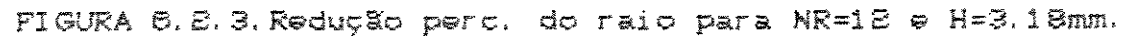

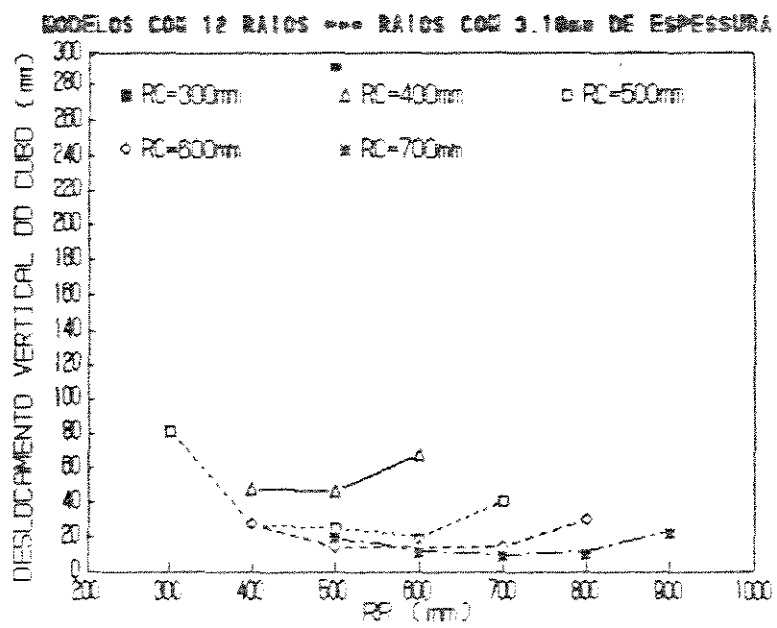

\*\*\* RAIDS COW 1.10mm DE ESPESSURA

FIGURA 6.2.4. Desloc. vertical do cubo para NR=12 e H=3.18mm.

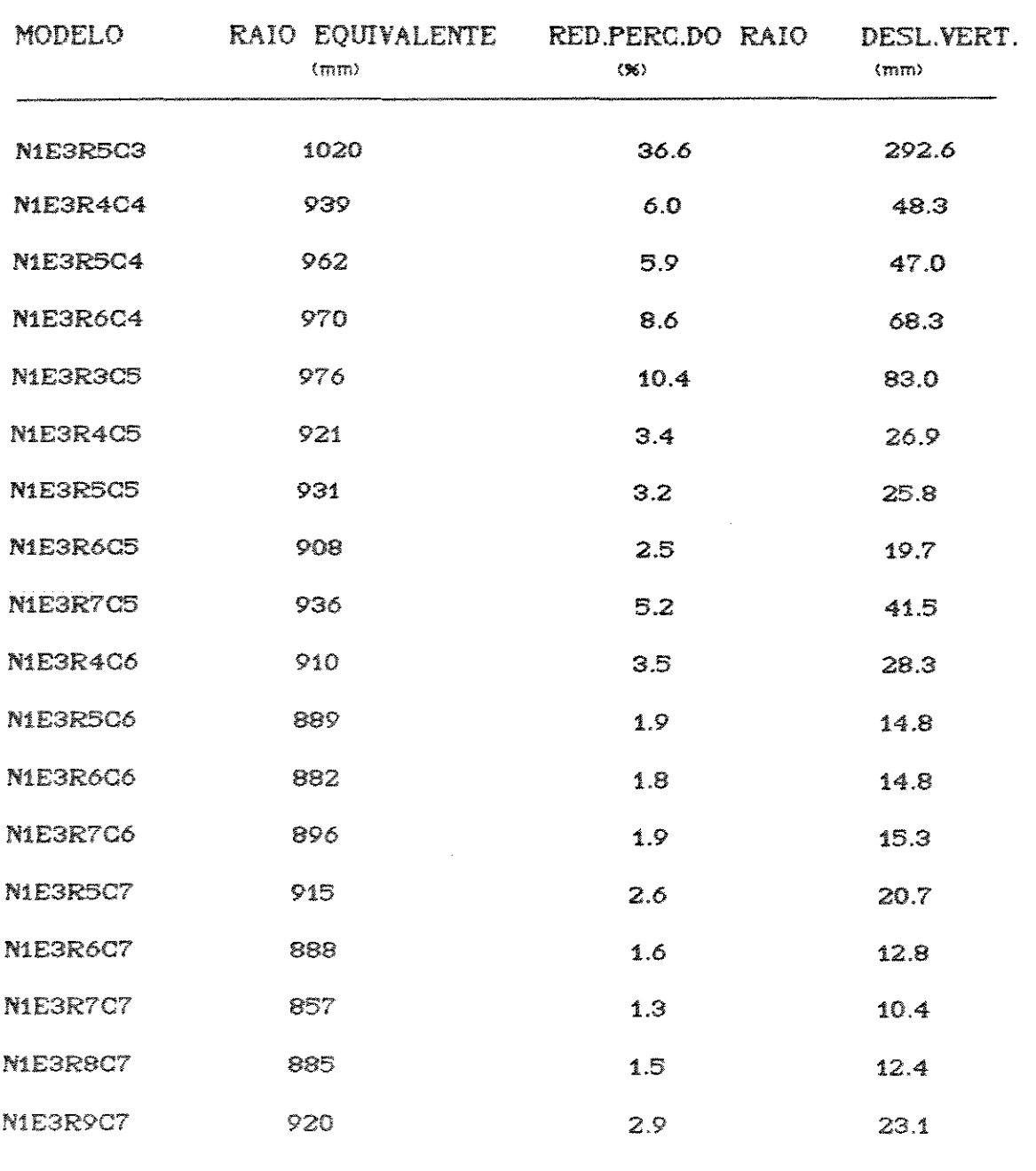

 $\mathcal{A}^{\mathcal{A}}$ 

TABELA 6.2.2.Raio equivalente, red. perc. do raio e desloc.  $vert.$  do cubo para  $NR=12$   $\bullet$  H=3.18mm.

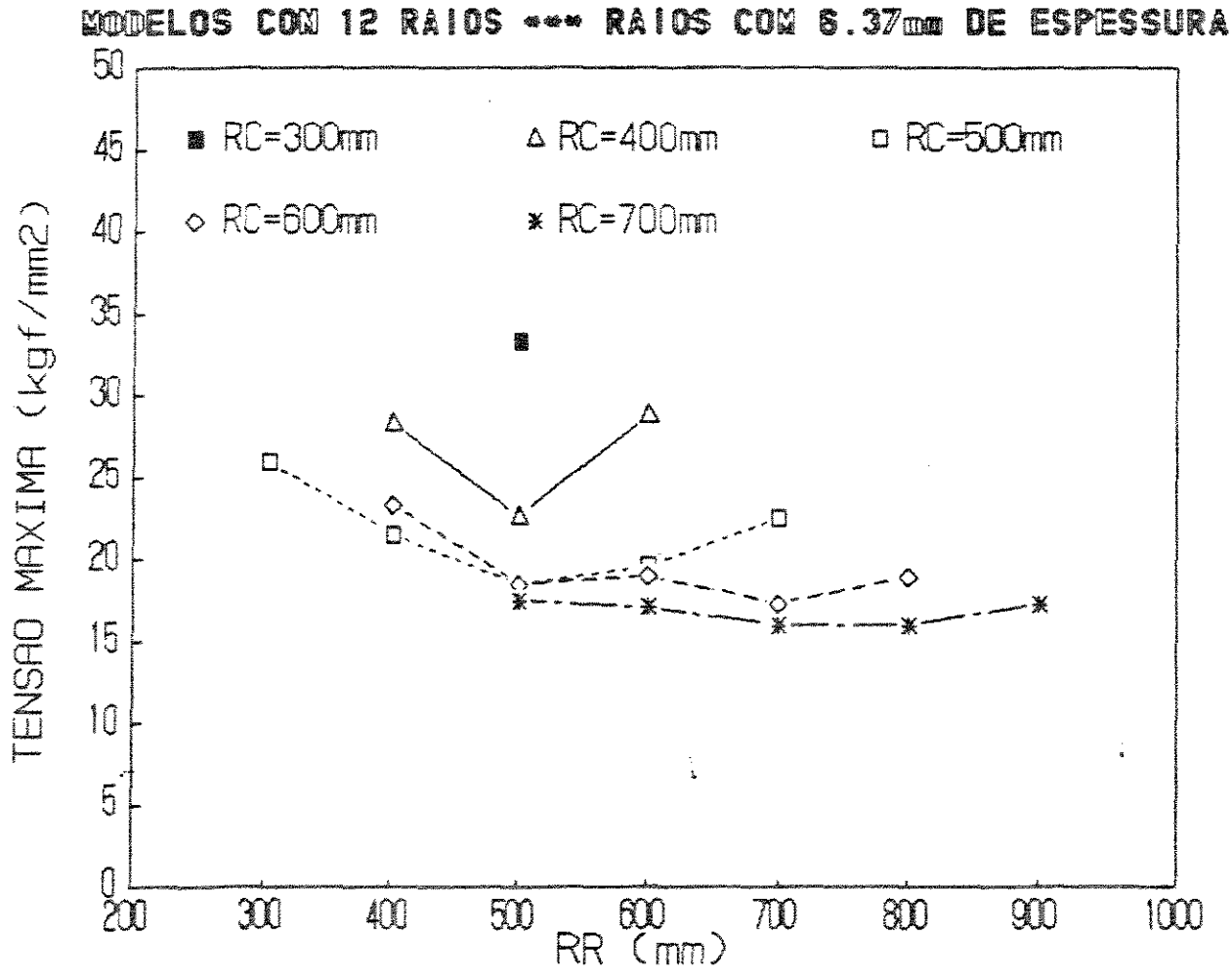

FIGURA 6.2.5. Tensão máxima para NR=12 e H=6. 37mm.

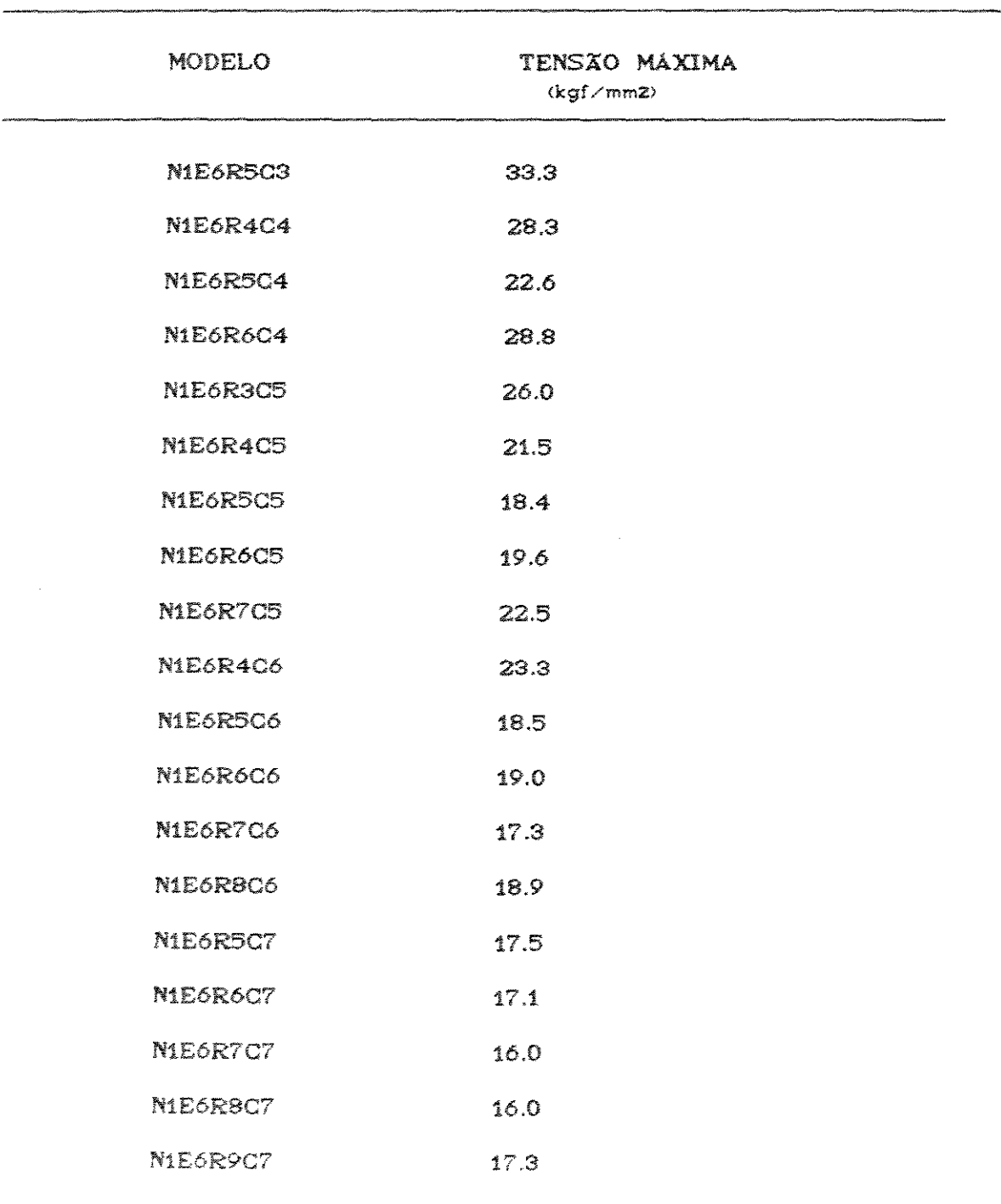

TABELA 6.2.3. Tensão máxima para NR=12 e H=6.37mm

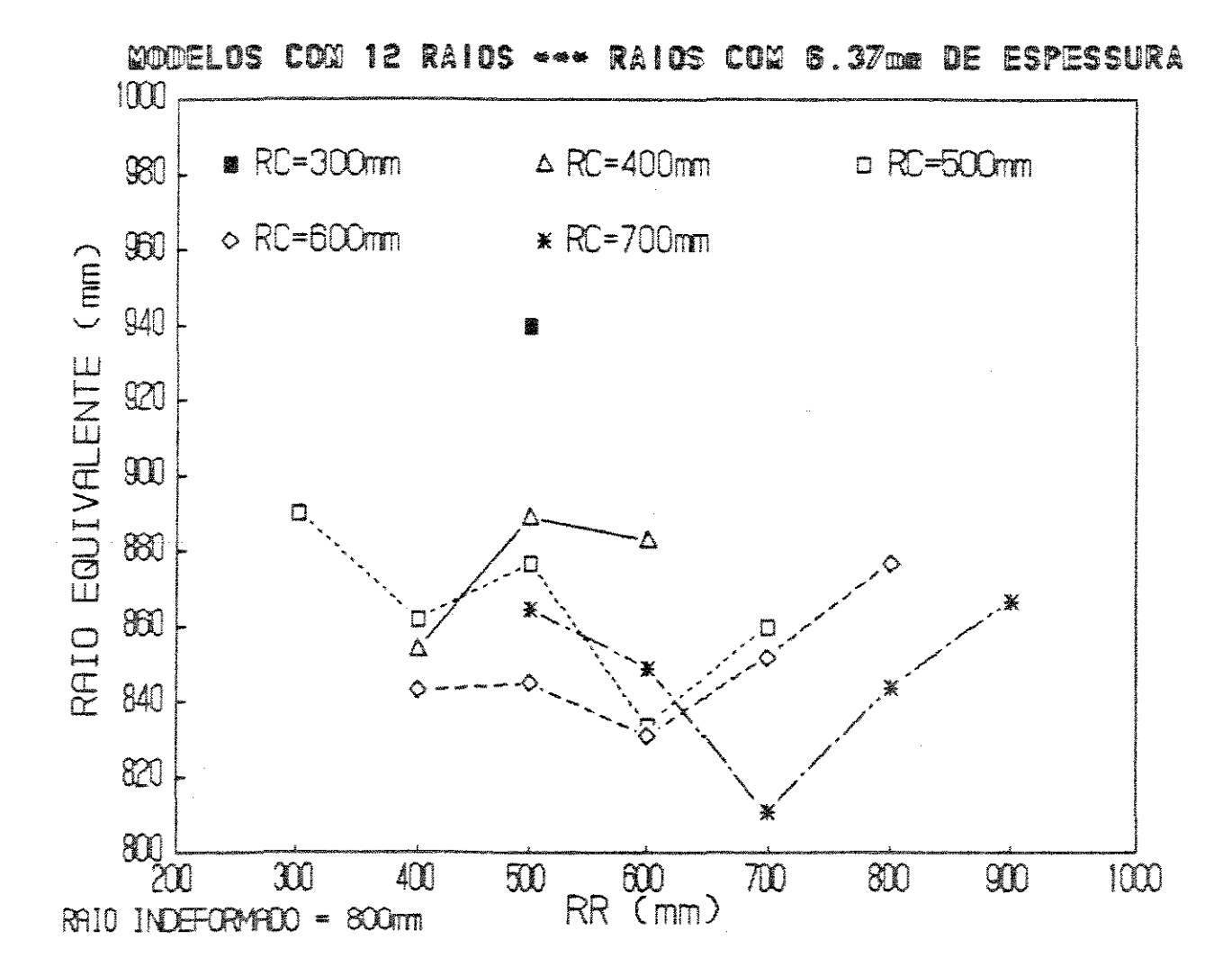

FIGURA 6.2.6. Raio equivalente para NR=12 e H=6.37mm.

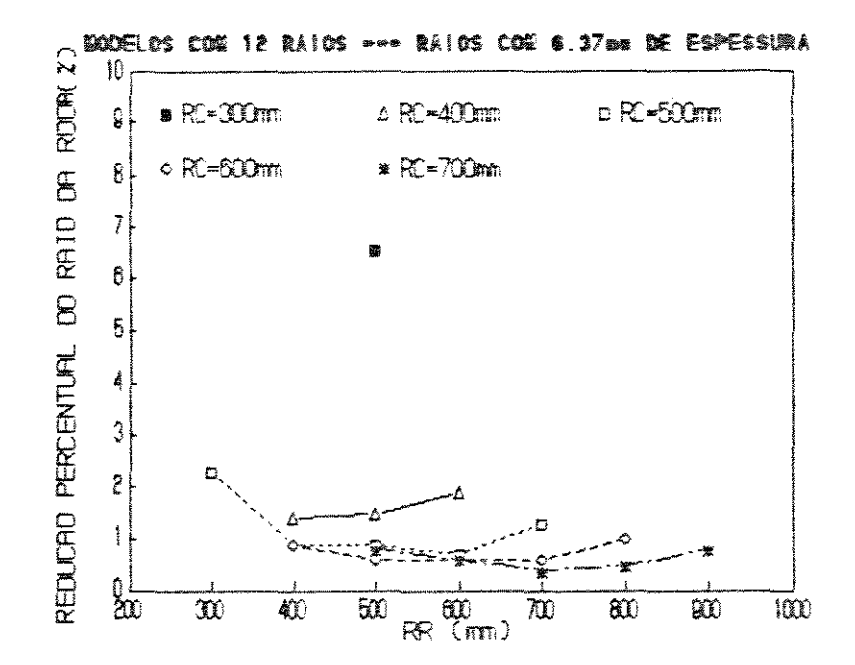

FIGURA 6.2.7. Redução perc. do raio para NR=12 e H=6.37mm.

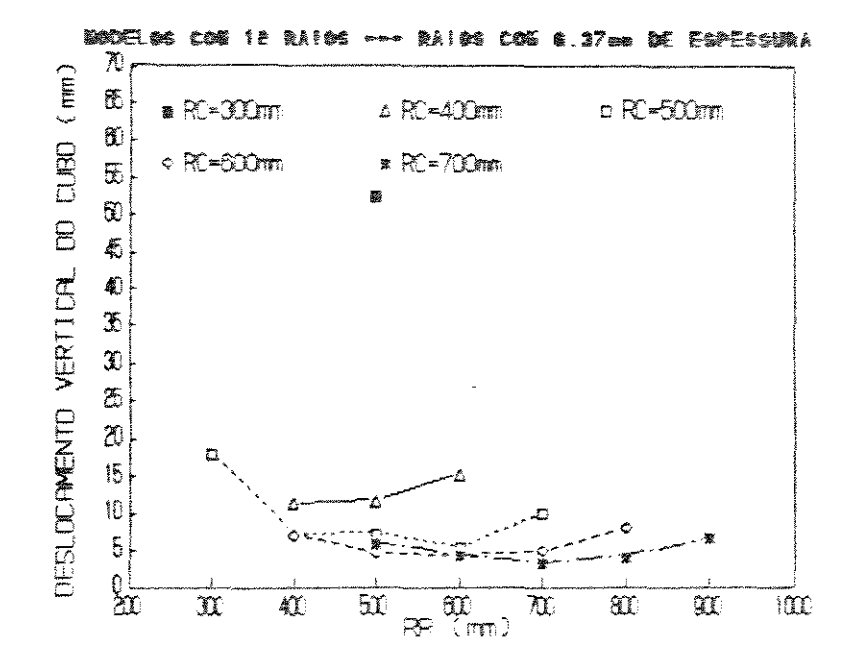

FIGURA 6.2.8. Desloc. vertical do cubo para NR=12 e H=6.37mm.

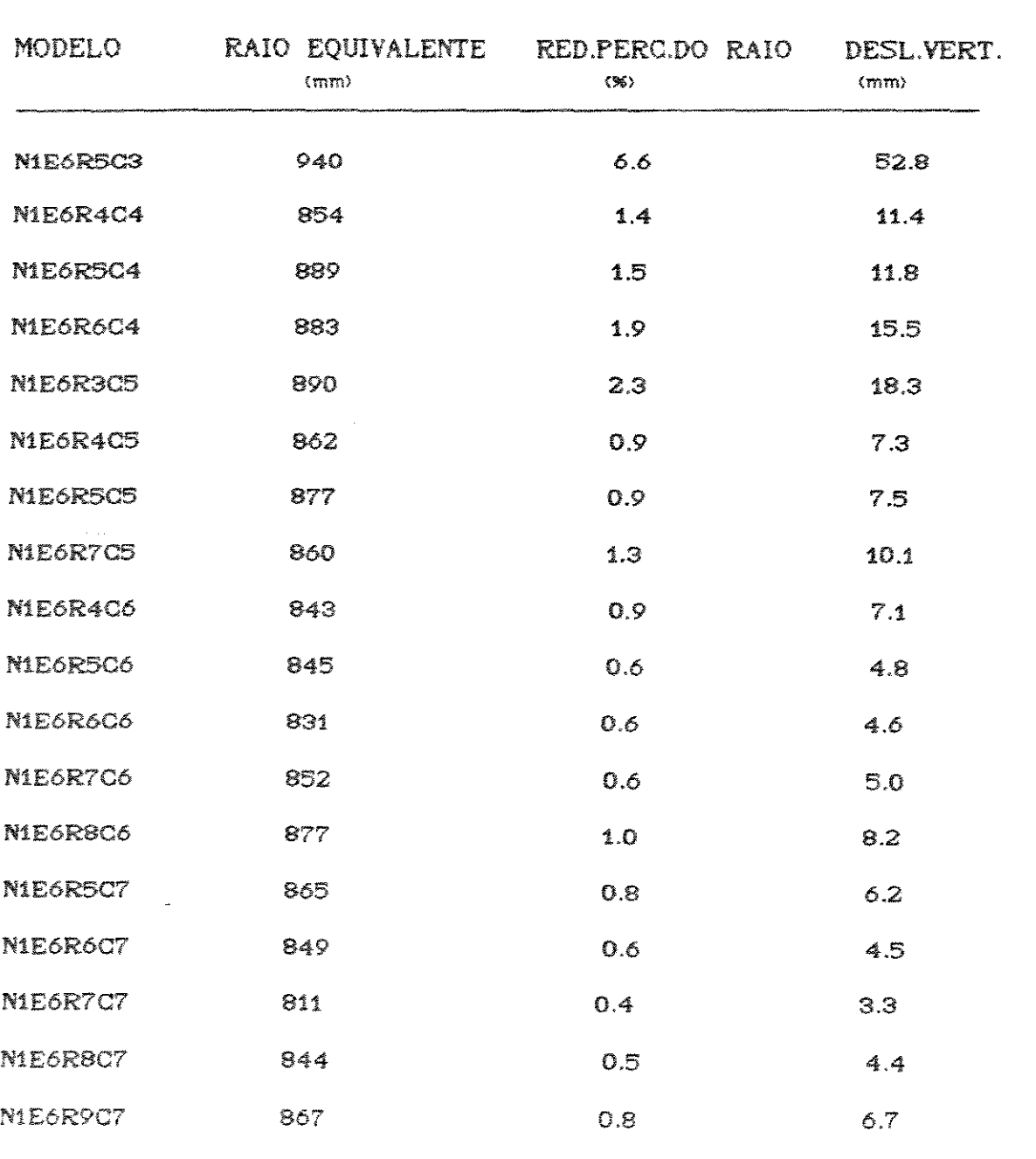

TABELA 6.2.4.Raio equivalen~e, red. perc. do *raio* e desloc. vert. do cubo para  $NF=12$   $\approx$  H=6.37mm.

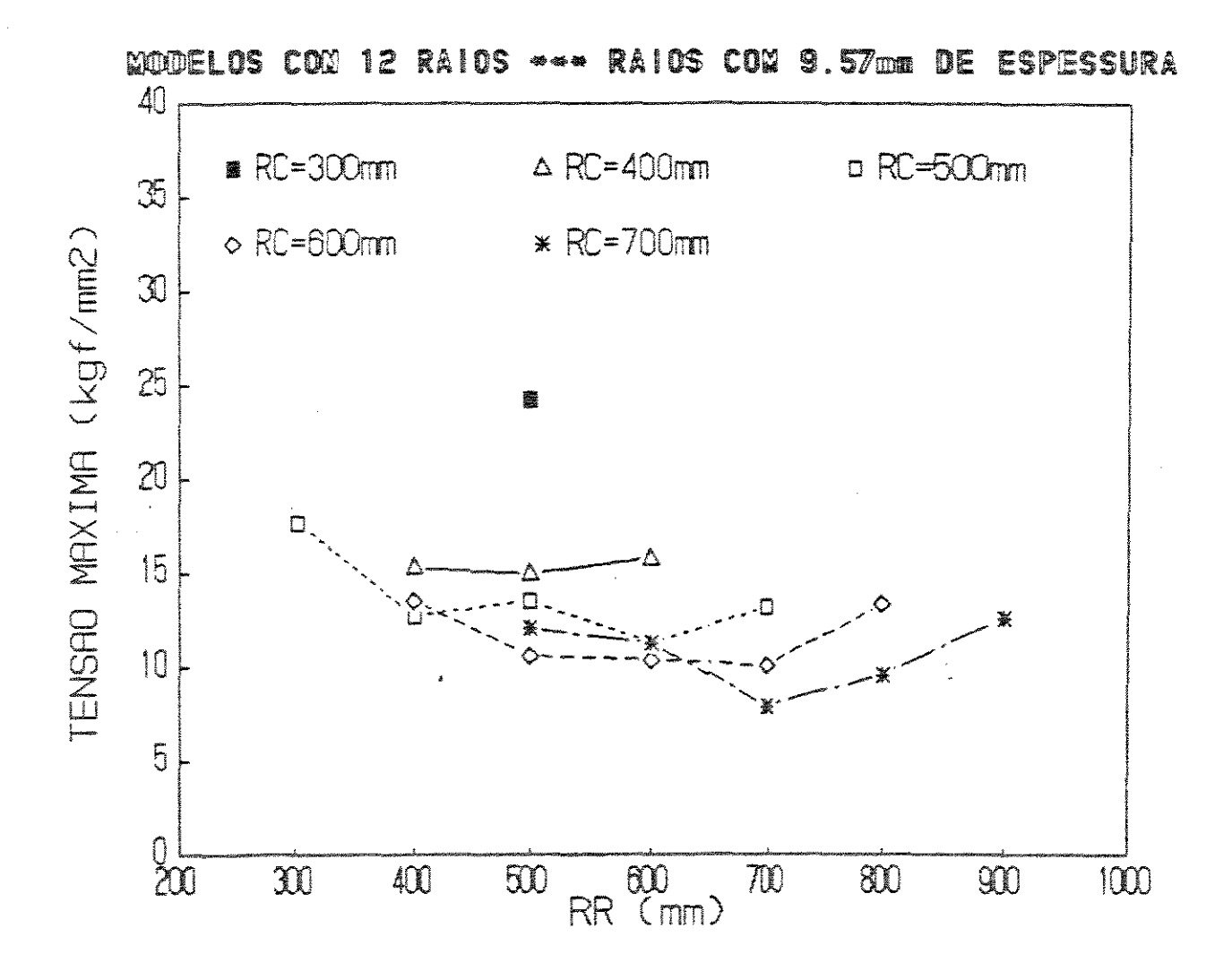

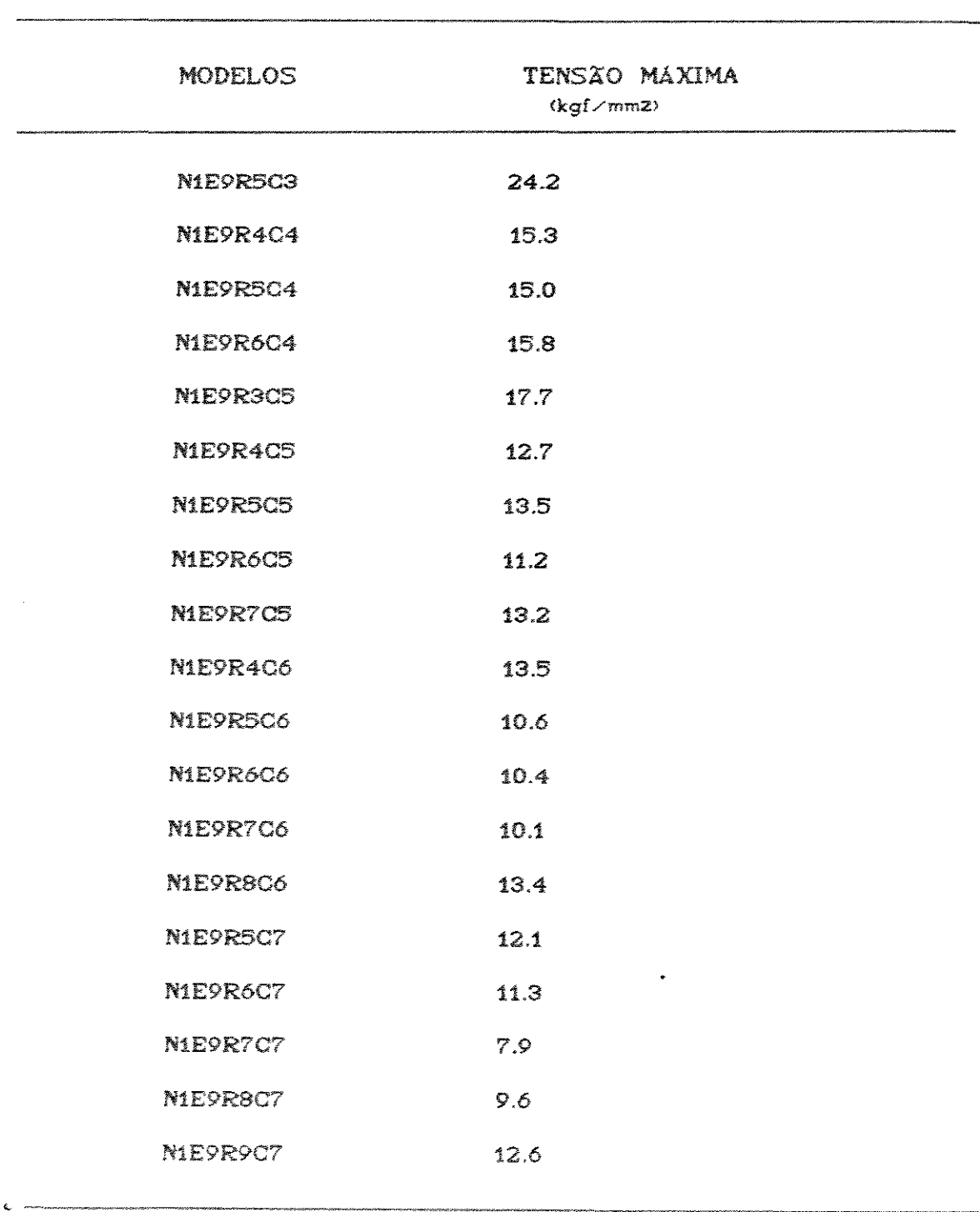

## TABELA 6.2.5. Tensão máxima para NR=12 e H=9.52mm.

 $\sim 10^6$ 

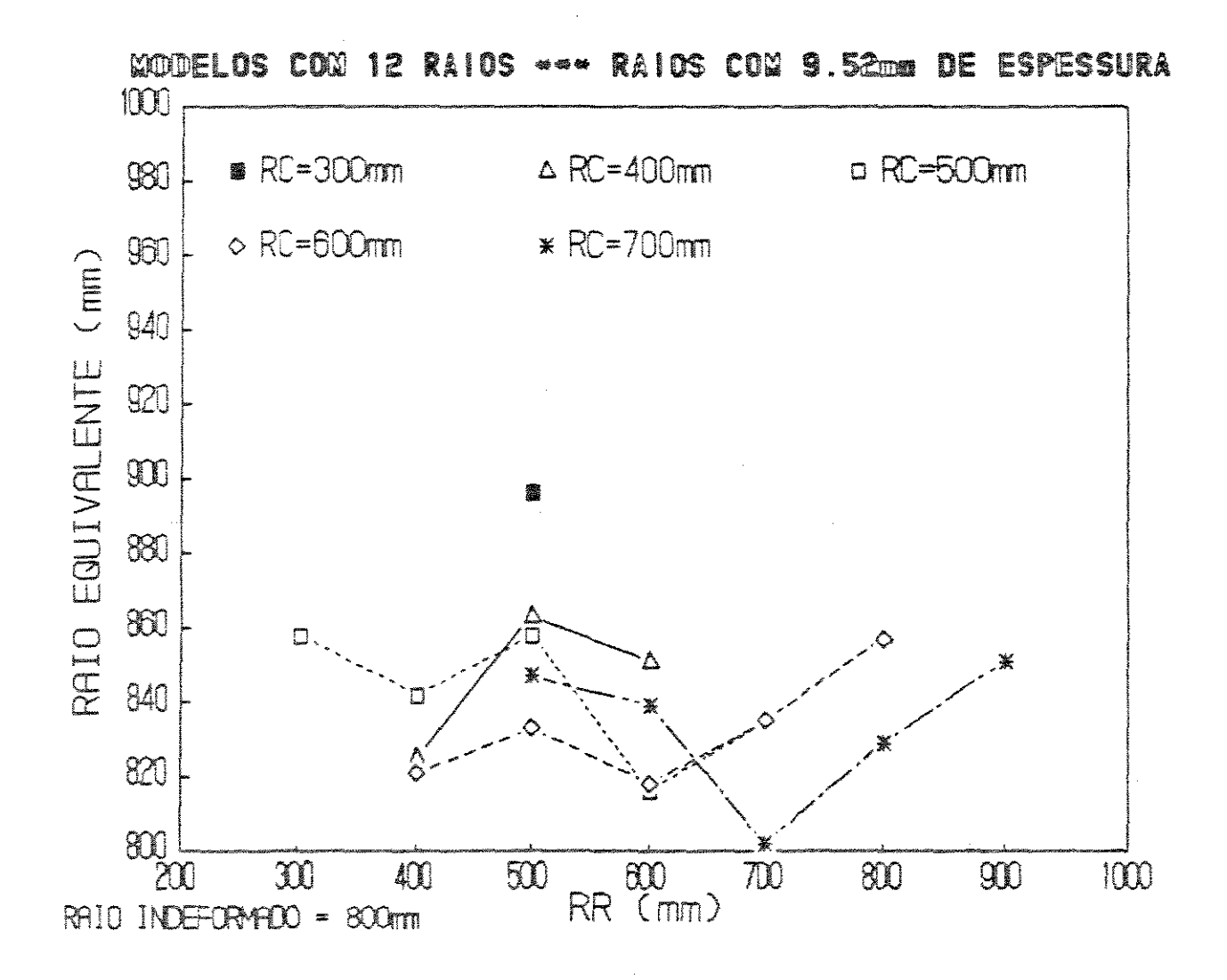

FIGURA 6.2.10. Raio equivalente para NR=12 e H=3.18mm.

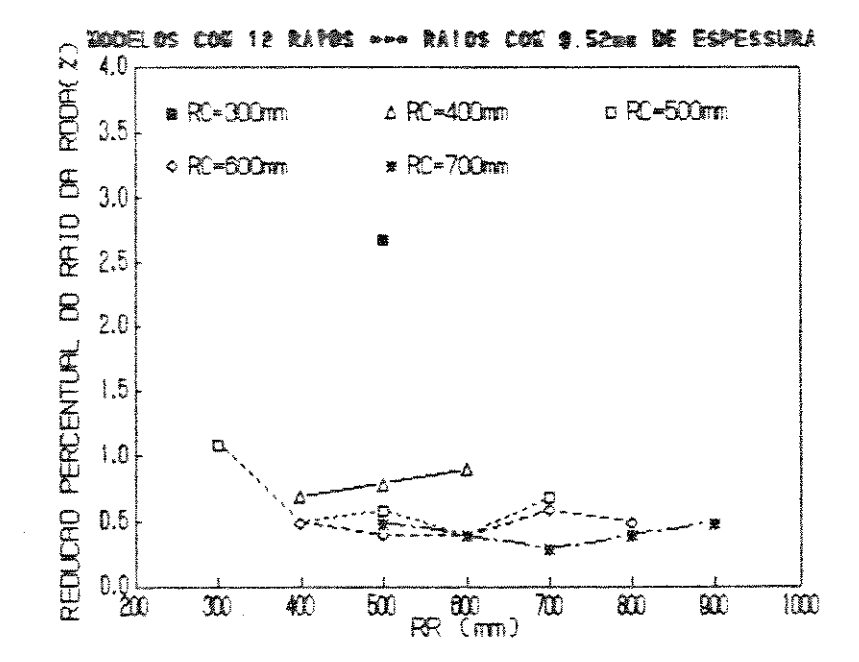

FIGURA 6.2.11. Redução perc. do raio para NR=12 e H=9. S2mm.

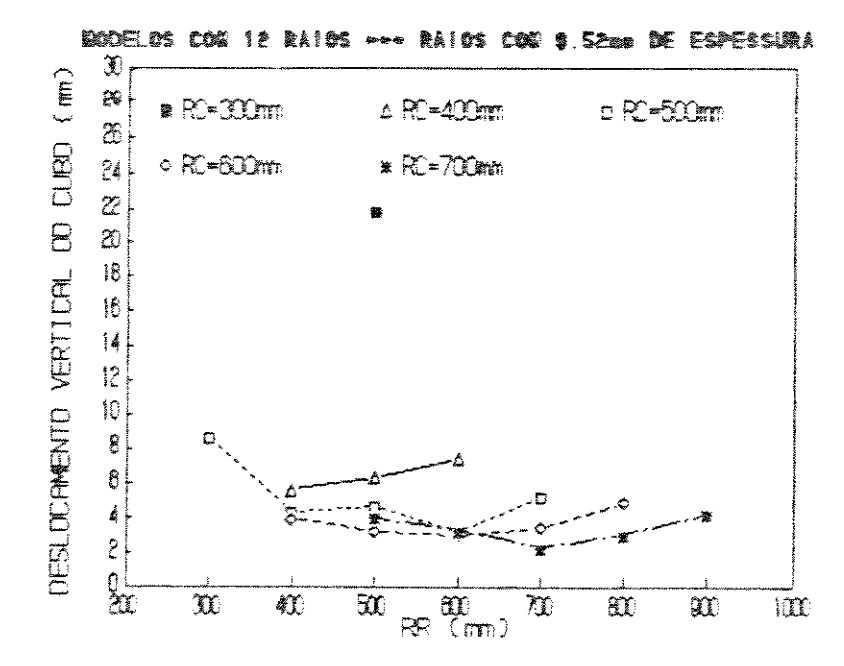

FIGURA 6.2.12. Desloc. vertical do cubo para NR=12 e H=0.52mm.

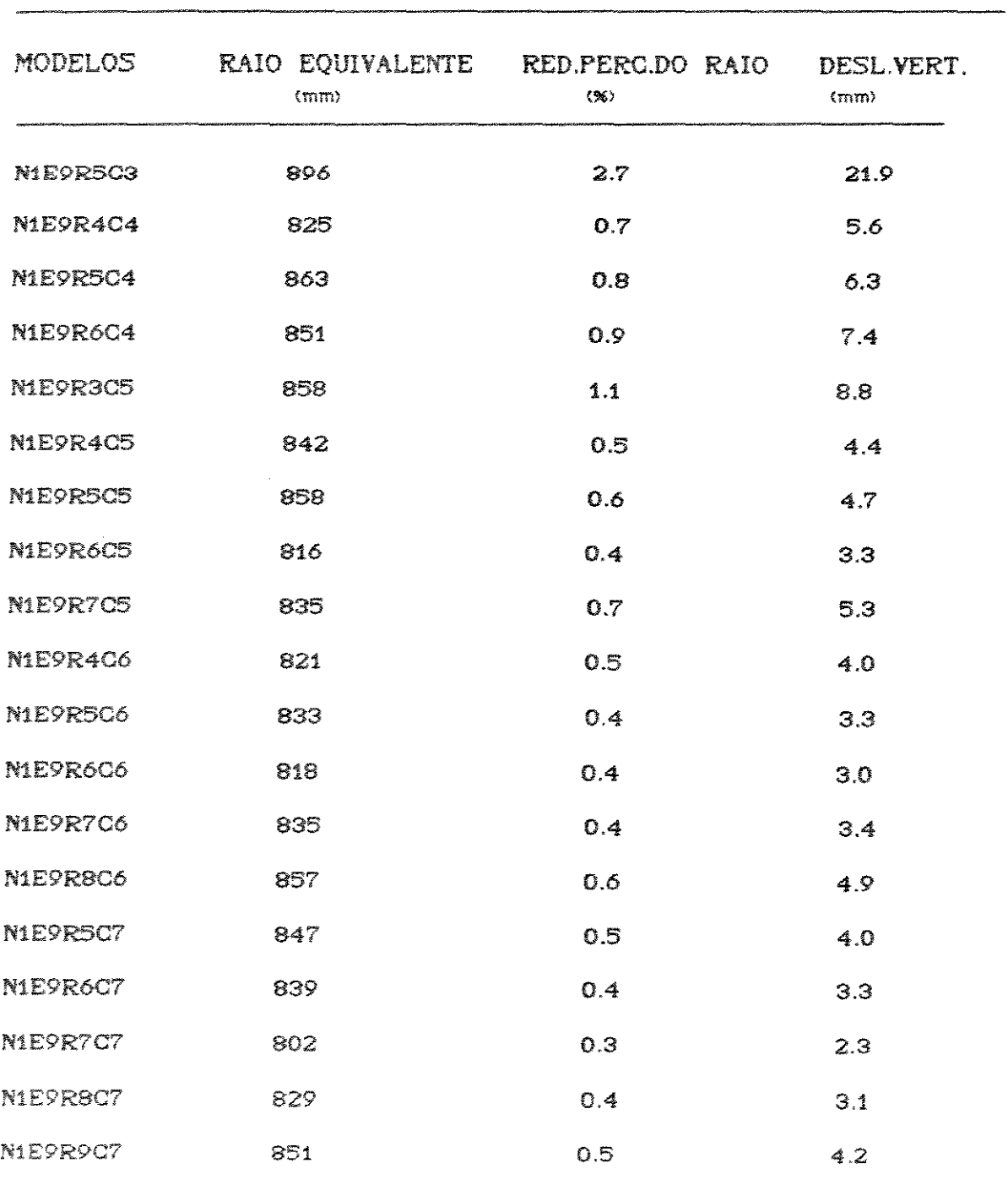

TABELA 6.2.6.Raio equivalente, Red. perc. do raio e Desloc. vert. do cubo para NR=12 e H=9.52mm.

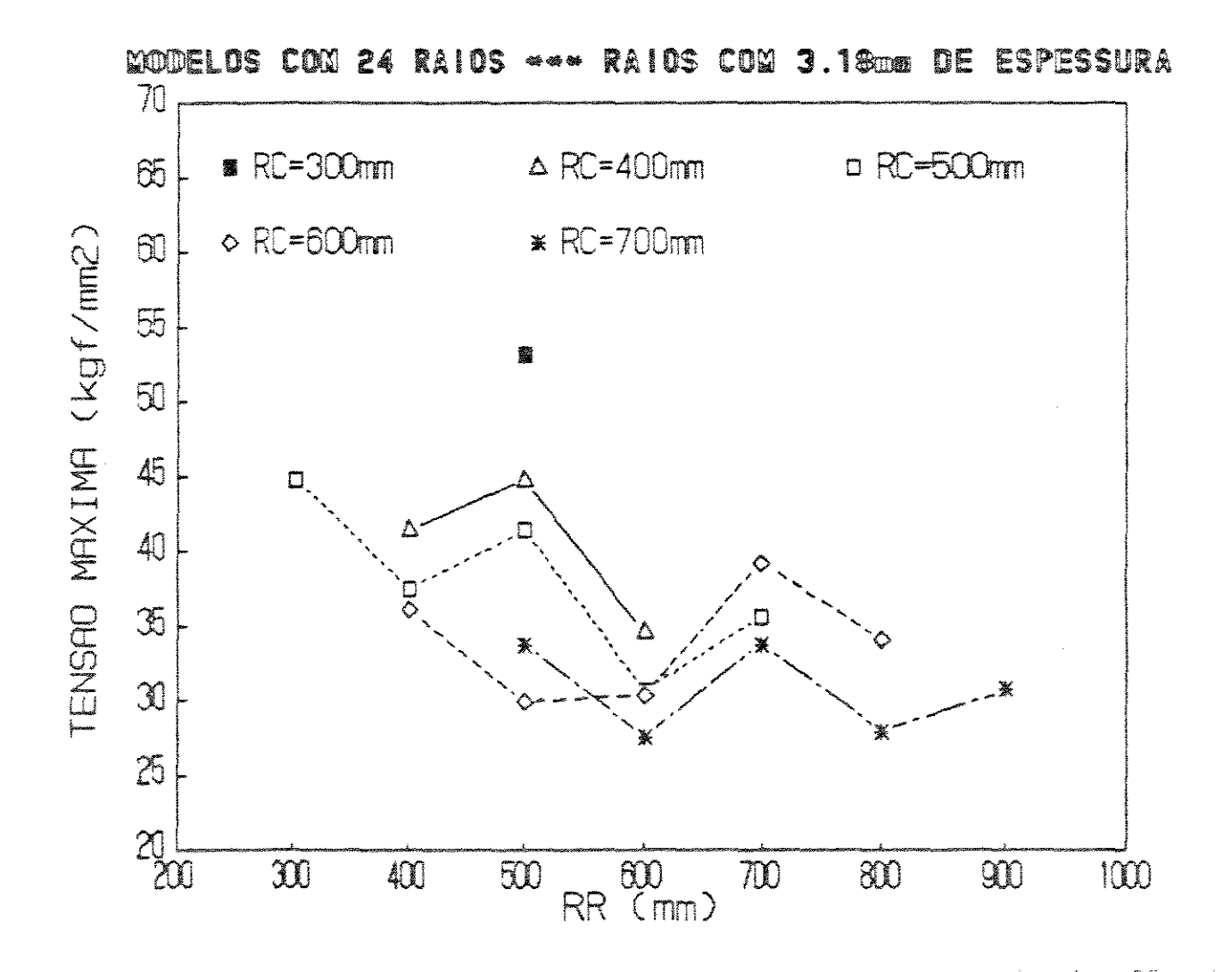

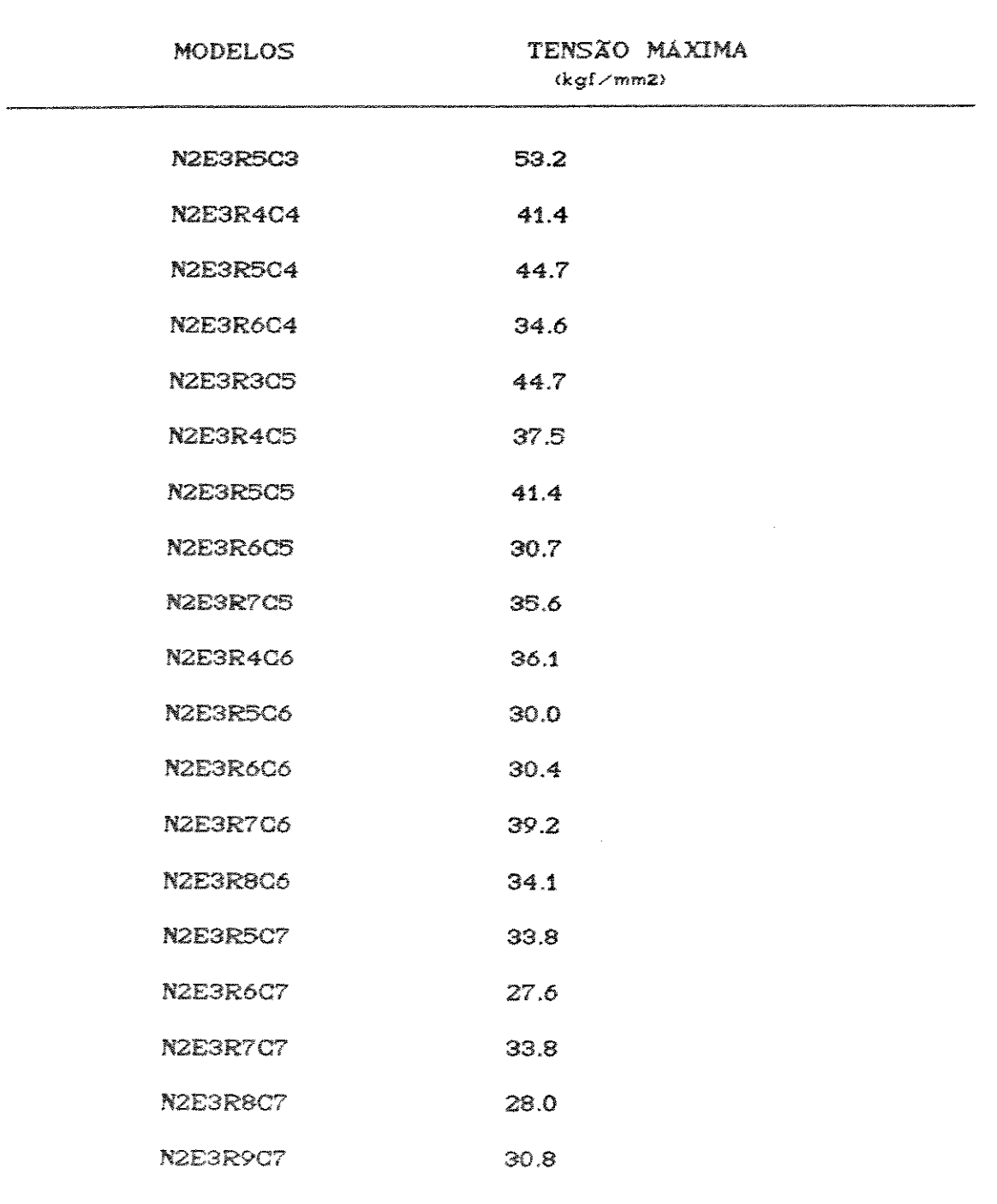

TABELA 6.2.7. Tensão máxima para NR=24 e H=3.18mm.

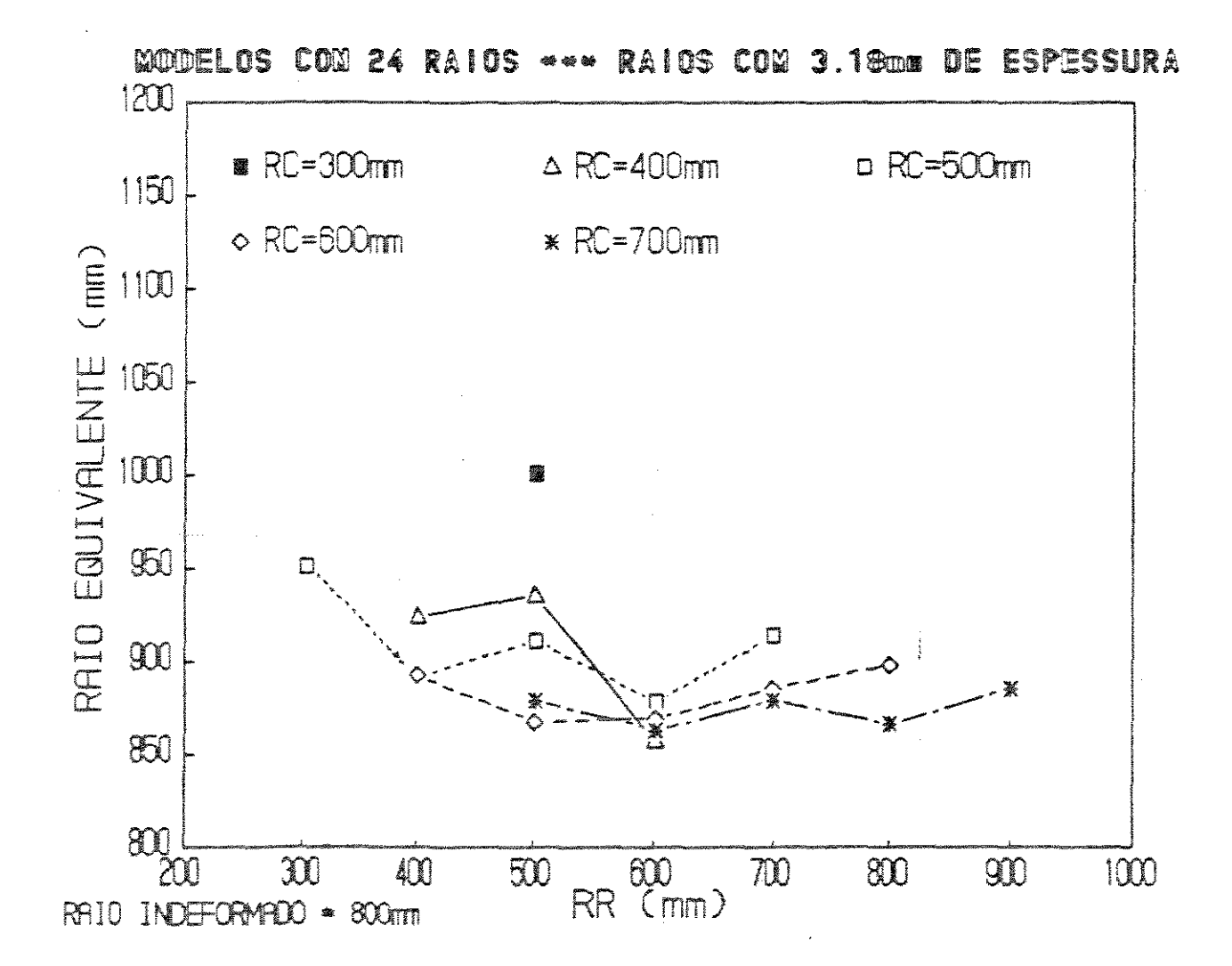

FIGURA 6.2.14. Raio equivalente para NR=24 e H=3.18mm.

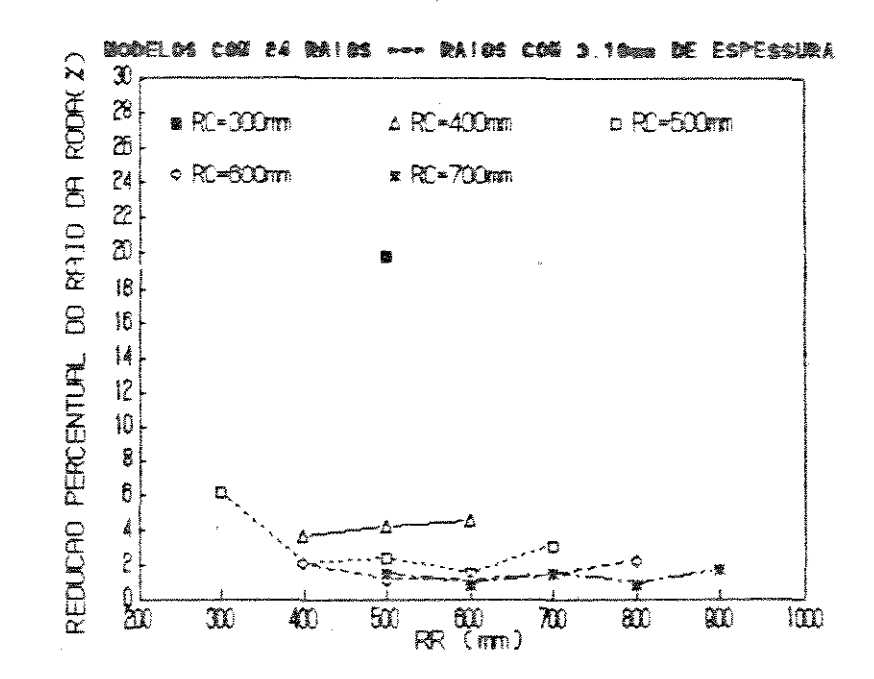

FIGURA 6.2.15. Redução perc. do raio para NR=24 e H=3.18mm.

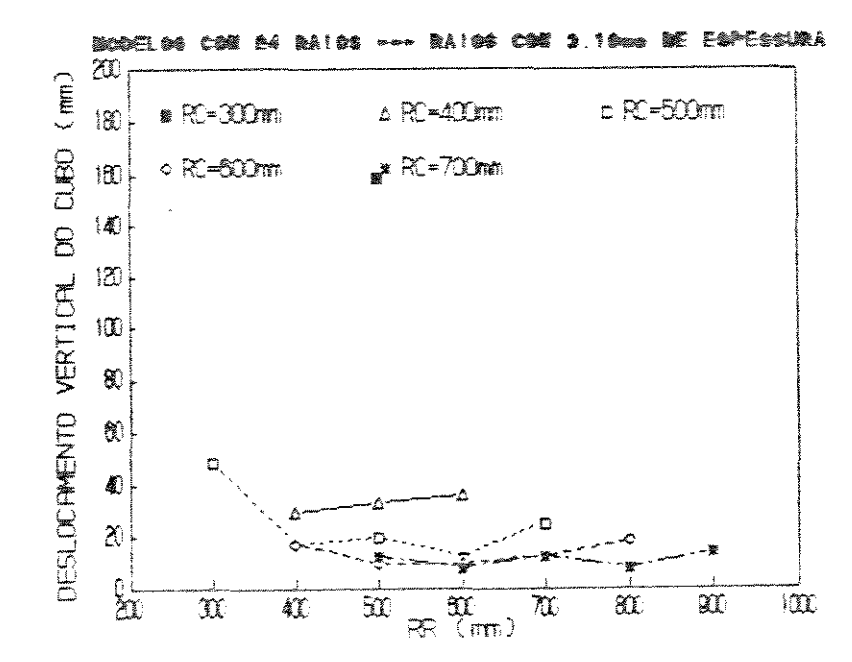

FIGURA 6.2.16. Desloc. vert. do cubo para NR=24 e H=3.18mm.

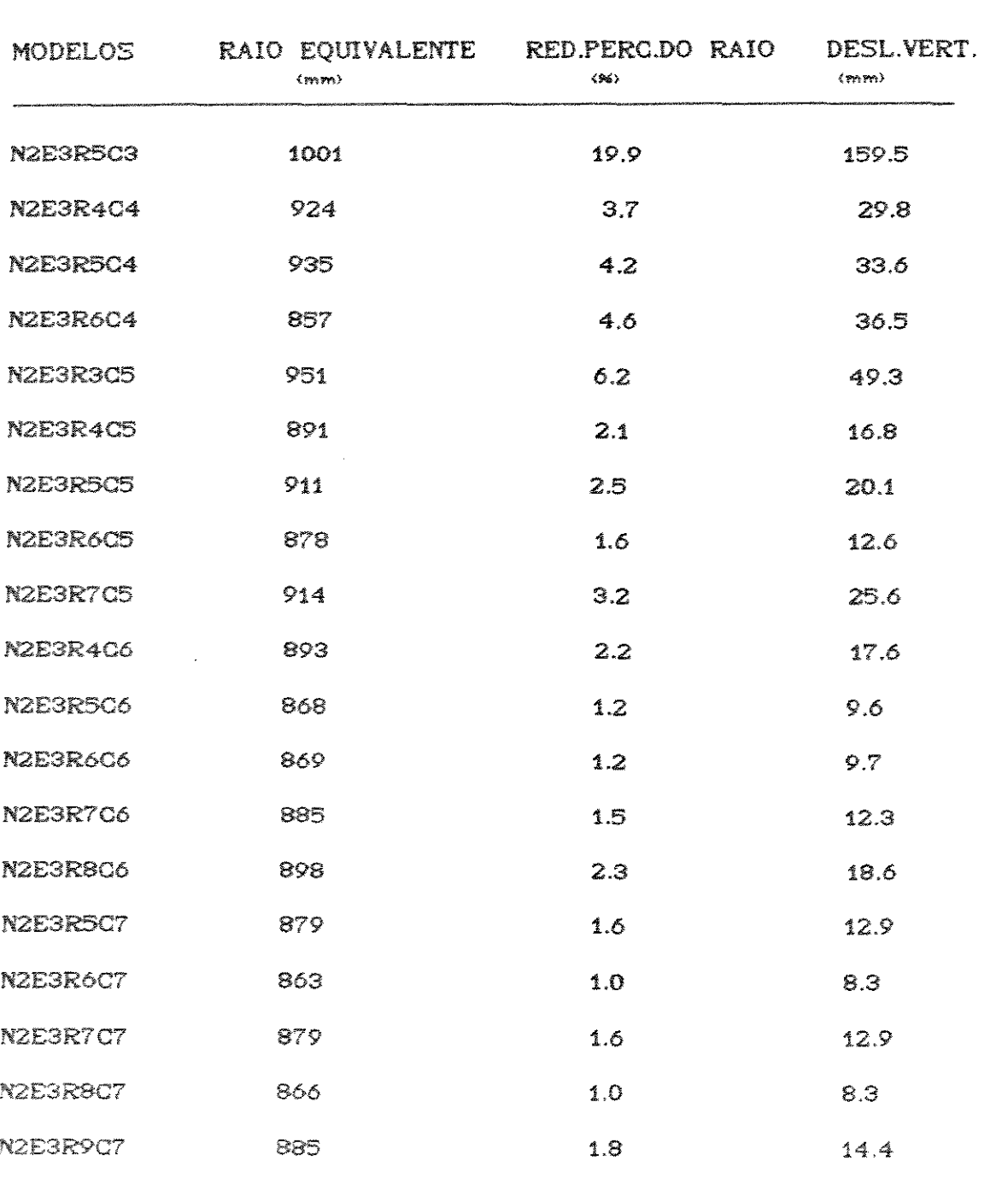

TABELA 6.2.8. Raio equivalente, Red. perc. do raio e Desloc.<br>vert. do cubo para NR=24 e H=3.18mm.

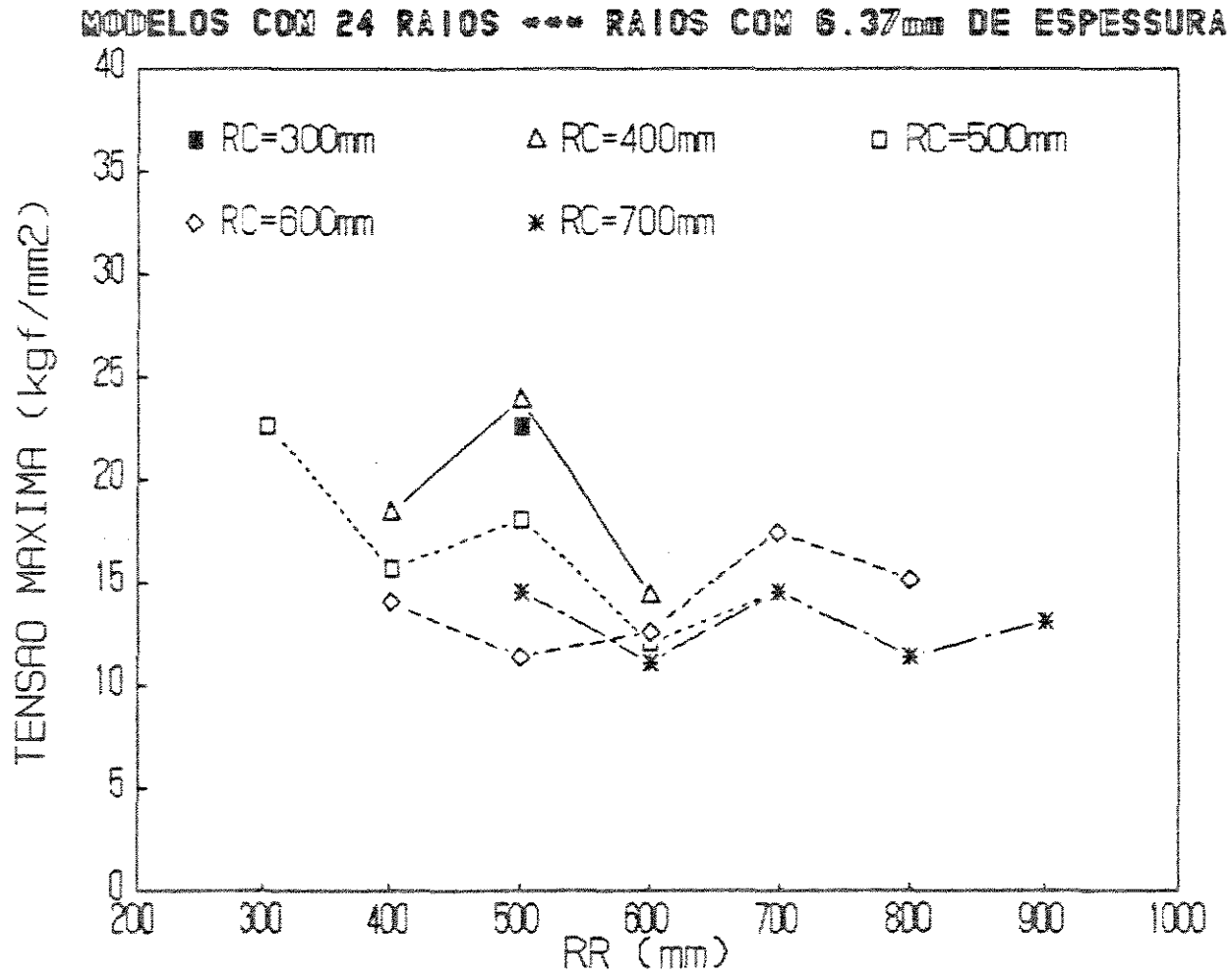

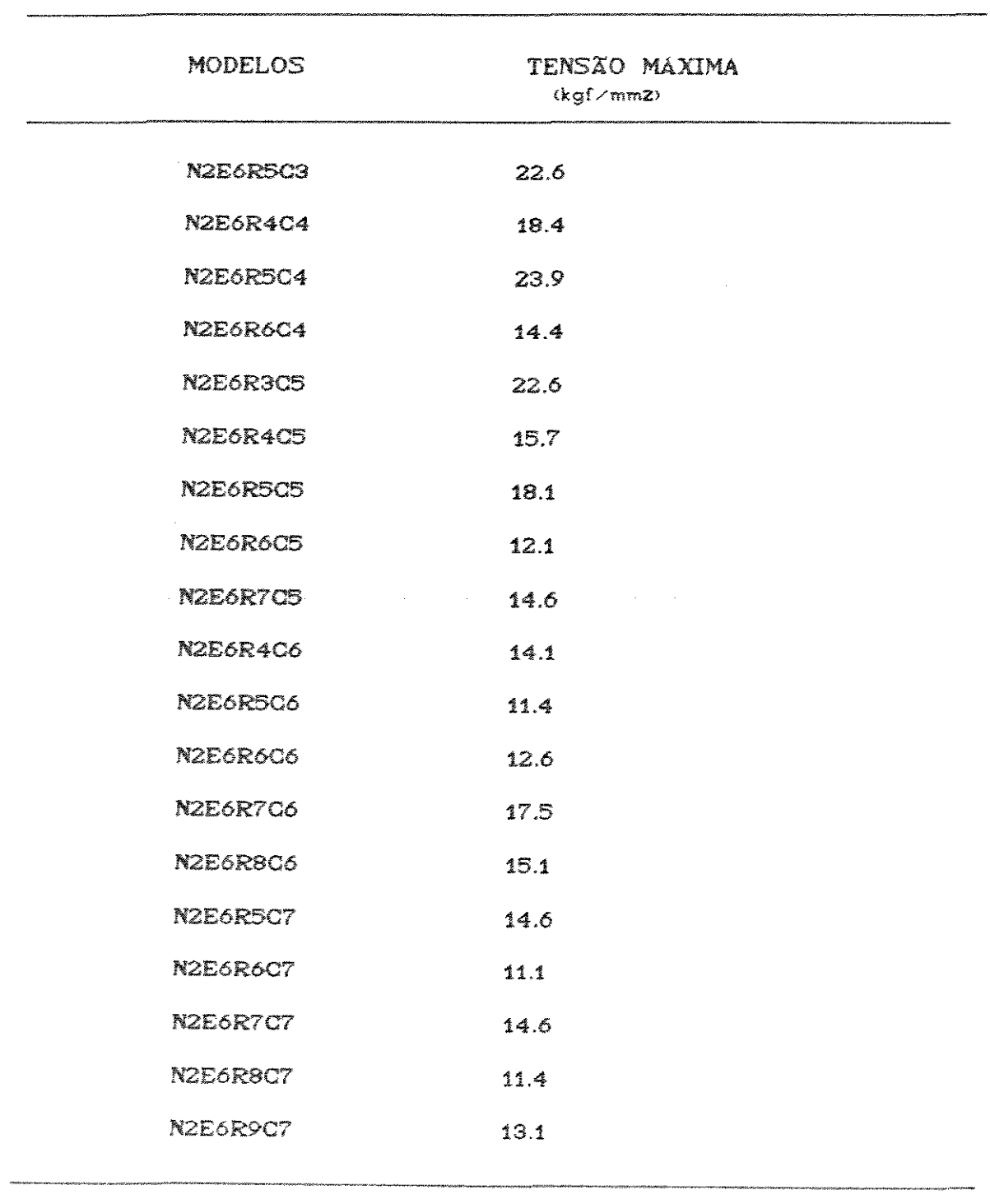

## TABELA 6.2.9. Tensão máxima para NR=24 e H=6.37mm.

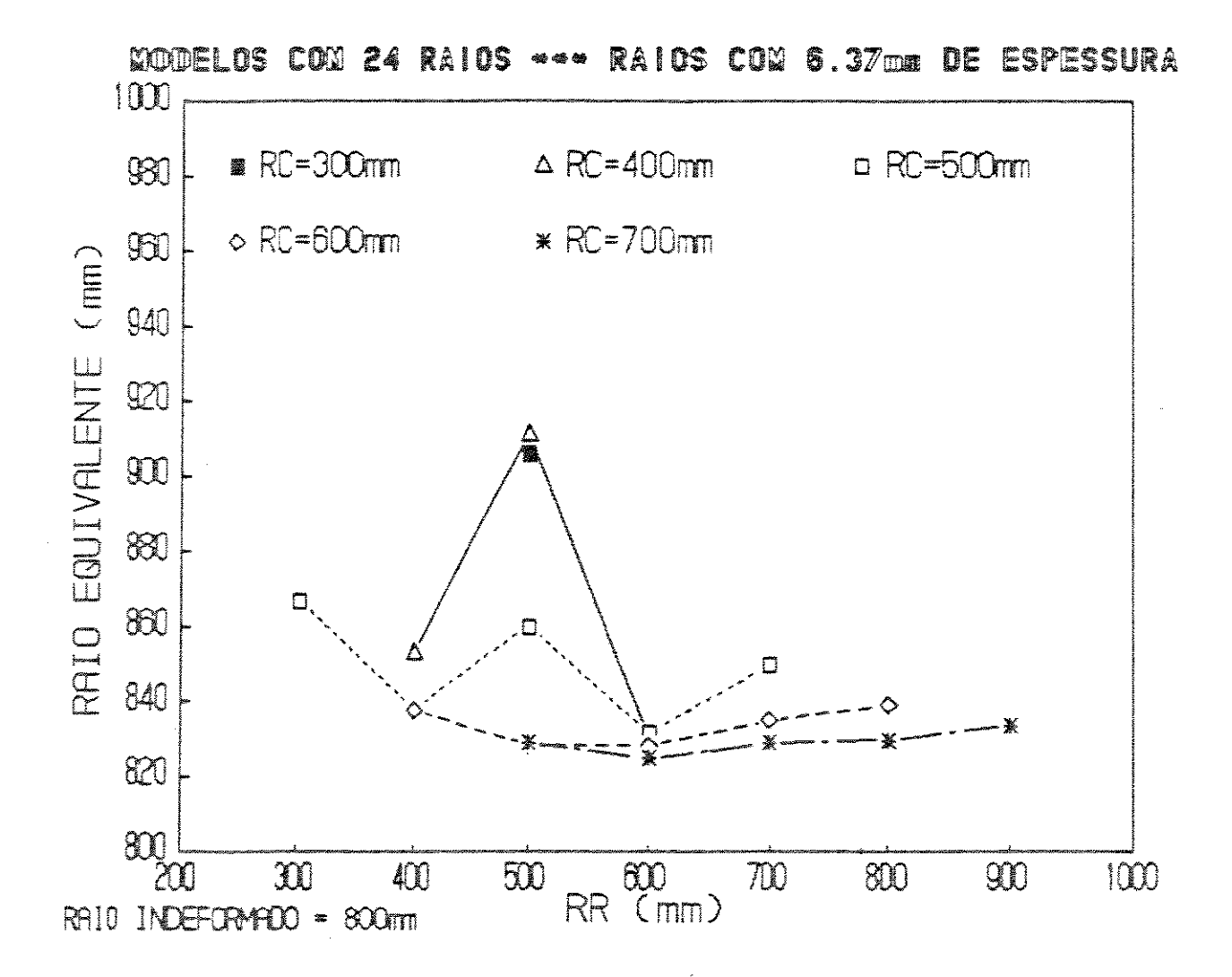

FIGURA 6.2.18. Raio equivalente para NR=24 e H=6.37mm.

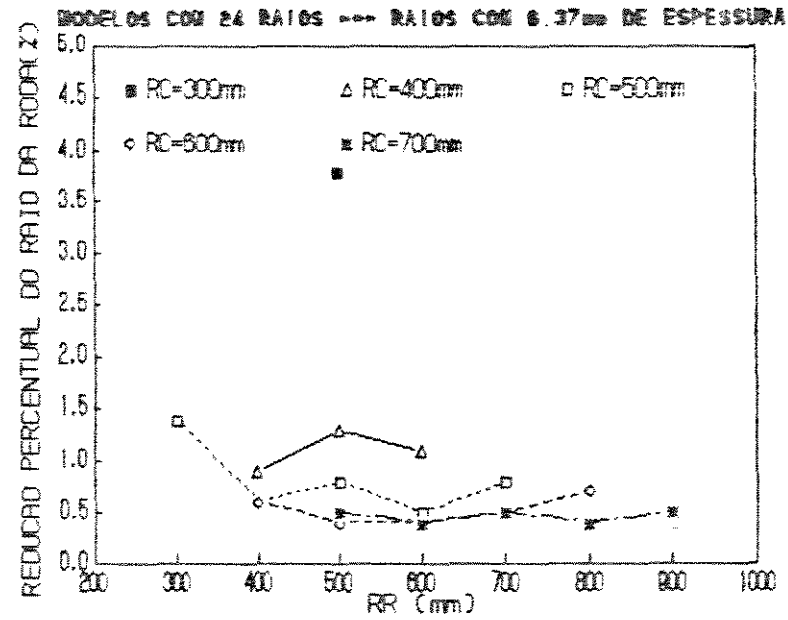

FIGURA 6.2.19. Red. perc. do raio para NR=24 e H=6.37mm.

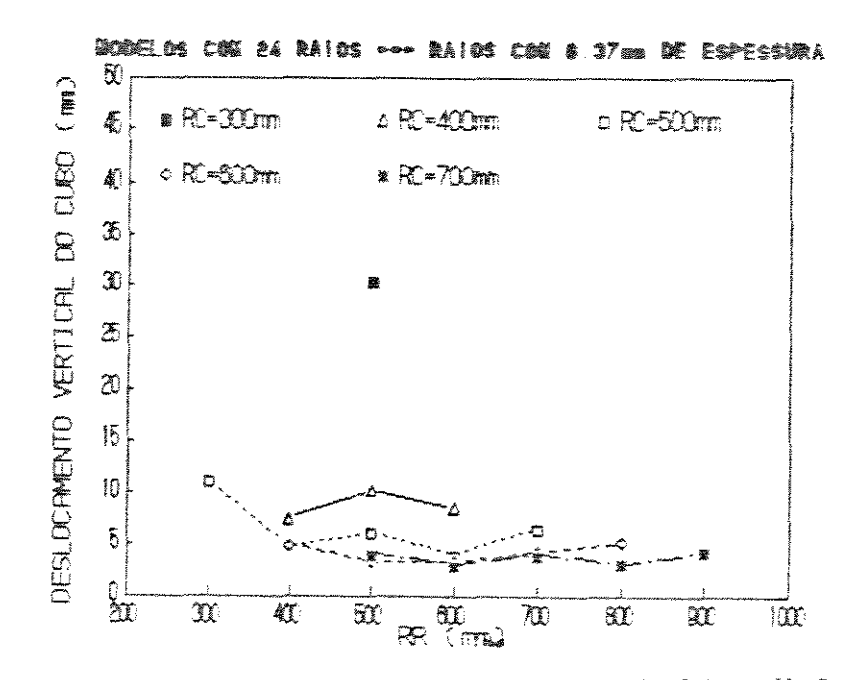

FIGURA 6.2.20. Desloc. vert. do cubo para NR=24 e H=6.37mm.

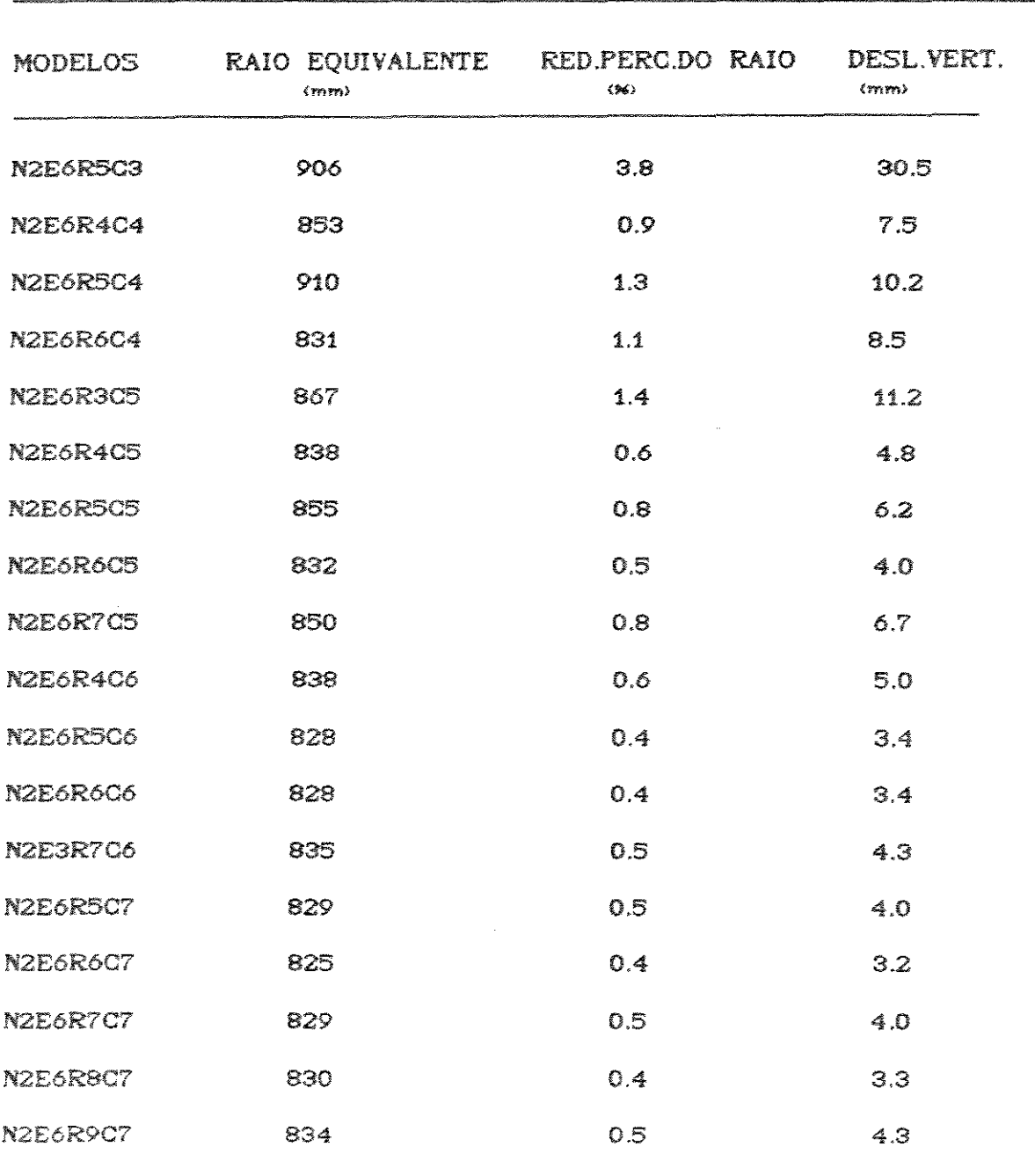

TABELA 6.2.10.Raio equivalente, Red. perc. do raio e Desloc. verl. do cubo para NR=84 e H=6.37mm.

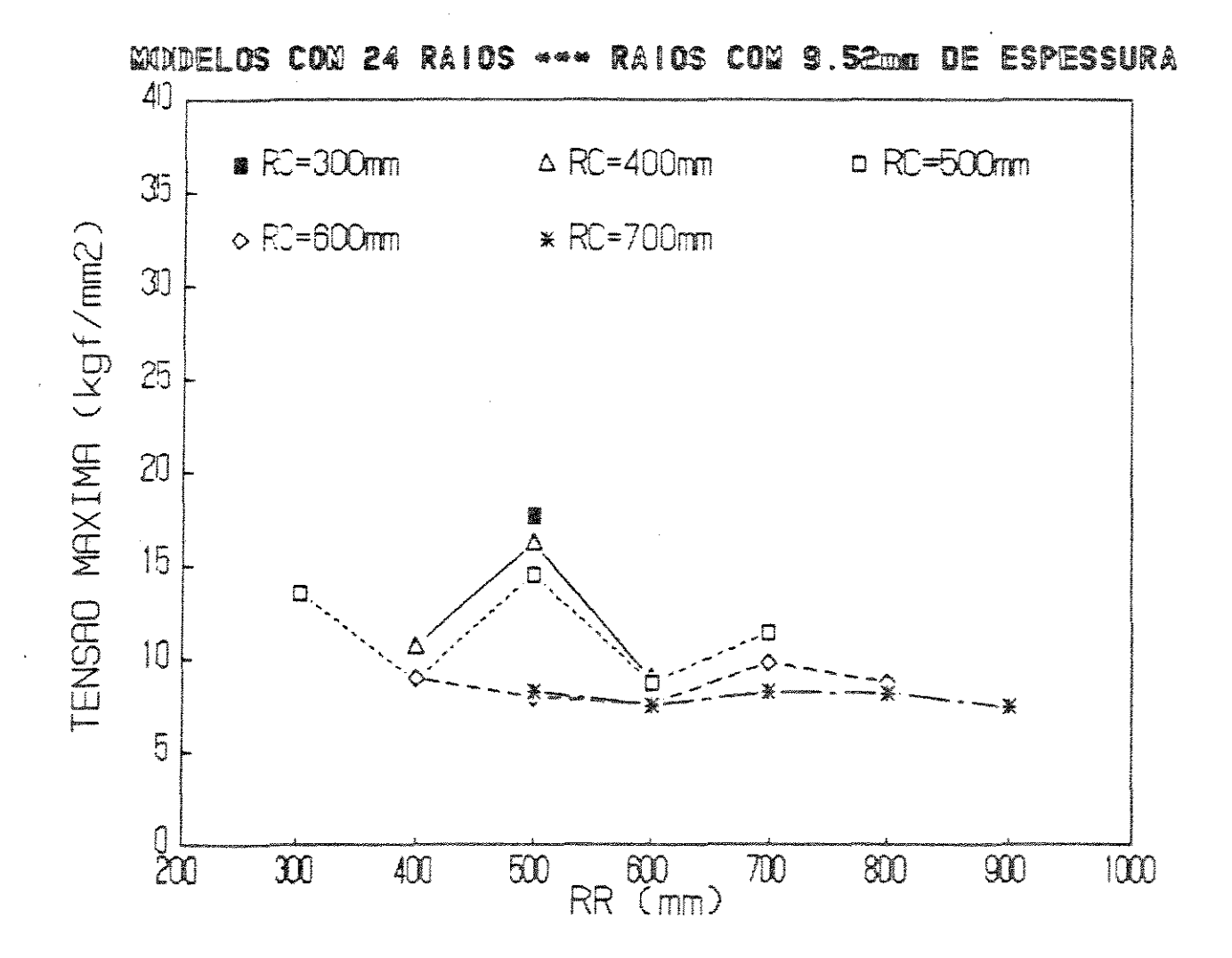

FIGURA 6.2.21. Tensão máxima para NR=24 e H=9. 52mm.

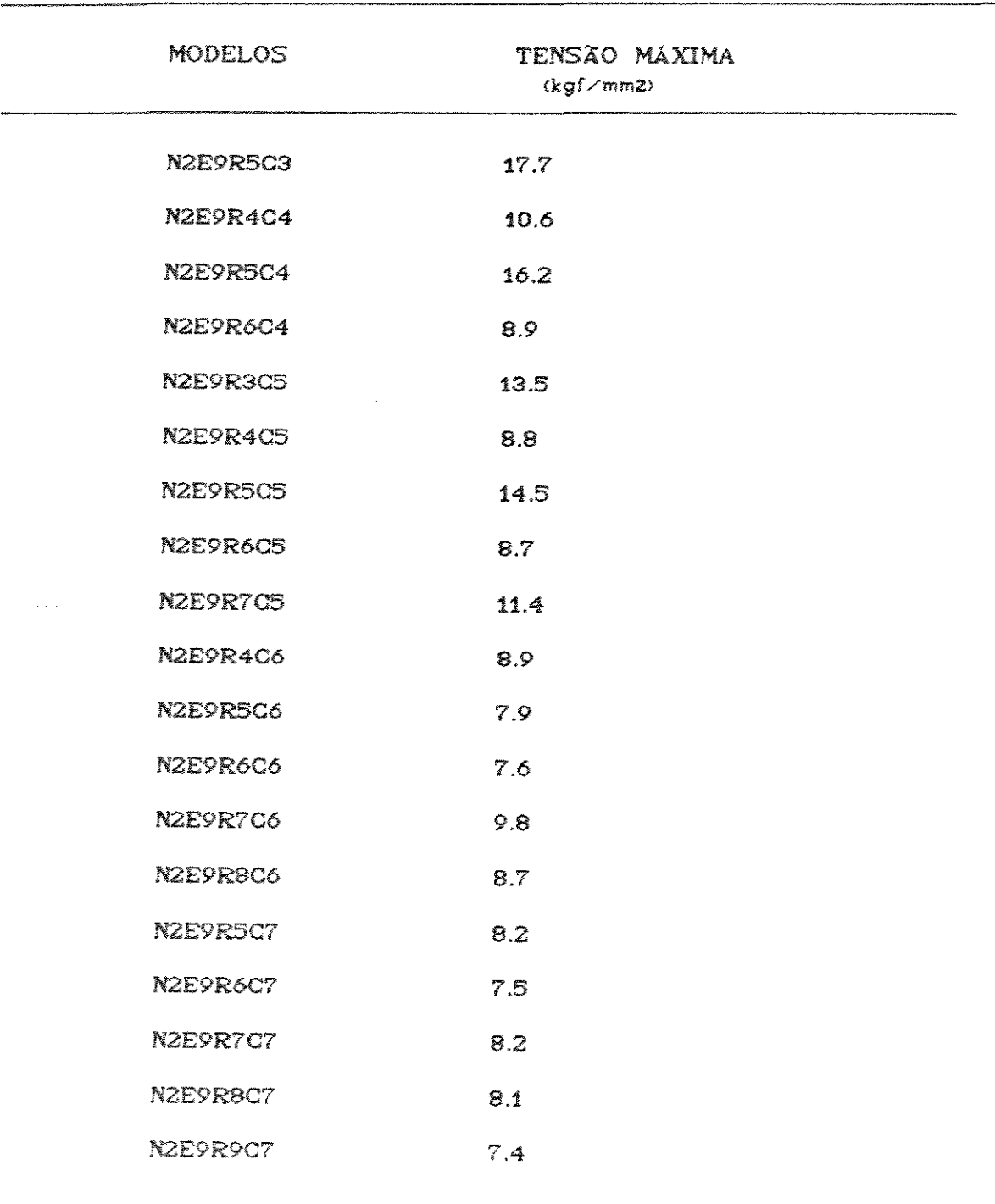

TABELA 6.2.11. Tensão máxima para NR=24 e H=9. S2mm.

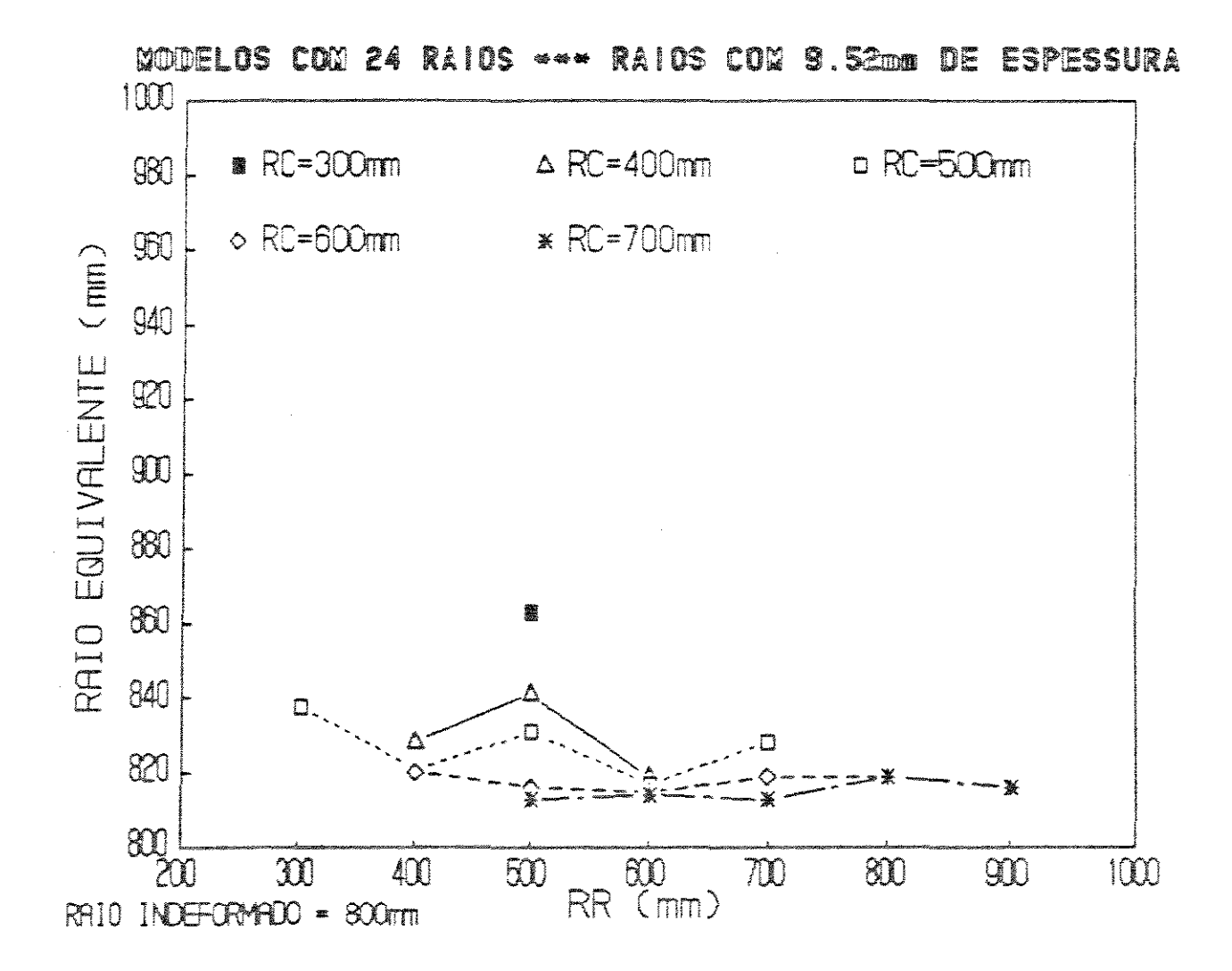

FIGURA 6.2.22. Raio equivalente para NR=24 e H=9.52mm.

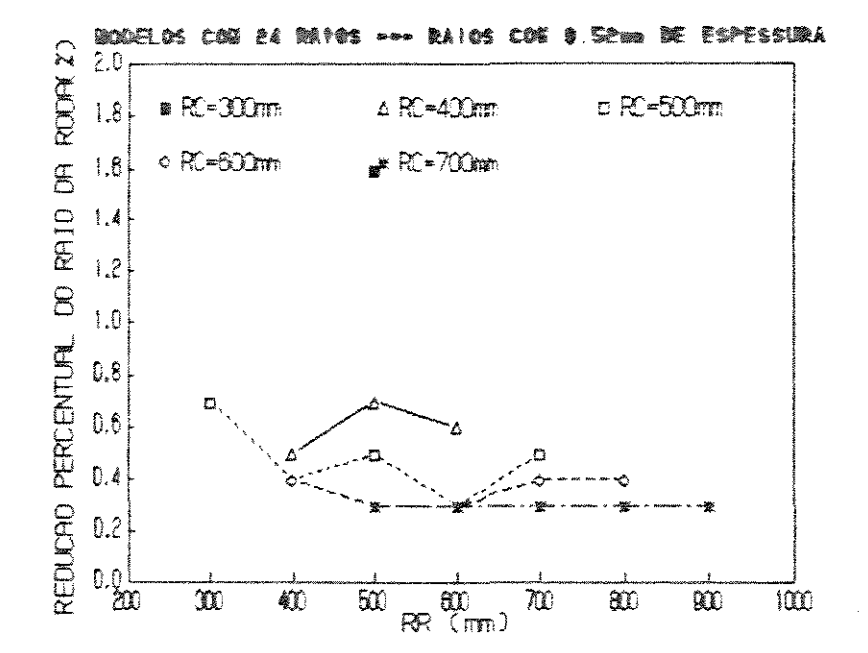

FIGURA 6.2.23. Red. perc. do raio para NR=24 e H=9.52mm.

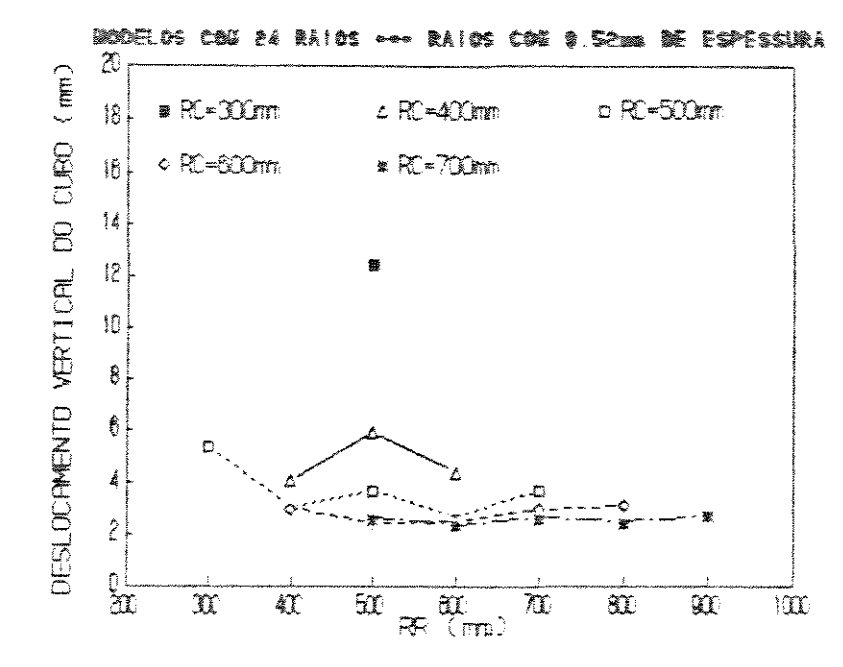

FIGURA 6.2.24. Desloc. vert. do cubo para NR=24 e H=9.52mm.

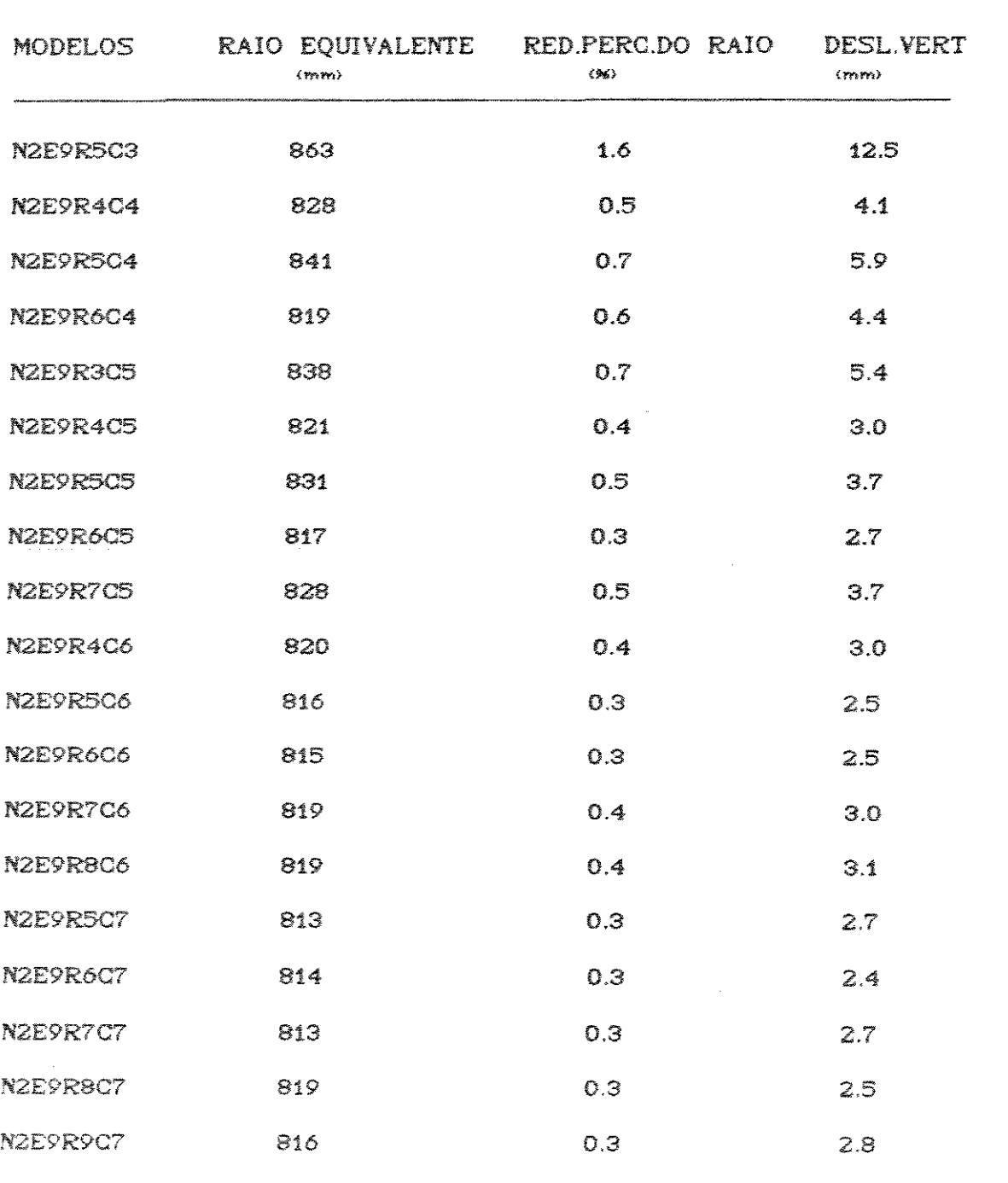

TABELA 6.2.12.Raio equivalente, Red. perc. do raio e Desloc. vert. do cubo para  $NR=24$  e H=9.62mm.

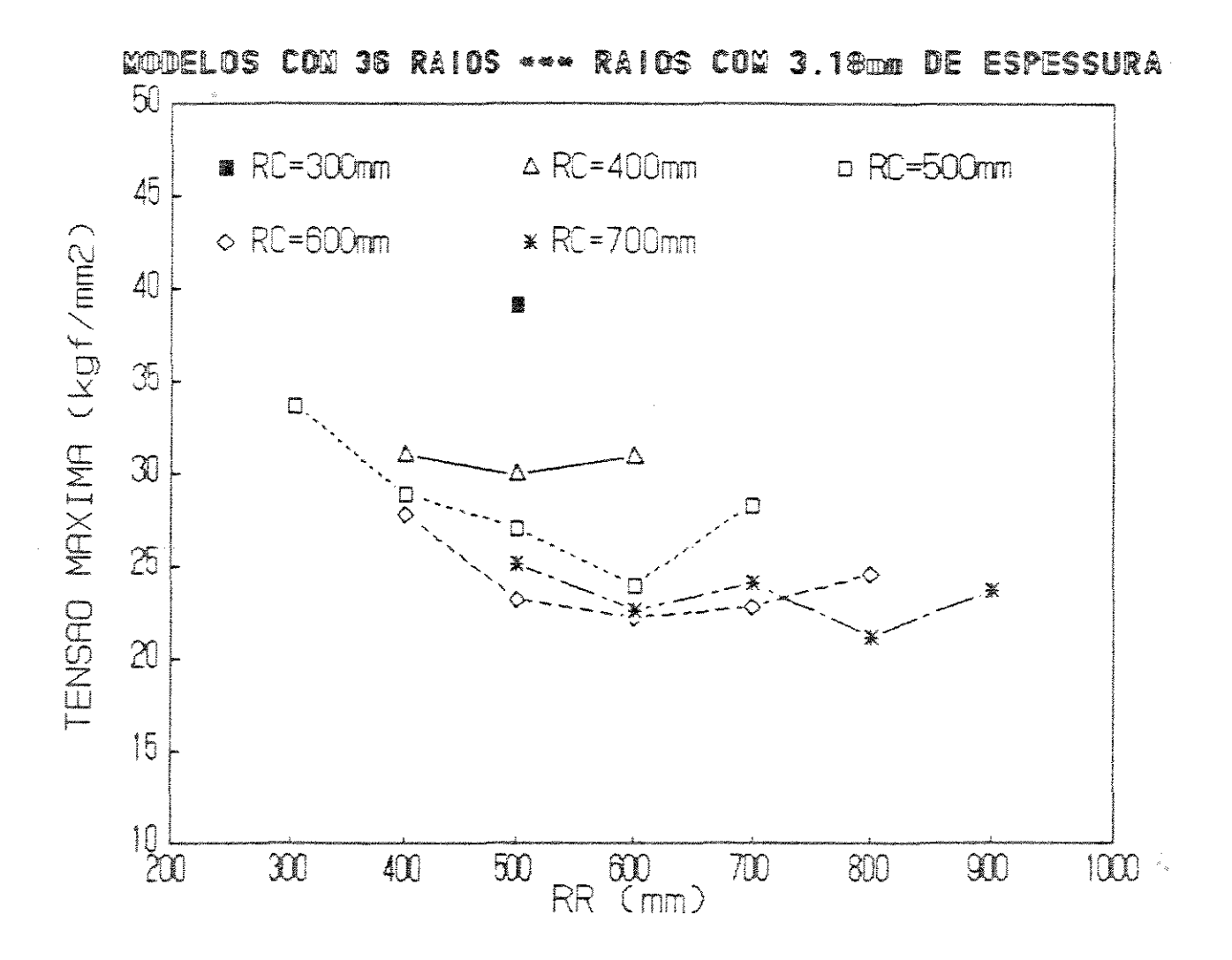

FIGURA 6.2.25. Tensão máxima par NR=36 e H=3.18mm.

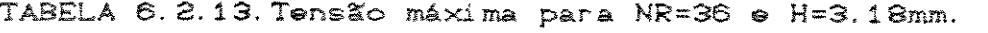

 $\label{eq:2.1} \mathcal{F}^{\text{max}}_{\text{max}}(\mathcal{F}^{\text{max}}_{\text{max}})$ 

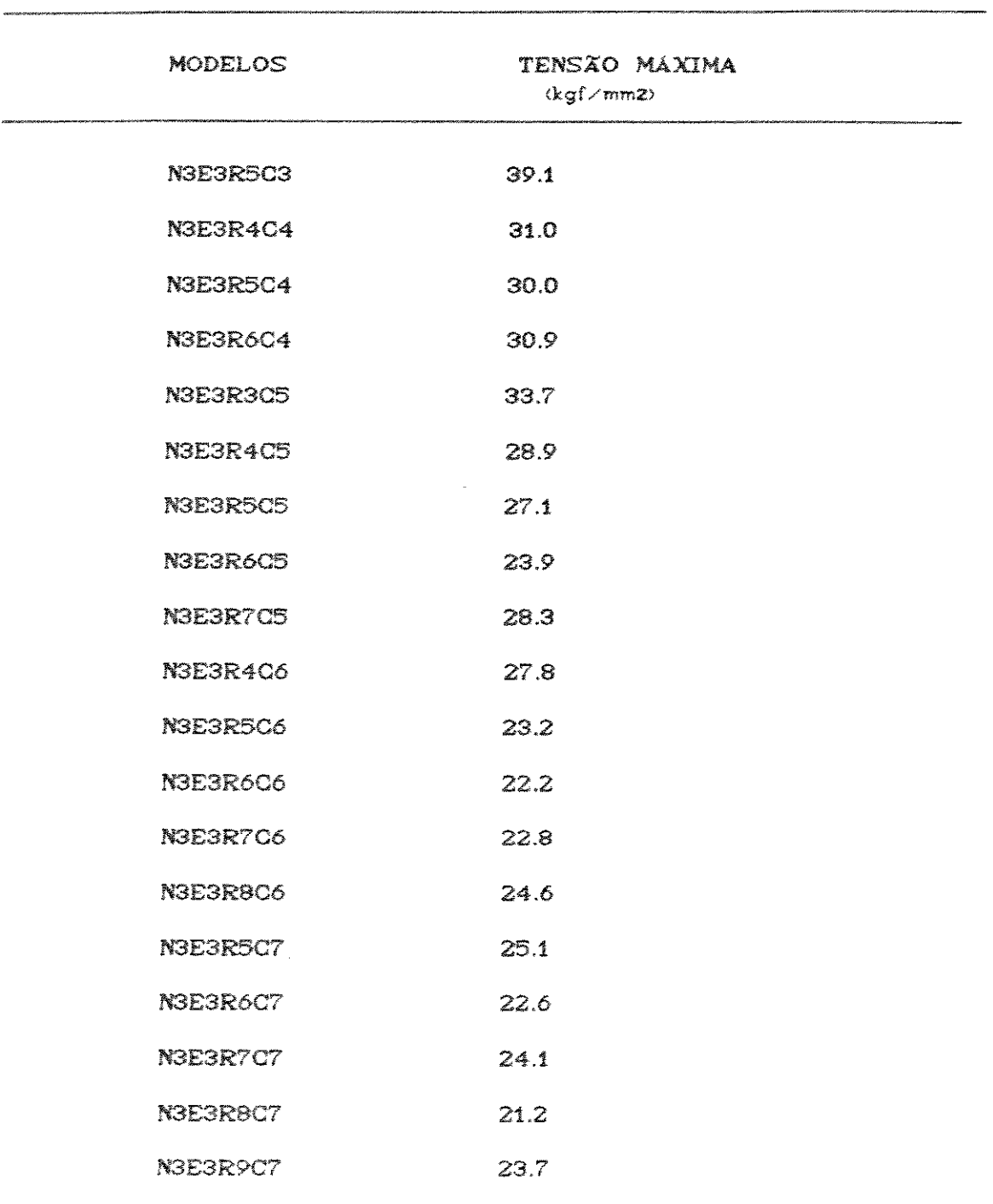
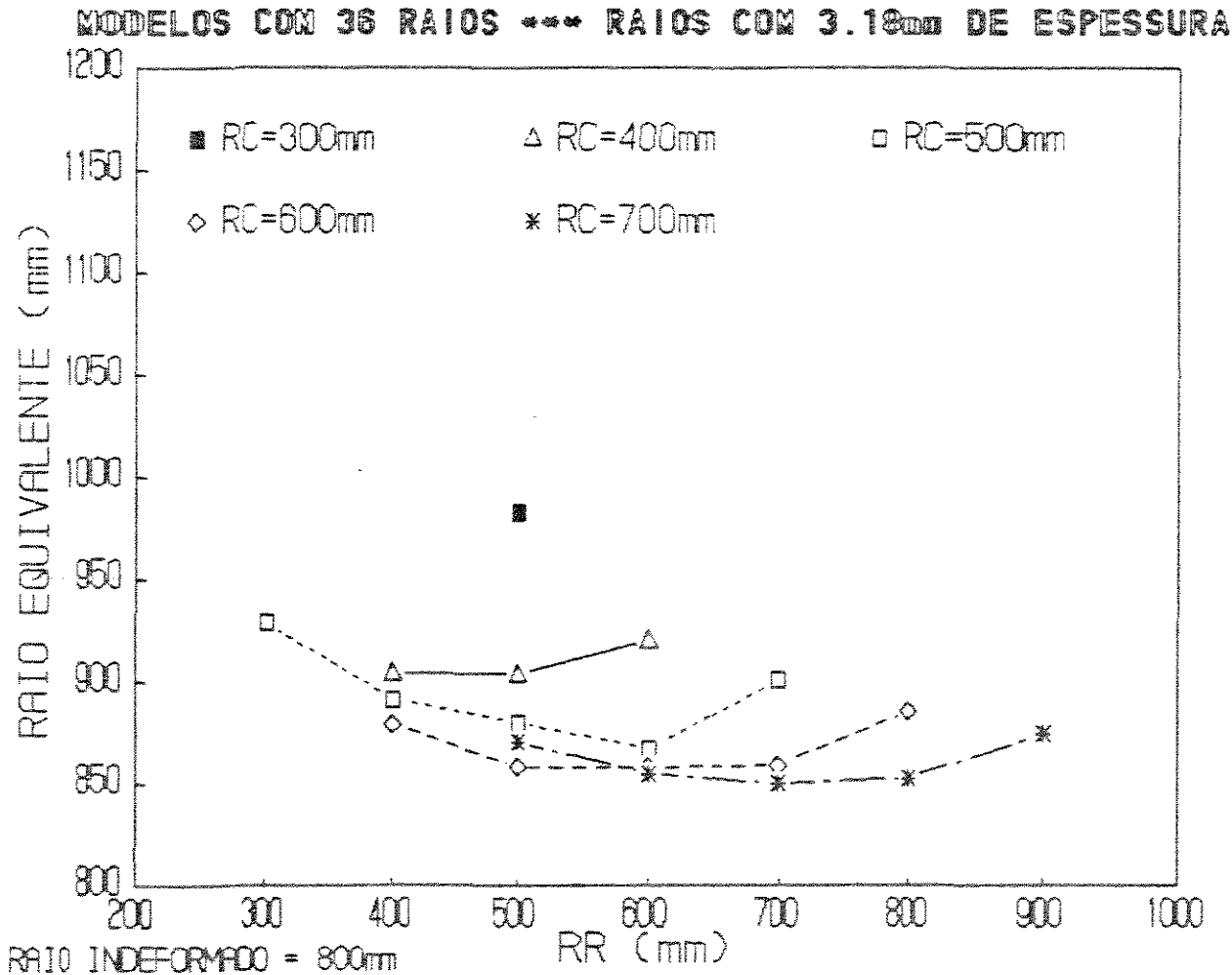

FIGURA 6.2.26. Raio equivente par NR=36 e H=3.18mm.

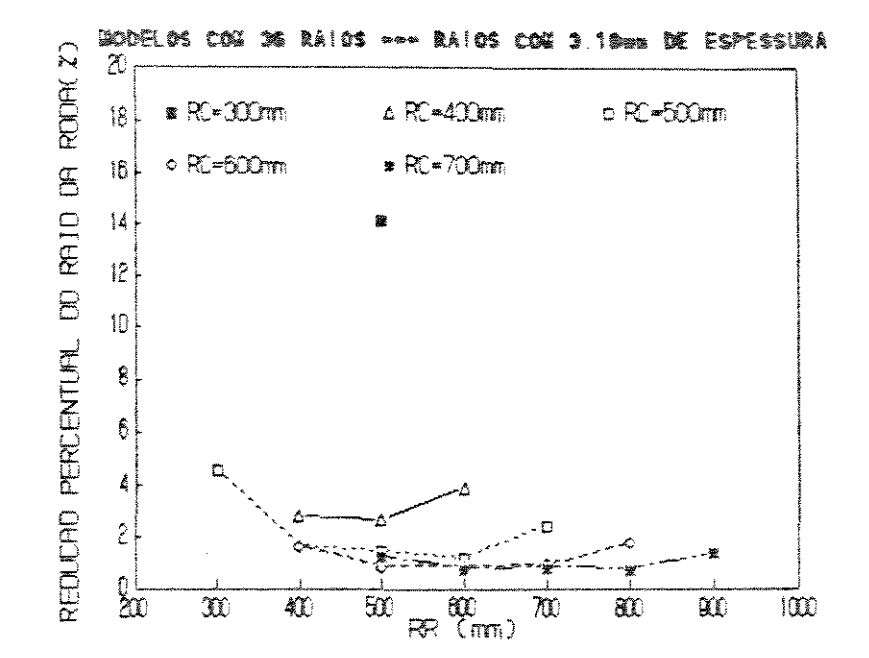

FIGURA 6.2.27. Red. perc. do raio para NR=36 e H=6.37mm.

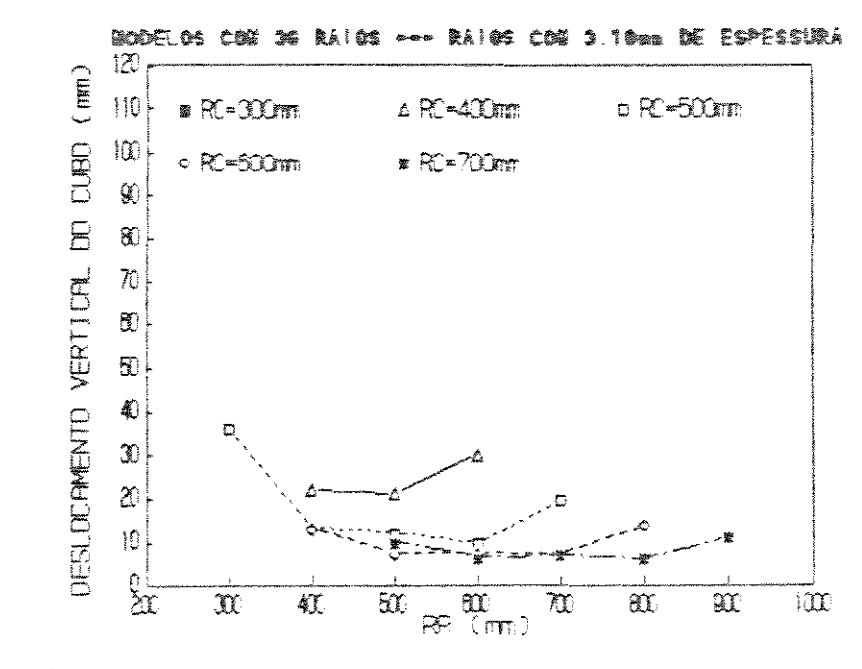

FIGURA 6.2.28. Desloc. vert. do cubo para NR=36 e H=3.18mm.

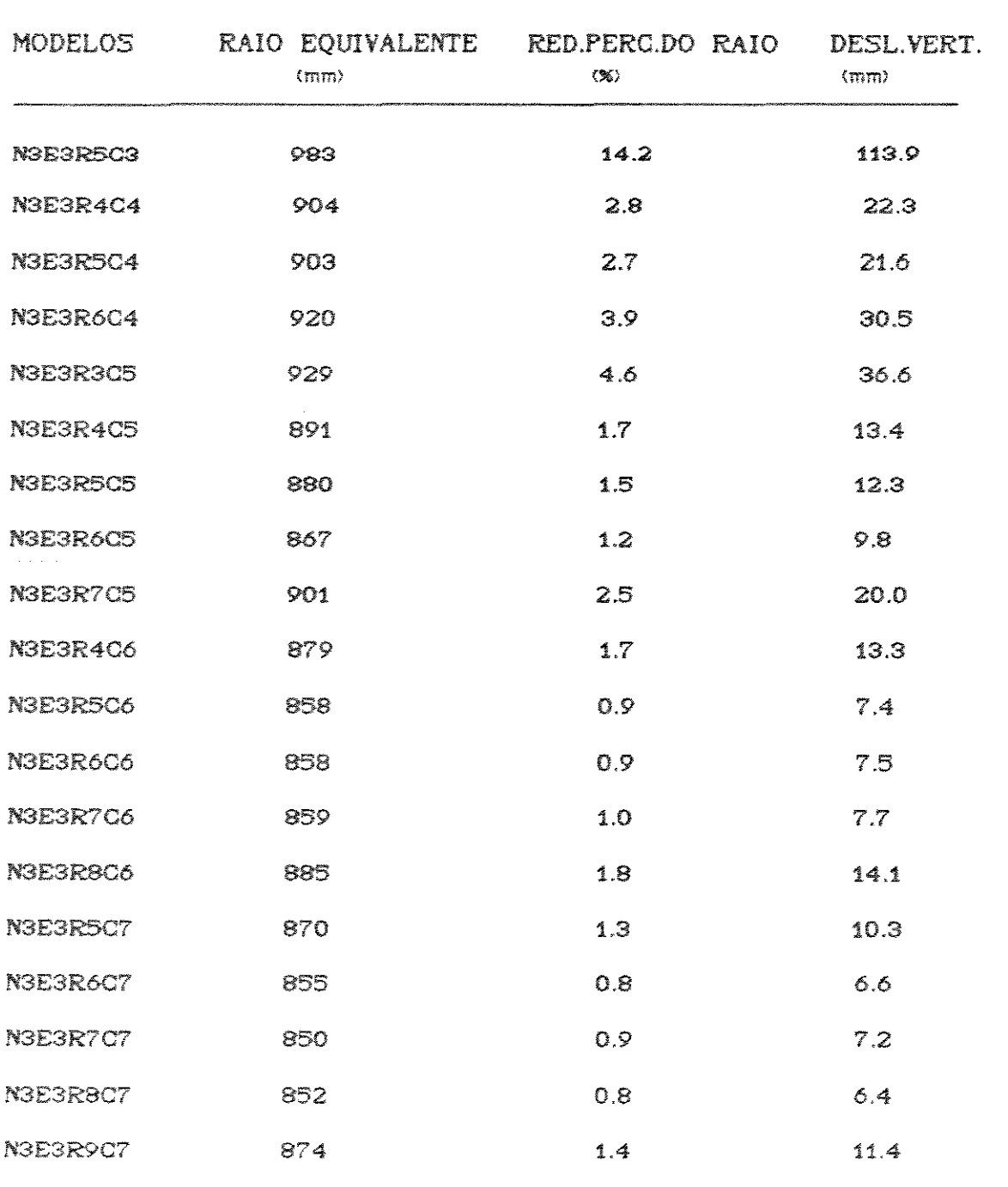

TABELA 6.2.14. Raio equivalente, Red. perc. do raio e Desloc. vert. do cubo para NR=36 e H=3.18mm.

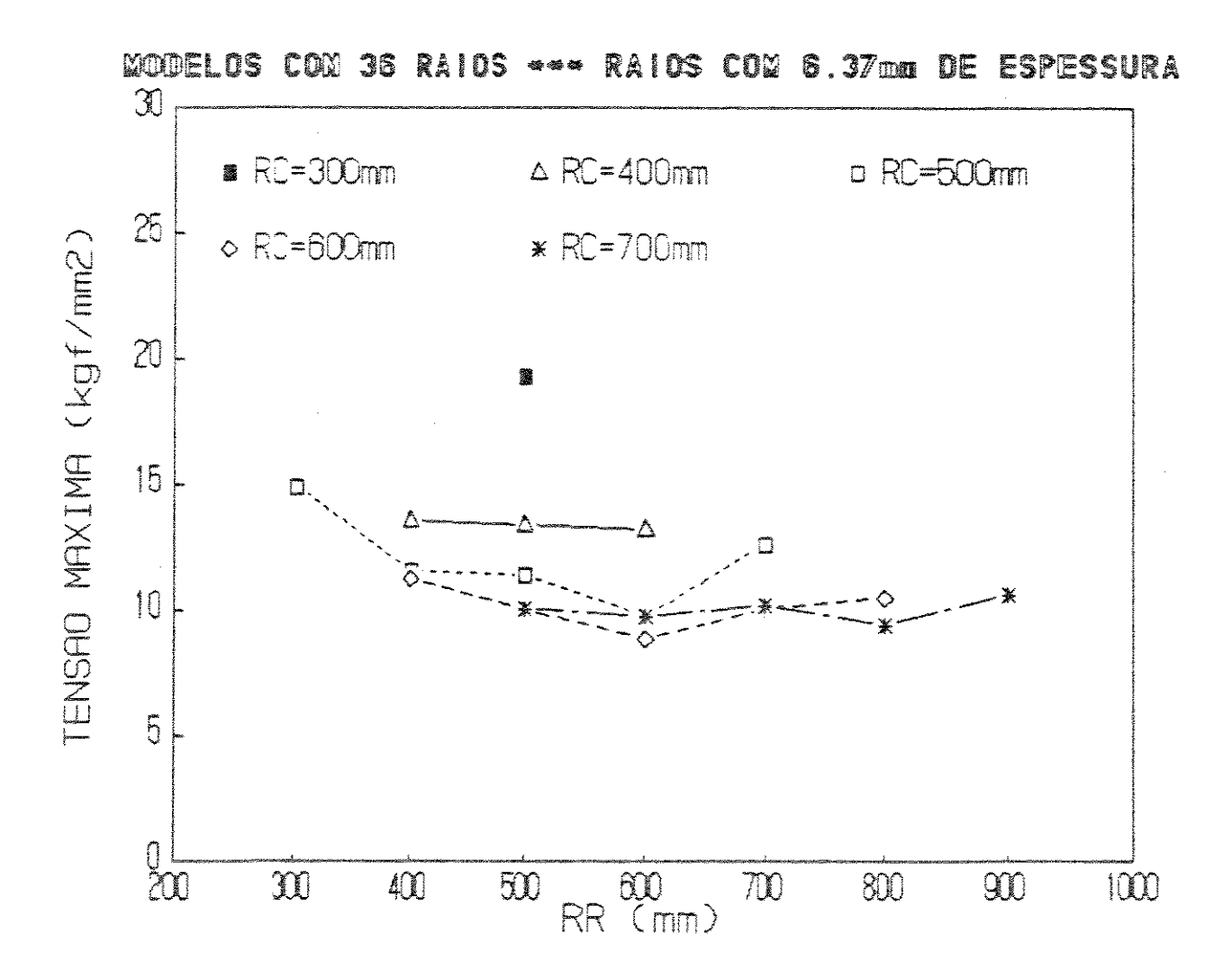

FIGURA 6.2.29. Tensão máxima para NR=36 e H=6.37mm.

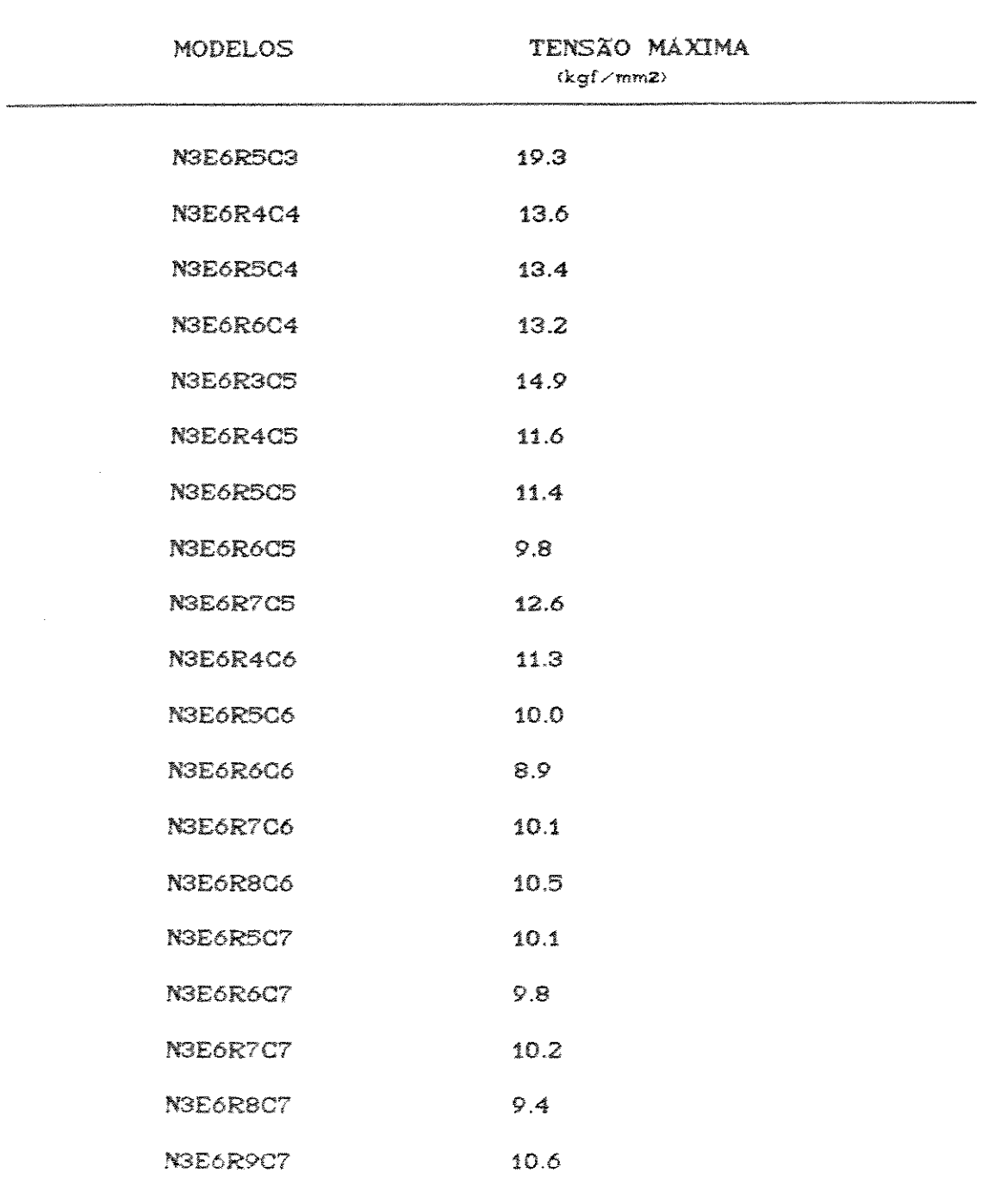

TABELA 6.2.15. Tensão máxima par NR=36 e H=6.37mm.

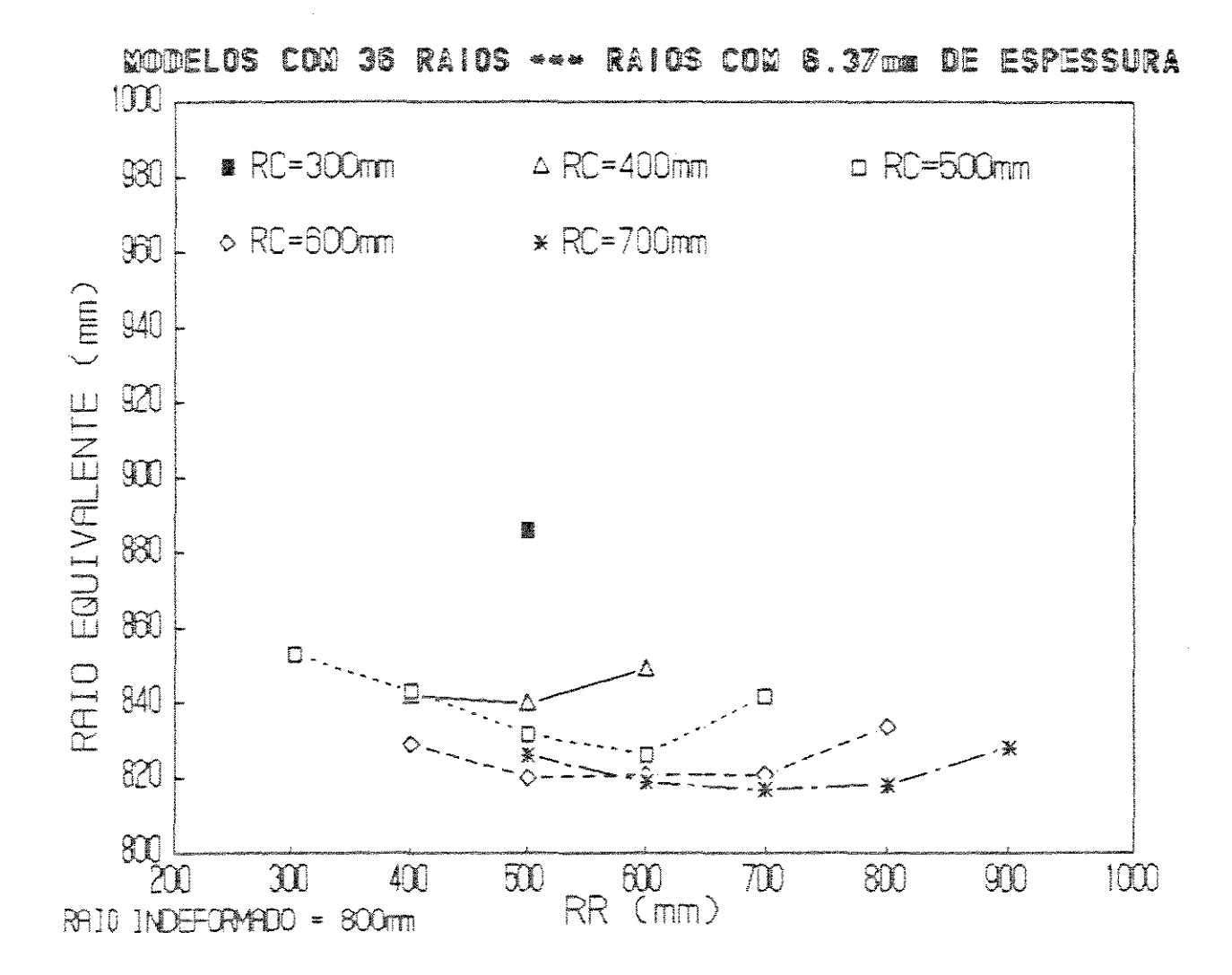

FIGURA 6.2.30. Raio equivalente para NR=36 e H=6.37mm.

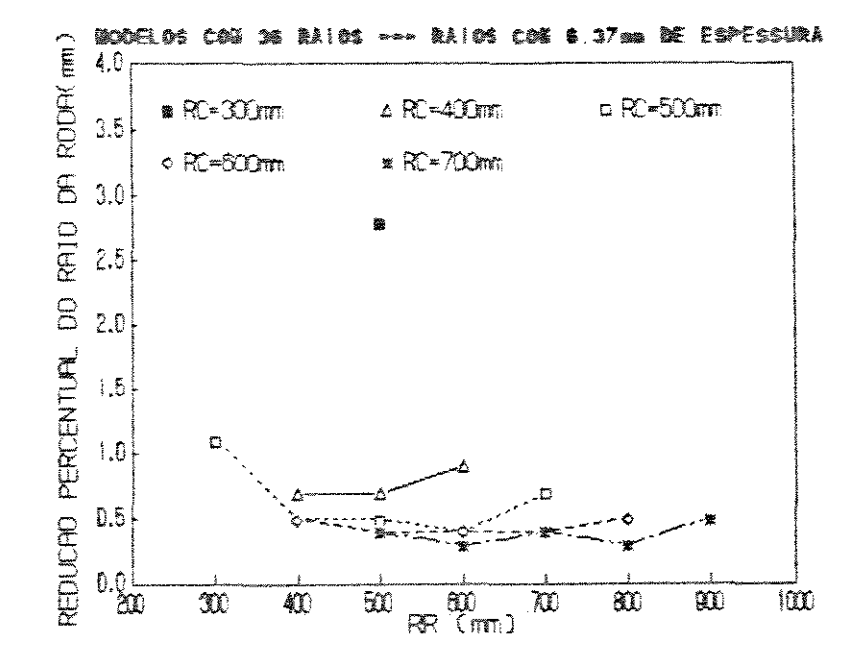

FIGURA 6.2.31. Red. perc. do raio para NR=36 e H=6.37mm.

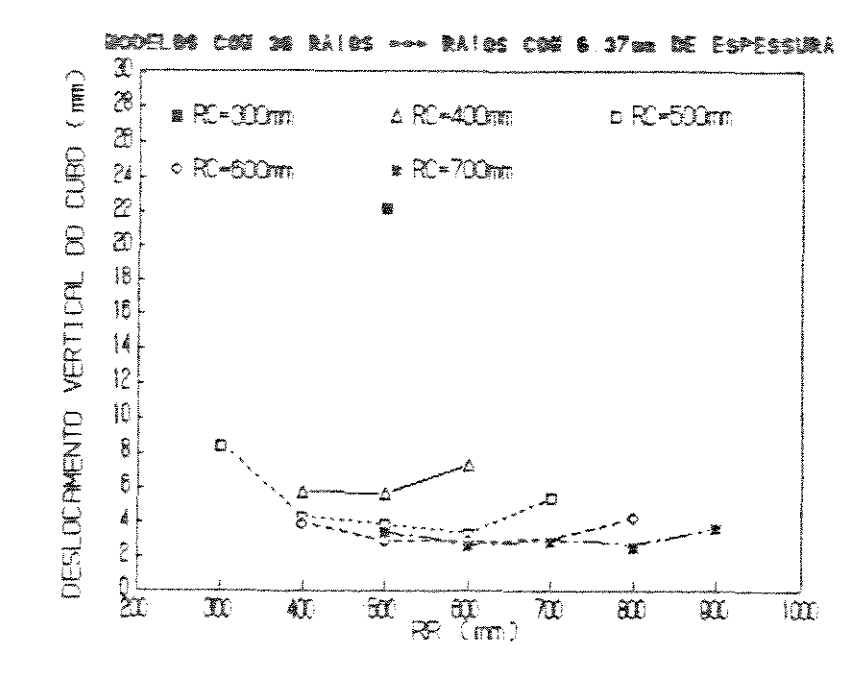

FIGURA 6.2.32. Desloc. vert. do cubo para NR=36 e H=6.37mm.

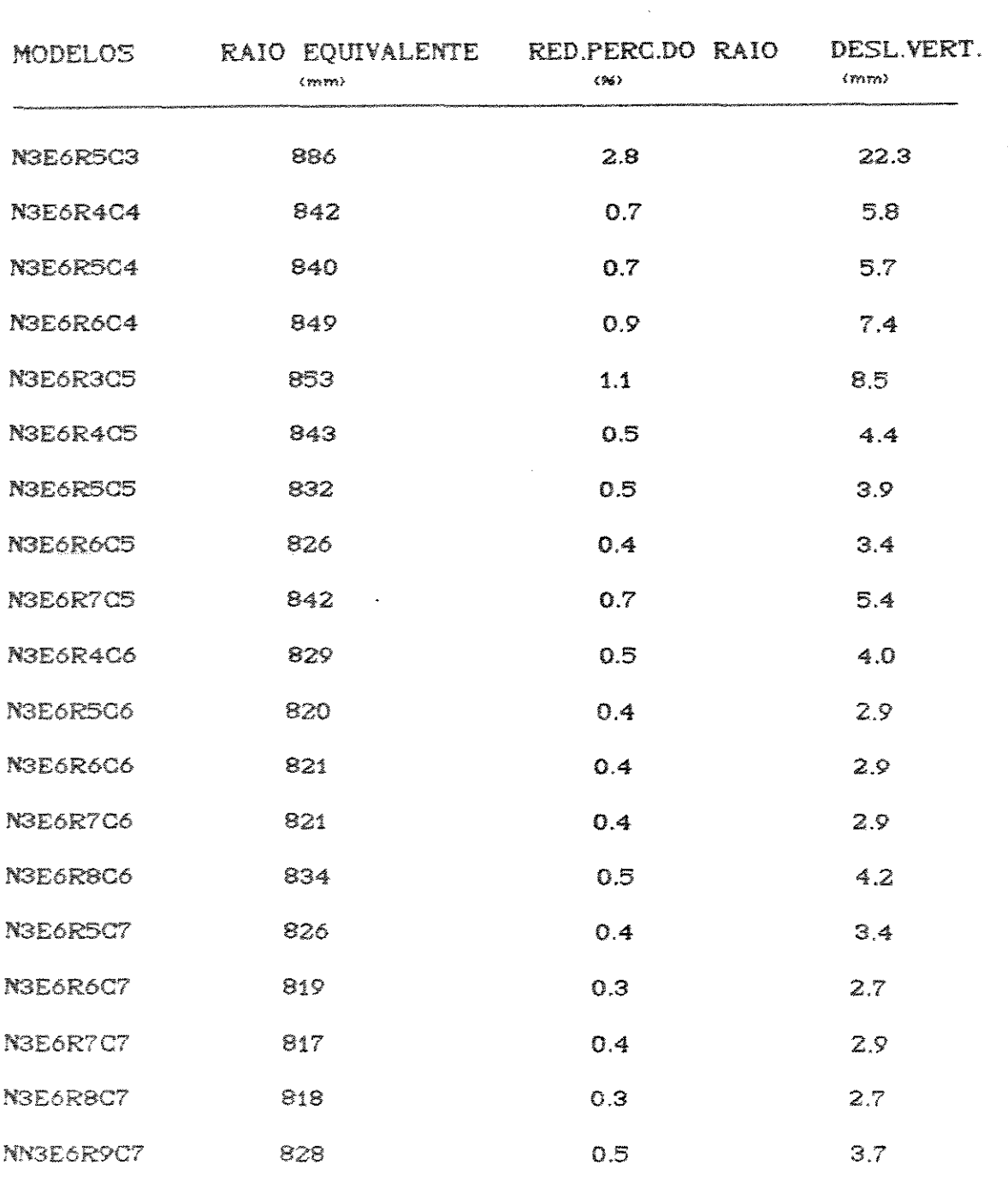

TABELA 6.2.16.Raio equivalente, Red. perc. do raio e desloc. vert. do raio para NR=36 e H=6.37mm.

 $\sim 10^7$ 

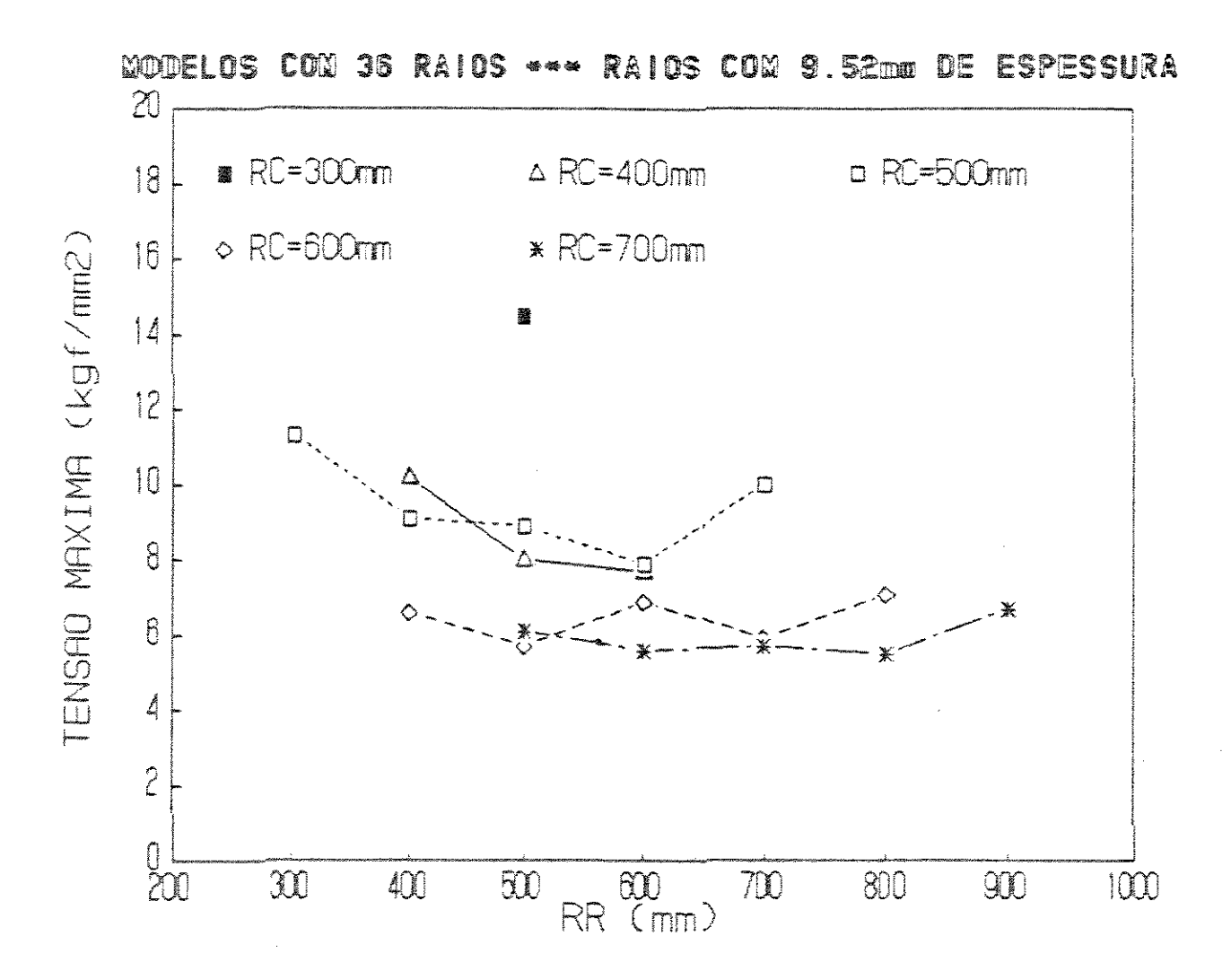

FIGURA 6.2.33. Tensão máxima para NR=36 e H=9.52mm.

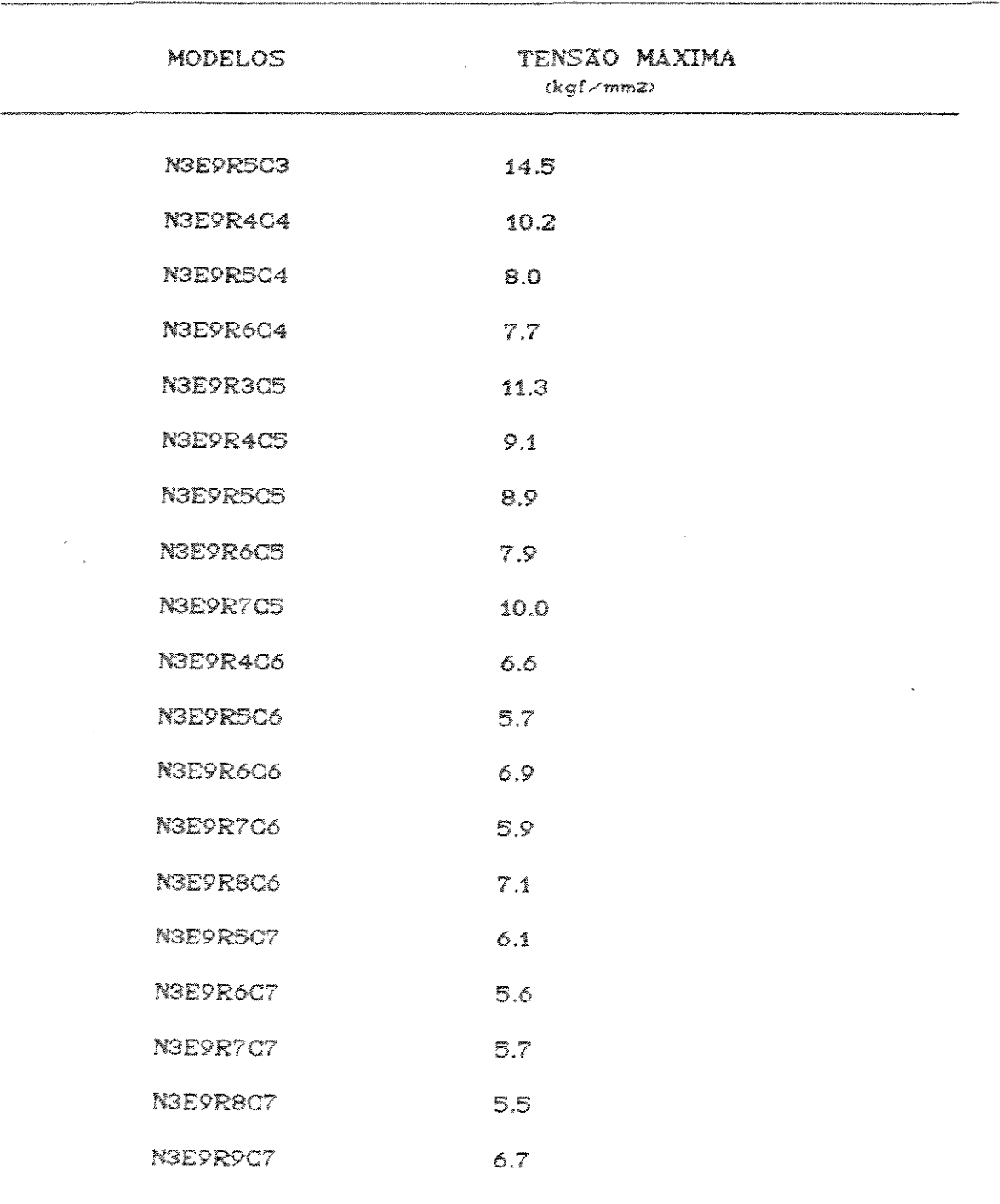

TABELA 6.2.17. Tensão máxima para NR=36 e H=9.52mm.

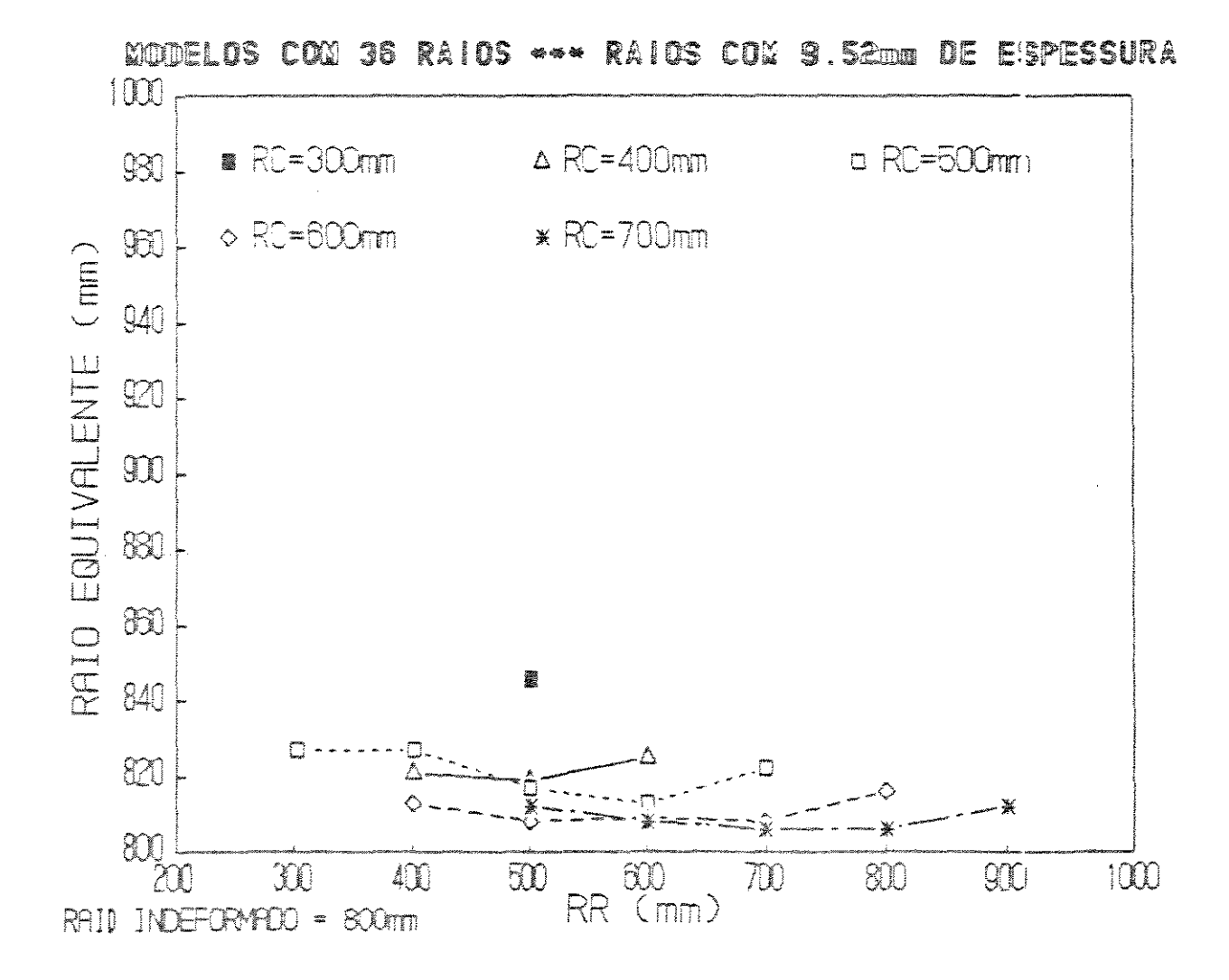

FIGURA 6.2.34. Raio equivalente para NR=36 e H=9.52mm.

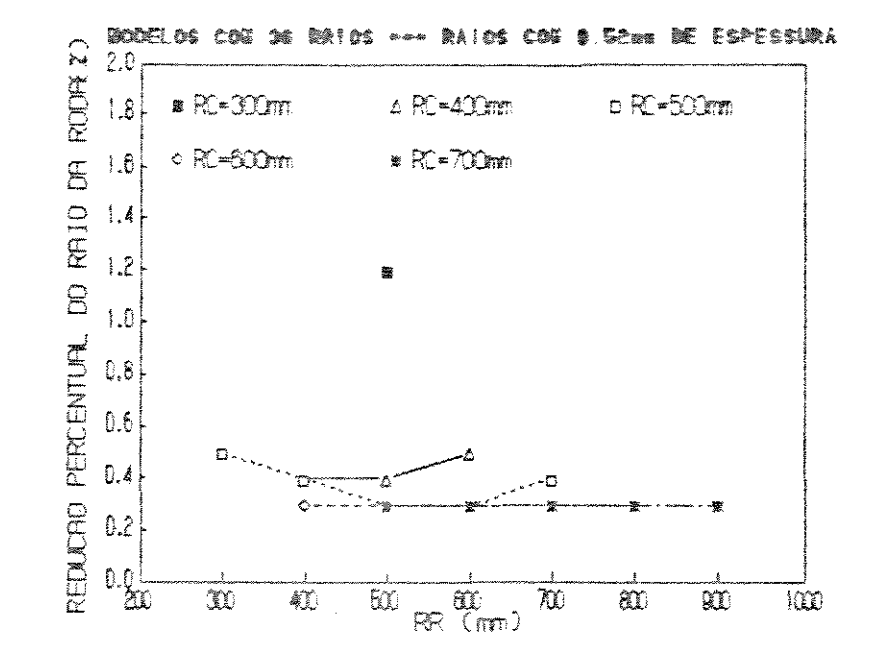

FIGURA 6.2.35. Red. perc. do raio para NR=36 e H=9.52mm.

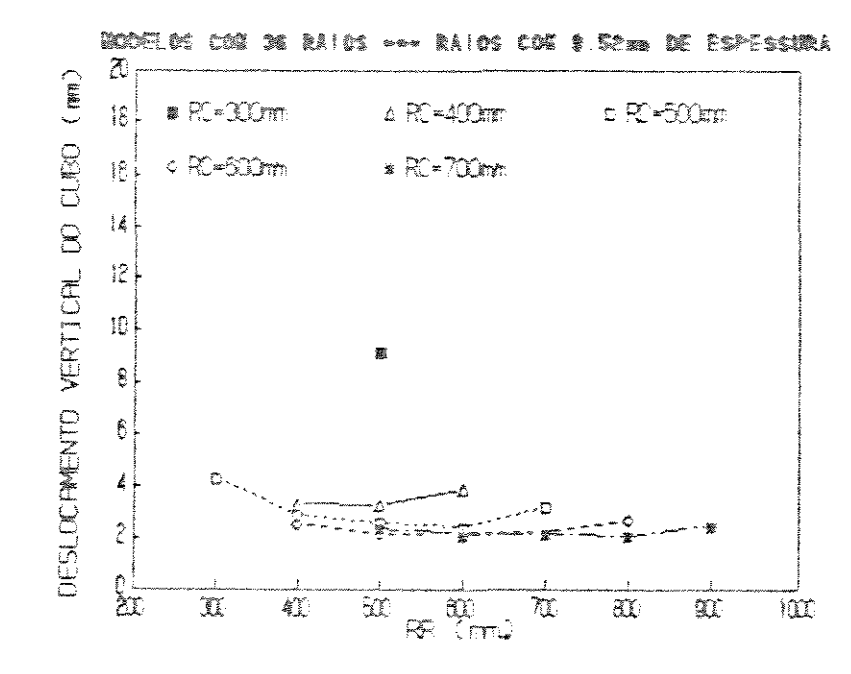

FIGURA 6.2.36. Desloc. vert. do cubo para NR=36 e H=9.52mm.

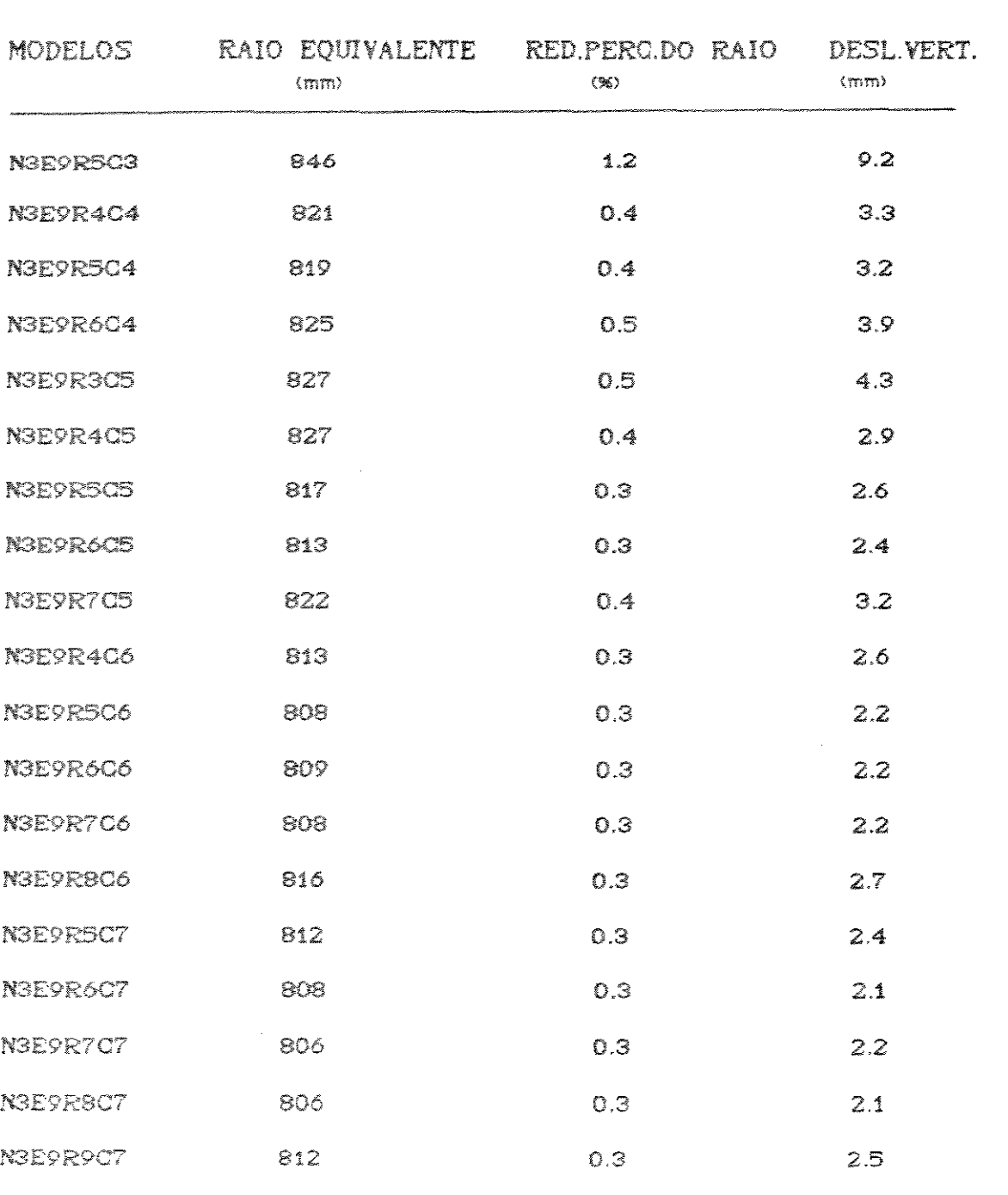

TABELA 6.2.18. Raio equivalente, Red. perc. do raio e Desloc. vert. do cubo para NR=36 e H=9.52mm.

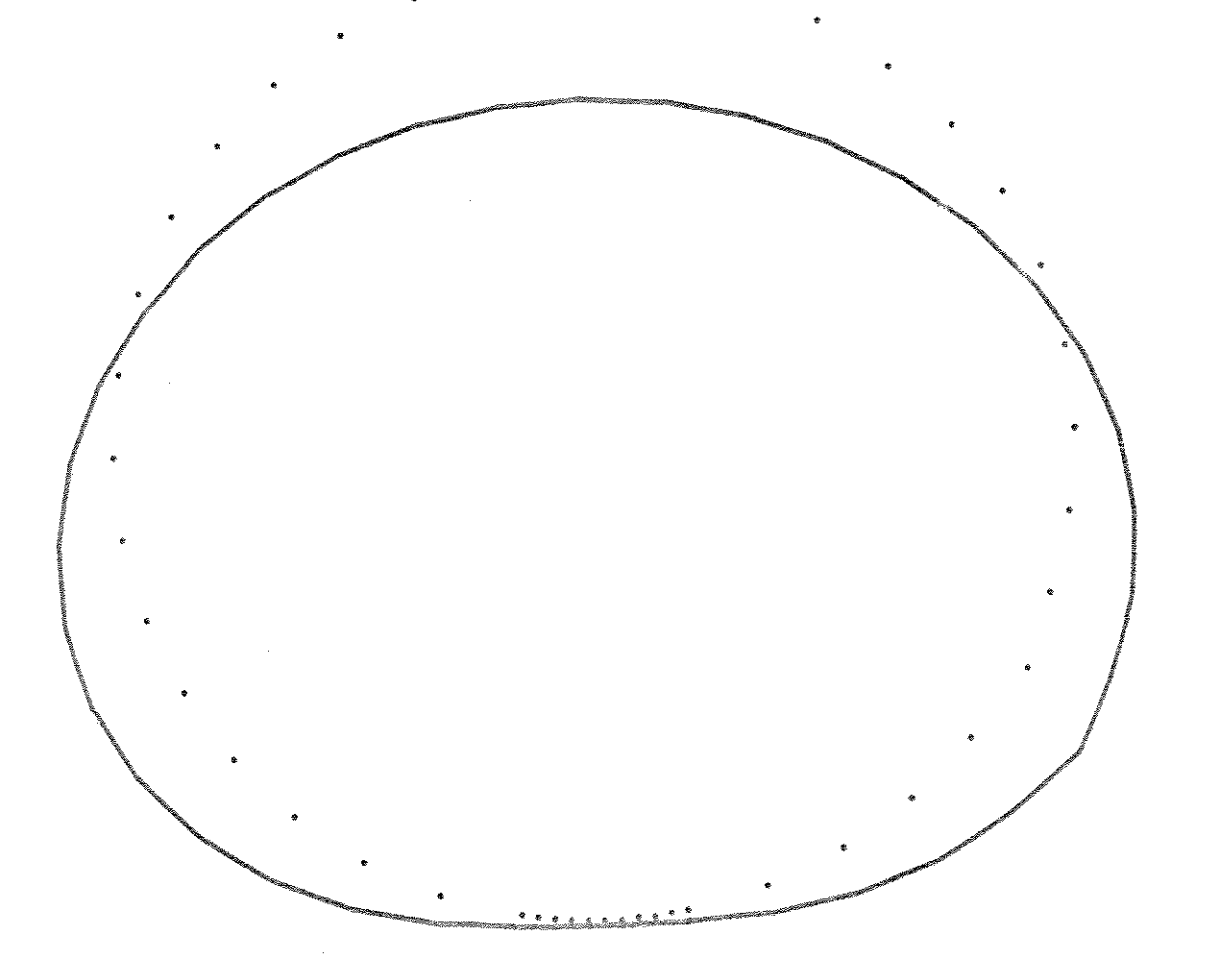

FIGURA 6.2.37. Desenho da configuração deformada da região de contato de um modelo da roda elástica feito pelo módulo gráfico do programe SAP20.

6.3 ANALISE INCREMENTAL : O EFEITO DA MUDANÇA GEOMÉTRICA

A concepção de uma roda elástica implica em que sua estrutura sofra grandes deslocamentos, que provoquem uma mudança geométrica significativa em relação à configuração indeformada. Esse efeito é desejável, posto que a área de contato entre a roda e o solo e o desempenho dinâmico global da máquina dependem da flexibilidade da roda.

È necessário, portanto, avaliar-se a magnitude do efeito não linear que a mudança geométrica introduz na relação entre os esforços aplicados e os deslocamentos.

Para efetuar essa análise escolheu-se um modelo da roda elástica que na análise linear, com o carregamento imposto de uma só vez, apresentou grandes deslocamentos : N2EGR5C3 (figuras 6.3.1 e 6.3.2).

 $142$ 

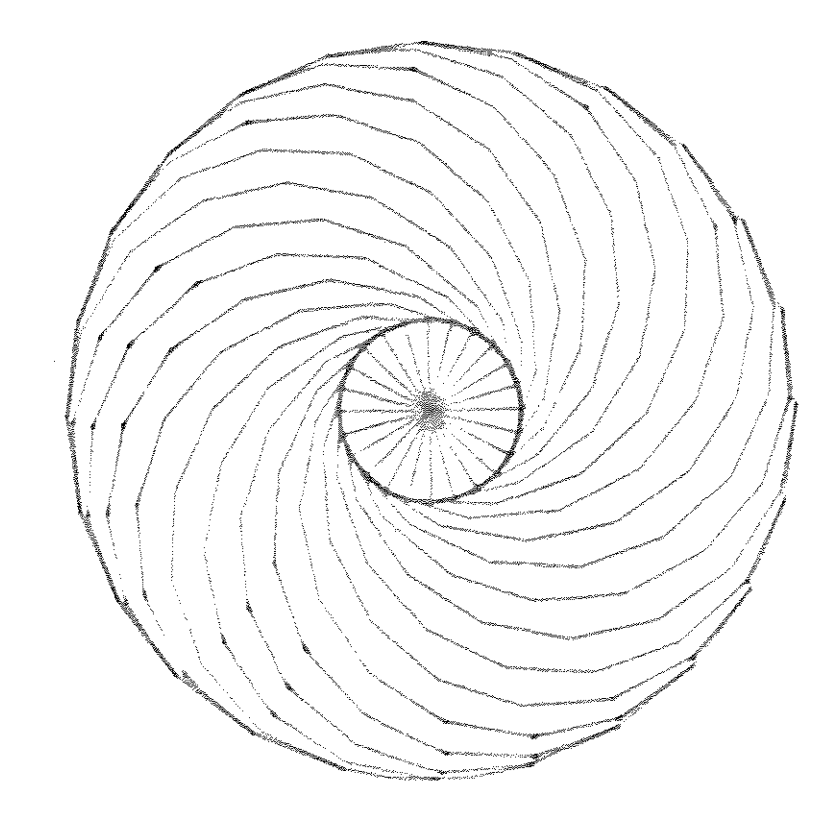

FIGURA 6.3.1 - Modelo N2E3R5C3 (indeformado).

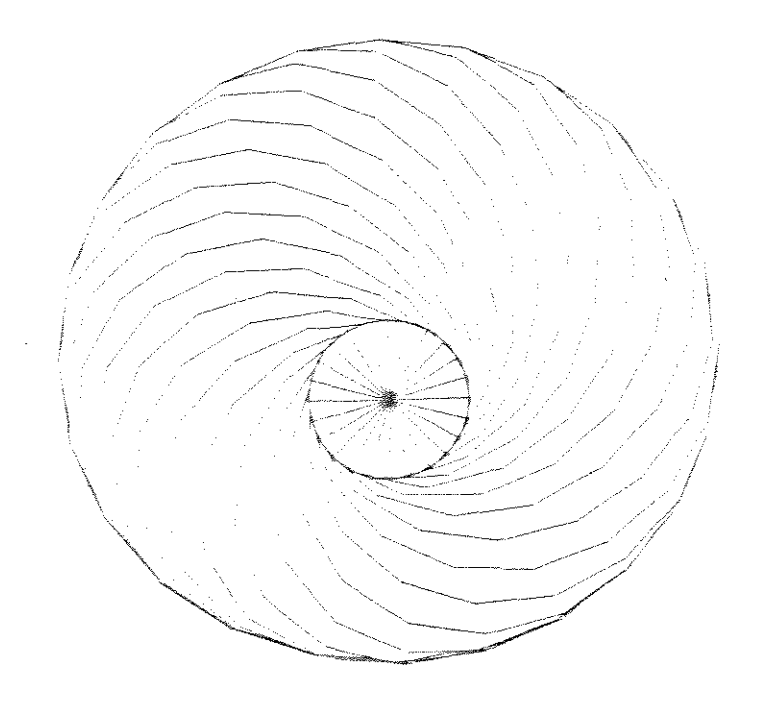

FIGURA 6.3.2 Modelo N2E3R5C3 (deformado).

Como exposto no capítulo 4, são  $tr$ és  $\approx$ componentes da matriz de rigidez tangente em uma análise estrutural que leve em conta a não-linearidade geométrica.

Existe a componente de rigidez geométrica, que inclui na rigidez global os efeitos de segunda ordem devidos às forças normais atuantes nas barras. Essa componente é função linear das forças normais e, portanto, quanto maiores forem essas forças, maior será a influência da rigidez geométrica na rigidez global.

À forma adotada para avaliar essa influência foi verificar qual parcela da tensão combinada máxima gerada na roda é devida apenas à força normal da barra que exibe essa tensão máxima. Se essa parcela não for significativa, pode-se induzir que o efeito não-linear devido aos esforços axiais é desprezivel na análise.

Feita essa verificação, constatou-se que menos de 0.5% da tensão combinada máxima era devida à força normal atuante na barra. A tensão devida à flexão da barra é a componente majoritária da tensão combinada máxima.

Justifica-se, então, a exclusão da rigidez geométrica na análise da roda elástica.

Outra parcela da rigidez tangente cujo efeito na rididez global deve ser verificado é aquela que corresponde à correção da rigidez da teoria linear devido à mudanca das coordenadas nodais.

Essa verificação pode ser feita pela comparação deslocamentos obtidos na análise linear.  $\frac{1}{2}$ com o carregamento imposto de uma só vez, com os deslocamentos obtidos em uma análise incremental do modelo.

Para efetuar essa análise, a carga vertical concentrada de 1000 kgf aplicada no centro da roda foi dividida em dez incrementos de carga de 100 kgf. Após a aplicação de cada incremento, um novo arquivo de dados era criado. já com as coordenadas nodais corrigidas. e novamente processado pelo programa SAP-90.

O cálculo das novas coordenadas nodais e a criação dos arquivos de dados das configurações deformadas foi feito pelo programa computacional XYZQO. Uma listagem deste programa, escrito em linguagem BASIC, se encontra  $T<sup>2</sup>$ apêndice D deste trabalho.

sequência computacional Toda foi  $\hat{a}$ automatizada através do uso dos comandos de arquivos em lote do sistema operacional.

Á tabela 6.3.1 apresenta, para cada incremento de carga, os valores do deslocamento vertical do nó central do modelo, que corresponde ao deslocamento vertical do cubo.

Para efeito de comparação, o deslocamanto do nó central obtido na análise linear, com aplicação de 1000 kgf diretamente, foi de 159.534463mm.

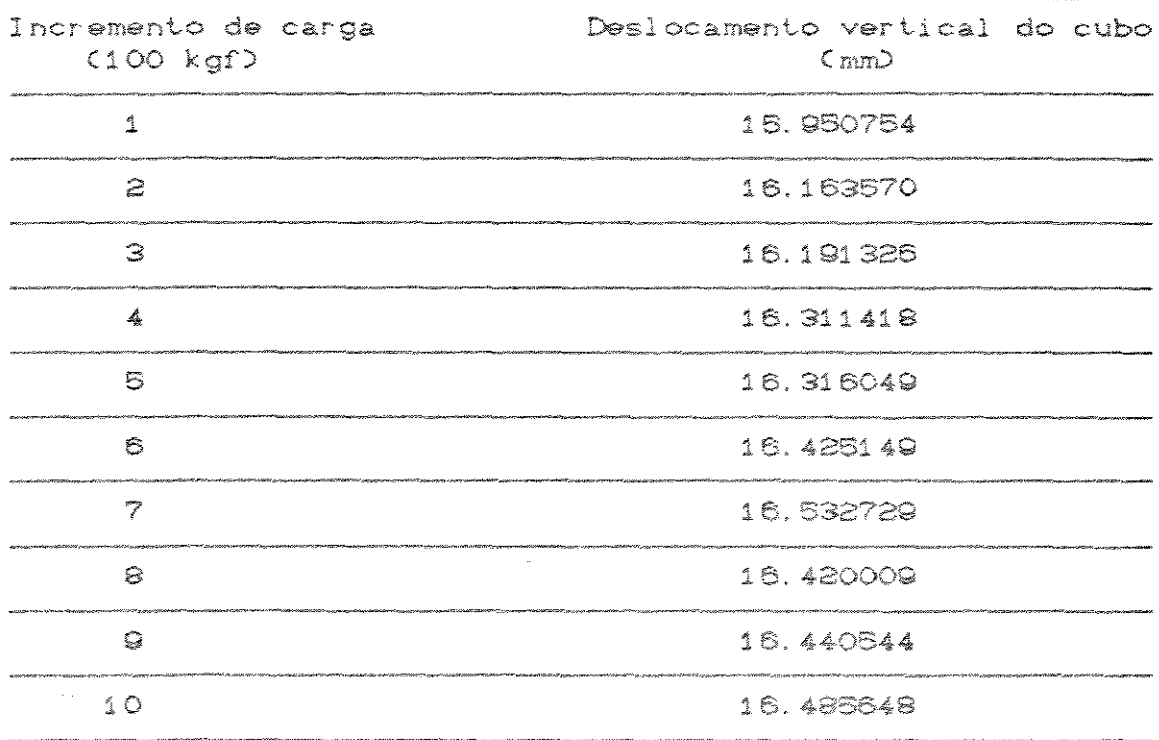

TABELA 6.3.1. Deslocamentos obtidos pela análise incremental.

Somando-se as parcelas de deslocamento devidas aos incrementos de carga, obtém-se o deslocamento total de 163.237196mm. Esse valor difere do obtido na análise linear en menos de 2%.

Esse resultado indica que o efeito da não-linearidade geométrica, para o tipo estrutural particular da roda elástica, é de pequena monta e pode ser desprezado na análise das tensões e deslocamentos.

6.4 A DISTRIBUICÃO DAS TENSÕES NA ESTRUTURA DA RODA ELASTICA

Em todos os modelos processados os elementos da estrutura que exibiram os maiores níveis de tensão foram aqueles que :

- -- pertencem à periferia do aro na vizinhança do ponto central de apoio da roda.
- -- pertencem aos raios que dão sustentação à roda de acordo com a aplicação da carga.

Os outros elementos estruturais exibem um nível de tensão bastante baixo.

Notou-se que na maioria dos modelos que têm a mesma espessura de chapa dos raios e do aro (9,52mm), o elemento que sofre tensão máxima se encontra no aro, enquanto que na maioria dos modelos com raios menos espessos do que o aro o elemento de tensão máxima se encontra nos raios. Ocorre então uma "migração" da tensão máxima dos elementos dos raios para os elementos do aro quando a espessura dos raios se aproxima da espessura do aro.

A figura 6.4.1 mostra a região de tensão máxima em um modelo de roda elástica.

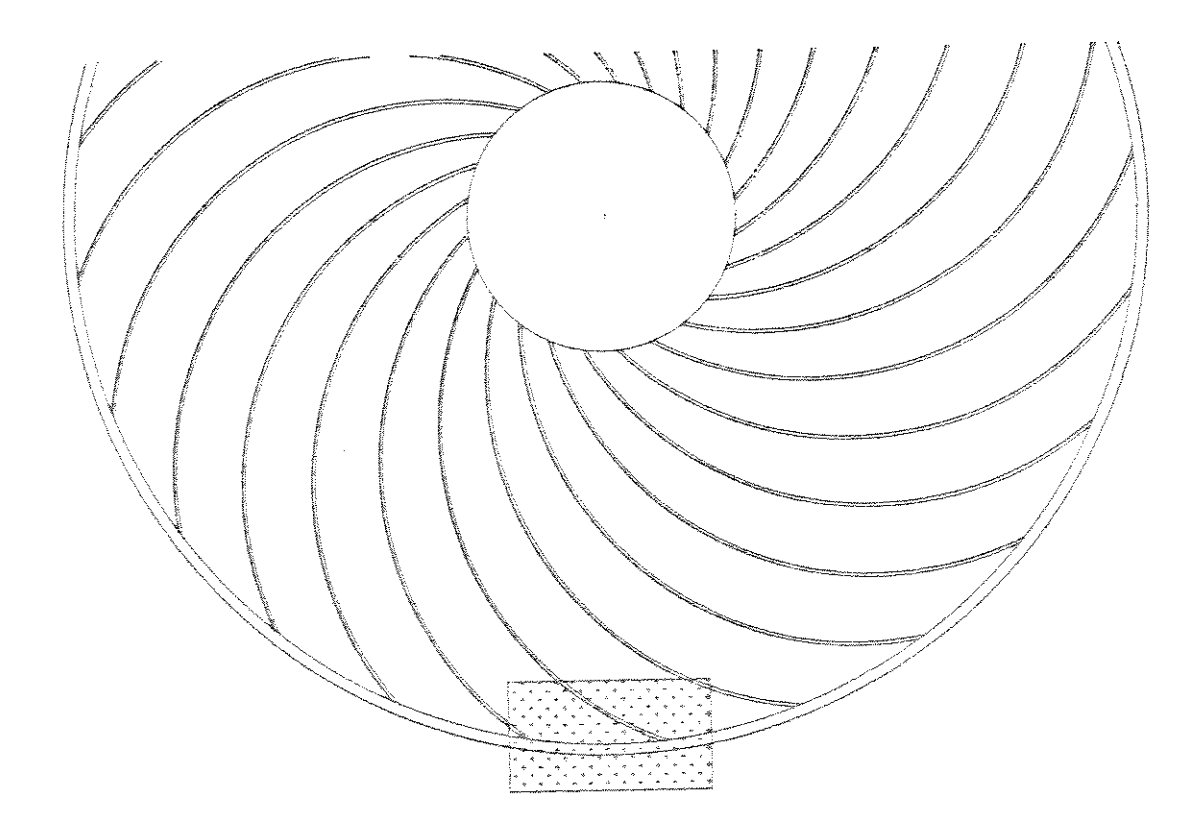

FIGURA 6.4.1. Região de tensão máxima.

# 6.5 A INFLUENCIA DOS PARAMETROS DE PROJETO NOS NÍVEIS DE TENSÃO E DESLOCAMENTO DOS MODELOS.

6.5.1 O parâmetro RC : o raio da circunferência que contém os centros de curvatura dos raios.

 $\circ$ parâmetro geométrico RC mostrou grande influência nos níveis de tensão e deslocamento produzidos nos modelos.

Analisando-se os gráficos nota-se nitidamente um padrão que relaciona inversamente os valores de RC com os valores de tensão máxima e deslocamento, expressos os últimos através do raio equivalente, da redução percentual do raio da roda e do deslocamento vertical do cubo.

De maneira geral, RC é inversamente proporcional às tensões e deslocamentos produzidos na estrutura da roda. Valores altos de RC produzem estruturas mais rígidas e resistentes, enquanto que valores baixos produzem estruturas mais flexiveis e menos resistentes.

Dos modelos processados o que apresentou tensões mais altas (N1E3RBC3) tem RC=300mm, o valor mais baixo de RC. Este tambem foi o modelo que apresentou o maior raio equivalente (1020mm).

O modelo que apresentou tensões mais baixas e menor raio equivalente (N3EQR8C7) tem RC=700, o valor mais alto de RC.

6.5.2 O parâmetro RR : o raio de curvatura dos raios.

Os gráficos mostram que a influência de RR é bem menos acentuada do que a de RC nos niveis de tensão e deslocamento produzidos nos modelos. Ao contrário de RG, o exame dos gráficos não sugere um padrão imediatamente reconhecivel.

Tomando-se, por exemplo, os modelos com 24 raios e 0.52mm de espessura de chapa e selecionando-se os modelos com RR=500mm, verifica-se que as tensões variaram de 17.7 kgf/mm2 (N2EQR5C3) a 8.2 kgf/mm2 (N2EQR5C7), uma variação de 46.3%.

Apesar de não haver uma tendência nitida,  $\circ$ modelos com menor tensão máxima têm valores de RR iguais a 800, 700 e 800mm. Já os modelos mais flexiveis tem valores de RR iquais a 300 e 500mm.

Houve uma notável dispersão dos valores calculados faixa de RR=500mm e uma concentração na faixa de  $\mathcal{P}^{\mathcal{A}}$ 

 $R = 600$ mm.

6.5.3. O parâmetro NR : o número de raios.

Como esperado, o aumento do número de raios produziu estruturas mais rígidas e resistentes, enquanto que sua diminuição produziu estruturas mais flexíveis e menos resistentes.

Um modelo de 12 raios, inviável devido ao nível da tensão máxima, pode se tornar viável triplicando-se o número de raios. É o caso do modelo M1E3R8C7 com tensão máxima iqual a 41.4 kgf/mm<sup>2</sup>. Mantendo os outros parâmetros fixos e fazendo NR=36, a tensão máxima cai para 21.2 kgf/mm<sup>2</sup>. Já o raio equivalente cai de 885mm do modelo de 12 raios para 852 do modelo de 36 raíos. Nesse caso, o ganho de resistência não implicou em uma perda muito grande de flexibilidade.

De maneira geral triplicar o número de raios implica em reduzir a tensão máxima em torno de 45%. Cada raio adicionado rebaixa a tensão máxima em torno de 2%.

Os modelos com maior número de raios com espesaura fina mostraram-se estruturalmente mais eficientes.

Também para evitar o efeito policonal no rolamento, é preferivel um grande número de raios.

6.5.4 O parâmetro H : a espessura de chapa dos raios.

H é um parâmetro básico do projeto e, evidentemente, os modelos mais rígidos, com chapas de 9.52mm tém tensões máximas menores do que os modelos mais flexiveis, com chapas de 3.18mm.

Mantendo-se fixos os outros parâmetros, os modelos tiveram as tensões máximas reduzidas, em média, em 78%, substituindo-se as chapas de 3.18mm por chapas de 9.52mm de espessura.

Cada milimetro de espessura acrescentado aos raios significou, em média, uma queda de 12% na tensão máxima.

#### TENSOES ADMISSIVEIS

A roda elástica está sujeita a tensões intermitentes, que provocam o fenômeno da fadiga do material. O aço para sua construção deve ser selecionado levando-se em conta esse fator.

Utilizou-se o critério adotado por PROVENZA (1985) tomando o limite de resistência à fadiga para uma vida infinita como a metade do limite de ruptura. O fator de sequrança foi definido como 2, o que leva a um fator 4 do limite de ruptura até a tensão admissível.

Selecionando-se alguns aços para têmpera, de elevado limite de ruptura:  $-$ ABNT 5140 (VR-40):  $\sigma r = 110 \text{ kgf/mm}^2 \cdot \text{H}B = 215$  $--ADNT$  8160 (VR-60):  $or = 120$  kaf/mm<sup>2</sup>  $\circ$  HB = 350  $-$ ABNT 8650 (VB-50) :  $or = 110$  kgf/mm<sup>2</sup> e HB = 400

O uso desses aços leva a tensão admissivel para a faixa de 25 - 30 kgf/mm<sup>2</sup>. Nessa faixa, vários modelos analisados tornam-se estruturalmente viáveis;

-- Todes es modeles de grupo N1E8, menos N1E8R8C3.

-- Todos os modelos do grupo N1EG.

153

-- Do grupo N2E3 os modelos N2E3R6C6, N2E3R6C7 e N2E3R8C7.

- -- Todos **os** model os do gr·upo N2E6.
- -- Todos **os** model os do gr-upo NZEG,
- -- Todos os modelos do grupo N3E3, menos N3E3R5C3, N3E3R4C4, N3E3R6C4, e N3S3R3C6.
- -- 7odos os modelos do grupo N326.
- -- Todos os modelos do grupo N3EQ.

Levando em conta que é desejável que o modelo escolhido seja flexível o suficiente para prover uma boa área de contato com o solo, um modelo possível é o NGEGR6C4. Este modelo desenvolve uma tensão máxima de 30 kgf/mm<sup>2</sup> e sofre um deslocamento vertical do cubo de 30.5mm.

 $\Omega$ むかいき こうせきじょう  $\circ$ o jebou くりつけいりゅう  $\alpha$  $\frac{1}{2}$ **NOUNDOA** つきじゅとなり ajnesenta ゆめいかい ひゅい SO. Gmn ひぬっか

◎印(知じ)○園  $\begin{smallmatrix} 0\\0 \end{smallmatrix}$  $\mathcal{H}^{\prime}_{\alpha}$  $\sum_{i=1}^{n}$  $\Phi$  $\bullet$ Accepted g. 7 Octa につかのひつか  $\mathfrak{g}$  $\sum_{i=1}^{n}$  $\Phi$ g) ○地人の人物の

 $\mathcal{P}^{\bullet}_{\mathcal{P}_{\mathbf{1}}}$  $\mathbf{R}$  $\sum_{i=1}^{n}$  $\mathbb{R}^3$ 

> **CODECATG QUESTOR**  $\Phi$  $\begin{smallmatrix} 0\ 0\ 0\ 0\end{smallmatrix}$ **POL**

 $\begin{bmatrix} 1 \\ 2 \end{bmatrix}$  $\frac{3}{2}$  $\left|\sum_{i=1}^{n}\right|$ 

 $\mathbb{R}^n$ 

maaa dialahaha halam halam

**Dansa** 

 $\mathop{\mathbb{Q}}\limits_{\varnothing}$ 

CONSTRUCTION

帝州 沙豹 计打自動

 $\frac{\alpha}{0}$ 

neud

ぐつかりもしつの

CXD

0

O.<br>D

91

(7) 知恵にている

 $\hat{z}$ 

CKYO ..

**USSER** salvaguardar o penaberardar **CENTILITY Projetana** くいけっきょう のうの ぐっかおやいっ○の Jaha 462 y and O.<br>P **HARSONA**  $\label{eq:2.1} \mathcal{L}_{\mathcal{A}}\circ\mathcal{L}_{\mathcal{A}}\circ\$ contribution una constante eléstica menor **SONARDION ON READ** Te Jacque **Can by addeption**  $\frac{0}{3}$ CO atarama P  $1880$ **EQLACTA** and ofacacio provoenta charged in outpool  $\begin{matrix} 0 \\ 0 \\ 0 \\ 0 \end{matrix}$  $\frac{\Omega}{\Omega}$ **Dadiao** 90  $\frac{0}{0}$ 的鸟 **SARA** 

 $\frac{1}{2}$ calcu 例例()  $\ddot{\rm O}$  $\frac{\Omega}{v}$ **Merchi** Wedchone have been changed 10 30 10 10 10 **SU-SSSILER** en cicles por ÿ) ●×77 ● 98 820 topunses ひゅうか  $\ddot{\text{o}}$ 

 $\frac{1}{2}$ 

 $\frac{1}{2}$ 

 $\mathbb{P}^*$ 

**CONSTRUSTICALLSION** 

uma carga de 1000 kgf. A constante elástica K do modelo é, portanto:

$$
K = \frac{1000}{30.5} = 32.5 \text{ kgf/mm}
$$

 $\mathcal{L}^{\text{max}}_{\text{max}}$ 

A fim de comparar esse valor com a constante elástica dos pneus traseiros usuais dos tratores agrícolas, tomou-se o valor apresentado por BALASTREIRE (1983). Para um pheu traseiro tipo 16.9/14-30, com 6 lonas e pressão de enchimento de 0.85 kgf/cm<sup>2</sup>, o autor obteve, para a constante elástica, o valor de 44.0 kgf/mm.

Consultou-se também o Catálogo de Pneus Firestone (1996) para comparação com o valor obtido pelo modelo selecionado.

Para o pneu F151-R1 (18.4/15-34), o catálogo especifica um raio geométrico de 827mm e um raio estático de 754mm. A capacidade de carga com 8 lonas e pressão de enchimento de 1.88 bar é de 2670 kgf.

À partir dessas especificações, a constante elástica K pode ser calculada:

$$
K = \frac{2570}{(827 - 754)} = 35.2 \text{ kgf/mm}
$$

Portanto, o modelo de roda elástica selecionado tam uma constante elástica menor do que os pneus citados.

### MODELOS ALTERNATIVOS

6.2 deste capítulo,  $\ddot{O}$ it⊖m tensões  $\bullet$ deslocamentos, apresenta resultados para os 171 modelos processados da roda elástica que têm determinadas características estruturais comuns a todos os modelos.

As ligações entre os membros são contínuas. Isso equivale, em termos construtivos, a rodas com os raios soldados tanto no cubo quanto na base do aro.

Também a espessura de chapa do aro foi mantida constante para todos os modelos e iqual a 9.52mm.

O programa conputacional utilizado na análise estrutural dos modelos possuí um recurso que permite liberar determinados esforços no nó de conexão das barras. No caso, a liberação do momento fletor atuante implica em impor uma articulação entre os membros.

Para se analisar o efeito na rigidez global da roda da introdução de articulações e da mudança da espessura de chapa do aro, selecionou-se o modelo N2E6R8C7. Esse modelo, de 24 raios, apresentou na análise anterior uma tensão máxima comparativamente baixa (11.4 kgf/mm<sup>2</sup>) e pequena flexibilidade (830mm de raio equivalente e 3.3mm de deslocamento vertical do cubo).

A tabela 6.8.1 apresenta os resultados de modelos

 $6.8$ 

processados com a introdução de articulações entre os raios e o cubo da roda, entre os raios e a base do aro, e com a diminuição da espessura de chapa do aro. Todos os outros parâmetros adotados no processamento anterior foram mantidos constantes.

 $\sim 10^7$ 

Os resultados são apresentados em termos da tensão máxima verificada, do raio equivalente (Req) resultante da configuração deformada e do deslocamento vertical do  $cubo$  (Dv).

TABELA 6.8.1. Comportamento estrutural dos modelos alternativos.

| espessura<br>do aro<br>$\zeta$ mm $\zeta$                                                                                                    | articulação<br>raios raios<br>$+xr$ | $\star$ cubo | tensão<br>máxi ma<br>$C \times g f \times m m^2$                                                                                                    | ି ବିଜୟ<br>$\zeta$ mm) $\zeta$ mm) | D₩                                                                                                    |  |
|----------------------------------------------------------------------------------------------------|-------------------------------------|--------------|----------------------------------------------------------------------------------------------------|-----------------------------------|----------------------------------------------------------------------------------------------------|--|
| 9. 52                                                                                                    | NZO                                 | NZO.         | н «деревное музыка» полительно полительно полительно полительно полительно полительно полительно полительно полительно полительно полительно полительно полительно полительно полительно полительно полительно полительно пол<br>11.4  | 830.                              | - 3.3                                                                                                    |  |
| 9. 62                                                                                                    | KT M                                | NXO          | 12. 3                                                                                                    | 843                               | und darker in successive account the Prid the Montgomery account of the Montgomery approximation of the Montgomery and the component of the Montgomery and the component of the state of accounts and<br>- 43 |  |
| the constitution of the company of the constitution of the constitution of the constitution of the constitution of the constitution of the constitution of the constitution of the constitution of the constitution of the con<br>9.52  | SI M                                | ST M         | M/Mysqueght-pellellidit-indfactify.gov.grgspy.grgspd.advert.het-uppggspy.grgspy.advertisited.html appgroves/withindited/their Management electronical CDMA page provides in a lead in a lead in a lead in a lead in a lead in<br>13.5  | 852                               | -6.7                                                                                                    |  |
| a ger yang yang menumum admanision dan disebut pemerintahan pemerintahan dan gerakan di terdapat di terdapat d<br>Persentasi di terdapat di terdapat di terdapat di terdapat di terdapat di terdapat di terdapat di terdapat di<br>6.37 | NAO                                 | -n zo        | 18. O                                                                                                    | 887                               | webmedithedistications may remain consultations and started program consumption and in access of started program con-<br>$\mathcal{A}$ $\mathcal{P}$                                                          |  |
| tale satisfactory means themselved belief for the first product of the particle of the product<br>6.37                                                                                                    | ST M                                | NIO          | 20.7                                                                                                    | G24                               | www.withmonth.under.vt.handels/statement/tender.com/autobiological/tender<br>-5.7                                                                                                    |  |
| 6.37                                                                                                    | IST M                               | SIM          | in the contract of the second contract of the second and the second of the company of the contract of the contract of the contract of the contract of the contract of the contract of the contract of the contract of the cont<br>24.0 | -970                              | - 92. O                                                                                                    |  |
| Miller and complete accomplete                                                                                                    |                                     |              |                                                                                                    |                                   |                                                                                                    |  |

Comparando-se os resultados obtidos pelos modelos alternativos e tomando-se como base de comparação o modelo-testemunha apresentado na primeira linha de dados da tabela, depreénde-se que:

- -- A imposição de articulações entre os raios e o aro provocou os aumentos de 30.3% no deslocamento vertical do cubo (Dv), 1.6% no raio equivalente (Req) e 7.9% na tensão máxima.
- -- A imposição de articulações entre os raios e o aro e entre os raios e o cubo da roda provocou os aumentos de 103% no Dv, 3.4% no Reg e 18.4% na tensão máxima.
- -- A diminuição da espessura de chapa do aro de 9.52mm para 6.37mm, mantendo as lidações contínuas, provocou os aumentos de 27.3% no Dv, 6.9% no Reg e 57.9% na tensão  $m$ á $\times$ í  $m$ a.
- -- A diminuição da espessura de chapa do aro e a imposição de articulações entre os raios e o aro provocou os aumentos de 72.7% no Dv, 11.3% no Reg e 81.6% na tensão máxima.
- -- A diminuição da espessura de chapa do aro e a imposição de articulações entre os raios e o aro e entre os raios e o cubo provocou os aumentos de 172.8% no Dv, 16.0% no Req

e 110.5% na tensão máxima.

Considerando-se ainda que o nível interno de flexibilidade da roda é medido pelo deslocamento vertical do cubo, e o nível externo medido indiretamente pelo raio equivalente, pode-se dizer que:

- -- A introdução de articulações foi mais eficaz no aumento da flexibilidade interna da roda do que a diminuição da espessura de chapa do aro de 9.52mm para 6.37mm. A contribuição maior foi, portanto, na diminuição da frequência natural do sistema máquina-roda elástica.
- -- A diminuição da espessura de chapa do aro de 9.52mm para 6.37mm foi mais eficaz no aumento da flexibilidade externa da roda do que a introdução de articulações. Ganhou-se mais, portanto, na eficiência energética da roda e na mobilidade do veículo.

## CONCLUSOES

 $\overline{Z}$ 

- 7.1 As configurações geométricas propostas apresentaram um comportamento estrutural linear, mesmo quando submetidas a niveis significativos de deslocamento nodal.
- 7.2 O parâmetro geométrico RC (o raio da circunferência que contém os centros de curvatura dos raios) mostrou-se mais influente do que o parâmetro RR (o raio de curvatura dos raios) na determinação dos míveis de tensão e deslocamento dos modelos.
- 7.3 O parâmetro RC mostrou-se inversamente proporcional aos nívels de tensão e deslocamento dos modelos.

161

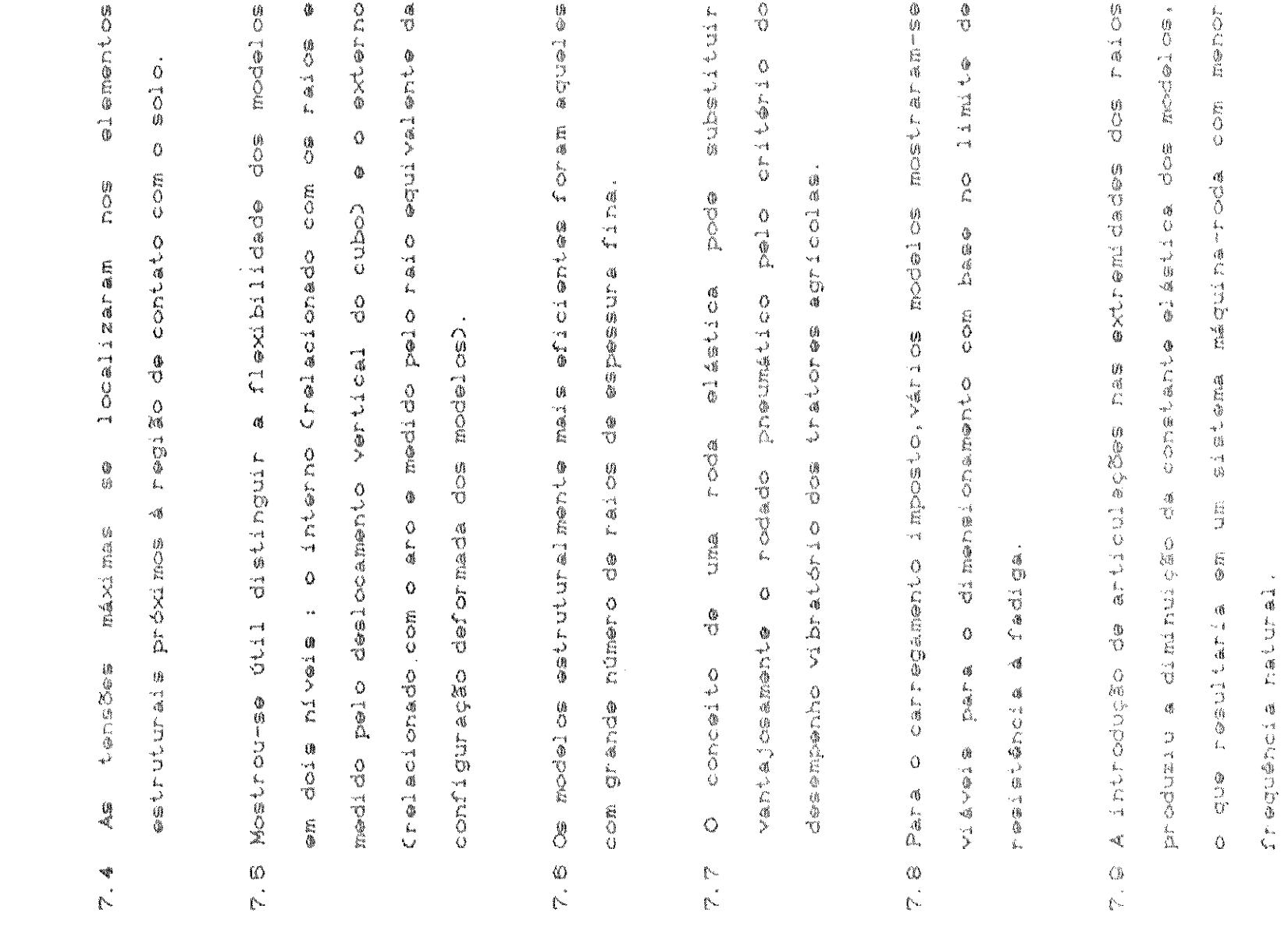

 $\mathcal{L}^{\text{max}}_{\text{max}}$  and  $\mathcal{L}^{\text{max}}_{\text{max}}$ 

 $\frac{1}{2}$ 

## REFERENCIAS BIBLIOGRAFICAS

- 1. BALASTREIRE, L.A Parâmetros do sistema tratorista-trator-terreno: Simulação analógica do conforto do operador. Rev Braside Saúde Ocup., 11(42): 58-60, Ab/Mai/Jun/1983.
- 2. BARGER, E.L et al. Tratores e seus motores. São Paulo, Edgar Blucher ed., 1963.
- 3. BEKKER, M. G. Theory of land locomotion. Ann Harbor, The University of Michigan Press, 1988.
- 4. BEKKER, M.G. Mechanics of off-the-road locomotion. Proc. Instn. Mech. Engrs, (63): 25-44, Jul, 1963.
- 5. BEKKER, M.G. & SEMONIN, E.V. Motion resistance of pheumatic tyres. J.Aut.Eng. : 6-10, Ab, 1975.
- 6. BRAUNBECK, O.A. Attenuation of cab acceleration by means of low natural frequency suspension.
Mich. St. Univ. pub., (840): 1-13, 1974.

- 7. CARNAHAN, B. et al. Applied numerical methods. N. york, John willey & Sons, Inc., 1969.
- 8. DWYER, M.J. Soil dynamics and the problems of traction and compactation. Agr. Eng. : 62-68, 1983.
- 9. FRIETAG.D.R. A dimensional analysis of the performance fo pheumatic tyres in soft soils. Expt. St. Tech. Rep. , 3(68),  $1.083.$

10. GEE-CLOUGH, D. Selection of tyre sizes for agricultural vehicles. J. Agric. Engng. Res., 28, 261-278, 1980.

- 11. GERE, J. M & WEAVER, W. J. Analise de estruturas reticuladas. Rio de Janeiro, Ed. Guanabara dois, 1981.
- 12. HIRTH, H. Características técnicas e aplicações do software para análise estrutural SAP90. São Paulo, Múltiplos Inf., 1988.
- 13. HUANG, B.K. et al. Model study of dynamic behavior of farm tractors with elastic rims and wheel suspension. Trans. of the ASAE, 7(3): 321-325, 1984.
- 14. HUANG, B.K & SUGGS, C.W. Vibration studies of tractor operators. Trans. of the ASAE, 68(610): 478-481, 1967.
- 15. KETTER, L.R. Structural analysis and design. Tokyo, Ed. McGraw-Hill. 1979.
- 16. MARKOW, E.G. Predicted behavior of lunar vehicle with metalastic wheels. Trans.of SAE, : 14-18, 1964.
- 17. MATTHEWS, J. Ride comfort for tractor operators.  $J. Agr. Eng. Res. ,  $11(12): 44-87$ ,  $1084$ .$
- 18. OWEN, W. Rodas. Biblioteca científica LIFE, Livraria José Olimpio Ed., São Paulo, 1982.
- 19. PROVENZA, F. Materiais para construção mecânica. São Paulo, Protec. Ed. Itda., 1986.
- 20. PRZEMIENIECK, J.S. Theory of matrix structural analysis. N. York, McGraw-Hill book Company 1968.
- 21. REECE, A.R. Principles of soil-vehicle mechanics. Proc. Auto Div. Inst. Mech. Engng., 190(2): 45-66, jul. 1965.

22. ROSEGGER, R. & ROSEGGER, S. Health effects of tractor driving. J. Agric. Engng. Res., 5(3): 241, 1960.

- 23. SERIER, J.B. Avant le pneumatic. Caoutchou et Plastic. (663):107-119, 1987.
- 24. SOUZA LIMA, V.M. & VENANCIO, F.F. Considerações sobre a não-linearidade geométrica em estruturas reticuladas. III Escola de Matemática Aplicada, Laboratório de Computação Científica (CNPq), Rio de Janeiro, 1982.
- 25. SUGGS, C.W. Agricultural machinery noise and vibration levels in comparison to human confort and safety limits. Trans. of the ASAE,  $:1 - 7,1973$
- 26. TIMOSHENKO, S.P. Resisténcia dos materiais. 3.ed., Rio de Janeiro, Ed.Livros Técnicos e Científicos ltda., vol.1, 1978.
- 27. TURNAGE, G.W. Tire selection and performance prediction for off-the-road wheele vehicle operators. Proc. 4. Int. Conf. Soc. Terrain-Vehicle Systems, 1972.
- 28. VANDERBERG.G.E. Tractive performance of radial-ply and conventional tractor tires. Trans. of the ASAE, 1987.

29. Dados técnicos de pheus e câmaras FIRESTONE, 1986.

 $\sim$   $\sim$ 

30. Guid for evaluation of human exposure to whole body vibration of ISO, número 2631, 1971.

 $\mathcal{L}^{\text{max}}_{\text{max}}$ 

 $\sim 10^6$ 

# APENDICE A

 $\label{eq:2.1} \mathcal{L}(\mathcal{A}(\mathcal{A})) = \mathcal{L}(\mathcal{A}(\mathcal{A})) = \mathcal{L}(\mathcal{A}(\mathcal{A})) = \mathcal{L}(\mathcal{A}(\mathcal{A}))$ 

 $\sim 10$ 

 $\sim 100$ 

 $\sim 10^6$ 

#### PROGRAMA COMPUTACIONAL AROFLEX

 $\sim 10$ 

 $\label{eq:2.1} \frac{1}{\sqrt{2}}\sum_{i=1}^n\frac{1}{\sqrt{2\pi}}\sum_{i=1}^n\frac{1}{\sqrt{2\pi}}\sum_{i=1}^n\frac{1}{\sqrt{2\pi}}\sum_{i=1}^n\frac{1}{\sqrt{2\pi}}\sum_{i=1}^n\frac{1}{\sqrt{2\pi}}\sum_{i=1}^n\frac{1}{\sqrt{2\pi}}\sum_{i=1}^n\frac{1}{\sqrt{2\pi}}\sum_{i=1}^n\frac{1}{\sqrt{2\pi}}\sum_{i=1}^n\frac{1}{\sqrt{2\pi}}\sum_{i=1}^n\frac{$  $\mathcal{L}^{\text{max}}_{\text{max}}$  $\sim 10$ 

 $\sim$ 

 $\sim 10^6$ 

 $\bar{\mathcal{L}}$ 

```
LPRINT ANALISE DA RUDA FLASTICAT
LPRINT "DADOS DA ESTRUTURA"
INPUT 'NUMERO DE RAJOS ='; NA
INPUT MAIOR DIMENSAO DA ST DA BASE DO ARO (CM)=";H
INPUT MENOR DIMENSAD DA ST DA BASE DO ARO(CM)=";B
INPUT MAIOR DIMENSAD DA ST DOS RAIOS(CM)=";HH
INPUT MENOR DIMENSAD DA ST DOS RAJOS(CM)=")BB
AA=H*B : AR=HH*BB3 JA=(H*(B+3))/i2 : JR=(HH*(BB+3))/i2
& INPUT "RAIO DOS NOS INTERNOS (CM)=";RI
a INPUT 'RAIO DOS NOS EXTERNOS (CM)=';RE
3 M=NA*2+1
AN*E=S*NA
& NU=2*NA+i
AN-UN*S=W &
\delta R. I=NA
3 F=2100000!
0 DIM AX(M), JZ(M), JJ(M), JK(M), X(NJ), Y(NJ)
3 DIM SM(6*NA+3,6,6)
0 DIM SMR (6, 6)
0 DIM SMD(6,6)
8 DIM SJ(6*NA+3,6*NA+3)
3 CLS
> LPRINT 'RODA FLASTICA'
& LPRINT "DADDS DA ESTRUTURA"
         "AREA DA ST DOS RAIOS (CM2)=";AR
3 I PRINT
> LPRINT "AREA DA ST DO ARO (CM2)=";AA
a LERINT'MOMENTO DE JNERCIA JZ DA BASE DO ARD(CM4)=";IA
& LPRINT MOMENTO DE INERCIA IZ DOS RAIOS(CM4)=";IR
> LPRINT 'RAID DOS NOS INTERNOS(CM)=';RI
& LPRINT "RAID DOS NOS EXTERNOS(CM)=";RE
D LPRINT "NUMERO DE RAIOS="; NA
> LPRINT "NUMERO DE BARRAS="; M
& LPRINT 'NUMERO DE NOS=' / NU
3 LPRINT "NUMERO DE GRAUS DE LIBERDADE=";N
> LPRINT "NUMERO DE RESTRICOES=";NR
3 LPRINT "NUMERO DE NOS COM RESTRICOES=";RJ
B LPRINT "MODULO DE FLASTICIDADE (KGF/CM2)=";E
3 CLS
> LPRINT 'COORDENADAS DOS NOS'
Ⅰ 高中宮古の/NA
} {PRINT "ANGULO DE ENTRADA DO NO NUMERO 1=';A
3 LPRINT "SISTEMA DE NUMERACAO IMPOE X(NA+2)=RI E Y(NA+2)=0"
3 FOR J=1 TO NA
} X(J)=RE*COS((J-1)*(6.2832/NA)+A)
3 Y(J)=RE*SIN((J-i)*(6.2832/NA)+A)
                 \texttt{f}^*(\texttt{f}^*,\texttt{f}^*,\texttt{f}^*)=\texttt{f}^*(\texttt{f}^*,\texttt{f}^*,\texttt{f}^*)> LPRINT TAB(20)
\{F, F, F\} = \{F, F, F\} = \{F, F\} = \{F, F\} = \{F, F\} = \{F, F\}B NEXT J
HEPRINT'O NO DE CARGA TEM O NUMERO " ANA+1;"
> INPUT 'COORDENADA X DO NO DE CARGA=';X(NA+1)
} YC=SGR((REf2)-(X(NA+i) +2))
Y (NA + 1) = YC> LPRINT TAB(50)"Y(";NA+1;")=",Y(NA+1)
> FOR J =2 TO NA+1
{{$$\\$$\$$$$\$$`\\\}}}X{$`$$$$$$$$$$$$$$$$
: LPRINT TAB(20) 'X(';J+NA;')=';X(J+NA);
) LPRINT TAB(50) 'Y(';J+NA;')=';Y(J+NA)
T NEXT J
```

```
0 JZ LUVFIA LIZ LUTNAXFIK
2 NEXT J
2 LPRINT 'AREA DA SECAD DO ARO (CM2)=';AA
& PRINT
\delta iprint \hat{A}REA da SECAD DOS RAIOS(CM2) = \hat{A}; AR
a LPRINT "MOMENTO DE INERCIA IZ DO ARO (CM4) =";IA
> LPRINT "MOMENTO DE JNERCJA JZ DOS RAJOS (CM4) = "; JR
2 LPRINT "DESIGNACAD DAS BARRAS"
3 LPRINT 'O SISTEMA DE NUMERACAO IMPOE QUE O NUMERO DA BARRA QUE TEM O NO
3A COMO EXTREMIDADE JJ SERA NA+1'
A LPRINT 'O NO DE CARGA PODE SER COLOCADO ENTRE QUAISQUER NOS EXTERNOS'
3 LPRINT "X E UMA VARIAVEL QUE DEPENDE DA POSICAO ESCOLHIDA PARA O NO DE C
0 LPRINT "X PODE VARIAR DE ZERD ATE NA-1"
3 LPRINT "X = * PARA 0 NO DE CARGA ENTRE OS NOS NA-(1+*) E NA-*"
> INPUT NUMERO DO NO IMEDIATA/TE POSTERIOR AO NO DE CARGA = ";NN
3 X = N + N> FOR J=i TO NA+i
} JJ(I)=I : JK(I)=I+i
M IF I=NA THEN JK(I)=i
> IF I+NA=NA+1 THEN GOTO 890
} JJ(J+NA)=J-j : JK(J+NA)=I+NA
} IF (I+X)=NA-1 THEN JK(I)=NA+1
> NEXT I
> FOR J=1 TO NA+1
} LPRINT TAB(20) *JJ(';I;')=';JJ(I);
\frac{1}{2} (PRINT TAB(50) 'UK(';I;')=';UK(I)
B NEXT I
3 FOR J=1 TO NA+1
[0, 1] PRINT TAB(50) 'UK(';I+NA;')=';UK(I+NA)
NEXT I
> LPRINT 'COMPRIMENTO DAS BARRAS (L) E COSSENOS DIRETORES (CX E CY )'
10 DIM L(2*NA+1), CX(2*NA+1), CY(2*NA+1)
\emptyset FOR J = 1 TO 2*NA + j20 XCL=X(JK(I))-X(JJ(I))
10 YOL = Y(JK(J))-Y(JJ(J))
10 L(I)=SQR(XCL+2+YCL+2)
\phi CX(I) = XCL/L(I)50 CY (I)=YCL /L (I)
(0, 1) PRINT TAB(20) 'i(';I;')=';L(I);
30 LPRINT TAB(40) 'CX(";I;")=";CX(I);
10 LPRINT TAB(60) "CY(";I;")=";CY(I)
BO NEXT I
@ LPRINT "BERACAD DA MATRIZ DE ROTACAD(RT)"
10 DIM RT(2*NA+1.9)
10 FOR J= 1 TO P*NA+1
30 RT(I.1)=CX(I) : RT(I.2)=CY(I) : RT(I.3)=0
10 RT(I,4)=-CY(I) : RT(J,5)=CX(I) : RT(I,6)=0
\theta RT(I, Z)=0 : RT(I, 8)=0 : RT(I, 9)=1
@ NEXT I
0 LPRINT TDEFINICAD DOS PARAMETROS DAS RIGIDEZEST
<br DIM R(2*NA+1) : DIM AN(2*NA+1)
0 INPUT 'RAIO DOS RAIOS RX=';RX
Ø LPRINT "RAIO DOS RAIOS RX=";RX
0 FOR 1 =1 TO NA+1
\theta R(I)=RE
0 NEXT J
0 FOR I= NA+2 TO 2*NA+1
@ R(I)=RX
```

```
FO IF NATEA THEN LLFOUR (BL)
30 IF NAK4 THEN CO=-SQR(CC)
40 \wedge \wedge (1) = \wedge \wedge \wedge \wedge \wedge \wedge \wedge50 NEXT I
40 LPRINT 'GERACAD DA MATRIZ DE RIGJDEZ DE MEMBRO (SM)'
70 FOR I =1 TO 2*NA+1
30 0=R(I)*(j,5*AN(I)-(2*SIN(AN(I)))+((SIN(2*AN(I)))/4))
P0 R=R(I)*(-COS(AN(I))+1-(((SIN(AN(I)))f2)/4))
20 C=SIN(AN(I))-AN(J)
(0) D=R(I)*(AN(I)/2-((SIN(2*AN(I)))/4))
20 P=COS(AN(J))-1
30 F = AV(T)/R(T)40 G=R(T)*(COS(AN(J))-f+(((SJN(AN(J)))f2)/4)+((AN(J)-SIN(AN(J))*(SQR(2*(f
\frac{1}{2}(I))))))
50 H=R(I)*(-AN(I)/2+((SIN(2*AN(I)))/4)+((SQR(2*(1-COS(AN(I))))*(1-COS(AN(I
SO(8=1-CR) (AN(T)) - (AN(1) * (SQR(2* (1-DB) (AN(T)))))70 \Omega = (E * IZ(I)) / (R(I) 12)30 CD=0*(D*F-(P12))+(B*(2*C*P-(B*F)))-((C12)*D)
?0 DD=0*(H*F-(P*S))+(B*(C*S-(F*G)))+(C*(P*G-(C*H)))
90.8M(T,1,1) = OP * ((D*F - (P†2))/CD)
(0.56(1.2.1)=0P#((C#P-(B#F))/CD)
20 SH(J.2.2)=OP*((O*F-(C†2))/CD)
30 SM(I,3,1)=0P*((B*P-(C*D))/CD)
40 SM(J, 3, 2) = OP*((C*B-(O*P))/CD)
30 SM(I.3.3)=OP#((O*D-(B*2))/CD)
SO(5M(T, 4, 1) = OPR( (P*S - (H*F)) ) / O(D)70 SM(I, 4, 2)=OP*((C*P-(B*F))/DD)
30 SM(I, 4, 3)=OP*((C*H-(B*S))/DD)
20 SM(I.4.4)=OP*((D*F-(P12))/CD)
)0 SM(I,5,3)=DP*((F*G-(C*S))/DD)
(0.88(1.5,2) = 0P \star ((0*F-(0*2))/DD)
20.5 (J,5,3)=0P*((0*S-(0*6))/DD)
30 SM(I,5,4)=OP*((B*F-(C*P))/CD)
10 SM(J.5.5)=8P*((8*F-(P†2))/CD)
50 SM(I,6,1)=OP*((C*H-(G*P))/DD)
(0.56(1,6,2)=0.09*(0.005)-(0.007))/DD)
70 SM(I,6,3)=00*((B*G-(O*H))/DD)
30 SM(J, 6, 4)=OP*((B*P-(C*D))/CD)
P0 SM(I.6.5)=OP*((O*P-(B*C))/CD)
30 SM(I, 6, 6)=OP*((O*D-(B*2))/CD)
\{ \emptyset SM(I,1,2)=SM(I,2,1) : SM(I,1,3)=SM(I,3,1) :SM(I,2,3)=SM(I,3,2)
)@ $K(J.{.4)=$K(J.4.1) : $M(J.2,4)=$M(J.4.2) : $M(J.3.4)=$M(J.4.3)
}0 SM(I,1,5)=SM(I,5,1) : SM(I,2,5)=SM(I,5,2) : SM(I,3,5)=SM(I,5,3)
10 SM(I,4,5)=SM(J,5,4) : SM(J,1,6)=SM(I,6,1) : SM(J,2,6)=SM(J,6,2)
50 SM(I,3,6)=SM(I,6,3) : SM(I,4,6)=SM(I,6,4) : SM(I,5,6)=SM(I,6,5)
A0 NEXT T
TØ FOR I=1 TO R*NA+1
10 FOR J=1 TO 6
10 FOR K=1 TO 6
)0 LPRINT 'SM(';I;',';J;',';K;')=';SM(J,J,K)
 Ø NEXT KINEXT JINEXT I
PØ LPRINT'INDEXACAD DOS DESLOCAMENIOS'
10 FOR THE TO 6*NA+3
i⊗ FOR J⊨∃ TO 6≆NA+3
10 SU(I, J)=0
GO NEXT JONEXT J
\circledcirc \circledcirc \circledcirc&J=J+10 JF INP*NA+1 THEN GOTO 2340
 \mathfrak{G} (1) the Swell (1) \mathfrak{g} = \{1,2,3,4,5,6,6,7,8,6,8\} (1) \mathfrak{g} = \{2,4,6,7,8,6,8,6,8,6,8\}
```
60 SMR(J,3\*K-1)=SM(I,J,3\*K-2)\*RT(I,2)+SM(I,J,3\*K-1)\*RT(I,5)+SM(I,J,3\*K)\*RT 70 SMR(J,G\*K)=SM(J,J,G\*K-2)\*RT(I,3)+SM(J,J,G\*K-1)\*RT(I,6)+SM(J,J,G\*K)\*RT(I BØ NEXT J PØ NEXT K 30 LPRINT SMD=RT\*SMR' 10 FOR J=1 TO 2 20 FOR K=1 TO 6 30 SMD(3\*J-2,K)=RT(J,f)\*SMR(3\*J-2,K)+RT(J,4)\*SMR(3\*J-f,K)+RT(J,Z)\*SMR(3\*J, 40 SMD(3\*J-1,K)=RT(I,2)\*SMR(3\*J-2,K)+RT(I,5)\*SMR(3\*J-1,K)+RT(I,S)\*SMR(3\*J, 50 SMD(3\*J,K)=RT(J,3)\*SMR(3\*J-2,K)+RT(J,6)\*SMR(3\*J-1,K)+RT(J,9)\*SMR(3\*J,K) 50 NEXT K 70 NEXT J B& LPRINT'GERACAO DA MATRIZ DE RIGIDEZ GLOBAL (SJ)' 90 SU(Ui,Ui)=SU(Ui,Ui)+SMD(i,i) 00 SU(U2,U1)=SU(U2,U1)+SMD(2,1) 10 SU(U3,U1)=SU(U3,U1)+SMD(3,1) ?0 SJ(Ki,Ji)=SMD(4,i) : SJ(K2,Ki)=SMD(5,i) : SJ(K3,Ji)=SMD(6,i) 30 SU(Ui.U2)=SU(Ui.U2)+SMD(i.2) 40 5J(J2, J2)=SJ(J2, J2)+SMD(2, 2) 50 SU(U3,U2)=SU(U3,U2)+SMD(3,2) 50 SU(K1,U2)=SMD(3,2) : SU(K2,U2)=SMD(5,2) : SU(K3,U2)=SMD(6,2) 70 SU(Ui,US)=SU(Ui,US)+SMD(i,3) 30 SU(U2,U3)=SU(U2,U3)+SMD(2,3) 20 SU(U3,U3)=SU(U3,U3)+SMD(3,3) 30 SJ(K1,J3)=SMD(4,3) : SJ(K2,J3)=SMD(5,3) : SJ(K3,J3)=SMD(6,3) 10 SU(U1,K1)=SMD(1,4) : SU(U2,K1)=SMD(2,4) : SU(U3,K1)=SMD(3,4) ?0 SJ(Ki,Ki)=SJ(Ki,Ki)+SMD(4,4) 30 SJ(K2.K1)=SJ(K2.K1)+SMD(5.4) 10 SJ(KG,K1)=SJ(KG,K1)+SMD(6,4) 30 SU(U1,K2)=SMD(1,5) : SU(U2,K2)=SMD(2,5) : SU(U3,K2)=SMD(3,5) 50 SJ(Ki, K2)=SJ(Ki, K2)+SMD(4, 5) 70 SJ(K2,K2)=SJ(K2,K2)+SMD(5,5) 30 SJ(K3,K2)=SJ(K3,K2)+SMD(6,5) R0 SU(U1,K3)=SMD(1,6) : SU(U2,K3)=SMD(2,6) : SU(U3,K3)=SMD(3,6) 30 SU(K), KG) = SU(K), KG) + SMD(4, 6) .0 SJ(K2,K3)=SJ(K2,K3)+SMD(5,6) 10 SJ(K3,K3)=SJ(K3,K3)+SMD(6,6) 10 GOTO 1580 10 LPRINT 'MATRIZ MONTADA' SØ FOR J=1 TO A\*NÅ+3 50 FOR K=1 TO 6\*NA+3  $\texttt{\textbf{'0} }\texttt{\textbf{LPRINT}} \texttt{\textbf{'SUC}} \texttt{:} \texttt{\textbf{J:}} \texttt{\textbf{'},\textbf{':}} \texttt{\textbf{K:}} \texttt{\textbf{?}} \texttt{\textbf{=}} \texttt{\textbf{':}} \texttt{\textbf{S:}} \texttt{\textbf{I(U,K)}}$ 

30 NEXT KINEXT J

# APENDICE B

#### PROGRAMA COMPUTACIONAL SAPTENS90

 $\mathcal{L}^{\text{max}}_{\text{max}}$  and  $\mathcal{L}^{\text{max}}_{\text{max}}$ 

 $\mathcal{L}^{\text{max}}_{\text{max}}$  ,  $\mathcal{L}^{\text{max}}_{\text{max}}$ 

 $\mathcal{L}(\mathcal{A})$  .

```
\sim 10^{-11}TENSOES ESTRUTURAIS
                                                                            \Delta tCLEAR
8 COLOR 7.0.0
\gamma_{\rm i}2 CLS : KEY OFF
8 LOCATE 4,1 : PRINT STRING$(80, "-")
8 LOCATE 6,10:INPUT 'Nome do Anquivo a ser Processado (SEM EXTENSAO) : ',A
2 LOCATE 8,15:PRINT "OP&AD :
0 LOCATE 10,15:PRINT "< B > ORDENA&AD POR BARRA "
2 LOCATE 11,15:PRINT '( T ) ORDENA&AO POR TENSAO (SC3), MODELO GERAL
2 LOCATE 12, 15: PRINT '( W ) ORDENA&AO POR BARRA/TENSAO, MODELO SIMPLIFICAD
M PESOS
0 LOCATE 13,15:PRINT '< A > AJUDA '
0 LOCATE 15.1 : PRINT STRING$(80, "-")
0 LOCATE 17, 35: PRINT [1]
B LOCATE 37,30:PRINT "ENTRE COM A OP&AO : E "; :ESCOLHAS=INPUT$(3)
      IF ESCOLHAS = "A" OR ESCOLHAS = "a" THEN 2690
\mathcal{A}_{\mathbf{F}} .
     IF ESCOLHAB = 16^{\circ} OR ESCOLHAB = 16^{\circ} Then 270<br>If Escolhab = 16^{\circ} Or Escolhab = 16^{\circ} Then 270
\lambda^-के
     IF ESCOLHAS = W' OR ESCOLHAS = ^{\prime}w' Then 270 else 210
\delta^-AQ$=AQE$+'.sap
\mathcal{H}^-a CLS
\delta . REM contracted the design deviation of the theorem in the character of the contraction deviation of the contraction of the character of the contraction of the character of the character of the character of the char
0 LOCATE 12.30 PRINT PROCESSANDO ...
> LOCATE 20,5:PRINT '8 ' AQES
> JF ESCOLHAS='B' OR ESCOLHAS='b' THEN ESCS='@ ORDENASAD POR BARRA '
* IF ESCOLHAS="T" OR ESCOLHAS="t" THEN ESCS="# ORDENASAO POR TENSAO (SC3),
1 GERAL
> IF ESCOLHAS='W' OR ESCOLHAS='w' THEN ESCS='@ ORDENA&AD POR BARRA/TENSAO,
D SIMPLIFICADO E COM PESOS'
FIOCATE PRIPRINT ESCS
> OPEN"I", #1, AQS
      Localiza Titulo FRAME ELEMENT DATA
A.
       AX15 = "FRAME ELEMENT DATA"<br>LINF JNPUT #1,LS : LXS=LEFT5(1.5,36)
\frac{\lambda}{2}IF LXS () AX1S THEN 390
 \simPRINT LXS
Ą.
       REMODERATION COMMUNICATION CONTINUES INTO A REPORT OF LIGHT SCHOOL AND
\mathbb{F}_qFOR I=1 TO 4 : LINE INPUT #1, L$ : NEXT I
      REM----------------------------Conta No de Elementos na Estrutura
      LINE INPUT #1, L$ : LX$=RIGHT$(LEFT$(L$.11),10)
      IF LXS = UNICAMP - THEN 480
      TE = VAL(LEFT$(L$,5)) : IF IE ) NE THEN NE=IE : GOTO 450 FLSE 450
      FOR J=1 TO 4 : LINE JNPUT #1,1% : NEXT J
       LXS = RIGHTS(LEFTS(LS,10),9) : IF LXS ='F R A M E' THEN 500 ELSE
       FOR J=3 TO 4 : LINE JNPUT #1,19 : NEXT J
当。
      60TO 450
S CLOSE #1
NOPENTI At AGS
       REM Lee Numero de Secoes Diferentes
       AXIS = " NUMBER OF MEMBER SECTION PROPERTIES"
\mathcal{R}^{\mathcal{A}}LINE INPUT#1,LS
      LXS=LEFTS(LS, 36) : IF LXS () AX1S THEN 570
       LX% = LEFT%(L$.47) : LX% = RIGHT%(LX%.fi) : NSP = VAL(LX%)
```
JE LEFTS(LB, 42) () AX15 THEN 640  $\sqrt{2}$ Ô. PRINT EXS  $\Omega$  $\oslash$ FOR I=1 TO 3 : INPUT #1,L% : NEXT I  $\mathcal{O}$  $\hat{O}$ FOR I=1 TO NSP  $\hat{O}$ INPUT #1, JS, A(IS), JPX(IS), JZ(IS), JY(IS), AS2(IS), AS3(IS) Õ. 'PRINT IS, A(IS), JPX(IS), IZ(IS), IY(IS), AS2(IS), AS3(IS)  $\tilde{\varphi}$ NEXT I  $\varnothing$  $\mathcal{O}$ DIM N1(600), N2(600), SP(600) REM Localiza Titulo F R A M E E E E E M E N T  $\mathcal{O}$ DATA AX19 = " FRAME ELEMENT DATA"  $\oslash$  $\zeta_2$ LINE INPUT #1,L\$ : LXS=LEFT\$(L\$.36)  $\mathcal{O}$ 'PRINT LXS  $\hat{O}$ IF LXS <> AXiS THEN 780 Ø.  $\mathcal{O}$ FOR I=1 TO 3 : INPUT #1,L\$ : NEXT I  $\langle \sigma \rangle$  $\mathcal{O}_1$ LINE INPUT #1, L% : LX%=RIGHT% (LEFT% (L%.11), 10) IF LXS = UNICAMP THEN 920  $\mathcal{O}$  $\sim$  IE = VAL(LEFT%(L\$,5))  $\tilde{Q}$  .  $\partial$ . IF JE=0 THEN 840  $\mathfrak{G}^ -$  1.25 = 1.5FT5(1.5,35) : 1.25 = RIGHT5(1.25,5) : - SP(JE) = VAL(1.25) L3\$ = LEFT\$(L\$,30) : L3\$ = RIGHT\$(L3\$,5) : N2(IE) = VAL(L3\$)  $\mathcal{O}$  $\mathfrak{H}^ L45 = LEFF5(L5, 25)$  : L4\$ = RIGHT\$(L4\$,5) : Ni(IE) = VAL(L4\$)  $\mathfrak{F}^-$ 60T0 840  $\mathcal{A}^{\pm}$ FOR T=1 TO 4 : LINE INPUT #1, L\$ : NEXT I LX% = RIGHT%(LEFT%(L%,10),9) : IF LX% ='F R A M E' THEN 940 ELSE  $\Delta_{\rm I}$  $\mathcal{D}_{\mathcal{C}}$ FOR J=3 TO 4 : LINE INPUT #1, L\$ : NEXT I GOTO 840  $\bar{\chi}$ 0 CLOSE #1 & FOR IE = 1 TO NE  $'PREINT$   $JE$ ,  $N1$  (IE),  $N2$  (IE),  $SP$  (IE)  $\delta$  . 2 NEXT IE 90 REM \*\*\*\*\* TENSOES ESTRUTURAIS \*\*\*\*\*\*\*\*\*\*\* 10 / Nome do Anguivo a ser Processado . f3f 20 AG5=AQES+'. F3f' 30 DIM FXJ(118), FYJ(128, 3), FZJ(118; 3), MTJ(118), MYJ(118, 3), MZJ(118, 3), DXJ(1 VL(118)  $4\hat{Q}$   $JE = Q$ 50 OPEN "I", #1, AQS 人名  $\mathcal{F}(\mathcal{G})$ REM Localiza ia Linha Tracejada e Fim do Arquivo  $-6$ REM Lee Numero do jo Elemento  $\sim 75$ 60SU8 1350  $\wedge\mathcal{Q}_2$ IF IE = 0 THEN 1090  $\Box$ - © © % de de de le le ce de le ce de marche de le ce de le ce de le ce de de le ce de de le ce de le ce de le ce de le ce de le ce de le de le ce de le ce de le  $\gtrsim$ REM Carrega io Linha de Dados  $\sim 10^{-1}$ LINE INPUT #1,L\$  $\mathcal{L} \mathcal{Q}$  . CX=VAL(MID\$(L\$,9,2)) 42. IF CX=0 THEN 1230  $44 -$ **BOSUB 1385**  $\frac{1}{2} \sum_{i=1}^n$ - CC≖CX- $\langle \psi \rangle$ FXJ(IE)=VAL(MIDS(LS,ji,j0)) MTU(IE)=VAL(MIDS(LS,68,12))  $\mathcal{A}$ 10. **NL=5** REM Carrega Outras Linhas de Dad 3 중 -GOSUB 1350  $\mathcal{L}^{\mathcal{N}}$ TE TEX <> TE THEN 5130 국준 LIS = MIDE(LS, 15, 11) = : DXU(IE, NL) = VAL(L1S) ୍ତ L2S = MIDS(L\$,26,12) = - 『三下イは(正日,NE) = 見為し(L2多)

```
AUSIL MET
        NL=NL+1
\omega \omegaGOTO 1180
\leftarrow20 CLOSEN1
30 GOTO 1440
40 REM----END-----END-----END------END------END------END-----END-------END
50
               IF EOF (1) THEN 1320 ELSE LINE INPUT#1,L$
              LXS=RIGHTS(LEFTS(LS, 11), 10)
\leftrightarrow Q70^{\circ}IF LXS="UNICAMP "THEN 1410
\approx 5
       L X = L EFTS(LS, Z)90.
              IF RIGHT$(LX$,i)='-' THEN IE = VAL(LEFT$(LX$,5)) ELSE 1400
\mathcal{O}(\mathbb{R}^n)IEX = IE - 160TO 1430
ŴΘ.
              FOR I=1 TO 7 : LINE INPUT #1, LS : NEXT I
50GOTO 1350
20
              RETURN
3€.
40 REM--------------------
高姿。
ろの
     LEITURA DE PROPRIEDADES ADICIONAIS PARA CALCULO DE TENSAD
70
BØ ARQS=AQES+'.
90 DIM TP$(50), H2(50), H3(50), T(50)
00 OPEN AROS FOR INPUT AS #3
10 OPEN AGS FOR INPUT AS #1
       IF ESCOLHAS≖'B' OR ESCOLHAS≖'b' THEN OPEN 'O',#2,AQES+'.TEN'
\supset \varnothingIF ESCOLHAS='T' OR ESCOLHAS='t' THEN OPEN 'O', #2, AGES+'. TEC'
30
        IF ESCOLHAS='W' OR ESCOLHAS='w' THEN OPEN 'O', #2, AGES+'.AUX'
40
        AXii="
                     ^{\circ} : AX2$=^{\circ}C : $$$"
当發。
L_{\gamma} for
     \le LINE INPUT #3,L$ :LX1$=LEFT$(L$,5):LX2$=RIGHT$(LEFT$(L$,8),3)
70.
\exists \Diamond .
\sim G .
       IF LX15KYAX25 THEN 1560
\partial QFOR IS-1 TO NSP
\ddot{\bullet}IF EOF (3) THEN 1680
- 20
2 Ø
              LINE INPUT #3.LS
4QLX3$#RIGHT$(LEFT$(L$,{4),{}: TP$(IS)#LX3$
              LX45=RIGHTS(LEFTS(LS,26),11): H2(IS)=VAL(LX45)
50^{\circ}IX5%=RIGHT$(LEFT%(L%.38),ii): H3(IS)=VAL(LX5%)
\zeta(\cdot) .
              LX6$=RIGHT$(LEFT$(L$,49),10): T(IS)=VAL(LX6$)
Z(Q)\pm 45^\circNFXT 19
        FOR IS=1 TO NSP
D(\mathcal{O})'PRINT IS, TPS(IS), H2(IS), H3(IS), T(IS)
50。
10 CLOSE #1
\geq C_2 .
      NEXT IS
90 - 'a wa a wa arawa wa mana wa mana wa wa wa mana wa wa wa wa wa mana wa wa wa mana wa wa wa wa wa wa wa wa wa wa
    ' CALCULO FINAL DA TENSAD
10<sub>1</sub>30 JD15="ELEM":ID2$="P/A+Mc/I":ID3$="TORSION.":ID4$="CIS.COMB. DIST.J" :
MIS.COMB.
      IF ESCOLHAS="B" OR ESCOLHAS="b" THEN 1790
\rightarrow 0.
     IF ESCOLHAS="T" OR ESCOLHAS="t" THEN 1840
{}^\tau\mathcal{Q}IF ESCOLHAS='W' OR ESCOLHAS='w' THEN 1870
30.
         PRINT #2, AQES
个论。
         PRINT #2,,, TENSAD"<br>PRINT #2,," - " STRINS$(42, "-")
5\,G- 6
                             " ID25, " " ID35, JD45
         PRINT #2, IDiS, '
\geq Q .
\rightarrow \mathcal{O}GOTO 1890
           WRITE #2, AGES
\pm \mathfrak{S} .
           WRITE #2, TENSACT
- 12
           WRITE #2,STRINGS(41,'-')
\sim 10^6IF ESCOLHAS="T" OR ESCOLHAS="t" THEN WRITE #2,ID15,ID25,ID35,ID4
 ♦
```
ಾಳ AF OF VACING INCR LEATH LLLMENTU NAU EXISTENTE  $2110$ MX=FXJ(IE)/A(IS): MX=MX+ABS (MYJ(IE,NL)\*H3(IS)/IY(IS)/2)+ABS  $\triangle$   $\oslash$ IE.NL)\*H2(IS)/IZ(IS)/2) MN=FXJ(IE)/A(IS): MN=MN-ABS (MYJ(IE,NL)\*H3(IS)/IY(IS)/2)-ABS 無の。 IE, NL) \*H2(IS)/IZ(IS)/2)  $60 70^{\circ}$  $\rightarrow$  IF TP\$(IS)='0' OR TP\$(IS)='q' THEN 1980 ELSE 2150  $ATf = (H2(IS) - T(IS)) * (H3(IS) - T(IS))$ 80. TT=MTJ(JE)/AT1/2/T(IS)  $90^{\circ}$ 砂炉 IF ABS (MX) > ABS (MN) THEN 2020 ASS GTGS HARRY XX-AX 10. 20 XX=MX TC=XX\*XX/4+TT\*TT : TC=SQR (TC) 30 IF ESCOLHAS="T" OR ESCOLHAS="t" THEN WRITE #2, IE, XX, TT, TC, DX 40  $\perp$ IF ESCOLHAS='B' OR ESCOLHAS='b' THEN PRINT #2, JE, USING '####  $-100$  $H$ ,  $XX$ ;  $TT$ ;  $TC$ ;  $DX$   $I$   $IE$ ,  $NL$ ) TF FSCOLHAS≈'W' OR ESCOLHAS≈'W' THEN 2170  $60 -$ NEXT NL 70 PESP=.0000076: PESO=PESP\*DXJ(IE,NL(IE))\*A(SP(IE))  $\Box$   $Q$ IF ESCOLHAS='W' OR ESCOLHAS='w' THEN PRINT #2, IE, USING '###### 90. FPESOFDXJQTXXQTTTQTTCQ  $\ddot{\odot}$   $\odot$ NEXT IE 10 CLOSE #2:CLOSE #3 20 IF ESCOLHAS="W" OR ESCOLHAS="W" THEN 2210 BØ CLS : END  $40 -$ TT=MTU(IE)\*T(IS)/JPX(IS) 50 -GOTO 2000 玉の IF ABS(TC) > ABS(TCO) THEN 2180 ELSE 2070 70 TOQ=TO : XXQ=XX : TTQ=TT : DXJQ=DXJ(IE,NL) ; 50. 量の GOTO 2070 30 REM - paramaranananana 2-anamaranananana 2-anamarananananana 2-anamaranananananananan 10 REM SAIDA DE DADOS DA OPCAO W 20 PESOS=AGES+'.PES' : TEWS=AGES+'.TEW' : AUXS=AQES+'.AUX' 30 OPEN AUXS FOR INPUT AS #1  $36$ FOR T=1 TO 4 : LINE INPUT #1, LS : NEXT I  $I=0$  : P02=0 : P24=0 : P46=0 : P68=0 : P3=0 : PTOTAL=0 50. WHILE NOT EQUICY  $56 \mathbb{Z}[\mathcal{G}]$  .  $I = I + 1$ INPUT #1, JE, PESC, DXU0, XX0, TTO, TCQ 全位。 PTOTAL=PTOTAL+PESO ラの IF TOOK2 THEN PO2=PO2+PESO ये छोट 10-IF TOG)#2 AND TOG(4 THEN P24#P24+PESO IF TOQ>=4 AND TOQ<6 THEN F46=P46+PEBD 20 -IF TOQ)=6 AND TOQ(8 THEN P68=P68+PES0 30 L IF TOOD=8 THEN PS=PS+PESO े छे ।  $5@$ **WEND** 50 CLOSE #1 TØ OPEN PESOS FOR DUTPUT AS #2 PRINT #2, 그 유민이 PRINT #2,STRING\$(79."-") - 2 @ PRINT #2, SOMATORIA DO PESO DAS BARRAS POR FAIXA : "  $\rightarrow Q$  . الي الأسدا PRINT #2,8TRIN2%(79, - 0 r, H.)<br>"Tubsing" (Krenerrer Rer) (Pørtif Res) " Ke"<br>"Tubsing" (Tubsing Tubsing Partir (P PRINT #2,,  $\phi$  - 2 : 그 순서  $\begin{array}{cccccccc} \texttt{PRINT} & \texttt{H2}, & \texttt{?} & \texttt{?} &$ 30 -Kg i  $K\varpi^{\frac{1}{2}}$  $\mathbb{R}^n$  $\mathbb{K} \mathfrak{g}^{\mathbb{Z}}$  $\mathcal{L}$ PRINT #2,, '8 - ( ) 'JUSING '#KKK###KK.K##'JPB JOPRINT #2, 'Kg'  $\mathbb{R}^n$  $\mathcal{G}^+$ PRINT #2,STRING\$(79.'-')

AO DI PRINT RITTAS (42) STRINGS (38 AP) 30 PRINT #1, TAS(59) TENSAO' BØ PRINT #\$\$ ELEM TAB(22) PESO TAB(29) DISTANC AB(42) IDDS TAB(52 1980年<br>1980年<br>第<sup>198</sup>  $-7AB(63)$   $ID69$ 70 AQTR="SAPIL.BAT! WAR REPORT 80 OPEN AGIS FOR OUTPUT AS #1 5 PO PRINT #1, DRDENAZ+60 ('AUX5' ) 'ORDS<br>00 PRINT #1, ORDENAZ+60 ('AUX5' ) 'ORDS<br>10 PRINT #1, ODPY 'LEGS'+'ORDS'+'PESOS' 'SRTS<br>20 PRINT #1, DEL 'LEGS PRINT WE, DEL 'ORDS 日数 (1) 40 PRINT #1, DEL PESOS<br>50 PRINT #1, DEL AUXS<br>60 PRINT #1, SAPDEL  $\label{eq:2} \mathcal{F}^{(1)} = \mathcal{F}^{(1)} \left( \mathcal{F}^{(1)} \right) \mathcal{F}^{(1)} \left( \mathcal{F}^{(1)} \right)$ 70 CLOSE #1 30 CLS:END 70 AROS='SAPTEN.TXT'  $30 F1 S$ 10 LODATE 24.1 : PRINT STRING\$(80, '-') : FOR I = 1 TO 22 : PRINT : NEXT I 20 OPEN ARGS FOR INFUT AS #1 30 FOR 1 = 1 TO 22 LINE INPUT #1,L\$ : IF EOF(1) THEN 2830  $40 -$ LOCATE . 7 : PRINT LS  $\overline{\cdot}$  ,  $\mathcal{O}$ 50 NEXT I  $70 -$ TF FOR(1) THEN 2830 COLOR 6,0  $\mathbb{R}^{\mathbb{C}}$ PRINT  $70 -$ LODATE , 43 : PRINT "Tecle algo para continuar ... " ; : VS=INPUTS(1)  $\delta \hat{\Theta}$  $COLOR$   $7.0$  $\begin{bmatrix} G & \end{bmatrix}$ 10 PRINT : GOTO 2730 30 CLOSE #1 10 PRINT : PRINT : PRINT 50 COLOR 15,0 30 1.00ATE ,40 : PRINT "Tecle also para retornar ao MENU ... ";:VS=JNPUTS(1 70 COLOR 7.0 30 CLS 20 LODATE 4,1 : PRINT STRINGS(80,'-') 10 LOCATE 6,10 : PRINT "Nome do anguivo a ser processado : " AGES 0 GOTO 150

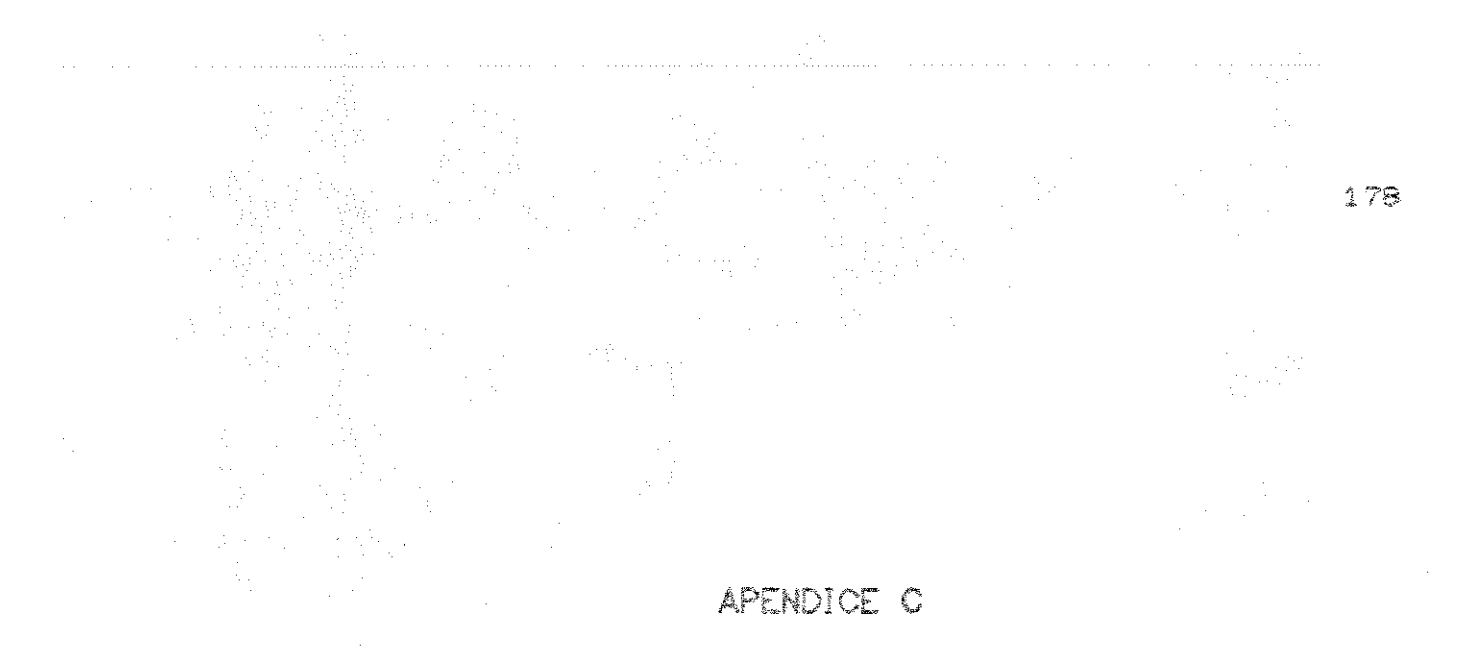

## PROGRAMA COMPUTACIONAL REQ

 $\hat{\boldsymbol{\beta}}$ 

**CLS ´\*\*\*\*\*\*\*\*\*\*\*\*\*\*\*\*\* FEUEREIRO/90 \*\*\*\*\*\*\*\*\*\*\*\*\*\*\*\*\*\*\*\*\*\*\*\*\*\*\***  $\overline{\mathscr{C}}$ DESLOCAMENTO DOS NOS …… 举  $\mathcal{L}$  $\sim$ DEVIDO A CARGAS ACUMULATIVAS  $\Delta \vec{p}$ 0 CLEAR 0 DIM UX(300),UY(300),UZ(300),X(300),Y(300),Z(300),RE(300) 0 GOSHR 1010 0 C\$="Departamento de Maquinas Agricolas" 0 E\$="Faculdade de Engenharia Agricola' 0 F\$="U N I C A M P" 0 LOCATE 15.5: PRINT C\$ Ø LOCATE 16,5: PRINT E\$ 0 LOCATE 17,5. PRINT F\$ 0 LOCATE 19,1 : FRINT STRING\$ (80, "-") 0 LOCATE 20.10 : INPUT "NOME DO ARQUIVO (SEM EXTENSAO) : ".AQE\$ 0 AQ\$=AQE\$+".SOL" 0 CLS 0 INPUT "Nro DO 1ro NO DO ARO =", N1 0 INPUT "Nro DE RAIOS =", NR  $\emptyset$  NF=N1 + (NR-1)\*9 - 18 0 GOSUB 1010 0 REM 0 LOCATE 17,30 : PRINT "PROCESSANDO....." 0 LOCATE 20,50 PRINT "ARQUIVO "AQ\$ 0 OFEN "I", #1, AG\$ LOCALIZA JOINT DISPLACEMENTS  $Q_2$ AX1\$= "JOINT DISPLACEMENTS" ⊙  $\mathcal{O}_1$ LINE INPUT #1, L\$ LX\$=LEFT\$(L\$,39) 0 IF LX\$() AX1\$ THEN 330 0 REM \*\*\*\*\* FULA 4 LINHAS \*\*\*\*\* 0 FOR I=1 TO 4 : LINE INPUTH 1, L\$ : NEXT I  $Q_{\rm L}$ REM \*\*\*\*\*\*\*\*\*\*\*\*\*\*\*\*\*\*\*\*\*\*\*\*\*\*\*\*\*\*\* LE 0 NO E 0 DESLOCAMENTO  $\langle \cdot \rangle$  $\mathcal{Q}^-$ LINE INPUT #1,L\$ : LX\$=RIGHT\$(LEFT\$(L\$,8),7) IF LX\$ = "UNICAMP" THEN 460  $\hat{\varphi}$  $\bar{Q}_1$  $JN = VAL$  (LEFT\$(L\$,6)) Ø.  $UX(JN) = VAL(HIB*(L*, 7, 12))$  $UY(JN) = VAL(MIP*(L*, 19, 12))$ ⊙ ⊙  $UZ(JN) = VAU(MID*(L*,31,12))$ 0 NN=JN : GOTO 390 Ø FOR I=1 TO 4 : LINE INPUT #1, L\$ : NEXT I  $L X = L EFT$(L$, 10)$ Ø IF LX\$ =" J O I N T" THEN 490 ELSE 500 Ø -ଡ GOTO 390 0 CLOSE#1 0 AG\$#AGE\$+".SAP" 0 LOCATE 21,50 PRINT "ARQUIVO " AQ\$ 0 OPEN"I", #1, AG\$ 'Localiza titulo "Generated Joints" € AX1 \$=" GENERATED JOINT"  $\mathbb{R}^n$  $\delta$  LINE INPUT #1, L\$:LX\$=LEFT\$(L\$, 31) 0 IF LX\$ <> AXI\$ THEN 560 8 REM -----------------PULA 3 LINHAS 0 FOR I=1 TO 2:LINE INPUT#1, L\$ :NEXT I

 $Y(11) = VAE(RIBHT*(LEFT*(E*, 36), 10)) + UY(11)$  $Z(III) = VA E (RIOHT$ (LEFT$ (E$, 51); 10)) + UZ (III).$  $\mathcal{O}_1$ 0 GOTO 610 0 FOR I = 1 TO 3 . LINE INPUT #1, L\$ . NEXT I  $0$  LINE INPUT  $H_1$ , L\$: LX\$=(LEFT\$(L\$,18)) 0 IF LX\$= "G E N E R A T E D" THEN 590 0 LINE INPUT #1 L\$ LX\$=RIGHT\$(LEFT\$(L\$.11).6) 0 IF LX\$="FRAME" THEN Z40 ELSE 720 0 CLOSE #1 0 LOCATE 21,50 FRINT MARQUIVO "AG\$ 0 FOR I=(N1+18) TO NE STEP 9.  $0$  IE=(Y(I)-Y(I-2))/(X(I)-X(I-2))  $0$  DD= $(Y(T+2)-Y(T))$ / $(X(T+2)-X(T))$ 0  $DS = (DTF)E$ )/(X(I+i)-X(I-i))  $\theta$  RE(I)=1/DS 0 NEXT I Ø REM. 0 FOR I=(NF+21) TO (NF+27)  $0$  DE= $(Y(I)-Y(I-2))/(X(I)-X(I-2))$  $\theta$  DD=(Y(I+2)-Y(I))/(X(I+2)-X(I))  $0$  DS=(BB-DE)/(X(I+1)-X(I-1))  $\theta$  RE(I)=1/DS  $5$   $MD = MD + RE(I)/7$ 0 NEXT I **REM**  $\circ$ 0 AS=AQE\$+"REQ" 0 OPEN"0".#2.A\$ 0 LOCATE 22,20: PRINT "ARQUIVO DE SAIDA " A\$ 8 FOR I=(N1+18) TO NF STEP 9 0 PRINT #2.I." RE = ";USING "########":RE(I) 3 NEXT I  $\delta$  FOR I=(NF+19) TO (NF+29) 2 PRINT #2.I:" RE = ";USING "########":RE(I) 3 NEXT I 5 PRINT #2." RE MEDIO = ": USING "########": MD 3 CLOSE #2 30 END 10 X\$=STRING\$(6."#") 80 Y\$=STRING\$(7,32) 30 Z\$=STRING\$(5.32) 40 A\$=STRING\$(9,7#") 50 LOCATE 4,10 : PRINT X\$Z\$Z\$ " ###"Z\$"#### " Y\$ " #####" 50 LOCATE 5, 11: PRINT"#": LOCATE 5, 16: PRINT "#" Y# " # #" Y\$ " 緈 70 LOCATE 6, 11: PRINT "#": LOCATE 6, 17: PRINT "#" Z\$" # 蔡兰艺事品 : 转 幹 30 LOCATE 7,11:PRINT "#":LOCATE 7,18: PRINT "#" Z\$"#"Y\$"#"Y\$"#"Z\$"#"Y\$"#" 70 LOCATE 8,11: PRINT"#":LOCATE 8,18: PRINT "#" Z\$ "#" Y\$ "#"Y\$"#"Z\$"#"Y\$": 30 LOCATE 9.11: PRINT"#":LOCATE 9.17: PRINT "#" Z\$ " #" Y\$ "#" Y\$ "#" Z\$ A' 10 LOCATE 10, 11: PRINT "#": LOCATE 10, 16: PRINT "#" Y\$ "#" Y\$ "#" Y\$"#" Z\$ ": 30 LOCATE 11,10: PRINT X\$: LOCATE 11,24: PRINT "#" Y\$ "#" Y\$ "#" Z\$ "#" Y\$ "+ 30 RETURN

## APENDICE D

 $\label{eq:2.1} \frac{1}{2} \int_{\mathbb{R}^3} \frac{1}{\sqrt{2\pi}} \int_{\mathbb{R}^3} \frac{1}{\sqrt{2\pi}} \int_{\mathbb{R}^3} \frac{1}{\sqrt{2\pi}} \int_{\mathbb{R}^3} \frac{1}{\sqrt{2\pi}} \int_{\mathbb{R}^3} \frac{1}{\sqrt{2\pi}} \int_{\mathbb{R}^3} \frac{1}{\sqrt{2\pi}} \int_{\mathbb{R}^3} \frac{1}{\sqrt{2\pi}} \int_{\mathbb{R}^3} \frac{1}{\sqrt{2\pi}} \int_{\mathbb{R}^3}$ 

 $\sim 10^{-11}$ 

### PROGRAMA COMPUTACIONAL XYZ90

 $\label{eq:2.1} \mathcal{L}(\mathcal{L}^{\text{max}}_{\mathcal{L}}(\mathcal{L}^{\text{max}}_{\mathcal{L}})) \leq \mathcal{L}(\mathcal{L}^{\text{max}}_{\mathcal{L}}(\mathcal{L}^{\text{max}}_{\mathcal{L}}))$ 

 $\sim 10^{-1}$ 

```
\sim 10^{-1}\mathcal{L}^{\mathcal{L}}(\mathcal{L}^{\mathcal{L}}) and \mathcal{L}^{\mathcal{L}}(\mathcal{L}^{\mathcal{L}}) and \mathcal{L}^{\mathcal{L}}(\mathcal{L}^{\mathcal{L}})CLSKEY OFF
 REM
   、实实实实实实实实实实实实实实实 下AIO/BB 实实实实实实实实实实实实实实实实实实实实实实实实实实实
  \mathcal{L}⊘.
  Ø
  / * DESLOCAMENTO DOS NOS
Ø
  / * DEVIDO A CARGAS ACUMULATIVAS
\varphi\mathcal{O}_1Ø.
0 CLEAR
0 DIM UX(300),UY(300),UZ(300),X(300),Y(300),Z(300)
0 GOSUB 1820
0 C$="Departamento de Maquinas Agricolas"
0 E$="Faculdade de Engenharia Agricola'
0 F$="UNICAMP"
0 FODATE 15.15: PRINT C$
0 LOCATE 16,15 PRINT E$
0 LOCATE 17, 15: PRINT F$
0 LOCATE 19,1 : FRINT STRING$ (80, "-")
\langle \cdot \rangle0 OPEN "RODOFLEX" FOR INPUT AS #1
0 INPUT#1.XX$
Ø TNPUT#1.AQE$
0 CLOSE
0 AG$=AGE$+".SOL"
\langle \cdot \rangle0 LOCATE 21,25 : PRINT "PROCESSANDO...."
0 LOCATE 21,45 : PRINT "ARQUIVO "AQ$
0 OPEN AG$ FOR INPUT AS #1
\mathcal{O}_\mathbb{R}\delta \simLOCALIZA JOINT DISPLACEMENTS
Ø.
0 IF EOF(1) GOTO 730
          AX1$= "J O I N T
                                  DISPLACEMENTS"
\mathcal{G}_2\mathcal{D}% _{T}=\mathcal{D}_{T}\!\left( \mathcal{A}_{T}\right) ,INPUT #1, L$ : LX$=LEFT$(L$, 37)
0 IF LX*() AX1* THEN 390
\hat{\mathcal{L}}-<br>- КЕКЕКЕКЕКЕКЕКЕКЕКЕКЕК ЕЕ О NO Е О DESLOCAMENTO ВЕКАЗАВЕНЕ
\partial\mathcal{O}0 IF EOF (1) GOTO 730
      TNP U T = #1.15.114 = LEF T$ (1$.5)
Ø
      IF LX1$()"JOINT" THEN 460
\hat{\sigma}\mathcal{P}0 IF EOF (1) GOTO 730
\circ\mathcal{D}^{\pm}INPUT #1,L$ : LX$=LEFT$(L$,8):LX$=RIGHT$(LX$,7)
          IF LX$ = "UNICAMP" THEN 390
\mathcal{D}^{\mathbb{C}}3 TL=LEN(L$)
\delta FOR I = 1 TO TL
0 PO$ = MID$(L$, I, 1)
3 IF PO$ = CHR$(32) THEN 600
3 NEXT I
\bar{2}' **** PROCESSA TODA A LINHA DE DADOS ****
Ø.
\mathfrak{D}^{\circ}\tilde{\sigma}JN$ = LEFT$(L$.I)
                 \alpha is a \alpha\pm 3 \pm 46 \pm
```

```
والمسابس والرادا
       UZ(JN) = VAL(X*)\mathbb{R}^nØ
  GOTO 500
\mathcal{Q}_l⊘
0 CLOSE
\circ\& AQ$ = AQE$ + " SAP"
0 LOCATE 21.45: PRINT "ARQUIVO " AQ$
0 OPEN AG$ FOR INPUT AS #1
\mathcal{O}\mathcal{A}^{\mathcal{A}}*** "Generated Joints" ***
\circLocaliza titulo
Ø
0 IF EOF (1) THEN 1150
Ø
        AX1$="GENERATED JOINT"
\ddot{\odot}INPUT = #1, L$:LX$=LEFT$(L$,29)
\mathcal{Q}_1\cal{Q}0 IF LX$ <> AX1$ THEN 810
Ø
0 IF EOF (1) THEN 1150
Ø
     INPUT#1, L$:LX$=LEFT$(L$,5)
\mathcal{O}\mathcal{O}IF LX$()"JOINT" THEN 880
\DiamondLE AS COORDENADAS DOS NOS
\odot长长景景景景
                                                      美国家家 医黑果
\circØ
0 IF EOF (1) THEN 1150
\tilde{C}\mathcal{G}INPUTM1, L*: LX* = RIGHT*(LEFT*(L*18), 7)IF LX$="UNICAMP" THEN 810
Ø
00<sup>1</sup>10 TL = LEN(L$)
20 FOR I = 1 TO TL
30 IF MID$(L$,I,1) = CHR$(32) THEN 1060
40 NEXT I
58A KAK PROCESSA TODA A LINHA DE DADOS KKK
\leq 0
70 -30
            K = VAL(LEFF(*(L*, I))X(K) = \text{Val}(\text{MIN}(\text{L*}, \text{I}, \text{15})) + \text{UX}(K)\mathcal{P} \mathcal{O}\partial \varnothingY(K) = \forall A L (MID*(L*,I+15,15)) + UY(K)\Omega_{\rm{c}}Z(K) = VAL(MIP$(L$, I+30, 15)) + UZ(K)\supseteq30 GOTO 960
\mathcal{L}(\mathcal{O})50 CLOSE
\zeta(\mathcal{G})\sim \epsilon*** ORIA NOVO ARQUIVO PARA REFERENCIA ****
\mathcal{F}(\mathcal{O})30^{\circ}PØ V$=RIGHT$(AQE$,2)
30 VA1 = VAL(V$)+1
÷ ©
ੇ ਉ
             IF VA1 > 9 THEN 1330
    \sim \epsilon30.
40^{\circ}XXX CRIA NOME DO ARQUIVO MENOR DO QUE DEZ XXX
\sim Q_030 VA# = STR$(VA1):VA$=RIGHT$(VA$,1):VA$=CHR$(48)+VA$
'0 T = LEN(AGE$)
30 B$=LEFT$(AGE$,T-2)
\sim \simمصادرته فاستباها والمرتعا
```
 $\sim 10$ 

10 VAS = STR\$(VA1):VA\$=RIGHT\$(VA\$.2)  $50$  T = LEN(AQE\$):  $B$ \$=LEFT\$(AQE\$, T-2) 70 AQENS = B\$ + VA\$  $\Rightarrow$ 90 ' \*\*\* GERA ARQUIVO DE ENTRADA DO SAP \*\*\*  $80<sup>o</sup>$ INPUT AS #1 10 OPEN AGES FOR 20 OPEN AGEN\$ FOR OUTPUT AS #2 30 LOCATE 24.5: PRINT "ARQUIVO DE SAIDA " AQEN\$ JOINTS' Localiza Titulo  $\triangle Q$ 50 AX1\$="JOINTS"  $5\%$  $70$ IF EOF(1) THEN 1710 '\*\*\* FIM DE TARDE \*\*\* 30. 90 INPUT #1.L\$ 00 LX\$=LEFT\$(L\$,6) 10 PRINT #2.L\$ 20 IF LX\$()AXi\$ THEN 1470 30 FOR I = 1 TO K 40 PRINT #2, I " X="X(I)" Y="Y(I)" Z="Z(I) 50 NEXT I 60 PRINT #2, 70. B0 IF EOF(1) GOTO 1710 ( \*\*\* FIM DE TARDE ୨⊘ 00 PP\$="RESTRAINTS" 10 INFUT #1.L\$ PO IF LEFT\$(L\$.10)<> PP\$ THEN 1580 30. 40 IF EOF(1) THEN 1710 ' \*\*\* FIM DE TARDE 50 60 FRINT #2,L\$ 70 LINE INPUT #1,L\$ 80. 90 GOTO 1640 ØØ. 10 / WWW FIM DA MANIPULACAO DE DADOS WWW 20 30 CLOSE  $\triangle Q$ 50 KILL "RODOFLEX" 60 OPEN "RODOFLEX" FOR OUTPUT AS #1 70 PRINT #1. 80 PRINT #1, AGEN# 90 CLOSE 00 SYSTEM  $\left\langle \right\rangle \circ \left\langle \right\rangle$  $E \otimes E$ ROTINA PARA IMPRESSAO DE TELA \*\*\*\*\* \*\*\*\*\* 30 40 X\$=STRING\$(6,"#") 50 Y\$=STRING\$(7,32) 60 Z\$=STRING\$(5,32) 70 A\$=STRING\$(9,"#") 80 LOCATE 4,10 : PRINT X\$Z\$Z\$ " ###"Z\$"### " Y\$ " #####" 70 LOCATE 5,11:PRINT"#":LOCATE 5,16: PRINT "#" Y\* " 转。 # 물은 돈을 유 计 20 LOCATE 6,11: PRINT "#":LOCATE 6,17: PRINT "#" Z\$" #  $H''Z$   $*$   $"$ 村 村 10 LOCATE 7,11: PRINT "#":LOCATE 7,18: PRINT "#" Z\$"#"Y\$"#"Y\$"#"Z\$"#"Y\$"#" 20 LOCATE 8,11. PRINT"#" LOCATE 8,18: PRINT "#" Z\$ "#" Y\$ "#"Y\$"#"Z\$"#"Y\$" 30 LOCATE 9,11.PRINT"#":LOCATE 9,17: PRINT "#" Z\* " #" Y\* "#" Y\* "#" Z\* A 40 LOCATE 10,11: PRINT "#" LOCATE 10,16: PRINT "#" Y# "#" Y# "#" Y#"#" Z# " .<br>"YA MATUT VA LOMATE YI MA BRYDT PUR VA PUR VA RUR TA RUR PUR PUR the part of the perfect of the per- $\mathcal{L} = \mathcal{L}$ 

### **ABSTRACT**

186

A steel elastic wheel with curved radial beams was proposed as a substitute for conventional pneumatic tires in tractors and other agricultural machinery.

会计

Preliminary studies were conducted to identify a wheel configuration with good flexibility and acceptable levels of stress; 171 versions of that configurations were numerically modeled to be processed by a structural analysis program.

For each model maximum stress were calculated and the displacements were studied through different indicators such as hub vertical displacement and rolling radius.

The influence of the main design parameters was studied as related to stress and nodal displacements distribution.

Main conclusions are: the proposed configurations behaves linearly when modeled as a frame type structure,

evem whem subjected to significant levels of nodal displacement. Larger number of thinner radius proved to be more efficient in improving wheel structural performance. Maximum stresses are located near the soi-wheel contact  $are$   $\frac{1}{2}$ 

The elastic wheel can overcame the conventional tire from the stand point of vibrational performance

187

 $\mathcal{L}_{\mathcal{A}}$  and  $\mathcal{L}_{\mathcal{A}}$  are the simulation of the simulation of the simulation